**МИНИСТЕРСТВО ОБРАЗОВАНИЯ И НАУКИ РОССИЙСКОЙ ФЕДЕРАЦИИ**

**ФЕДЕРАЛЬНОЕ ГОСУДАРСТВЕННОЕ БЮДЖЕТНОЕ ОБРАЗОВАТЕЛЬНОЕ УЧРЕЖДЕНИЕ ВЫСШЕГО ОБРАЗОВАНИЯ «НИЖЕГОРОДСКИЙ ГОСУДАРСТВЕННЫЙ ТЕХНИЧЕСКИЙ УНИВЕРСИТЕТ им. Р.Е. АЛЕКСЕЕВА»**

# **ТРУДЫ НГТУ им. Р.Е. АЛЕКСЕЕВА**

*Журнал издается с 2010 года*

**№ 3 (114)**

**Нижний Новгород 2016**

**УДК 050(06) ББК 9я54 Т 78**

**Т 78 Труды НГТУ им. Р.Е. Алексеева /** НГТУ им. Р.Е. Алексеева. **–** Нижний Новгород, 2016. №3(114).  $-173$  c.

*Выходит 4 раза в год*

#### **Главный редактор С.М. Дмитриев**

#### **РЕДАКЦИОННАЯ КОЛЛЕГИЯ**

Н.Ю. Бабанов (зам. гл. редактора), В.В. Беляков (ответственный секретарь), О.В. Пугина (отв. редактор), А.В. Крылова (гл. редактор выпуска)

**Члены редколлегии**: В.Г. Баранов, Г.Я. Вагин, В.Д. Вавилов, В.М. Галкин, А.М. Грошев, А.А. Куркин, А.Б. Лоскутов, А.Ю. Панов, А.Е. Хробостов

## **РЕДАКЦИОННЫЙ СОВЕТ**

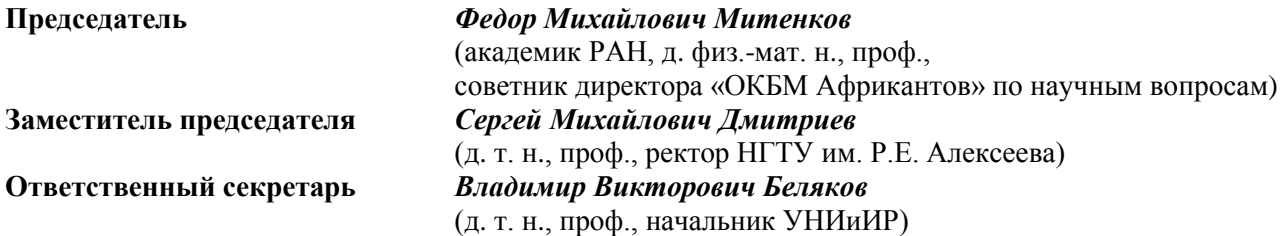

## *ЗАРУБЕЖНЫЕ ЧЛЕНЫ РЕДАКЦИОННОГО СОВЕТА*

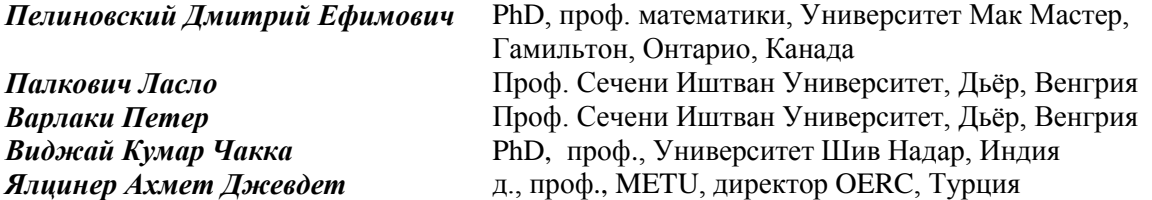

## *ЧЛЕНЫ РЕДАКЦИОННОГО СОВЕТА*

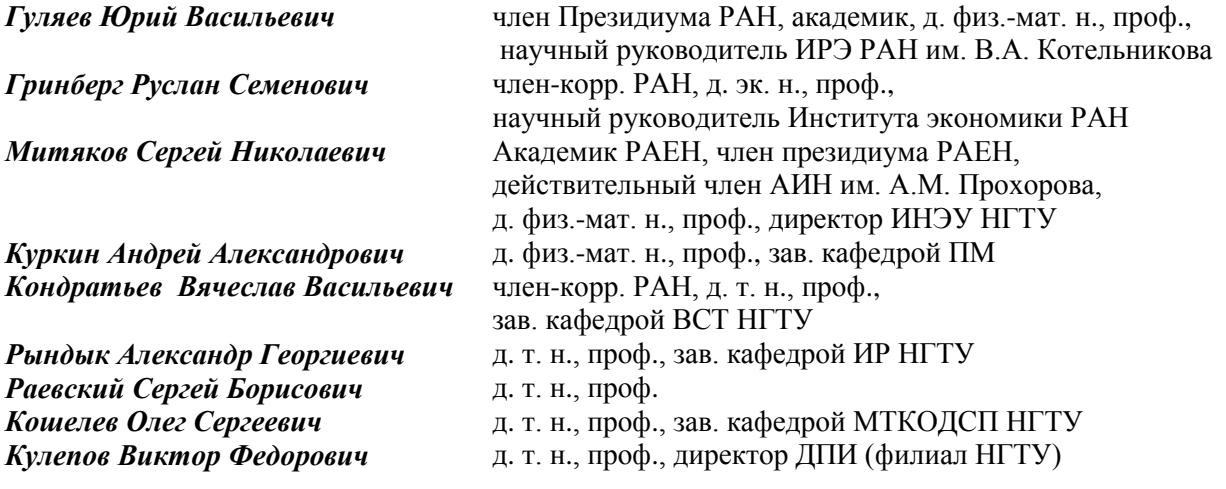

УДК 050(06) ББК 9я54

*Электронная версия журнала: http://www.nntu.ru/content/trudy/*

*Свидетельство о регистрации периодического печатного издания: ПИ № ФС 77-56417*

 © Нижегородский государственный технический университет им. Р.Е. Алексеева, 2016

**MINISTRY OF EDUCATION AND SCIENCE OF THE RUSSIAN FEDERATION**

**FEDERAL STATE BUDGET EDUCATIONAL INSTITUTION OF HIGHER EDUCATION NIZHNY NOVGOROD STATE TECHNICAL UNIVERSITY n. a. R.Е. ALEXEYEV**

# **TRANSACTIONS of NNSTU n.a. R.Е. ALEXEYEV**

*Published since 2010*

**№ 3 (114)**

**Nizhny Novgorod 2016**

 **Transactionsof NNSTUn. a. R.Е.Alexeyev** / NNSTU n.a. R.Е. Alexeyev. **–** Nizhny Novgorod, 2016. № 3 (114). – 173 р.

*The journal is issued 4 times a year*

#### **Editor-in-Chief S.M. Dmitriev**

**EDITORIAL BOARD**

N.Y. Babanov (Deputy Editor-in-Chief), V.V. Belyakov (Executive Secretary), O.V. Pugina (Executive Editor), А.V. Krylova (Executive Editor),

**Members of Editorial Board:** V.G. Baranov, G.Y. Vagin, V.D. Vavilov, V.M. Galkin, A.M. Groshev, A.A Kurkin, А.B. Loskutov, A.Y. Panov, А.Е. Khrobostov

#### **EDITORIAL СОUNCIL**

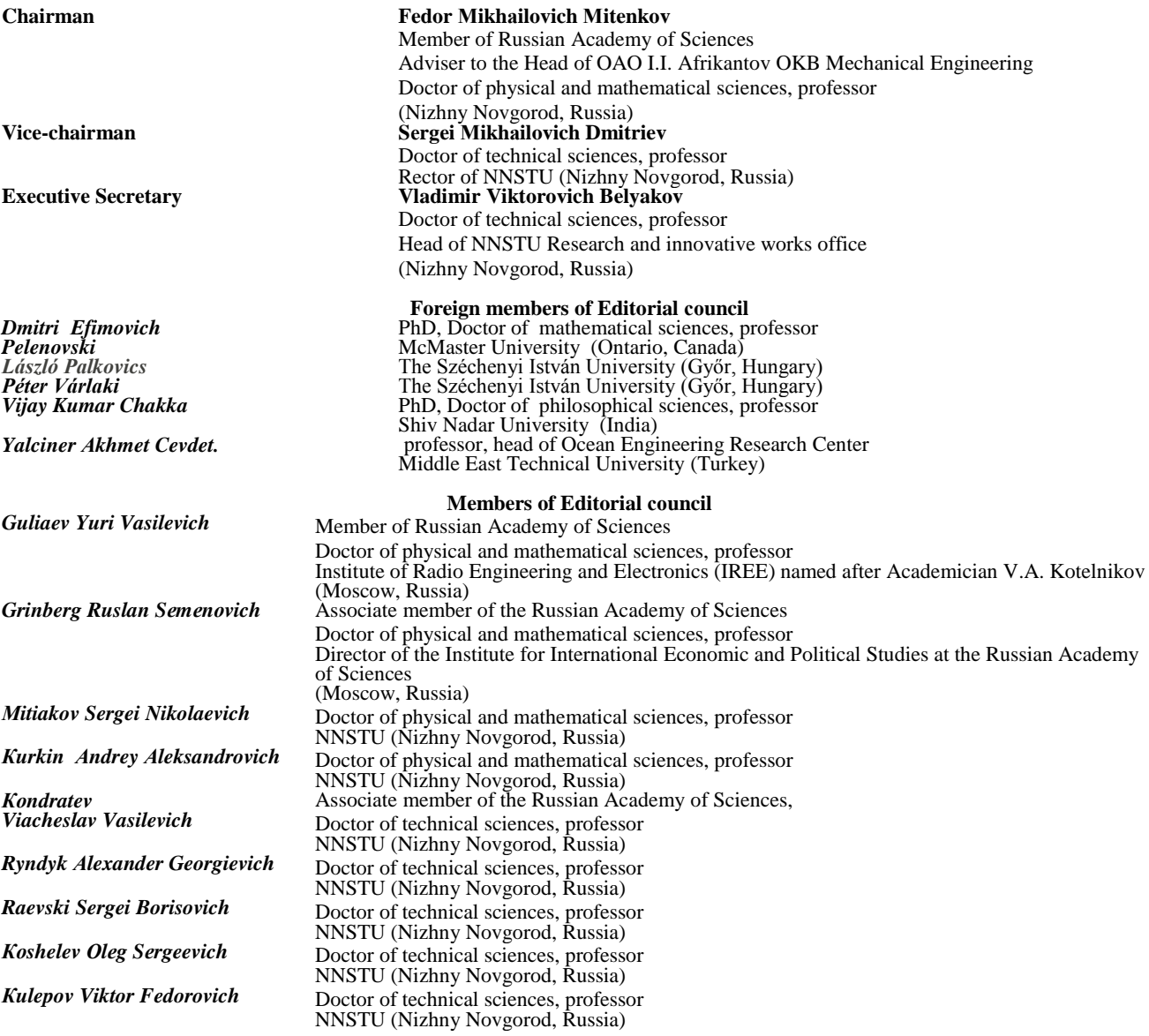

*Electronic version of the journal*:  *http://www.nntu.ru/content/trudy/*

> © Nizhny Novgorod State Technical University n.a. R.Е. Alexeyev, 2016

# **СОДЕРЖАНИЕ**

## **ИНФОРМАТИКА И УПРАВЛЕНИЕ В ТЕХНИЧЕСКИХ IA COUIAARLULIV CIACTEMAY**

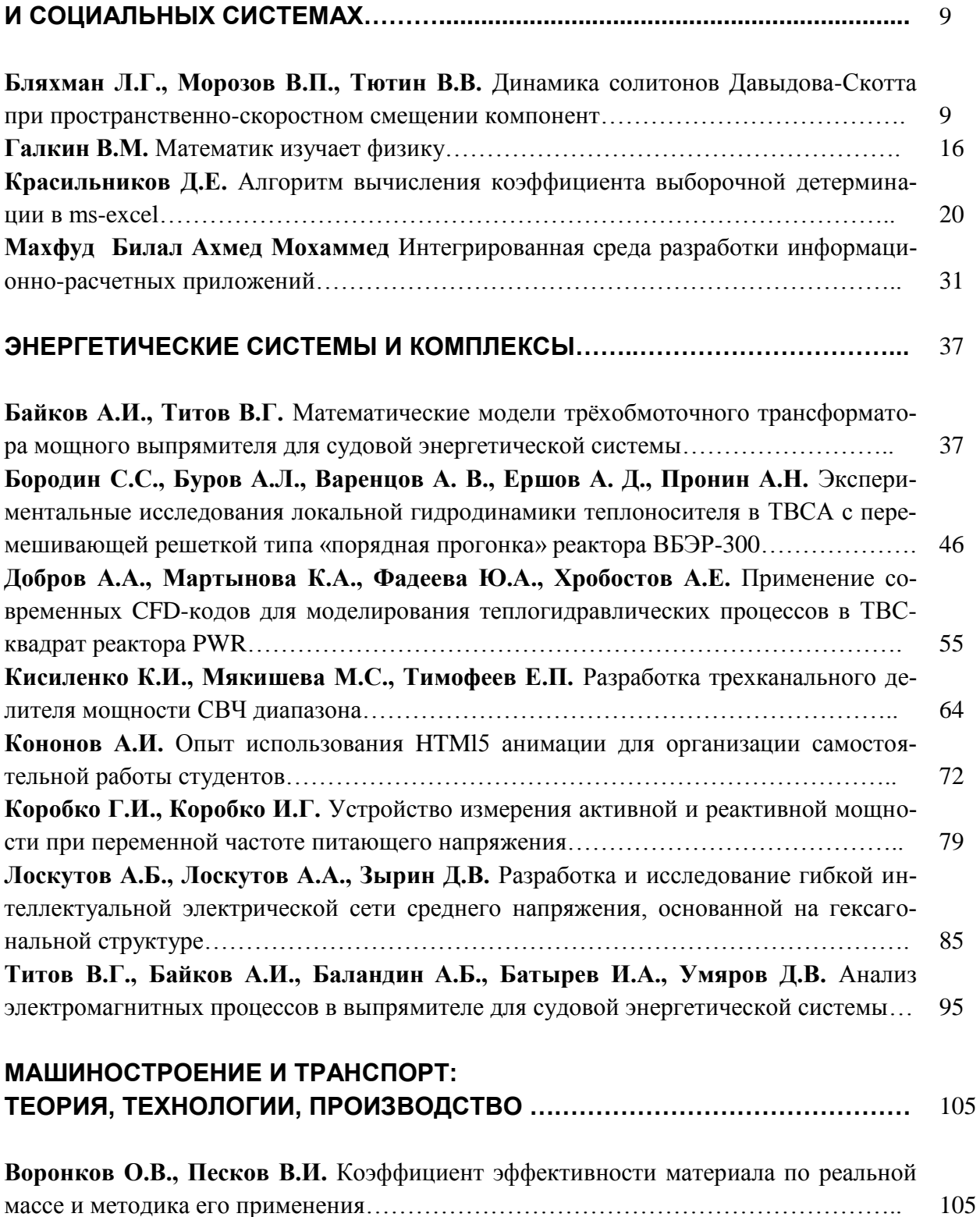

**Запорожцев А.В.** Технология проектирования программных комплексов…………… **Кострова З.А., Михеев А.В., Бушуева М.Е., Беляков В.В., Митяков С.Н.** Утилизация пневматических и безвоздушных шин……………………………………………..

113

120

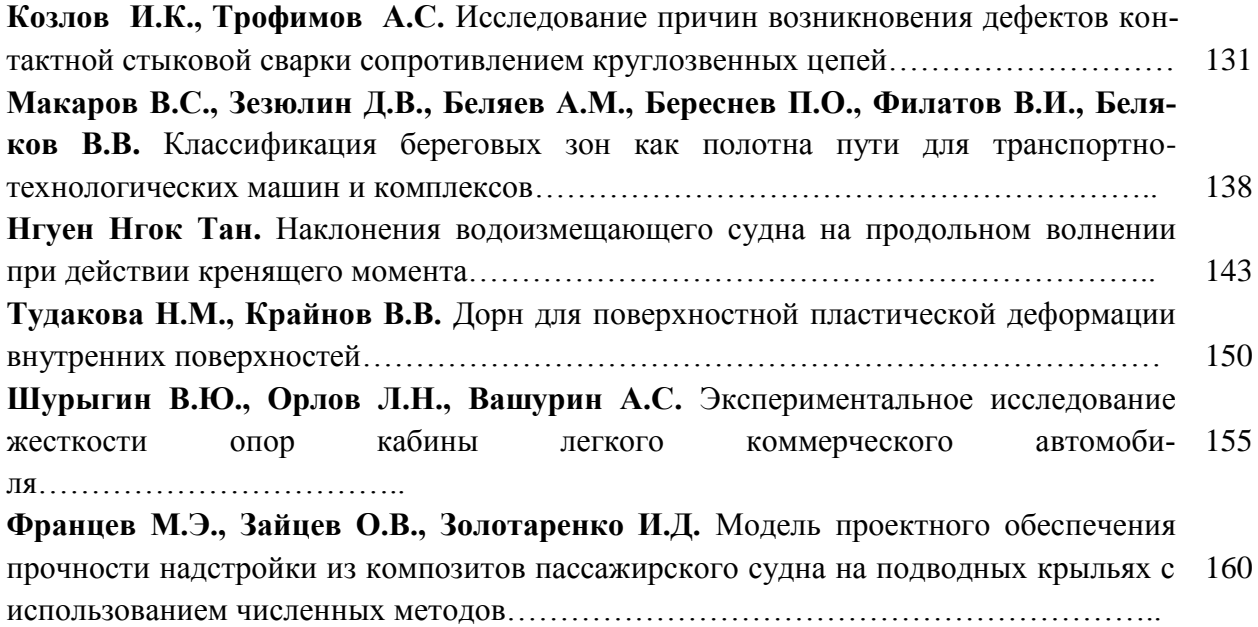

# **CONTENTS**

# **INFORMATICS AND MANAGEMENT IN TECHNICAL AND SOCIAL SYSTEMS….** 9

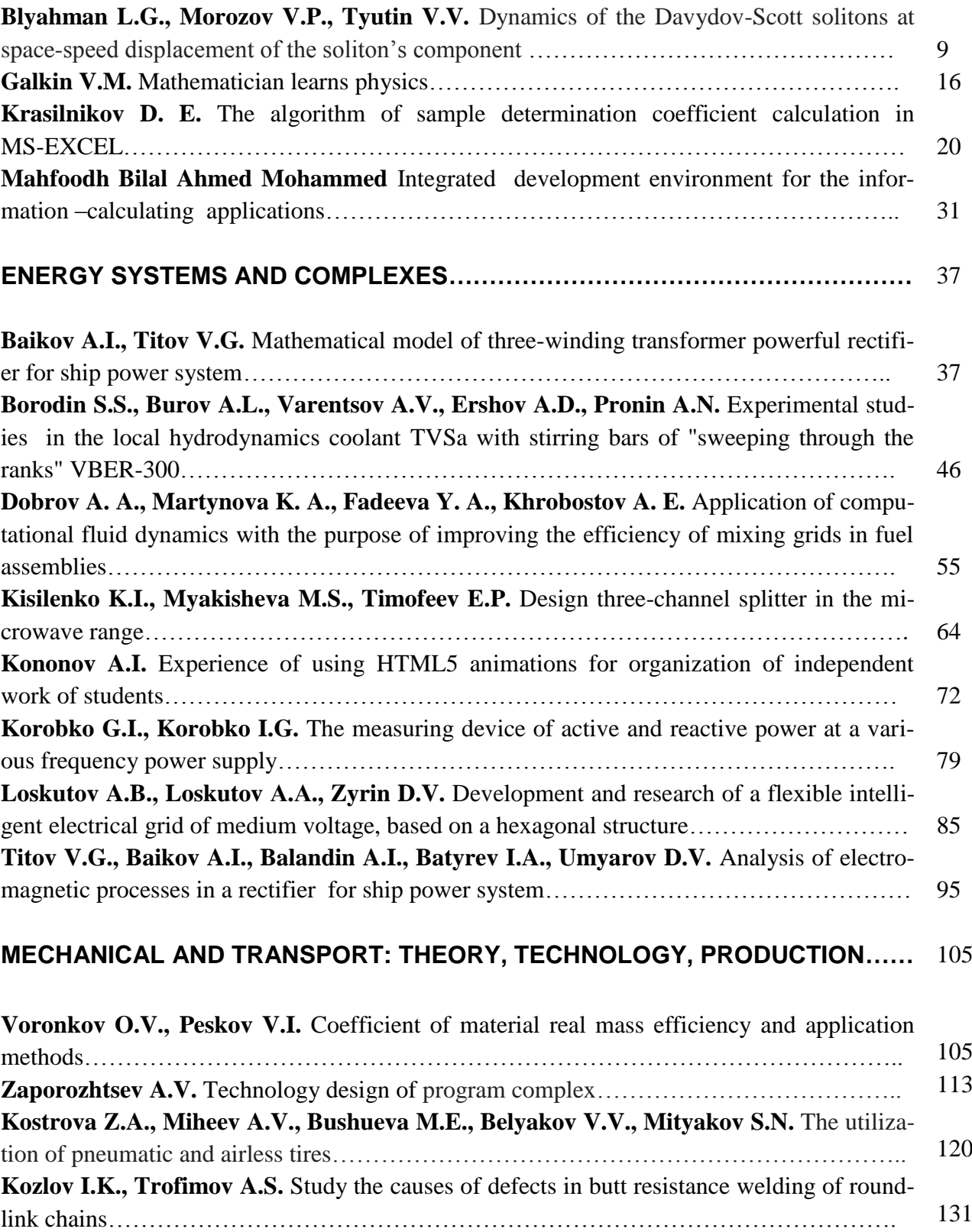

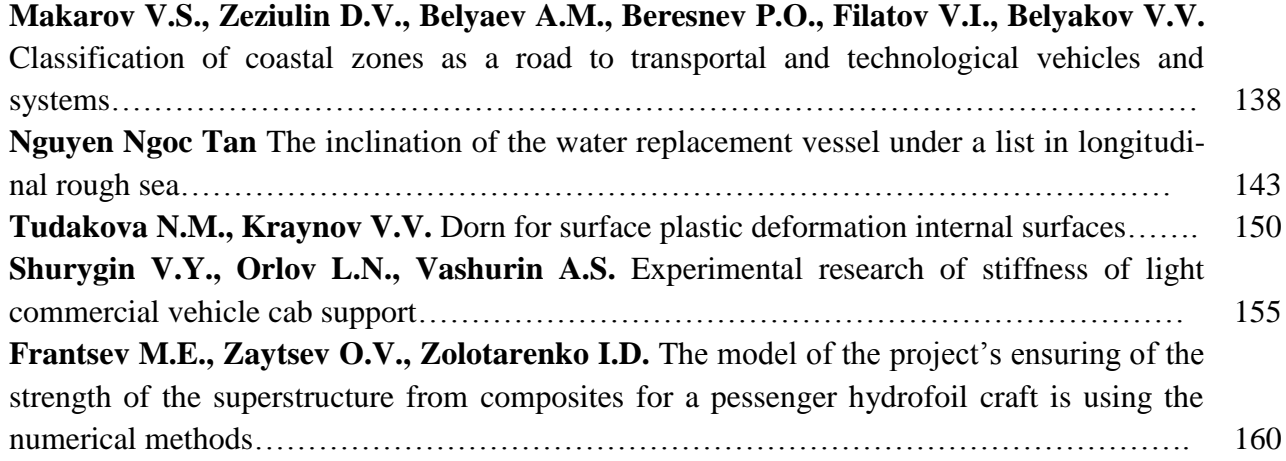

# **ИНФОРМАТИКА И УПРАВЛЕНИЕ В ТЕХНИЧЕСКИХ И СОЦИАЛЬНЫХ СИСТЕМАХ**

**УДК 537.86**

#### **Л.Г. Бляхман, В.П. Морозов, В.В. Тютин**

# **ДИНАМИКА СОЛИТОНОВ ДАВЫДОВА-СКОТТА ПРИ ПРОСТРАНСТВЕННО-СКОРОСТНОМ СМЕЩЕНИИ КОМПОНЕНТ**

Национальный исследовательский университет «Высшая школа экономики»

**Цель работы:** Исследована динамика двухкомпонентных (векторных) солитонов Давыдова-Скотта (ДС) при пространственно-скоростном рассогласовании высокочастотных (ВЧ) и низкочастотных (НЧ) компонент. Рассмотрение проведено в рамках Захаровского типа системы двух связанных уравнений для ВЧ и НЧ поля. В этой системе ВЧ поле описывается линейным уравнением Шредингера с переменным во времени и пространстве потенциалом, вызванным НЧ компонентой. НЧ компонента в этой системе описывается уравнением Буссинеска/Кортевега-де-Вриза со слагаемым квадратичного (стрикционного) воздействия ВЧ поля.

**Результат:** Аналитически с применением метода интегральных моментов волнового поля найдена частота пространственно-скоростных колебаний ВЧ и НЧ компонент солитона ДС. Аналитические результаты подтверждаются численным счетом.

**Научный подход:** Исследование проведено как численно, так и аналитически.

**Новизна:** Результаты исследования новые и могут иметь приложение для исследования и описания взаимодействия нелинейных НЧ и ВЧ импульсов.

*Ключевые слова:* линейное уравнение Шредингера, уравнение Буссинеска, уравнение Кортевега-де-Вриза, солитон, дисперсия, нелинейность, численное моделирование.

Интерес к солитонам (устойчивым нелинейным локализованным волнам) обусловлен их способностью распространяться на значительные расстояния с сохранением своей формы. Солитонные решения возникают во многих моделях при описании распространения волн в нелинейных средах с дисперсией: при распространении поверхностных волн на глубокой и мелкой воде, внутренних волн в стратифицированной жидкости, электромагнитных, ленгмюровских и ионно-звуковых волн в плазме, оптических импульсов и пучков в волоконных линиях связи [1-8].

Динамика интенсивных высокочастотных (ВЧ) волн, например поверхностных волн на глубокой воде, электромагнитных и ленгмюровских волн в плазме, описывается вторым приближением теории дисперсии нелинейных волн, базовым уравнением которого является нелинейное уравнение Шредингера [9, 10]. ВЧ солитон огибающей в этом уравнении существует в результате баланса эффектов линейной дисперсии второго порядка и кубичной нелинейности.

Динамика интенсивных низкочастотных (НЧ) волн, например внутренних волн в стратифицированной жидкости, поверхностных волн на мелкой воде и ионно-звуковых волн в плазме, описывается двунаправленным уравнением Буссинеска (Бк) или (как частный случай) однонаправленным уравнением Кортевега-де-Вриза (KдВ). Солитонное решение в этих уравнениях возникает в результате баланса собственной нелинейности и дисперсии высокого порядка НЧ волн.

 $\overline{a}$ 

Бляхман Л.Г., Морозов В.П., Тютин В.В., 2016.

В ряде случаев распространение ВЧ волн происходит в присутствии интенсивных НЧ волн. В этом случае взаимодействие ВЧ волн с интенсивными НЧ волнами исследуется в рамках Захаровского типа системы, состоящей из линейного уравнения Шредингера и уравнения Бк/KдВ. ВЧ поле в этой системе описывается линейным уравнением Шредингера с переменным во времени и пространстве потенциалом, обусловленным НЧ волной [11-13]. Для электромагнитных и ленгмюровских волн в плазме роль потенциала играет изменение концентрации плазмы, вызванное присутствием ионно-звуковой волны; для поверхностных волн роль потенциала играет течение, создаваемое внутренней волной на поверхности стратифицированном жидкости. Интенсивная НЧ компонента в этой системе описывается двунаправленным уравнением Бк [14, 15] или однонаправленным уравнением KдВ [16], учитывающим нелинейность и дисперсию НЧ волн и квадратичное (керровское) слагаемое воздействия ВЧ поля на НЧ волну. Данная система исследована довольно подробно в следующих случаях: 1) при соотношении коэффициентов нелинейности и дисперсии НЧ волн ( $\beta$  и  $\gamma$ , соответственно), равном  $\beta/\gamma = 1$ , найдено двухкомпонентное солитонное решение Давыдова - Скотта (ДС) [17], проведено исследование взаимодействия подобных солитонов; 2) при  $\beta/\gamma \neq 1$ найдены асимптотические двухкомпонентные солитонные решения в приближении достаточно малой амплитуды ВЧ поля по сравнению с НЧ полем [13]; 3) в пренебрежении стрикционного воздействия ВЧ на НЧ волны, когда НЧ поле, описываемое уравнением Бк/KдВ, представляет собой солитон «разряжения», найдены локализованные стационарные состояния линейного ВЧ поля [16].

В данной работе в рамках системы Захаровского типа, состоящей из линейного уравнения Шредингера и уравнения Бк/KдВ, исследуются колебания ВЧ и НЧ компонент солитонов ДС при их пространственно-скоростном рассогласовании. Показан периодический характер изменения параметров ВЧ и НЧ компонент. Найдена частота подобных колебаний.

# **Модельная система уравнений Шредингера и Буссинеска**

Рассмотрим динамику медленной огибающей *Ux*,*t* комплексного ВЧ поля  $U(x,t)$ ехр $(ik_0x - i\omega_0t)$  и НЧ поля  $n(x,t)$ , представляющего для ВЧ компоненты эффективный потенциал (коэффициент преломления). Если ВЧ и НЧ волны представляют поверхностные и внутренние волны в океане, соответствующая система Захаровского типа представляет собой систему линейного уравнения Шредингера для поверхностных волн и уравнение Бк для внутренних волн, связанных стрикционным квадратичным слагаемым [18, 19]:

$$
2i\left(\frac{\partial U}{\partial t} + V_{\text{HF}}\frac{\partial U}{\partial x}\right) - \frac{\partial^2 U}{\partial x^2} + 2nU = 0,
$$
 (1a)

$$
\frac{\partial^2 n}{\partial t^2} - V_{\text{LF}}^2 \frac{\partial^2 n}{\partial x^2} + 6\beta \frac{\partial^2 (n^2)}{\partial x^2} - \gamma \frac{\partial^4 n}{\partial x^4} = \varepsilon \frac{\partial^2 (|U|^2)}{\partial x^2},\tag{1b}
$$

где  $V_{HF} = (\partial \omega_{HF} / \partial k)_{k_0}$  - групповая скорость ВЧ волн;  $V_{LF} = \omega_{LF} / k_{LF}$  - фазовая скорость НЧ волн;  $\beta$  - коэффициент нелинейности НЧ волн;  $\gamma$  - коэффициент дисперсии высокого порядка НЧ волн;  $\varepsilon$  - коэффициент стрикционного воздействия ВЧ поля на НЧ волны. В очевидном случае при отсутствии ВЧ компоненты  $(U = 0)$  система (1) сводится к уравнению Бк, имеющему однопараметрическое ( $\Delta$  - свободный параметр) решение в виде солитона

$$
n = -\frac{\gamma}{\beta \Delta^2} \operatorname{sech}^2\left(\frac{x - Vt}{\Delta}\right), \qquad V^2 = V_{\text{LF}}^2 + \frac{\gamma}{\Delta^2} \,. \tag{2}
$$

При  $Un \neq 0$  солитонные решения системы (1) анализировались в следующих случаях:

1) при  $\gamma/\beta = 1$  найдено точное двухкомпонентное (векторное) решение солитона ДС с двумя свободными параметрами  $\lambda$ , *A* [17]:

$$
U = A \operatorname{sech}\left[\sqrt{\lambda}(x - Vt)\right] \exp\left[-\frac{i}{2}(\lambda - V_{\text{HF}}^2 - V^2)t + i(V_{\text{HF}} - V)x\right],
$$
  
\n
$$
n = -\lambda \operatorname{sech}^2\left[\sqrt{\lambda}(x - Vt)\right] < 0, \qquad V^2 = V_{\text{LF}}^2 + 4\gamma\lambda - \varepsilon A^2/\lambda;
$$
 (3)

2) при  $\gamma/\beta$  ≠ 1 в приближении достаточно слабого ВЧ поля  $|U| \ll n$  найдены асимптотические решения многогорбых солитонов [13];

3) при  $\varepsilon = 0$ , когда НЧ компонента описывается уравнением Бк, а ВЧ поле описывается линейным уравнением Шредингера с переменным во времени и пространстве потенциалом, обусловленным присутствием НЧ поля. При НЧ волне в виде волны «разряжения»  $(n<0)$  найдены стационарные локализованные состояния линейного ВЧ поля как решение стационарного линейного уравнения Шредингера с неоднородным потенциалом [16].

#### Колебания солитонов в системе уравнений Шредингера и Буссинеска

Система (1) при нулевых условиях на бесконечности  $(n, U)_{x \to +\infty} \to 0$  имеет следующие соотношения для интегральных моментов волнового поля:

$$
\frac{dN}{dt} \equiv \frac{d}{dt} \int_{-\infty}^{+\infty} |U|^2 dx = 0, \quad \frac{d^2}{dt^2} \int_{-\infty}^{+\infty} n dx = 0,
$$
\n(4)

$$
\frac{d}{dt}\int_{-\infty}^{+\infty}K|U|^2dx=-\int_{-\infty}^{+\infty}n\frac{\partial(|U|^2)}{\partial x}dx,
$$
\n(5)

$$
\frac{d}{dt}\int_{-\infty}^{+\infty}x|U|^2d\xi=-\int_{-\infty}^{+\infty}(V_{\rm HF}+K)|U|^2dx,
$$
\n(6)

где  $U = |U| \exp(i\phi)$ ,  $K = \partial \phi / \partial x$  - волновое число. В адиабатическом приближении решение системы (4)-(6) представим в виде солитоноподобных (sech-like) импульсов с пространственно-скоростным смещением ВЧ компоненты относительно НЧ компоненты при их фиксированных амплитудах и протяженностях:

$$
U = A \operatorname{sech}\left[\sqrt{\lambda}(x - Vt - \overline{x}(t))\right] \exp\left[-\frac{i}{2}(\lambda - V_{\text{HF}}^2 - V^2)t + i(V_{\text{HF}} - V)x + ik(t)x\right],
$$
  

$$
n = -\lambda \operatorname{sech}^2\left[\sqrt{\lambda}(x - Vt)\right],
$$
 (7)

 $\Gamma$ 

$$
\overline{x}(t) = N^{-1} \int_{-\infty}^{\infty} x |U|^2 dx \qquad \text{permp} \quad \text{where} \quad \text{BH} \quad \text{komronethi}; \quad k(t) = K + V,
$$

 $V^2 = V_{LF}^2 + 4\lambda - \epsilon A^2 / \lambda$ . В начальный момент времени соотношение (7) отвечает солитону (3) со смещением ВЧ компоненты. Соотношение (7) содержит два свободных параметра: центр «масс»  $\bar{x}(t)$  и волновое число  $k(t)$ . Подставляя (7) в (5) и (6), обозначая  $\eta = x - Vt$  и считая малой вариацию центра «масс» пакета  $|\overline{\eta}| \ll 1/\sqrt{\lambda}$ , получим

$$
\frac{d^2\overline{\eta}}{dt^2} + \frac{8}{15}\lambda^2 \overline{\eta} = 0.
$$
 (8)

Из (8) следует, что ВЧ компонента осциллирует около невозмущенной НЧ компоненты с частотой

$$
\omega = 2\lambda \sqrt{2/15} \tag{9}
$$

#### **Модельная система уравнений Шредингера и Кортевега-де Вриза**

Для ряда сред величины дисперсии и нелинейности НЧ волн и коэффициента стрикционного воздействия ВЧ волн на НЧ компоненту в уравнении Бк достаточно малы. В соответствии с предположением о распространении однонаправленной волны уравнение Бк может быть сведено к уравнению KдВ типа. В этом случае наиболее эффективное взаимодействие интенсивных ВЧ и НЧ волн возникает при групповом синхронизме ВЧ и НЧ волн, когда групповая скорость ВЧ волн  $V_{HF} = \left(\partial \omega_{HF} / \partial k\right)_{k_0}$  совпадает с фазовой скоростью НЧ волн  $V_{IF} = \omega_{IF} / k_{IF}$ , распространяющейся в том же направлении:  $V_{HF} = V_{IF} \equiv V_{SIN}$ . Подобная ситуация возникает, в частности, при взаимодействии поверхностных и внутренних волн в стратифицированном океане [16]. Оценим длины поверхностных и внутренних волн ( $\Lambda_{\text{\tiny HF}}$  и  $\Lambda_{LF}$  соответственно) при групповом синхронизме. При величине частоты Брента-Вяйсяля  $\omega_{BV} \sim 0.01$  Гц и длине внутренней волны порядка  $\Lambda_{LF} \sim 100$  м имеем для скорости линейных внутренних волн  $V_{LF} \sim 15\,$  см/с [18]. Характерное значение частоты поверхностных волн на глубокой воде при глубине в несколько сотен метров [19] составляет порядка  $\omega_{HF} \sim 1$ Гц, что на два порядка больше частоты внутренних волн  $\omega_{_{\rm BV}}$  и позволяет провести разделение описания взаимодействия поверхностных и внутренних волн на ВЧ и НЧ волны соответственно. В классическом дисперсионном соотношении поверхностных волн на глубокой воде  $\omega_{HF} = \sqrt{gk}$  ( $g$  - ускорение свободного падения) групповой синхронизм при выбранных параметрах осуществляется при длине поверхностных волн порядка  $\Lambda_{HF} \sim 2$  м, что на два порядка меньше длины волны внутренних волн. В этом случае система (1), при выполнении условия группового синхронизма в системе отсчета, движущейся с групповой скоростью  $V_{SIN}$ ,  $\xi = x - V_{SIN}t, t' = t$ , в пренебрежении второй производной по времени, что возможно при достаточно малых величинах нелинейности и дисперсии внутренних волн, примет вид [16]

$$
2i\frac{\partial U}{\partial t} - \frac{\partial^2 U}{\partial \xi^2} + 2nU = 0,
$$
\t(10a)

$$
2V_{\text{SIN}}\frac{\partial n}{\partial t} - 6\beta \frac{\partial (n^2)}{\partial \xi} + \gamma \frac{\partial^3 n}{\partial \xi^3} = -\varepsilon \frac{\partial (|U|^2)}{\partial \xi}.
$$
 (10b)

При / 1 система (10) имеет двухкомпонентное (векторное) солитонное решение ДС с двумя свободными параметрами , *A* [17]:

$$
U = A \operatorname{sech}\left[\sqrt{\lambda}(\xi - Vt)\right] \exp\left(-i\lambda t - iV\xi\right), \quad n = -\lambda \operatorname{sech}^2\left[\sqrt{\lambda}(x - Vt)\right] < 0,\tag{11}
$$

где  $V = (4\gamma\lambda - \epsilon A^2/\lambda)/(2V_{SIN})$ . Скорость движения солитона (11) в лабораторной системе отсчета при достаточно малых величинах дисперсии и нелинейности НЧ волн и коэффициента стрикционной силы воздействия ВЧ волн на НЧ компоненту по сравнению с квадратом скорости НЧ волн близка к скорости солитона (3):  $V \approx V_{LF} + 2 \gamma \lambda/V_{LF} - \epsilon A^2/(2 V_{LF} \lambda)$ .

# **Колебания солитонов в системе уравнений Шредингера и Кортевега-де Вриза**

Система (10) при нулевых граничных условиях на бесконечности  $(n, U)_{\xi \to \pm \infty} \to 0$ имеет следующие соотношения для динамики интегральных моментов волнового поля:

$$
\frac{dN}{dt} \equiv \frac{d}{dt} \int_{-\infty}^{\infty} |U|^2 d\xi = 0, \quad \frac{d}{dt} \int_{-\infty}^{\infty} nd\xi = 0,
$$
\n(12)

$$
\frac{d}{dt} \int_{-\infty}^{\infty} \left( \varepsilon K \left| U \right|^2 - V_{\text{SIN}} n^2 \right) d\xi = 0, \tag{13}
$$

$$
\frac{d}{dt}\int_{-\infty}^{\infty}k|U|^2d\xi=-\int_{-\infty}^{+\infty}n\frac{\partial|U|^2}{\partial\xi}d\xi,\qquad(14)
$$

$$
\frac{d}{dt}\int_{-\infty}^{\infty}\xi\big|U\big|^2d\xi=-\int_{-\infty}^{+\infty}K\big|U\big|^2d\xi\,.
$$
\n(15)

Решение системы (12)-(15) представим в виде солитона ДС (11) с пространственноскоростным смещением ВЧ компоненты относительно НЧ компоненты и изменением амплитуд и протяженностей ВЧ и НЧ компонент:

$$
U = a(t)A \operatorname{sech}\left[\frac{\sqrt{\lambda}(\xi - Vt - \overline{\xi}(t))}{\Delta(t)}\right] \exp\left[-i\lambda t - iV\xi + ik(t)\xi\right], \quad n = -b(t)\lambda \operatorname{sech}^2\left[\frac{\sqrt{\lambda}(\xi - Vt)}{\Delta(t)}\right], \quad (16)
$$

где  $\overline{\xi} = N^{-1} \int_{0}^{\infty} \xi |U|^2 d\xi$  - центр «масс» ВЧ компоненты;  $k(t) = K + V$ ,  $a^2(t)\Delta(t) = \text{const}$ ,

 $b(t)\Delta(t)$ = const;  $a(0) = b(0) = \Delta(0) = 1$ . Соотношение (16) удовлетворяет интегральным соотношениям (12)-(15) и содержит три свободных параметра: координату центра «масс»  $\bar{\xi}(t)$ , протяженность  $\Delta(t)$  и волновое число  $k(t)$ . Подставляя (16) в (13), получим первый интеграл

$$
a^{2} = b = \frac{1}{\Delta} = 1 + \frac{3\varepsilon V_{\text{SIN}}A^{2}}{2\lambda^{2}} (k - k_{0}),
$$
\n(17)

где  $k_0 = k(0)$ . Далее, подставляя (16) в (14) и (15), обозначая  $\rho = \xi - Vt$  и считая малым смещение центра «масс»  $|\overline{\rho}| \ll \Delta / \sqrt{\lambda}$ , получим уравнение

$$
d^2\overline{\rho}/dt^2 + (8/15)\lambda^2\overline{\rho} = 0, \qquad (18)
$$

совпалающее с (8) для возмущенного солитона системы уравнений Шредингера и Бк. Частота колебаний ВЧ и НЧ компонент волнового поля из (16) составляет

$$
\omega = 2\lambda \sqrt{2/15} \,, \tag{19}
$$

которая совпадает с частотой колебаний (9), полученной для возмущенного солитона системы уравнений Шредингера и Бк. При начальном импульсе (16) с  $k_0 \neq 0$  и  $\bar{\rho}(0)=0$  (скоростное смещение ВЧ компоненты) изменение параметров солитона во времени описывается соотношениями:

$$
\overline{\rho} = -\frac{k_0}{\omega} \sin(\omega t), \ \ a^2 = b = \frac{1}{\Delta} = 1 - \frac{3\varepsilon V_{\text{SIN}} A^2 k_0}{\lambda^2} \sin^2\left(\frac{\omega}{2}t\right). \tag{20}
$$

При начальном импульсе (16) с  $k_0 = 0$  и  $\bar{p}(0) \neq 0$  (пространственное смещение ВЧ компоненты) изменение параметров солитона во времени описывается соотношениями:

$$
\overline{\rho} = \overline{\rho}(0)\cos(\omega t), \ \ a^2 = b = \frac{1}{\Delta} = 1 + \frac{3\varepsilon V_{\text{SIN}}A^2\omega}{2\lambda^2} \overline{\rho}(0)\sin(\omega t). \tag{21}
$$

# Численные результаты

Рассмотрим начальную задачу динамики пакета

$$
U(\xi,0) = \text{sech}\xi \cdot \exp[-i(3/20)\xi + ik_0\xi], \ \ n(\xi,0) = -\text{sech}^2\xi \tag{22}
$$

в рамках системы уравнений (10) при  $V_{\text{SIN}} = 1$ ,  $\beta = \gamma = \varepsilon = 1/10$ . При  $k_0 = 0$  импульс (22) совпадает с солитоном (11) с  $\lambda = 1$  в начальный момент времени. При  $k_0 \neq 0$  импульс (22) описывает скоростное рассогласование компонент солитона (11). На рис. 1 приведены результаты численного счета динамики пространственно-временных распределений  $|U(\xi,t)|$  и  $n(\xi,t)$ при  $k_0 = 1/3$  (скоростное рассогласование компонент). Начальное скоростное рассогласование компонент солитона приводит к периодическому колебанию параметров солитона с постоянным периодом  $T \approx 8.6$ , близким к величине  $2\pi/\omega$ , полученной из аналитического рассмотрения (соотношение (19)).

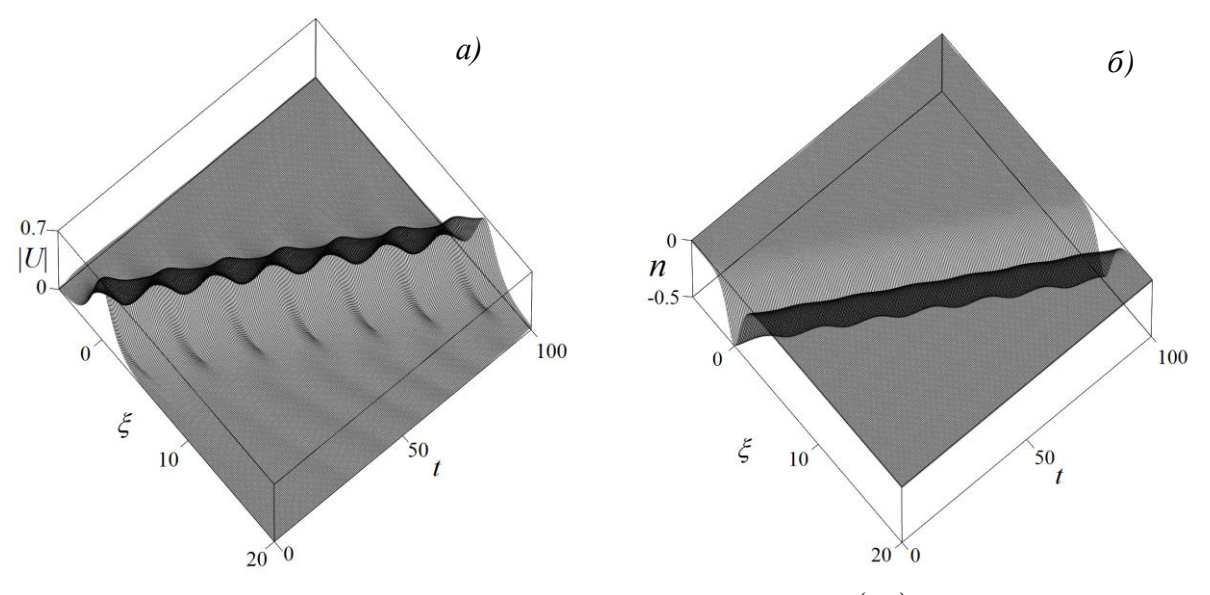

Рис. Пространственно-временные распределения  $|U(\xi,t)|$  (*a*) и  $n(\xi,t)$  (*б*) численного счета системы (10) при начальных условиях (22) с  $k_0 = 1/3$  (скоростное рассогласование)

Аналогичные результаты наблюдаются и при пространственном рассогласовании компонент солитона в начальный момент времени. Т.е. ВЧ компонента солитона ДС осциллирует около центра масс НЧ компоненты с постоянной частотой, близко описываемой формулой (19) в аналитическом описании.

#### Заключение

В данной работе исследованы колебания высокочастотной компоненты векторного Давыдова - Скотта (ДС), обусловленные их начальным пространственносолитона скоростным рассогласованием. Рассмотрение проведено в рамках Захаровского типа системы двух связанных уравнений для ВЧ и НЧ полей. В этой системе ВЧ поле описывается линейным уравнением Шредингера с переменным во времени и пространстве потенциалом, обусловленным присутствием НЧ компоненты. Последняя в этой системе описывается или уравнением Буссинеска, или Кортевега - де-Вриза с квадратичным (стрикционным) воздействием ВЧ поля. Показано, что при малом различии в пространственном положении ВЧ и НЧ компонент или при малом различии их скоростей компоненты колеблются друг относительно друга с постоянной частотой, т.е. имеет место динамическое равновесие этих компонент векторного солитона ДС. Аналитически с использованием метода моментов найдена частота пространственно-скоростных колебаний ВЧ компоненты векторного солитона ДС около НЧ компоненты. Аналитические результаты подтверждаются численным счетом.

Данная работа выполнена при поддержке Российского фонда фундаментальных исследований (проект РФФИ № 15-02-01919 а).

#### **Библиографический список**

- 1. **Infeld, E.** Nonlinear Waves, Solitons, and Chaos / E. Infeld, G. Rowlands. Cambridge: Cambridge University Press, 2000.
- 2. **Agrawal, G. P.** Nonlinear Fiber Optic / G. P. Agrawal. San Diego: Academic Press, 2001.
- 3. **Yang, J.** Solitons in Field Theory and Nonlinear Analysis / J. Yang. New York: Springer, 2001.
- 4. **Kivshar, Y. S.** Optical Solitons: From Fibers to Photonic / Y. S. Crystals Kivshar, G. P. Agrawal. San Diego: Academic, 2003.
- 5. **Dickey, L. A.** Soliton Equations and Hamiltonian Systems /L. A. Dickey. New York:World Scientific, 2005.
- 6. **Malomed, B. A.** Soliton Management in Periodic Systems / B. A. Malomed. New York: Springer, 2006.
- 7. **Dauxois, T.** Physics of Solitons / T. Dauxois, M. Peyrard. Cambridge: Cambridge University Press, 2006.
- 8. **Zakharov, V. E.** Sov. Phys. JETP / V. E. Zakharov, A. B. Shabat. 1972. V 34. № 62.
- 9. **Hasegawa, А.** Appl. Phys. Lett / А. Hasegawa, F. Tappert. 1973. V 23. № 142.
- 10. **Kartashov, Y. V.** Spontaneous Symmetry Breaking, Self-Trapping, and Josephson Oscillations / Y. V. Kartashov [et al.]; edited by B. A. Malomed. – Berlin and Heidelberg: Springer, 2013.
- 11. **Malomed, B.A.** J. Opt. Soc. Am. 2014. B 31. Р. 2460.
- 12. **Ostrovskaya, E.A.** Phys Lett / E.A. Ostrovskaya [et al.]. 2001. A 282. № 157.
- 13. **Janssen, P.** The Interaction of Ocean Waves and Wind / P. Janssen. Cambridge: Cambridge University Press, 2009.
- 14. **Brunetti, M.** Phys. Lett / M. Brunetti[et al.]. 2014. A 378. № 1025.
- 15. **A.S. Davydov, A.S.** Solitons in Molecular Systems / A.S. Davydov. Dordrecht: Reidel, 1987.

*Дата поступления в редакцию 10.05.2016*

#### **L.G. Blyahman, V.P. Morozov, V.V. Tyutin**

# **DYNAMICS OF THE DAVYDOV-SCOTT SOLITONS AT SPACE-SPEED DISPLACEMENT OF THE SOLITON'S COMPONENT**

#### National Research University Higher School of Economics (Nizhny Novgorod)

**Purpose:** The dynamics of the two-component (vector) Davydov-Scott (DS) solitons with a space-speed displacement of high-frequency (HF) and low-frequency (LF) component. Investigation was conducted in the framework of Zaharov type system of two coupled equations for HF and LF field. In this system, the HF field is described by the linear Schrodinger equation with variable in time and space potential, caused by LF component. LF component in this system is described by Boussinesq or Korteweg-de Vries equation with a quadratic (striction) action to HF fields.

**Approach:** The investigation was considered as analytically as numerically.

**Findings:** Analytically, using the method of wave field integrals found frequency of spatially-speed oscillation HF components of the vector soliton DS. The analytical results are confirmed by a numerical simulations.

*Key words:* linear schrodinger equation, boussinesq equation, Korteweg-de Vries equation, soliton, dispersion, nonlinearity, numerical simulation.

## **УДК 510**

# **В.М. Галкин**

#### **МАТЕМАТИК ИЗУЧАЕТ ФИЗИКУ**

Нижегородский государственный технический университет им. Р.Е. Алексеева

Настоящая статья носит дискуссионный характер и касается вопросов обучения и усвоения знаний, предлагаемых в вузах. Речь пойдет о трудностях, испытываемых некоторыми людьми при изучении курса физики.

*Ключевые слова*: энтропия, дифференциальная форма, полный дифференциал, идеальная жидкость, уравнение Эйлера.

Не секрет, что представители точных наук делятся на две категории, которые мы условно назовем «математиками» и «физиками». В вузах обе категории конституированы и формально по принадлежности сотрудника к той или иной кафедре. Впрочем, даже и здесь имеет место некоторая неопределенность, связанная с такими названиями, как «Прикладная математика» или «Математическая физика». Не является секретом и то, что представители разных категорий нередко дистанцируются друг от друга, не желая интересоваться чужими проблемами. Чувство собственного достоинства провоцирует появление некоторого высокомерия. В научном фольклоре сохраняется, например, приписываемое Д. Гильберту высказывание о том, что «физика слишком трудна для физиков». В долгу не остаются и физики. Так, один из крупных американских физиков считает, что «всякая математика есть тривиальность». Разумеется, что для профессионалов эти высказывания не более чем шутка и не сказываются на взаимном уважении друг к другу. Тем не менее, различия в мышлении у математиков и физиков есть. Коротко, пожалуй, их можно сформулировать следующим образом. Физик, как правило, пренебрегает «строгими» рассуждениями и доказательствами. Он вполне удовлетворен, если его результаты согласуются с «физической» интуицией и результатами эксперимента. Напротив, математик склонен уделять большое внимание формальным вычислениям, основанным на солидном теоретическом фундаменте. Поэтому он часто останавливается перед решением физических задач, где ему неясна математическая постановка проблемы.

Будучи представителем «математиков», хочу остановиться на некоторых вопросах, представлявших для меня трудности при усвоении в студенческие годы. Одной из причин этого желания является отсутствие удовлетворительных ответов на них в стандартной учебной литературе.

Первый круг вопросов относится к изучению термодинамики. При изложении основных понятий (энергия, работа, теплота) психологических трудностей при усвоении не появляется, так как эти понятия усвоены еще в школе. Не вызывает трудностей первое начало термодинамики, т.е. закон сохранения энергии, даже в его дифференциальной форме

$$
dU = \delta A + \delta Q,
$$

где  $U$  – внутренняя энергия, термосистемы;  $A$  – работа;  $Q$  – тепло. Символ  $\delta$  означает, что дифференциальные формы *SA* и SQ не являются полными дифференциалами. Зато второе начало термодинамики ставит математика в тупик. В утешение можно сказать, что он не одинок и что обоснованием этого начала занимались многие ученые. Исторические сведения можно найти в [1].

Математическое следствие 2-го начала, конечно же, поразительно: форма *Q* допускает интегрирующий множитель  $\lambda$  и  $\lambda \delta Q = dS$  является полным дифференциалом некото-

 $\overline{a}$ 

Галкин В.М., 2016.

рой функции состояния S - энтропии. Однако стандартное изложение, привлекающее в качестве инструмента идеальный газ, кроме недоумения, ничего не вызывает.

В самом деле, уравнение Клапейрона-Менделеева

$$
pV = \mu RT \text{ u } dU = cdT, \delta A = -pdV
$$

дает для интегрирующего множителя  $\lambda$  значение  $\frac{1}{T}$ , причем это далеко не единственное решение. Но более шокирующий аргумент «математик» может представить такой: идеальный газ - это термосистема с двумя степенями свободы (давление  $p$  и объем V), а значит,  $dQ$  есть дифференциальная форма вида  $Pdx + Qdy$ . Существование интегрирующего множителя здесь достаточно очевидно, так как для него получается уравнение в частных производных первого порядка  $\frac{\partial \lambda P}{\partial y} = \frac{\partial \lambda Q}{\partial y}$ .

Ситуация в случае большего числа степеней свободы в математическом отношении совершенно иная. Интегрирующего множителя может и не быть. Однако примеры термосистем с числом степеней свободы >2 в учебниках отсутствуют, и приходиться довольствоваться утверждением, что невозможность существования так называемого вечного двигателя 2-го рода все-таки обеспечивает существование интегрирующего множителя. Однако хочу представить пример, который, на наш взгляд, вносит путаницу в этот вопрос.

Пусть термосистема описывается тремя параметрами  $x, y, z$ .

Положим  $\delta A = z(c_1dx + c_2dy)$ ,  $dU = k_1d(xz) + k_2d(yz)$ , где  $c_1$ , и  $k_1$ , - константы. Тогда  $\delta Q = dU - \delta A = Pdx + Qdy + Rdz$ , где  $P, Q, R$  - задают векторное поле

$$
B = \{P, Q, R\} = \{(k_1 - c_1)z, (k_2 - c_2)z, k_1x + k_2y\}.
$$

 $\lambda \delta Q$  полный дифференциал, если rot  $A\overline{B} = 0$ . Последнее равенство можно переписать в  $\lambda \text{rot } \overline{B} + [\text{grad } \lambda, \overline{B}] = 0$ , T.e.  $\text{rot } \lambda \overline{B} \perp \overline{B}$ . Ho  $\text{rot } \overline{B} = \{c_2, -c_1, 0\}$ виле  $\overline{M}$  $(\overline{B}, \text{rot } \overline{B}) = (c_2k_1 - c_1k_2)z \neq 0$  при подходящем выборе констант.

Могут сказать, что этот пример не физичен. Математика трудно в этом убедить после следующей интерпретации. Резервуар разделен подвижной перегородкой L на на две части, заполненные идеальными газами. Газы отличаются друг от друга, скажем, теплоемкостями.

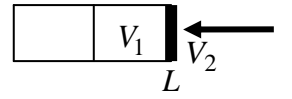

Если обозначить  $x = V_1$ ,  $y = V_2$ ,  $z = p$  (общее давление для обеих частей резервуара на перегородку), то  $U = k_1 xz + k_2 yz$  есть внутренняя энергия термосистемы, если вспомнить уравнение Менделеева-Клапейрона.

Обратимся теперь к гидродинамике, ограничиваясь идеальной несжимаемой жидкостью. Основным уравнением, как известно, служит уравнение Эйлера

$$
\frac{\partial \overline{v}}{\partial t} + (\overline{v}\nabla)\overline{v} = -\frac{1}{\rho}\text{grad}p + \overline{f},
$$
\n(1)

где  $\overline{v} = \overline{v}(x, y, z, t)$  – скорость течения в точке  $M(x, y, z)$  в момент времени t;  $\rho = \text{const}$  – плотность жидкости;  $p - \text{давление } u \bar{f} - \text{обьемная плотность }$ внешних сил. Обычно  $\bar{f}$  потенциально и без ограничения общности можно положить  $\bar{f} = 0$ . К уравнению добавляется условие несжимаемости

$$
\operatorname{div} \overline{v} = 0. \tag{2}
$$

Подлежат определению *v* и *p*.

Первое настораживающее обстоятельство: все разделяют мнение, по которому число уравнений, описывающих физический процесс, должно быть равно числу скалярных величин, подлежащих определению. Если уравнений много, то говорят, что система «переопределена» и имеет «слишком мало» решений. В противном случае решений «слишком много». Уравнение (1) распадается на три скалярных уравнения относительно четырех величин давление и три компоненты скорости.

В книге Кочина, Киббеля и Розе ([2]), по которой гидродинамике обучались поколения студентов, учитывается четвертое уравнение (2). Но имеется основание не принимать его поначалу во внимание. Дело в том, что нечто похожее имеет место для уравнений Максвелла. Для вакуума они записываются как

$$
\operatorname{div} \overline{E} = 0, \text{ rot } \overline{E} = \frac{1}{c} \cdot \frac{\partial H}{\partial t},
$$

$$
\operatorname{div} \overline{H} = 0, \text{ rot } \overline{H} = -\frac{1}{c} \cdot \frac{\partial \overline{E}}{\partial t}.
$$

Оказывается, что первые два уравнения играют роль начальных условий и основными являются два последних эволюционных уравнения.

Однако вернемся к уравнению (1). В учебниках стороной обходится вопрос о том, что надо дополнительно задать для выделения единственного решения. Следующее соображение, по-видимому, заслуживает изложения в книгах. Эволюционный характер (1) позволяет по данным  $\overline{v}$  и р в момент *t* найти их в момент  $t + dt$ , т.е. применить метод Эйлера приближенного решения дифференциальных уравнений. Взятие дивергенции от обеих частей (1) дает уравнение эллиптического типа для определения в момент  $t + dt$  и давления. Теперь становится ясным, что надо задать граничные условия на границе течения, чтобы интуитивно стала понятна однозначность решения. Эта точка зрения проведена в нашей работе с Е.Н. Пелиновским [3].

Стационарное течение ставит новые вопросы. Уравнение (1) превращается в

$$
(\overline{v}\nabla)\overline{v} = -\frac{1}{\rho}\text{grad }p.
$$
 (3)

Как здесь выделять единственное решение? И вновь учебники об этом умалчивают. Можно привести такие соображения. Какая-то глобальная характеристика (помимо несжимаемости (2)) должна быть указана. В потенциальном течении ( $\bar{v}$  = grad  $\varphi$ ), которому книги уделяют особое внимание, в качестве таковой выступает условие rot $\bar{v} = 0$ . Поэтому стоит задать, в общем случае, поле ротора  $\overline{A} = \text{rot } \overline{v}$ .

Кочин, Киббель и Розе решают задачу восстановления поля по его ротору. В частности, они находят решение  $\bar{v}_0$  уравнения rot  $\bar{v}_0 = \bar{A}$  с дополнительным условием div  $\bar{v}_0 = 0$ . Но тогда  $\overline{v} = v_0 + \text{gray}$  ф при некотором скалярном поле ф. Условие div  $\overline{v} = 0$  дает уравнение Лапласа

$$
\Delta \varphi = 0, \tag{4}
$$

и граничное условие типа Неймана  $\frac{\partial \varphi}{\partial n}\Big|_{\alpha} = (\overline{v} - \overline{v}_0)_n$  позволяет найти  $\varphi$  с точностью до несуще-

ственного постоянного слагаемого. Восстановление давление из (3) уже не составляет труда.

Однако подводный камень здесь все же есть. Левая часть в (3) должна быть градиентом, что вовсе не означает выполнение этого требования при заданном  $\overline{A}$  = rot  $\overline{v}$ . Тождество, известное из векторного анализа  $\frac{1}{2}$  grad  $v^2 = [\overline{v}, \text{rot } \overline{v}] + (\overline{v} \nabla, v)$  и (3), влекут градиентность поля

 $[\overline{v}, \text{rot}\,\overline{v}]$ , т.е. обращение в нуль его ротора.

**Theorem**  $\overline{v} = \{z, x, y\}$ ,  $\overline{v} = \{1, 1, 1\}$   $\overline{u} = \overline{v}$ ,  $\overline{v} = \{x - y, y - x, z - x\}$ дает  $rot[\overline{v}, rot \overline{v}] = \{1,1,1\} \neq 0$ , т.е. течение с таким  $\overline{v}$  невозможно.

Удовлетворительный ответ на вопрос, какие поля  $\overline{A}$  в качестве rot  $\overline{v}$  допустимы, автору неизвестны.

В заключение отмечу несколько книг по рассмотренной тематике. Вопросы термодинамики излагаются в [4], [5], [6]. А.Земмерфельд в [4], естественно, излагает предмет как физик. Книга П.С. Эпштейна [5] производит приятное впечатление своей добротностью, свойственной многим старым учебникам. Введение понятия энтропии в [6] отличается вычурностью и может быть принято лишь как экзотическое явление.

По гидродинамике, кроме [2], пользуется известностью книга Ламба [7]. О слабых сторонах курса физики Ландау и Лифшица в свое время было сделано много замечаний. Книга по гидродинамике [8] полезна в качестве справочного материала, но вряд ли приемлема для первоначального ознакомления. Похожая ситуация имеет место со знаменитым курсом математики Н. Бурбаки, чьи книги не читают, а только обращаются к ним за справками.

#### **Библиографический список**

- 1. **Гольфер Я.М.** История и методология термодинамики и статистической физики / Я.М. Гольфер.– М.: Высш. шк., 1969. Т. 1.
- 2. **Кочин, Н.Е.** Теоретическая гидромеханика / Н.Е. Кочин, И.А. Кибель, Н.В.Розе. М., 1963. Ч 1.
- 3. **Галкин, В.М.** Об эволюционных уравнениях в теории солитонов и распространении волн цунами / В.М. Галкин, Е.Н. Пелиновский // Труды НГТУ им. Р.Е. Алексеева. – 2012. – № 1(94). – С. 329–334.
- 4. **Зоммерфельд, А.** Термодинамика и статистическая физика / А. Зоммерфельд. М.: ИЛ, 1995.
- 5. **Эпштейн, П.С.** Курс термодинамики / П.С.Эпштейн. М.: ОГИЗ, 1948.
- 6. **Румер, Ю.Б.** Термодинамика, статистическая физика и кинетика / Ю.Б. Румер, М.Ш. Рывкин.  $- M_{\odot}$ , 1972.
- 7. **Ламб, Г.** Гидродинамика / Г. Ламб. М., 1947.
- 8. **Ландау, Л.Д.** Гидродинамика / Л.Д. Ландау, Е.М. Лифшиц. М.: Наука, 1986. Т. 6.

*Дата поступления в редакцию 01.07.2016*

## **V.M. Galkin**

# **MATHEMATICIAN LEARNS PHYSICS**

Nizhny Novgorod state technical university n.a. R.E. Alexeyev

**Purpose:** The questions of teaching that represent some difficulties for the students with different types of thought are putting up.

**Design:** For illustration the examples from thermodynamics and hydrodynamics are chosen.

**Findings:** The standard exposition of second law of thermodynamics is critized. Also the vagueness in raising of the basic problems at the study of flow of ideal fluid are remarking.

**Research:** The article will be interesting to the teachers and the students of technical universities.

**Originality:** The article has discussing character.

*Key words:* entropy, differential form, exact form, ideal fluid, Euler equation.

# **УДК 519.243**

# **Д. Е. Красильников**

# **АЛГОРИТМ ВЫЧИСЛЕНИЯ КОЭФФИЦИЕНТА ВЫБОРОЧНОЙ ДЕТЕРМИНАЦИИ В MS-EXCEL**

#### Нижегородский почтамт. Отделение почтовой связи №24

Рассматривается коэффициент выборочной детерминации как критерий однородности выборок в социально-экономических исследованиях. Приводится геометрическое доказательство закона разложения дисперсии, предлагается алгоритм вычисления коэффициента выборочной детерминации в MS-Excel, рассматривается случай, когда закон разложения дисперсии не выполняется, показана связь между коэффициентом выборочной детерминации и эмпирическим корреляционным отношением.

*Ключевые слова:* коэффициент выборочной детерминации, закон разложения дисперсии, MS-Excel, критерий однородности выборок, дисперсионный анализ, эмпирическое корреляционное отношение.

При проведении социологических, психологических, экономических и маркетинговых исследований почти всегда встает вопрос о репрезентативности исследуемой выборки. Под репрезентативностью выборки, чаще всего, понимается ее однородность. При этом в современной литературе по соответствующим дисциплинам не дается универсальный метод проверки гипотезы об однородности. Как правило, для такой проверки используют так называемый *t*-критерий, *F*-критерий или критерий "Хи-квадрат" (см., например, [1]), которые базируются на сравнении средних величин со значением функции Стьюдента, Фишера или Хиквадрат. Однако эти критерии слабо чувствительны к социально-экономическим данным ввиду небольшого разброса значений таких данных, а применение указанных функций недостаточно обосновано, так как эти критерии были разработаны для биологических, а не социально-экономических исследований.

Другим распространенным подходом к оценке репрезентативности является обоснованность выборки с позиций той или иной задачи. Например, при изучении спроса на автомобили стоимостью от миллиона рублей выборка, сделанная из лиц с доходом 8–10 тыс. руб., будет всегда нерепрезентативной.

Тем не менее, в Советском Союзе была разработана специальная статистика (функция от выборочной совокупности), позволяющая оценить однородность любой выборки при условии ее стратификации – коэффициент выборочной детерминации ( $R^2$ выб). Его не следует путать с коэффициентом детерминации ( $R^2$ ), который характеризует качество аппроксимации с помощью линейной функции и не имеет отношения к выборочному методу.

Данная статистика основана на разложении дисперсии на межгрупповую и внутригрупповую. Это разложение также используется в дисперсионном анализе. «Первоначально (1918 г.) дисперсионный анализ был разработан английским математиком-статистиком Р.А. Фишером для обработки результатов агрономических опытов по выявлению условий получения максимального урожая различных сортов сельскохозяйственных культур. Сам термин "дисперсионный анализ" Фишер употребил позднее [2, с. 392].

Чтобы понять, на чем основано разложение дисперсии, рассмотрим так называемый «прямоугольный выборочный план», используемый в однофакторном дисперсионном анализе (табл. 1).

*Этот план представляет собой таблицу, в которой каждый столбец является выборкой с n элементами. Всего делается m таких выборок.* В литературе эти столбцы часто называют факторами, группами или стратами, а само расположение элементов выборок – стратификацией.

Красильников Д. Е., 2016.

 $\overline{a}$ 

В этой статье при обозначении элемента таблицы символом  $y_{ii}$  первый индекс указы-

вает номер строки, а второй - номер столбца, в соответствии с правилом обозначения элементов матриц, принятым в Советском Союзе. Замечу, что в английской традиции принята обратная запись, то есть сначала пишут столбец, а затем строку, а в современной российской литературе встречаются оба варианта.

#### Очевидно, что общее число элементов в таблице (N) есть

 $N = mn$ .

 $(1)$ 

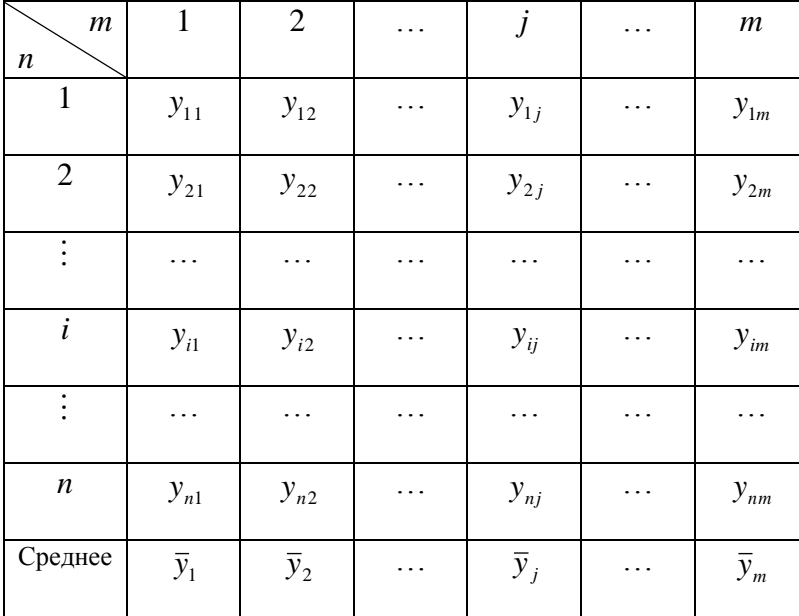

Прямоугольный выборочный план

По каждому столбцу вычисляется среднее арифметическое  $\bar{y}_i$  (внутригрупповая средняя), которое заносится в последнюю строку таблицы,

$$
\overline{y}_j = \frac{\sum_{i=1}^{n} y_{ij}}{n} \tag{2}
$$

Таблица 1

Затем вычисляется межгрупповая средняя  $\bar{y}$ :

$$
\overline{y} = \frac{\sum_{j=1}^{m} \sum_{i=1}^{n} y_{ij}}{mn} = \frac{1}{m} \sum_{j=1}^{m} \left( \frac{\sum_{i=1}^{n} y_{ij}}{n} \right) = \frac{\sum_{j=1}^{m} \overline{y}_{j}}{m} . \tag{3}
$$

Величины  $|y_{ij} - \overline{y}|$  и  $|y_{ij} - \overline{y}_j|$ называются отклонениями элемента  $y_{ij}$  от межгрупповой средней и от внутригрупповой средних соответственно, а величина  $|\overline{y}_i - \overline{y}|$ - отклонением внутригрупповой средней от межгрупповой средней. Изобразим эту ситуацию графически (рис. 1). Таким образом, получился треугольник. Рассмотрим его свойства. Для этого воспользуемся теоремой косинусов для остроугольного треугольника, выполняющейся для любого треугольника, имеющего острый угол,

$$
(\mathbf{y}_{ij} - \overline{\mathbf{y}})^2 = (\mathbf{y}_{ij} - \overline{\mathbf{y}}_j)^2 - 2(\mathbf{y}_{ij} - \overline{\mathbf{y}}_j)(\overline{\mathbf{y}}_j - \overline{\mathbf{y}}) + (\overline{\mathbf{y}}_j - \overline{\mathbf{y}})^2.
$$

В качестве примера рассмотрим значение первой строки и первого столбца в табл. 3-1. Межгрупповая средняя по всей табл. 2 составила  $\bar{y} = 2.35$ , групповая средняя  $\bar{y}$  = 2,86. Таким образом, уравнение примет следующий вид:

 $(1-2,35)^{2} = (1-2,86)^{2} - 2(1-2,86)(2,35-2,86) + (2,35-2,86)^{2}$ 

 $1,8225=3,4596-2*1,86*0,51+0,2601,$ 

 $1,8225=3,4596-1,8972+0,2601$  - верно.

Теперь рассмотрим, как ведет себя слагаемое  $2(y_{ii} - \overline{y}_i)(\overline{y}_i - \overline{y})$  для суммы всех элементов табл. 3. Для этого переделаем табл. 3: вместо ответов респондентов будем записывать их отклонение от внутригрупповой средней  $(y_{ij} - \overline{y}_i)$ . Также следует отметить, что отклонение внутригрупповой средней от межгрупповой средней  $(\bar{y}_i - \bar{y})$  для каждого столбца будет величиной постоянной. В последней строке запишем сумму отклонений от внутригрупповых средних, для расчетов используем MS-Excel.

Таблица 2

| <b>Респондент</b>           |                |          |              |          |                |          |          |
|-----------------------------|----------------|----------|--------------|----------|----------------|----------|----------|
|                             |                | 2        | 3            | 4        | 5              | 6        |          |
| Вопрос                      |                |          |              |          |                |          |          |
|                             | $-1,88$        | $-1,88$  | $-1,44$      | $-1,56$  | $-0,44$        | $-0,68$  | $-1,56$  |
| $\overline{2}$              | 2,14           | 2,14     | 0,57         | 1,43     | $-0,43$        | 1,29     | 1,43     |
| 3                           | 2,14           | 0,14     | 2,57         | 1,43     | 0,57           | 1,29     | 1,43     |
| 4                           | 0,14           | 0,14     | $-1,43$      | $-0,57$  | $-0,43$        | $-0,71$  | 0,43     |
| 5                           | $-0,86$        | 0,14     | $-1,43$      | $-1,57$  | 0,57           | $-0,71$  | $-1,57$  |
| 6                           | 0,14           | 1,14     | 2,57         | 1,43     | $-0,43$        | 0,29     | 0,43     |
| 7                           | $-1,86$        | $-1,86$  | $-1,43$      | $-0,57$  | 0,57           | $-0,71$  | $-0,57$  |
|                             | $\overline{0}$ | $\theta$ | $\mathbf{0}$ | $\theta$ | $\overline{0}$ | $\Omega$ | $\theta$ |
| $\sum_{j=1} (y_{ij} - y_j)$ |                |          |              |          |                |          |          |
|                             |                |          |              |          |                |          |          |

Отклонение от внутригрупповой средней  $(y_{ii} - \overline{y}_i)$  ответов респондентов

Из табл. 2 очевидно, что сумма отклонений от внутригрупповой средней по каждому страту равна нулю  $\sum_{i=1}^{l} (y_{ij} - y_j) = 0$ , а отклонение внутригрупповой средней от межгрупповой средней  $(\bar{y}_j - \bar{y})$  для каждого столбца - величина постоянная, то сумма удвоенного произведения отклонений внутригрупповой средней на межгрупповую среднюю равна нулю:  $2\sum_{i=1}^m\sum_{j=1}^n(y_{ij}-\bar{y}_j)(\bar{y}_j-\bar{y})=0.$ 

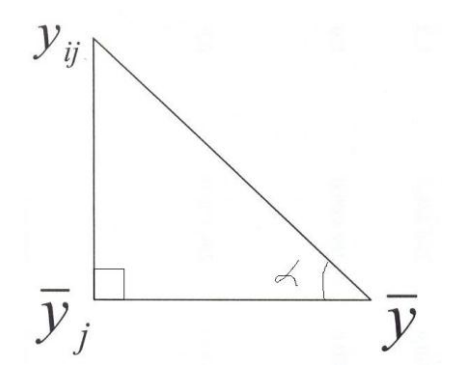

Рис. 1. Разложение вариации

Равенство нулю суммы отклонений от внутригрупповой средней по каждому страту объясняется тем, что «сумма отклонений от средней равна нулю» [3, с. 73]. Докажем это утверждение. Пусть дана выборка из n элементов. Обозначим каждый отдельный элемент выборки как у. Найдем среднюю по выборке как внутригрупповую по формуле (2). Тогда

сумма отключений от средней принет вид 
$$
\sum_{i=1}^{n} (y_i - \overline{y}) = \sum_{i=1}^{n} y_i - n\overline{y} = \sum_{i=1}^{n} y_i - \sum_{i=1}^{n} y_i = 0
$$

Таким образом, для суммы всех элементов прямоугольного выборочного плана теорема разложения вариации примет вид

$$
\sum_{j=1}^{m} \sum_{i=1}^{n} (y_{ij} - \overline{y})^2 = \sum_{j=1}^{m} \sum_{i=1}^{n} (y_{ij} - \overline{y}_j)^2 - 2 \sum_{j=1}^{m} \sum_{i=1}^{n} (y_{ij} - \overline{y}_j)(\overline{y}_j - \overline{y}) + \sum_{j=1}^{m} \sum_{i=1}^{n} (\overline{y}_j - \overline{y})^2
$$

$$
\sum_{j=1}^{m} \sum_{i=1}^{n} (y_{ij} - \overline{y})^2 = \sum_{j=1}^{m} \sum_{i=1}^{n} (y_{ij} - \overline{y}_j)^2 + \sum_{j=1}^{m} \sum_{i=1}^{n} (\overline{y}_j - \overline{y})^2
$$
(4)

Другими словами, из теоремы косинусов для остроугольного треугольника, выполняющейся для любого треугольника, имеющего острый угол, получится теорема Пифагора, выполняющаяся лишь для прямоугольных треугольников. Отсюда следует, что треугольник, изображенный на рис. 1, является прямоугольным.

Легко заметить, что число элементов в каждой группе в прямоугольном выборочном плане одинаковое (*n*) или что последнее слагаемое не зависит от *i*. Таким образом, формулу разложения суммы квадратов отклонений можно упростить:

$$
\sum_{j=1}^{m} \sum_{i=1}^{n} (y_{ij} - \overline{y})^2 = \sum_{j=1}^{m} \sum_{i=1}^{n} (y_{ij} - \overline{y}_j)^2 + n \sum_{j=1}^{m} (\overline{y}_j - \overline{y})^2
$$
(5)

Это тождество и характеризует разложение дисперсии на групповую и межгрупповую.

Таким образом, словесная формулировка закона разложения дисперсии будет иметь вид: «сумма квадратов отклонений от межгрупповой средней равна сумме квадратов отклонений от внутригрупповых средних и сумме квадратов отклонений межгрупповой средней от внутригрупповых средних» [3, с. 114-118].

В литературе приняты следующие обозначения для каждого слагаемого в формуле (4):  $D_{\text{ofm}} = \sum_{i=1}^{m} \sum_{j=1}^{n} (y_{ij} - \overline{y})^2$ - общая сумма квадратов отклонений от межгрупповой средней во всем

прямоугольном выборочном плане; 
$$
D_{\text{bhyrp}} = \sum_{j=1}^{m} \sum_{i=1}^{n} (y_{ij} - \overline{y}_j)^2
$$
 - сумма квадратов отклонений от

внутригрупповых средних.  $D_{\text{new}} = \sum_{j=1}^{m} \sum_{i=1}^{n} (\bar{y}_j - \bar{y})^2$  - сумма квадратов отклонений внутригруп-

повых средних от межгрупповой средней.

Таким образом, символьная запись закона разложения дисперсии примет вид

$$
D_{\text{offu}} = D_{\text{bhyrp}} + D_{\text{mex}} \tag{6}
$$

Если разделить левую и правую части (5) на общее количество элементов (*mn*), то получим величины, называемые соответствующими дисперсиями.

$$
\frac{\sum_{j=1}^{m}\sum_{i=1}^{n}(y_{ij}-\overline{y})^{2}}{mn}=\frac{\sum_{j=1}^{m}\sum_{i=1}^{n}(y_{ij}-\overline{y}_{j})^{2}}{mn}+\frac{n\sum_{j=1}^{m}(\overline{y}_{j}-\overline{y})^{2}}{mn}
$$

После упрощения выражение закона разложения дисперсии примет вид

$$
\frac{\sum_{j=1}^{m} \sum_{i=1}^{n} (y_{ij} - \overline{y})^2}{mn} = \frac{\sum_{j=1}^{m} \sum_{i=1}^{n} (y_{ij} - \overline{y}_j)^2}{mn} + \frac{\sum_{j=1}^{m} (\overline{y}_j - \overline{y})^2}{m}.
$$

*m n*

С целью укорочения записи обычно пишут

$$
S_{\text{obm}}^2 = S_{\text{bhyrp}}^2 + S_{\text{mex}}^2,\tag{7}
$$

$$
S_{\text{ofm}}^{2} = \frac{\sum_{j=1}^{n} (y_{ij} - \bar{y})^{2}}{mn} - \text{ofm}{\text{a} \text{a} \text{ a} \text{b}}.
$$
 (8)

*mn*  $y_{ii} - \overline{y}$ *S m j n*  $\sum_{j=1}^{n} \sum_{i=1}^{n} (y_{ij} - \overline{y}_{j})$  $\overline{a}$  $=$  $\frac{j=1\ i=1}{}$ 2 2 внутр  $(y_{ii} - \overline{y}_{i})$ – внутригрупповая дисперсия; (9)

$$
S_{\text{Mex}}^2 = \frac{\sum_{j=1}^m (\overline{y}_j - \overline{y})^2}{m}
$$
 – междуупповая дисперсия. (10)

Выборочным коэффициентом детерминации ( $R_{\text{\tiny{Bh}}\bar{\text{0}}}^2$ ) называют отношение внутригрупповой дисперсии к общей:

$$
R_{\rm BH\bar{0}}^2 = \frac{S_{\rm bHYTP}^2}{S_{\rm o6III}^2} = \frac{D_{\rm bHYTP}}{mn} / \frac{D_{\rm o6III}}{mn} = \frac{D_{\rm bHYTP}}{D_{\rm o6III}} \tag{11}
$$

Очевидно, что данная величина изменяется от 0 до 1. Чем ближе она к 1, тем более однородны группы, следовательно, сделанная выборка репрезентативней. В то же время нулю и единице данная статистика никогда не равна, поскольку в этих крайних случаях перестают выполняться предпосылки теоремы Пифагора. Треугольник на рис. 1 превратится в отрезок, и исчезнут границы между стратами.

На практике выборку считают однородной, если коэффициент выборочной детерминации больше  $80\%$  ( $R^2_{\text{\tiny{Bul}0}} \ge 0.8$ ).

Следует отметить, что в статистические программные продукта не заложена стандартная функция для автоматического расчета этой статистики. По этой причине мною предлагается к рассмотрению алгоритм вычисления этой статистики с помощью программы MS-Excel. Такой выбор обоснован двумя причинами. Во-первых, MS-Excel – самый распространенный табличный процессор в России; во-вторых, использование этой статистики в большинстве случаев требует аналитической группировки, которую удобней всего проводить в табличных процессорах, а не в статистических программных продуктах.

В MS-Excel номера групп (столбцы) обозначаются латинскими буквами *А*, *В*, *С*, …, а номера элементов в группе (строки) – арабскими числами 1, 2, 3, … Все значения следует округлять не менее, третьего знака после запятой, поскольку он не влияет на точность расчета коэффициента выборочной детерминации ( $R^2_{\text{\tiny{B}}\text{\tiny{B}}\text{\tiny{0}}}$ ). Сам алгоритм выглядит следующим образом.

1. Заносим значения элементов исследуемых выборок согласно схеме, рассмотренной в табл 1 и 3.

где

2. Находим внутригрупповую среднюю (2) при помощи функции СРЗНАЧ из раздела «статистические». Ее аргументом являются *i*-е значения элементов в каждой *j-*й группе. Набрав выражение для этой функции один раз для первого столбца, для остальных столбцов набирать заново не надо, достаточно увеличить значение индекса *j* на единицу и т.д. Назовем эту строку «Среднее», как в табл. 3.

3. Находим дисперсию по каждому столбцу при помощи функции ДИСПР из раздела «статистические». Ее аргументом являются *i*-е значения элементов в каждой j-ой группе. Набрав выражение для этой функции один раз для первого столбца, для остальных столбцов набирать заново не надо, достаточно увеличить значение индекса *j* на единицу и т.д. Заносим ее значение в строку под названием «Дисперсия», которая находится под строкой «Среднее» (табл. 3).

4. После этого находим внутригрупповую дисперсию (9) и заносим ее значение в отдельную ячейку под названием «Внутригрупповая дисперсия» при помощи уже известной функции СРЗНАЧ. Ее аргументом являются все *j*-е значения в строке «Дисперсия».

5. «Межгрупповая дисперсия» (10) находится при помощи уже известной функции ДИСПР и заносится в специальную ячейку. Аргументом функции ДИСПР являются все *j*-е значения по строке «Средняя».

6. Далее находим «Общую дисперсию» (8) и заносим в отдельную ячейку. Она вычисляется при помощи функции ДИСПР, ее аргументом являются все значения элементов исследуемых выборок.

7. Следует проверить, что сумма межгрупповой и внутригрупповой дисперсий равна общей дисперсии. Ошибка не должна превышать 2-3%.

8. Считаем коэффициент выборочный детерминации (11), как отношение внутригрупповой дисперсии к общей. Его значение заносим в соответствующую ячейку.

9. Делаем вывод: если полученное значение коэффициента выборочной детерминации больше  $0,8$  ( $R_{\text{\tiny{Bh}}\bar{\text{\tiny{0}}}^2 \ge 0,8$ ), то выборка считается однородной, в противном случае – неоднородной.

В качестве примера рассмотрим ответы семи респондентов на вопросы об их потребности в обучении (табл. 3). Подобные опросы регулярно проводятся образовательными учреждениями Нижнего Новгорода для выяснения предпочтений абитуриентов в области экономического образования. Чаще всего, это группы второго высшего образования, Мaster of Business Administration (MBA) или желающие прослушать определенный набор дисциплин с целью получения сертификата. Обучение в них ведется либо за счет самих слушателей, либо организаций, в которых они работают.

Такие группы всегда немногочисленны: как правило, группа считается сформированной, если в нее входят 6 чел. Чаще всего, группа состоит из представителей среднего бизнеса, поскольку крупные организации, например Газпром, РЖД и т.п., имеют собственную образовательную инфраструктуру и проводят курсы повышения квалификации по тем дисциплинам, которые необходимы их сотрудникам. По этой причине слушатели подобных программ крайне не однородны и между собой никак не связаны: например, директор магазина по продаже домашних животных сидит за одной партой с заместителем директора сервисной службы по ремонту холодильного оборудования. В силу указанных причин образовательным учреждениям сложно планировать свою деятельность и необходимо регулярно проводить опросы потенциальных слушателей.

Анкета, по которой опрашивались респонденты (табл. 3), представляла собой семь утверждений, в зависимости от степени согласия с которыми необходимо поставить балл от 1 до 5: 1 – согласен; 2 – скорее согласен; 3 – и да и нет; 4 – скорее не согласен; 5 – не согласен.

Проводя расчеты по указанному алгоритму, получили  $S_{\text{bary-p}}^2 = 1,63$ ,  $S_{\text{mex}}^2 = 0,27$ ,  $S_{\text{ofm}}^2$  = 1,9 . Очевидно, что формула (7) выполняется. Таким образом, коэффициент выборочной детерминации  $R_{\text{\tiny{Bul}}0}^2 = \frac{1,63}{1.9} \approx 0.86$ . Отсюда следует, что группа является однородной, и на ее основе можно формировать учебную программу.

# Таблица 3

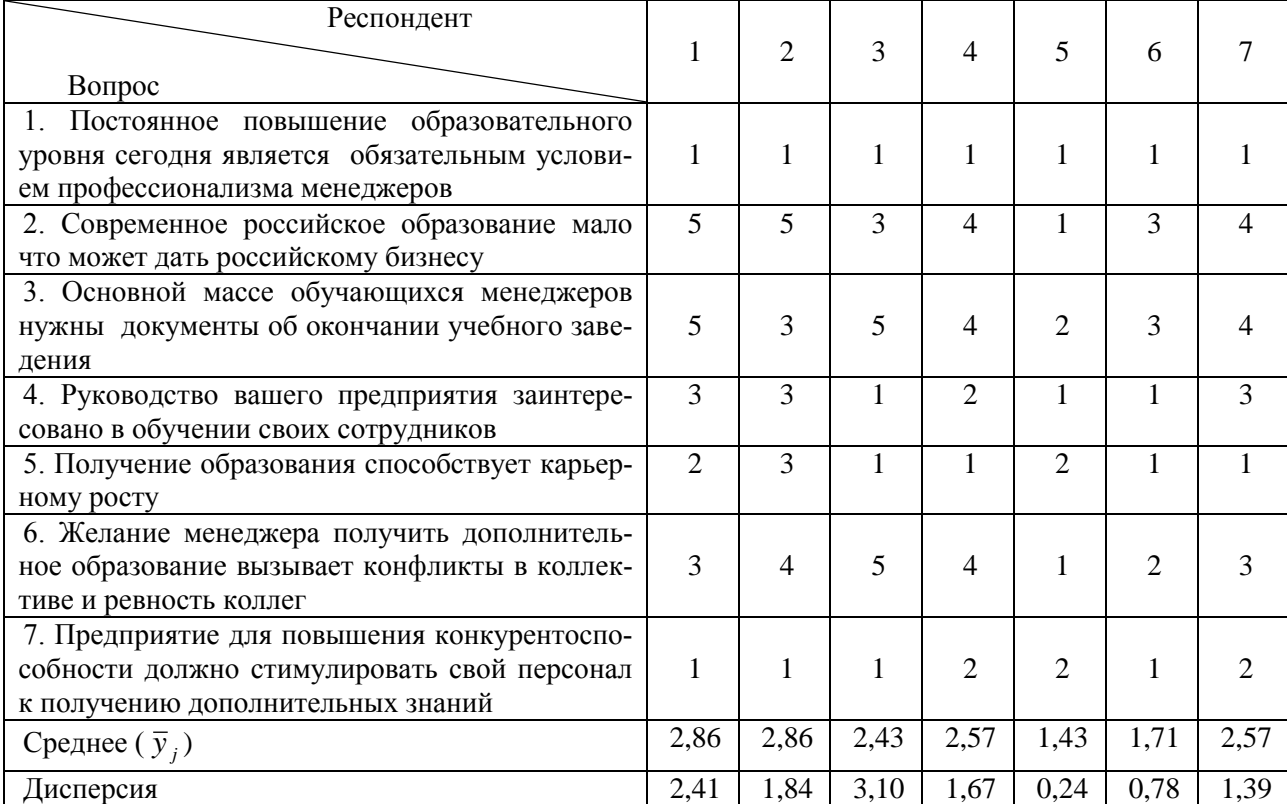

#### Ответы респондентов

# Таблииа 4

# Неодинаковое число элементов в группах

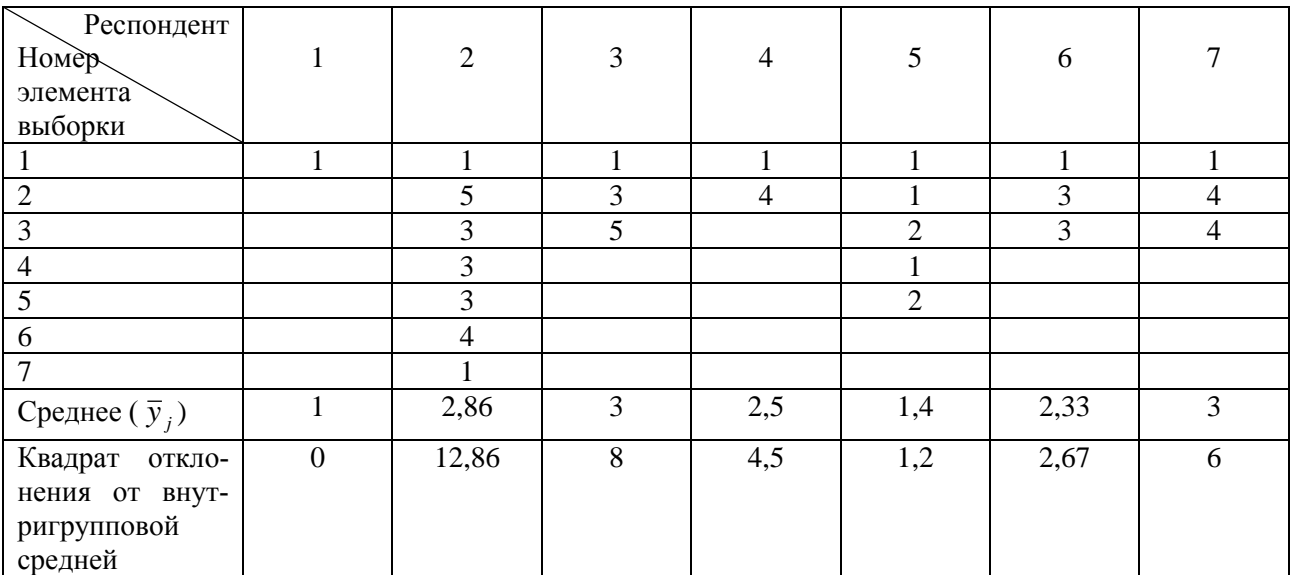

Необходимо отметить, что при неодинаковом количестве элементов в каждой выборке закон разложения дисперсии (4) не выполняется. Убедимся в этом на примере, полученном из табл. 3. Перегруппируем ее таким образом, чтобы количество элементов в каждом

столбце было неодинаковым, при помощи таблицы случайных чисел [4, с. 366]. Это позволит избежать смещения при перегруппировке. Здесь необходимо отметить, что различное число элементов в столбцах можно получить и другими способами, но этот считается наиболее научно обоснованным. Возьмем из таблицы случайных чисел семь целых чисел в интервале от 1 до 7: 1; 7; 3; 2; 5; 3; 3. Таким образом, табл. 3 примет вид (табл. 4).

Общее число элементов в табл. 4 равно 24 ( $N = 24$ ). Поскольку число элементов в группах неодинаково, то формула (1) не будет выполняться, как и формула (7). По этой причине найти коэффициент выборочной детерминации по рассмотренному алгоритму невозможно. Следовательно, все вычисления следует проводить непосредственно по формуле (6). Для этого в последнюю строку табл. 4 вместо дисперсии были внесены значения квадратов отклонений от внутригрупповых средних.

По данным табл. 4 получили  $D_{\text{bHYrp}} = 35,22$ ;  $D_{\text{mex}} = 3,83$ ;  $D_{\text{o6III}} = 45,83$ . Таким образом, формула (6) не выполняется, а следовательно, не выполняется и закон разложения дисперсии. Ошибка составила  $\frac{260u}{200u} - 1 = \frac{1300}{2500} - 1 \approx 17\%$  $35,22 + 3,83$  $1 = \frac{45,83}{25,22}$ меж  $^+$   $\nu_{\text{BHYTP}}$  $\frac{1}{100} - 1 = \frac{43,83}{100} - 1 \approx$  $\overline{+}$  $-1=$  $D_{\text{new}} + D$ *D* .

В некоторых случаях эту ошибку можно снизить, если считать межгрупповую среднюю не по формуле (3), а как сумму средних по столбцам, взятую с весами. В качестве весов выступает количество элементов в каждой группе ( $n_j$ ), деленное на общее число элементов ( $N$ ):

$$
\overline{y} = \sum_{j=1}^{m} w_j \overline{y}_j, \text{ rate } w_j = \frac{n_j}{N}
$$
 (12)

Очевидно, что  $\sum_{j=1}^{m} w_j =$ *j wj* 1 1.

Для расчета межгрупповой средней по формуле (12) добавим в табл. 3 еще одну строку – веса ( *wj* ).

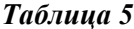

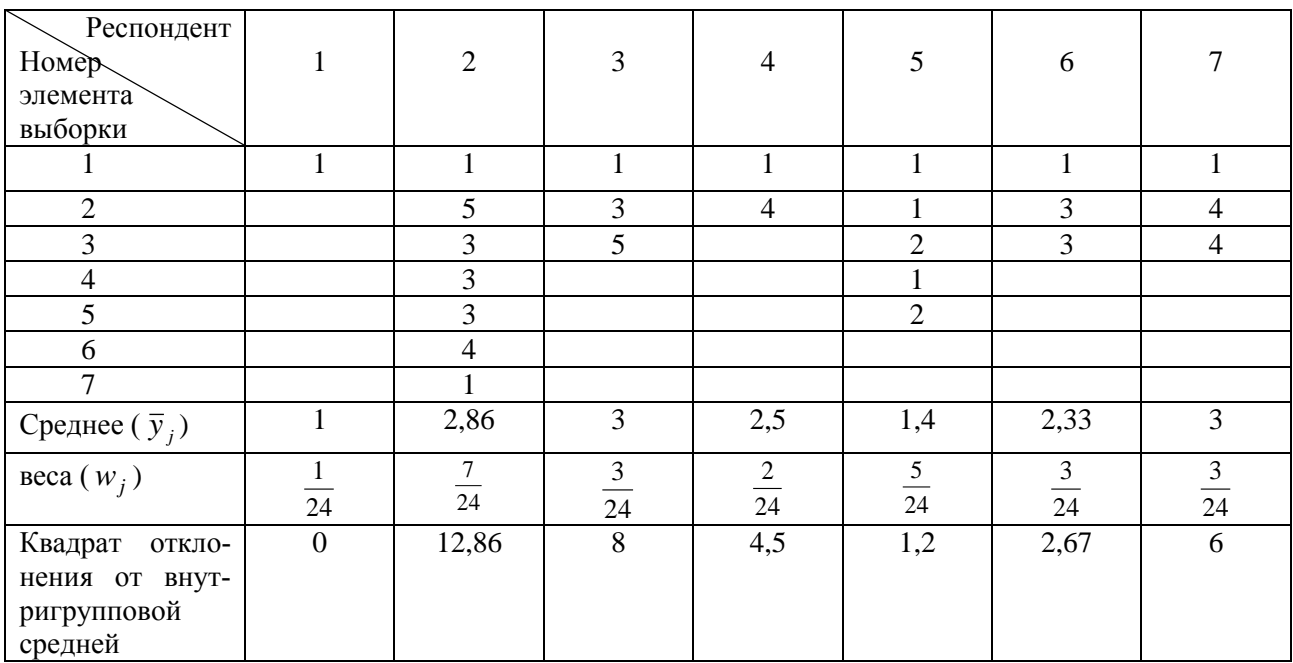

**Неодинаковое число элементов в группах с учетом весов**

По данным табл. 4 межгрупповая средняя составит  $\bar{y} = 2.42$  (12), внутригрупповая дисперсия не изменится:  $D_{\text{baryrp}} = 35,22$  ;  $D_{\text{mex}} = 3,93$  ;  $D_{\text{o6III}} = 44$  .

Таким образом, ошибка составит

$$
\frac{D_{\text{ofm}}}{D_{\text{Meck}} + D_{\text{BHVTD}}} - 1 = \frac{44}{35,22 + 3,93} - 1 \approx 12\%
$$

В то же время всю вариацию в данном случае можно расписать непосредственно через теорему косинусов для остроугольного треугольника, исходя из свойств треугольника, изображенного на рис. 1, который при неодинаковом количестве элементов в группах не будет прямоугольным. Для этого найдем межгрупповую среднюю для табл. 4 по формуле (3)  $\bar{y}$  = 2,33. Составим табл. 6, в которую занесем значения квадратов внутригрупповых отклонений, межгрупповых отклонений и отрицательное удвоенное произведение внутригруппового отклонения на межгрупповое для каждого из 24 элементов выборки.

Таблица 6

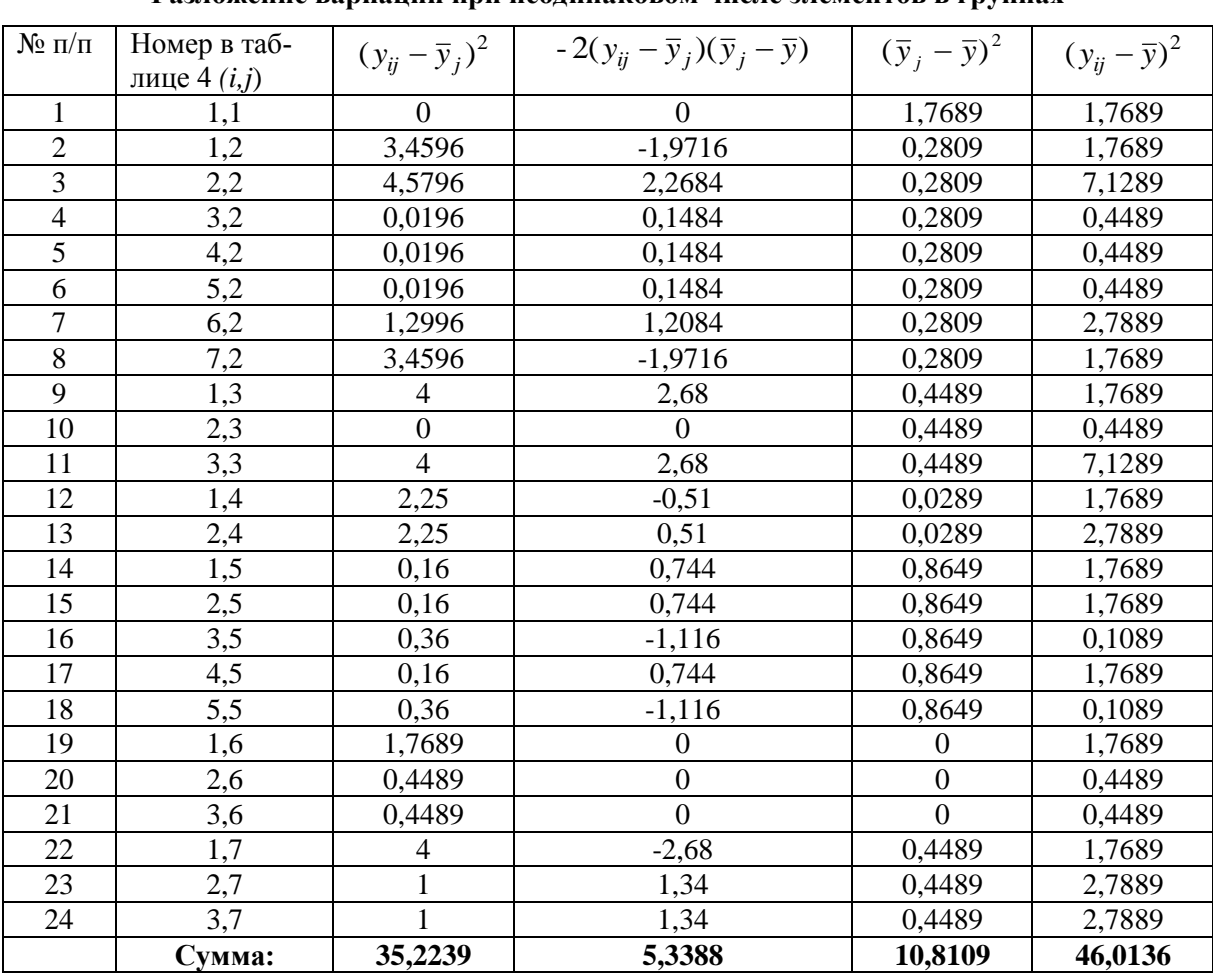

Разпожение вариании при неопинаковом числе элементов в группах

Таким образом, по данным табл.6 имеем:  $D_{\text{baryrp}} = 35,22$ ;  $D_{\text{mex}} = 10,81$ ;  $D_{\text{bofm}} = 46$ , то формула (6) выполняется  $\mathbf{c}$ небольшой погрешностью, есть  $_{\rm HO}$ слагаемое -  $2\sum_{j=1}^{m} \sum_{i=1}^{n} (y_{ij} - \overline{y}_{j})(\overline{y}_{j} - \overline{y})$  в нее не входит.

Следует добавить, что последние 20 лет коэффициент выборочной детерминации  $R_{\text{Bh}6}^2$  при проведении научных исследований в отечественной литературе не используется. Причина кроется в том, что в Советском Союзе выборочными исследованиями занимались лишь органы плановой экономики (Центральное Статистическое Управление СССР), а с их

ликвилацией необходимая для этого ресурсная база была утеряна.

Разделим формулу (6) на общую сумму квадратов отклонений от межгрупповой средней ( $D_{\text{ogm}}$ ):

$$
\frac{D_{\text{bhyrp}}}{D_{\text{ofm}}} + \frac{D_{\text{mex}}}{D_{\text{ofm}}} = 1\tag{13}
$$

Как уже было сказано, отношение  $\frac{D_{\text{bHYTP}}}{D_{\text{o6m}}}$  называется коэффициентом выборочной де-

терминации  $R_{\text{\tiny{B}}\text{\tiny{L}}\bar{\text{\tiny{0}}}$ . Величина  $\frac{D_{\text{\tiny{M}}\text{\tiny{E}}\text{\tiny{X}}}}{D_{\text{\tiny{O}}\text{\tiny{G}}\text{\tiny{F}}}}$  называется эмпирическим корреляционным отношением

(или просто корреляционным отношением) и обозначается  $\eta^2$ :

$$
\eta^2 = \frac{D_{\text{mex}}}{D_{\text{off}}}
$$
\n(14)

«Эмпирическое корреляционное отношение  $\eta^2$  является показателем рассеяния точек корреляционного поля относительно эмпирической линии регрессии [2, с. 436]. Обычно оно используется для оценки подгонки прямой (кривой) при условии стратификации наблюдений (расчетах по корреляционной таблице). Более подробную информацию по этому вопросу можно найти в книге [2, с. 435-440].

Эта статистика также изменяется от нуля до единицы. Чем ближе она к 1, тем точнее степень подгонки прямой (кривой). В большинстве случаев эмпирическое корреляционное отношение  $\eta^2$  выполняет ту же функцию, что и коэффициент детерминации  $R^2$ . Отличие состоит в том, что эмпирическое корреляционное отношение  $\eta^2$  позволяет оценить степень подгонки кривой при условии стратификации данных, что нельзя сделать при помощи коэффициента детерминации  $R^2$ .

Таким образом, формула (13) принимает вид

$$
R_{\text{b}}^2 + \eta^2 = 1\tag{15}
$$

Перепишем формулу (15) в отклонениях от средних для одного элемента:

$$
\frac{(y_{ij} - \overline{y}_j)^2}{(y_{ii} - \overline{y})^2} + \frac{(\overline{y}_j - \overline{y})^2}{(y_{ii} - \overline{y})^2} = 1
$$
\n(16)

Рассмотрим рис. 1. Из него становится очевидно, что  $(y_{ii} - \overline{y})^2$ - квадрат гипотенузы прямоугольного треугольника;  $(y_{ij} - \overline{y}_i)^2$ - квадрат противолежащего катета;  $(\overline{y}_i - \overline{y})^2$ - квадрат прилежащего катета, но  $\sin^2 \alpha = \frac{(y_{ij} - \overline{y}_j)^2}{(y_{ii} - \overline{y})^2}$ , где  $\alpha = \angle \overline{y}_j \overline{y}_{ij}$  для треугольника, изображенного на рис. 1.

С другой стороны, отношение прилежащего катета к гипотенузе выражается тригонометрической функцией  $\cos^2 \alpha = \frac{(\bar{y}_j - \bar{y})^2}{(y_{ii} - \bar{y})^2}$ , где  $\alpha = \angle \bar{y}_j \bar{y}_{y_j}$  для треугольника на рис. 1.

Таким образом, для суммы всех элементов выборок  $R_{\text{\tiny{Bh}}6}^2 = \sin^2 \alpha$ , а  $\eta^2 = \cos^2 \alpha$ . По этой причине формула (15) представляет собой основное тригонометрическое тождество угла  $\alpha = \angle \overline{y}_j \overline{y} y_{ij}$  треугольника, изображенного на рис. 1:  $\sin^2 \alpha + \cos^2 \alpha = 1$ .

В заключение следует отметить, что в современной Росси почти не издается литера-

тура по выборочному методу, являвшемуся в ХХ в. «основным орудием» социальноэкономического исследования. В Советском Союзе на его основе строились многоэтажные дома, магазины, детские сады... Сейчас же обосновать рентабельность строительства того или иного сооружения сложнее, чем его построить. Отсюда постоянная социальная напряженность, разговоры о том, что «власть ничего не знает о нуждах народа».

Другим важнейшим приложением выборочного метода являлось страхование, которое за последние годы стало убыточным для осуществляющих его организаций. Причина этого кроется в неправильном формировании страховых тарифов, базирующихся на эмпирических данных. В ХХ в. эта проблема также решалась при помощи социальноэкономических исследований.

В современных образовательных стандартах выборочный метод вообще не прописывается как отдельная дисциплина, хотя является эмпирическим основанием теории вероятностей, математической статистики и эконометрики, что делает их практически бесполезными выпускникам вузов. Тем не менее, в 20-е годы ХХ в. этот метод входил в школьную программу.

Подводя итог всему, хотелось бы, чтобы статья не только знакомила читателя с математически обоснованным способом проверки релевантности данных, но и стимулировала его к использованию математики как прикладной науки.

#### **Библиографический список**

- 1. **Качанов, Ю.Л.** Алгоритм построения представительной территориальной выборки при наличии ограничений на стоимость измерений // Вопросы социологии. – 1992. – Т. 1. – №1. – С. 135–149.
- 2. **Кремер, Н. Ш.** Теория вероятностей и математическая статистика / Н. Ш. Кремер. 2-е изд., исп., доп. – М.: Юнити, 2004.
- 3. **Елисеева, И. И.** Общая теория статистики / И. И. Елисеева, М. М. Юзбашев. М.: Финансы и статистика, 1995.
- 4. **Большев, Л. Н.** Таблицы математической статистики / Л. Н. Большев, Н. В. Смирнов. М.: Наука, 1983.

*Дата поступления в редакцию 10.05.2016*

# **D. E. Krasilnikov**

# **THE ALGORITHM OF SAMPLE DETERMINATION COEFFICIENT CALCULATION IN MS-EXCEL**

#### Nizhegorodskiy pochtamt Otdeleniye pochtovoy svyazi №24

The article disposes a widely used in former Soviet Union statistic Coefficient of Sample Determination as a criterion for sample homogeneity in social and economic research and its algorithm of calculation in MS-Excel. The geometrical proof of the law of variance decomposition is proposed and the case then it fails is concerned. The liaison between the Coefficient of Sample Determination and Empirical Correlation Ratio is depicted.

*Key words:* coefficient of sample determination, the law of variance decomposition, MS-Excel, criterion for sample homogeneity, analysis of variance, empirical correlation ratio.

#### **УДК 629.11.012.553**

#### **Махфуд Билал Ахмед Мохаммед**

# **ИНТЕГРИРОВАННАЯ СРЕДА РАЗРАБОТКИ ИНФОРМАЦИОННО-РАСЧЕТНЫХ ПРИЛОЖЕНИЙ**

Казанский национальный исследовательский технический университет им. А.Н. Туполева

Предлагается программный инструментарий для разработки так называемых информационнорасчетных приложений, ориентированных на автоматизацию решения задач компьютерной бухгалтерии, делопроизводства, банковской деятельности, статистики, информационного поиска и т.п. Программный инструментарий включает в себя шаблоны интерфейса, формульный интерпретатор, генераторы экранных форм и меню-диалога.

*Ключевые слова*: инструментальные средства, диалоговые системы, информационно-расчетные задачи.

Одной из характерных особенностей развития средств проектирования и разработки программных комплексов на современном этапе является появление разнообразных эффективно используемых средств автоматизации создания программных приложений. Среди них можно выделить работы по созданию CASE технологий [1] , паттернов проектирования [2] и работы по объектно-ориентированным средствам описания моделей программных систем [3, 4]. Большая часть этих работ имеет универсальную направленность и, как правило, не учитывает или недостаточно учитывает специфику предметной области, приводя к использованию громоздких и неадекватных инструментальными средств. С другой стороны, слишком узкая специализация инструментальных средств находит в большинстве случаев одноразовое применение. Следовательно, более целесообразным является использования подходов, предусматривающих гибкое сочетание универсальности со специализацией на основе выбора классов, объединяющих множество подобных специализированных задач, и построения специализированной интегрированной среды разработки соответствующих приложений.

В предлагаемой статье рассматривается один из таких подходов, ориентированный на создание специализированных инструментальных средств, обеспечивающих автоматизацию проектирования и разработки так называемых информационно-расчетных задач. К информационно-расчетным задачам относятся задачи компьютерной бухгалтерии, банковской деятельности, статистики, информационного поиска и т.п. Основной особенностью упомянутого класса задач являются относительно простые структуры данных, адекватно представляемые аппаратом реляционной алгебры.

#### **Специализированная интегрированная среда разработки**

Понятие интегрированной среды разработки определяется как совокупность средств и методов, предназначенных для автоматизации процессов проектирования и разработки программных приложений. Понятие интегрированной среды, появившееся еще в процедурных системах программирования, впоследствии оказалось очень важным и неотъемлемым атрибутом технологии объектно-ориентированного программирования.

Интегрированная среда разработки традиционно включает в себя средства описания и реализации многоуровневых моделей программных систем, различные библиотеки классов, инструментальные средства программирования и генераторы программ. В этой статье предлагается подход к конструированию специализированной интегрированной среды разработки для информационно-расчетных приложений. В качестве основных компонент упомянутой среды рассматриваются формульный интерпретатор, генераторы экранных форм и меню-

 $\overline{a}$ 

Махфуд Билал Ахмед Мохаммед, 2016.

диалога, а также специализированная библиотека классов. Реализация всех этих компонент выполнена на основе СУБД Visual FoxPro [5,6] и прошла практическую апробацию на серии коммерческих приложений по автоматизации задач бухгалтерского учета.

#### Формульный интерпретатор

Характерной особенностью большинства информационно-расчетных задач является довольно частое изменение методик расчета (например, изменение налоговых ставок, индексация заработной платы, изменение статистических показателей и т.п. ). В связи с этим возникает необходимость параметризации формул расчета путем их отделения от программной части, обеспечивающей инвариантность программ по отношению к упомянутым изменениям. Таким образом, при изменении методик расчета достаточно только изменения формул расчета, представляющих параметрическую среду для так называемого формульного интерпретатора. Реализация формульного интерпретатора в СУБД Visual FoxPro основывается на представлении множества формул  $F$  в виде таблицы, структура которой определяется кортежем (списком полей): < P\_ORDER(N,5), P\_COND(C,60), P\_OBJ(C,10), P\_FORM(C,60) , P\_COMM(C,80) >, где P\_ORDER - порядковый номер формулы; P\_COND - логическое выражение, определяющее условие применимости формулы; Р\_ОВЈ - наименование объекта присваивания (левая часть формулы - имя поля или имя локальной переменной); P\_FORM выражение, определяющее правую часть формулы, Р\_СОММ- комментарий. Предлагаемая далее программная конструкция реализует алгоритм формульного интерпретатора (реализация представлена с использованием языка Visual FoxPro).

```
select T
go top
DO WHILE !eof()
   select F
   go top
   DO WHILE !eof()
       vcond=alltrim(P_COND)
       vobj=alltrim(P_OBJ)
       vform=alltrim(P_FORM)
       select T
       IF & vcond & & Проверка условия применимости формулы
         IF UPPER(substr(vobj, 1, 1))='X'&vobj=&vform && Если объект-переменная
         ELSE
            replace &vobj with &vform && Если объект-поле памяти
         ENDIF
       ENDIF
       select F
       skip
   ENDDO
   select T
   skip
ENDDO
```
Приведенная программа построена с учетом следующих особенностей:

• вместо множества таблиц в качестве объекта интерпретации в целях простоты описания алгоритма выбрана только одна таблица Т в предположении, выбор двух или более интерпретируемых таблиц не приведет к существенному изменению алгоритма интерпретации;

- операция присваивания результата вычисления формульного выражения реализуется по-разному в зависимости от того, что из себя представляет объект присваивания (переменную или поле таблицы), поэтому в программе идентификаторы, начинающиеся с буквы  $x$  (x1, x2, и т.п.) рассматриваются как переменные, а все остальные - как имена полей интерпретируемой таблицы;
- выполнение программы предусматривает предварительную упорядоченность таблицы формул  $F$  по полю  $P$ \_ORDER.

# Генератор экранных форм

Основой создания генератора экранных форм является спецификация экранной формножество спецификаций структур таблиц, связанных с соответмы, представляющая ствующей экранной формой. Спецификация экранной формы определяется как  $SPEC = \{S_{T1}, S_{T2}, \ldots, S_{Tn}\}\$ , где множество  $T1, T2, \ldots, Tn$  составлено из всех таблиц, связанных с соответствующей экранной формой, а  $S_T$  - это спецификация структуры табл. Т. В СУБД Visual FoxPro спецификация структуры таблицы определяется в виде таблицы со следующей структурой:

> $Field_name(C,10)$  - имя поля;  $Field_type (C,1)$  - тип поля: Field\_len $(N,3)$ -длина поля; Field dec (N,3) - количество цифр после десятичной точки (если поле имеет тип NUMERIC) Field\_recv (C,80) - имя реквизита

Field\_dom (C,80) - область определения поля

Суть действия генератора экранных форм сводится к автоматической модификации таблиц при изменении соответствующих спецификаций структур таблиц, а также к адекватному изменению структур соответствующих экранных форм.

# Генератор меню - диалогового взаимодействия

Генератор меню-диалога позволяет автоматизировать создание различных меню - диалоговых приложений на основе сценария меню-диалога. Сценарий меню-диалога представляет из себя множество записей

 $S = \{s_1, s_2, ..., s_n\}$ . Каждая запись  $s_i = \langle t, l_1, l_2, ..., l_k, m_1, m_2, ..., m_k \rangle$ ,  $(i=1..n)$ , где  $t$  – текст меню – диалога;  $l_i$  (i=1..k) – номер записи для меню, отображаемого после выбора *i*-го элемента меню,  $m_i$  (*i*=1..k) – ссылка на модуль(метод), запускаемый после выбора *i*-го элемента меню. В СУБД Visual FoxPro сценарий меню-диалога представляется в виде таблицы со следующей структурой:

TMENU (MEMO) - текст меню;

Link1(N,5),Link2(N,5),Link3(N,5),Link4(N,5),Link5(N,5),Link6(N,5),

Link7(N,5),Link8(N,5),Link9(N,5),Link10(N,5)- номера записей меню, отображаемых после выбора соответствующего элемента меню;

Meth1(MEMO),Meth2(MEMO),Meth3(MEMO),Meth4(MEMO),Meth5(MEMO),

Meth6(MEMO),Meth7(MEMO),Meth8(MEMO), Meth9(MEMO), Meth10(MEMO) - ссылки на модули, запускаемые после выбора соответствующего элемента меню.

В данной реализации размер меню ограничен 10 элементами. Для эффективного управления сеансом меню-диалога реализованы следующие функции:

stop - завершение сеанса меню-диалога;

reset - возврат к начальному меню;

back -возврат к предыдущим шагам выполнения процесса меню-диалога.

# Специализированная библиотека классов

Создание специализированной библиотеки классов предоставляет разработчику приложений эффективные инструментальные средства, позволяющие сократить время внедрения соответствующего программного продукта, а также добиться его высокого качества. Автором предлагается ряд наиболее важных классов, являющихся основой для построения экранных форм. На рисунках приводится иллюстрация упомянутых классов.

| El Class Designer - worklib.vcx (class1) |      |  |
|------------------------------------------|------|--|
| Form1                                    |      |  |
| Grid                                     |      |  |
|                                          |      |  |
| $\bf{Delete}$<br>Add                     | Exit |  |

Рис. 1. Класс для табличного ввода, корректировки и удаления данных

Класс на рис. 1 состоит из объекта Grid, отображающего данные из некоторой таблицы, а также командных кнопок для выполнения соответствующих операций над таблицей.

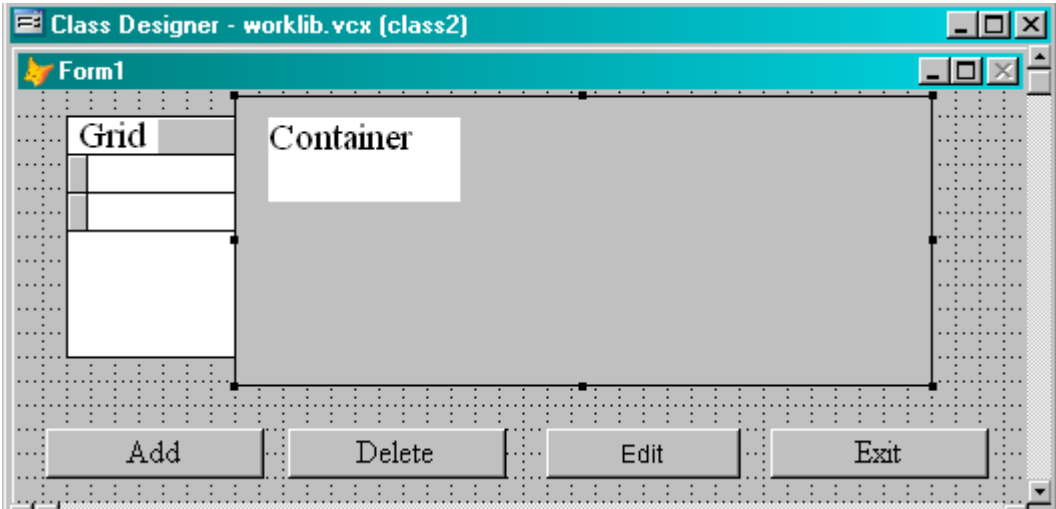

Рис. 2. Класс для ввода, корректировки и удаления данных с использованием контейнера корректировки

Класс на рис. 2 отличается от предыдущего тем, что здесь, как правило, объект Grid используется только для просмотра таблицы, а для корректировки данных необходимо перейти из табличного режима в контейнерный посредством кнопки "Корректировка". В режиме просмотра таблицы объект Container становится невидимым, а после перехода в контейнерный режим появляется на экране объект Container, в то время как невидимым становится уже объект Grid.В контейнере открываются окна для корректировки полей выбранной записи таблицы, а вместо кнопки "Корректировка" появится кнопка "Таблица" для перехода в табличный режим.

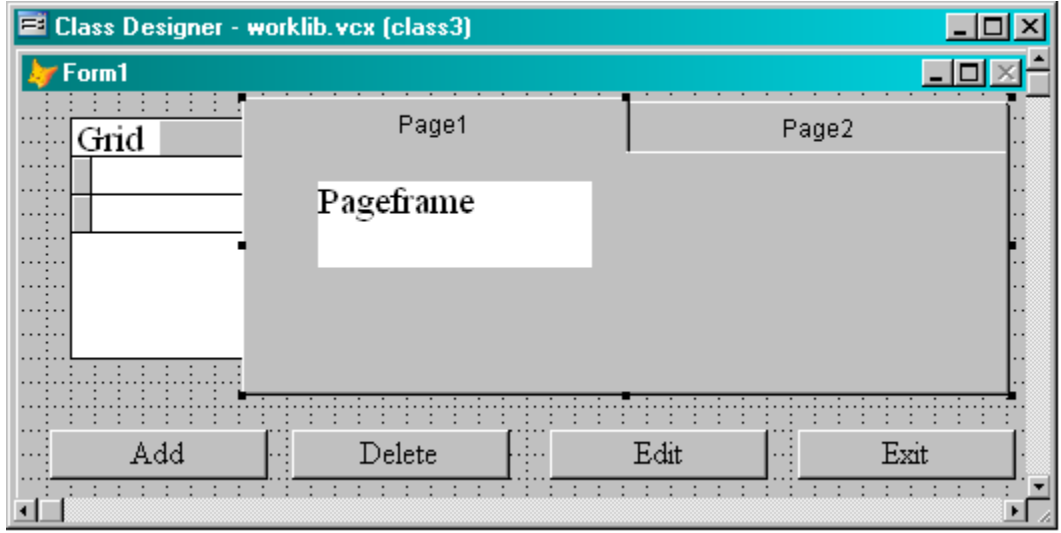

#### **Рис. 3. Класс для ввода, корректировки и удаления данных с использованием многостраничного представления полей таблицы**

Класс на рис. 3 используется в том случае, когда на экране не хватает места для вывода всех необходимых полей таблицы. Многостраничное представление обеспечивается с помощью объекта Page Frame. Отличается от класса на рис. 2 только тем, что объект Container заменяется на объект Page Frame.

Предложенный список классов далеко не полностью охватывает все множество классов, которые можно было бы использовать для информационно-расчетных задач. Среди них классы для фильтрации таблиц на основе задаваемых условий, курсор - классы для иерархического представления базы данных, классы, построенные на основе комбинации уже существующих и т.п.

#### **Заключение**

В данной статье представлен один из подходов к технологии создания специализированных объектно-ориентированных приложений на основе разработки специализированных инструментальных средств, включающих в себя формульный интерпретатор, генератор экранных форм и специализированную библиотеку классов. Реализация всех этих компонент выполнена на основе СУБД Visual FoxPro и прошла практическую апробацию на серии коммерческих приложений по автоматизации экономических задач и задач бухгалтерского учета.

#### **Библиографический список**

- 1. **Вендров, А.М.** CASE технологии. Современные методы и средства проектирования информационных систем / А.М. Вендров. – М.: Финансы и статистика, 1998. – 176 c.
- 2. **Гамма, Э.** Приемы объектно-ориентированного проектирования. Паттерны проектирования / Э. Гамма, Р. Хелм, Р. Джонсон, Дж. Влиссидес. – СПб: Питер, 2004. – 366 с.
- 3. **Элиенс, А.** Принципы объектно-ориентированной разработки программ / А. Элиенс. 2-е изд. – М. – СПб. – Киев: Вильямс, 2002. – 495 с.
- 4. **Буч, Г.** Язык UML. Руководство пользователя / Г. Буч, Д. Рамбо, И. Джекобсон. М.: ДМК Пресс, 2001. – 496 с.
- 5. **Пинтер, Л.** Visual FoxPro. Уроки программирования, Mc Graw-Hill: [пер. с англ.] / Л. Пинтер, Д. Пинтер. – М., 1996. – 452 с.
- 5. **Базиян, М.** Использование Visual FoxPro 6. Специальное издание / М. Базиян М.: Вильямс, 2003. – 928 с.

*Дата поступления в редакцию 22.06.2016*

#### **Mahfoodh Bilal Ahmed Mohammed**

# **INTEGRATED DEVELOPMENT ENVIRONMENT FOR THE INFORMATION –CALCULATING APPLICATIONS**

#### Kazan National Research technical university n.a.r A.N. Tupolev

**Purpose:** The paper presents an approach to building specialized object-oriented software tools for the development of so-called information-calculating applications including computer aided accounting, business correspondence, statistics etc .

**Design/methodology/approach:** The approach presented here provides a flexible combination of versatility with specialization on the basis of class selection, which brings together many of these specialized information-calculating tasks, and allows the building of an integrated development environment for a set of related applications. This development environment consists of a formula interpreter, a screen form generator and a specialized library of classes.

**Findings:** Thisintegrated development environment can be applied to a generation of so-called informationcalculating applications used for accountancy, financial analysis, office work, bank operations, statistics, etc.

**Research limitations/implications:** Рresent study provides a starting-point for further research in Software Engineering.

**Originality/value:** Moreover, tools presented here can be useful in improving technique of software development for specialized field of application, in particular for a generation of the different information-calculating applications.

*Key words*: software tools, interactive systems, information-calculating application.
## **ЭНЕРГЕТИЧЕСКИЕ СИСТЕМЫ И КОМПЛЕКСЫ**

## **УДК 621.314**

## **А.И. Байков, В.Г. Титов**

## **МАТЕМАТИЧЕСКИЕ МОДЕЛИ ТРЁХОБМОТОЧНОГО ТРАНСФОРМАТОРА МОЩНОГО ВЫПРЯМИТЕЛЯ ДЛЯ СУДОВОЙ ЭНЕРГЕТИЧЕСКОЙ СИСТЕМЫ**

Нижегородский государственный технический университет им. Р.Е. Алексеева

**Цель**: разработка схем замещения мощного трёхобмоточного трансформатора блока выпрямителя судовой энергетической системы с различной детализацией процессов намагничивания.

**Методы**: матричные методы анализа электрических и магнитных цепей, аналитическая аппроксимация кривых намагничивания.

**Вывод (результаты):** получены дифференциальные уравнения, описывающие электромагнитные процессы в трансформаторе выпрямителя с различной степенью детализации процессов намагничивания, в том числе с учётом насыщения трансформатора; предложены схемы замещения, построенные на основе применения взаимных индуктивностей и предусматривающие гальваническую развязку первичной и вторичной цепей. Показана возможность определения схем замещения на основе доступных справочных и расчётных данных, приведены расчётные временные диаграммы характерного нагрузочного режима.

**Применение:** анализ нагрузочных и аварийных режимов выпрямительного блока судовой энергетической системы.

*Ключевые слова:* математическое моделирование, трансформатор, схема замещения, кривая намагничивания, аналитическая аппроксимация.

Математическое моделирование позволяет получать данные об особенностях и количественных показателях физических процессов в объектах, необходимые для принятия технических решений. В настоящей статье представляются математические модели мощного трёхфазного трёхобмоточного трансформатора, понижающего напряжение с уровня 6,3 до 0,69 кВ для узла двенадцатипульсного выпрямления переменного тока в судовой энергетической системе (СЭС) [1]. Существенной особенностью функционирования таких трансформаторов, осложняющей анализ нагрузок и выбор параметров элементов силовой схемы, систем управления и защиты, является возможность насыщения ферромагнитных стержней трансформатора при нарушениях симметрии токов обмоток.

Принимаются допущения, позволяющие, с одной стороны, представить электромагнитные процессы в устройствах как результаты воспроизведения переходных процессов в электрических и магнитных схемах замещения на основе решения обыкновенных дифференциальных уравнений, а с другой – получить достоверные численные значения параметров элементов этих схем в условиях недостатка справочных данных по конструкции и характеристикам элементов силовых схем. Так, считается, что обмотки сосредоточены, магнитное поле в стержнях трансформатора однородно, поле рассеяния не зависит от степени насыщения магнитопровода.

#### **Исходные математические соотношения**

Уравнение электрического равновесия фазных напряжений на зажимах обмоток трансформатора формируется по закону Ома для участка цепи и закону электромагнитной индукции

1

Байков А.И., Титов В.Г., 2016.

$$
\begin{bmatrix} U_1 \\ U_{21} \\ U_{22} \end{bmatrix} = \frac{d}{dt} \begin{bmatrix} \Psi_1 \\ \Psi_{21} \\ \Psi_{22} \end{bmatrix} + R_T \begin{bmatrix} I_1 \\ I_{21} \\ I_{22} \end{bmatrix},
$$
\n(1)

где  $U_T = \begin{bmatrix} U_1 \\ U_{21} \\ U_{22} \end{bmatrix}$ ,  $\Psi_T = \begin{bmatrix} \Psi_{\sigma 1} \\ \Psi_{\sigma 21} \\ \Psi_{\sigma 22} \end{bmatrix} + \begin{bmatrix} \Psi_{\mu 1} \\ \Psi_{\mu 21} \\ \Psi_{\mu 22} \end{bmatrix}$ ,  $I_T = \begin{bmatrix} I_1 \\ I_{21} \\ I_{22} \end{bmatrix}$ ,  $R_T = \text{diag}[R_1 \, R_{21} \, R_{22}]$  - вектора фазных

напряжений потокосцеплений и токов первичной и двух секций вторичной обмоток, у которых активные сопротивления учитываются диагональной матрицей  $R_T$ . Потокосцепления представляются состоящими из двух составляющих - рассеяния и намагничивания, отмечаемых индексами о и и.

Потокосцепления рассеяния и токи обмоток связываются между собой через матрицу индуктивностей L<sub>oT</sub>, имеющую значения собственных индуктивностей рассеяния на главной диагонали и взаимных индуктивностей вне главной диагонали для обмоток, расположенных на одном стержне,

$$
L_{\sigma} = \begin{vmatrix} L_{1\sigma} & L_{1.21\sigma} & L_{1.22\sigma} \\ L_{1.21\sigma} & L_{21\sigma} & L_{21.22\sigma} \\ L_{1.22\sigma} & L_{21.22\sigma} & L_{22\sigma} \end{vmatrix} ,
$$
 (2)

где на основе простейшей формулы для индуктивности соленоида вычисляются:

$$
L_{1\sigma} = \mu_0 W_1^2 \text{diag}\left[\frac{s_{\sigma 1}}{l_{s\sigma 1}} \frac{s_{\sigma 1}}{l_{s\sigma 1}} \frac{s_{\sigma 1}}{l_{s\sigma 1}}\right], L_{1.21\sigma} = \mu_0 W_1 W_{21} \text{diag}\left[\frac{s_{\sigma 1.21}}{l_{s\sigma 1.21}} \frac{s_{\sigma 1.21}}{l_{s\sigma 1.21}} \frac{s_{\sigma 1.21}}{l_{s\sigma 1.21}}\right],
$$
  
\n
$$
L_{1.22\sigma} = \mu_0 W_1 W_{22} \text{diag}\left[\frac{s_{\sigma 1.22}}{l_{s\sigma 1.22}} \frac{s_{\sigma 1.22}}{l_{s\sigma 1.22}} \frac{s_{\sigma 1.22}}{l_{s\sigma 1.22}}\right], L_{21\sigma} = \mu_0 W_{21}^2 \text{diag}\left[\frac{s_{\sigma 21}}{l_{s\sigma 21}} \frac{s_{\sigma 21}}{l_{s\sigma 21}} \frac{s_{\sigma 21}}{l_{s\sigma 21}}\right],
$$
  
\n
$$
L_{22\sigma} = \mu_0 W_{22}^2 \text{diag}\left[\frac{s_{\sigma 22}}{l_{s\sigma 22}} \frac{s_{\sigma 22}}{l_{s\sigma 22}} \frac{s_{\sigma 22}}{l_{s\sigma 22}}\right], L_{21.22\sigma} = \mu_0 W_{21} W_{22} \text{diag}\left[\frac{s_{\sigma 21.22}}{l_{s\sigma 21.22}} \frac{s_{\sigma 21.22}}{l_{s\sigma 21.22}} \frac{s_{\sigma 21.22}}{l_{s\sigma 21.22}} \frac{s_{\sigma 21.22}}{l_{s\sigma 21.22}}\right]
$$

Здесь используются неизменные геометрические и конструктивные параметры:

1) диагональные матрицы чисел витков обмоток

 $W_1 = \text{diag}[w_1 \ w_1 \ w_1], W_{21} = \text{diag}[w_{21} \ w_{21} \ w_{21}], W_1 = \text{diag}[w_{22} \ w_{22} \ w_{22}]$ ;  $(3)$ 2) площади сечений потоков рассеяния обмоток: собственных  $s_1$ ,  $s_{21}$   $s_{22}$  и взаимных

 $s_{1,21}, s_{1,22}, s_{21,22};$ 

3) длины силовых линий потоков рассеяния обмоток: собственных  $l_{\text{sol}}$ ,  $l_{\text{so21}}$ ,  $l_{\text{so22}}$  и вза-ИМНЫХ  $l_{s01.21}, l_{s01.21}, l_{s021.22}$ 

Числа витков, геометрические параметры конструкции трансформатора можно определять на основе типовых методик расчёта [2]. И по этим данным ориентировочно находить параметры для потоков рассеяния. Уточнение значений достигается из условия их соответствия данным опытов коротких замыканий пар обмоток.

При использовании моделей, предусматривающих воспроизведение процессов перемагничивания трансформатора, соотношение между токами его обмоток, напряжённостями участков магнитопроводов учитывается на основе закона полного тока

$$
L_{\text{su}}H_{\text{su}} = W_1I_1 + W_{21}I_{21} + W_{22}I_{22} \tag{4}
$$

где  $H_{su}$  – вектор напряженностей учитываемых участков контуров замыкания потоков намагничивания с длинами, составляющими значения элементов диагональной матрицы  $L_{\text{su}}$ .

Полагается, что для практики анализа токов и напряжений сети, выпрямителей и нагрузки магнитную систему трансформатора можно представить состоящей из трёх однородных ферромагнитных стержней и одного неферромагнитного. Наличие четвёртого стержня позволяет учесть неуравновешенную часть потока намагничивания.

Таким образом, во входном описании моделей, предусматривающих учёт процессов изменения магнитных потоков трансформатора, требуется ввести длины средних силовых линий  $l_{u1}$ ,  $l_{u2}$ ,  $l_{u3}$  ферромагнитных стержней и  $l_0$  четвёртого стержня. Эти параметры находятся по геометрическим данным конструкции трансформатора, как и соответствующие площади сечений стержней  $s_{\mu 1}$ ,  $s_{\mu 2}$ ,  $s_{\mu 3}$ ,  $s_{\mu 0}$ . Величины абсолютных магнитных проницаемостей  $\mu_1$ , и<sub>2</sub>, и<sub>3</sub> могут зависеть от степени насыщения стержней, для четвёртого стержня берётся абсолютная магнитная проницаемость воздуха  $\mu_0 = 4\pi \cdot 10^{-7} \Gamma_H/m$ .

## Модель 1, не предусматривающая воспроизведение процессов перемагничивания

Наиболее простой вариант математической модели трансформатора не предполагает учёта процессов намагничивания стержней, т.е. напряжённости в уравнении (4) принимаются равными нулю. В таком случае токи первичной обмотки выражаются через токи секций вторичной обмотки

$$
I_1 = -W_1^{-1}W_{21}I_{21} - W_1^{-1}W_{22}I_{22} .
$$
 (5)

Система уравнений электрического равновесия напряжений обмоток (1) с учётом (5) разрешается относительно фазных напряжений секций вторичной обмотки

$$
U_{21} - W_{21}W_1^{-1}U_1 = L_{k21.1} \frac{d}{dt} I_{21} + L_{21.22} \frac{d}{dt} I_{22} + R_{k21.1}I_{21} + R_{21.22}I_{22},
$$
  
\n
$$
U_{22} - W_{22}W_1^{-1}U_1 = L_{k22.1} \frac{d}{dt} I_{22} + L_{21.22} \frac{d}{dt} I_{21} + R_{21.22}I_{21} + R_{k22.1}I_{22},
$$
\n(6)

где диагональные матрицы коэффициентов оказываются вычисляемыми по формулам определения активных сопротивлений и индуктивностей в опытах трёхфазных коротких замыканий соответствующих пар обмоток. Принимаются во внимание следующие опыты:

• питаемой первой секции вторичной и замыкаемой первичной обмотки:

$$
L_{k21.1} = L_{21\sigma} - 2W_{21}W_1^{-1}L_{12.1\sigma} + (W_{21}W_1^{-1})^2L_{1\sigma},
$$
  
\n
$$
R_{k21.1} = R_{21} + (W_{21}W_1^{-1})^2R_1;
$$
\n(7)

• питаемой второй секции вторичной обмотки и замыкаемой первичной:

$$
L_{k22.1} = L_{22\sigma} - 2W_{22}W_1^{-1}L_{1.22\sigma} + (W_{22}W_1^{-1})^2L_{1\sigma},
$$
  
\n
$$
R_{k22.1} = R_{22} + (W_{22}W_1^{-1})^2R_1;
$$
\n(8)

• питаемой первой секции вторичной обмотки и замыкаемой второй секции:

$$
L_{k21.22} = L_{21\sigma} - 2W_{21}W_{22}^{-1}L_{21.22\sigma} + (W_{21}W_{22}^{-1})^2L_{22\sigma},
$$
  
\n
$$
R_{k21.22} = R_{21} + (W_{21}W_{22}^{-1})^2R_{22}.
$$
\n(9)

С учётом (7)-(9), принятии допущения близости значений собственных и взаимных индуктивностей рассеяния секций вторичной обмотки

$$
W_{21}W_{22}^{-1}L_{21.22\sigma} \approx L_{21\sigma}, W_{22}W_{22}^{-1}L_{22.21\sigma} \approx L_{22\sigma}
$$
 (10)

и известных диагональных матрицах активных сопротивлений обмоток  $R_1, R_{21}, R_{22}$  вычисляются

$$
L_{21.22} \approx \frac{1}{2} W_{22} W_{21}^{-1} L_{k21.1} + \frac{1}{2} W_{21} W_{22}^{-1} L_{k22.1} ;
$$
  
\n
$$
R_{21.22} = W_{21} W_{22} W_1^{-2} R_1 .
$$
\n(11)

Подбором значений элементов диагональных матриц активных сопротивлений обмоток  $R_1, R_{21}, R_{22}$  можно учитывать потери как в меди обмоток, так и в стали магнитопровода.

Уравнениям (6) соответствует схема замещения трансформатора из шести ветвей (рис. 1). Введённые индуктивные и активные компоненты учитывают взаимовлияние токов секций вторичной обмотки, проявляемое падениями напряжений от их составляющих в токах первичной обмотки, а также влияния этих токов по взаимным потокам рассеяния секций вторичной обмотки.

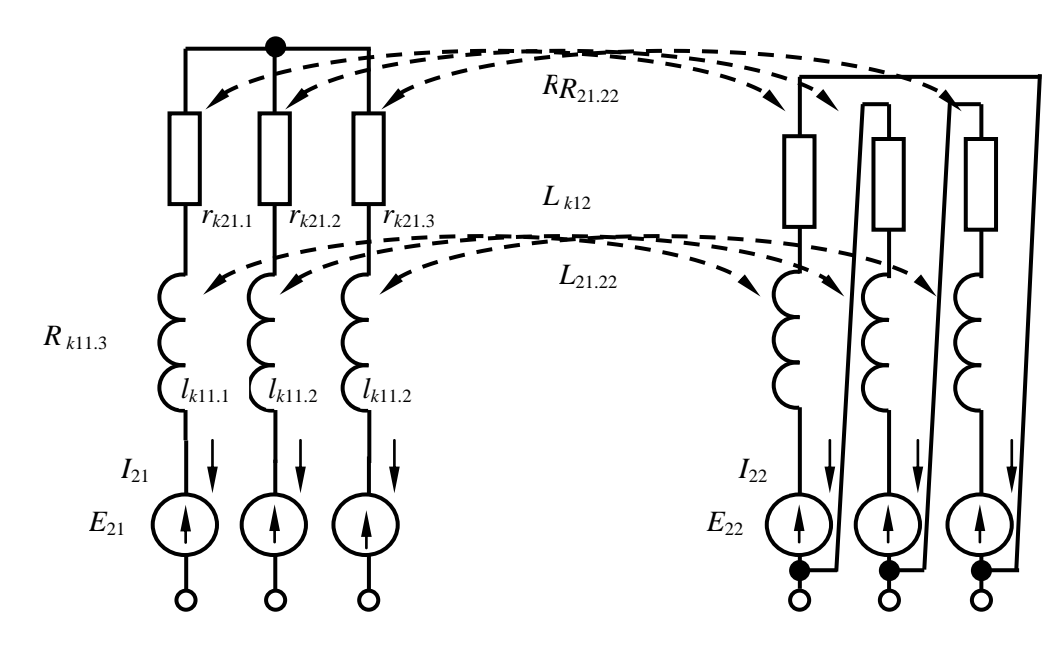

Рис. 1. Схема замещения трансформатора при пренебрежении процессами перемагничивания (модель 1)

В схеме замещения (рис. 1) цепь первичной обмотки учтена трёхфазными источниками ЭДС для первой и второй секций вторичной обмотки в соответствии с (6):

$$
E_{21} = W_{21}W_1^{-1}U_1,
$$
  
\n
$$
E_{22} = W_{22}W_1^{-1}U_1,
$$
\n(12)

В простом случае они составляют систему трёхфазных синусоидальных напряжений с угловой частотой  $\omega_1$ 

$$
U_1 = U_m \begin{bmatrix} \sin \omega_1 t \\ \sin(\omega_1 t - \Delta) \\ \sin(\omega_1 t + \Delta) \end{bmatrix}, \Delta = 2\pi/3 . \qquad (13)
$$

С помощью модели 1 отображаются электромагнитные процессы с упрощенным представлением питающей сети, учётом индуктивностей рассеяния и активных потерь трансформатора. Важно, что определение параметров модели производится по доступным справочным или расчётным данным типовых опытов трёхфазных коротких замыканий пар обмоток. Цепи выпрямления и нагрузки подключаются к зажимам секций вторичной обмотки. Разрешение уравнений этих цепей относительно векторов  $U_{21}$  и  $U_{22}$  даёт совместно интегрируемую систему уравнений состояния.

### Модель 2, предусматривающая учёт процессов перемагничивания ненасыщающегося трансформатора

Работа трансформатора при отсутствии насыщения происходит на линейных частях кривых намагничивания стержней, так что можно считать линейными зависимости

$$
h_{\mu i} = \mu_i^{-1} b_i, \quad i = 1, 2, 3 \quad , \tag{14}
$$

где μ*<sup>i</sup>* – магнитные проницаемости ферромагнитных стержней, значения которых подбираются из условия получения известного тока холостого хода первичной обмотки.

В таком случае потокосцепления потоков намагничивания из (1) выражаются через

напряжённости стержней

$$
\begin{bmatrix} \Psi_{\mu 1} \\ \Psi_{\mu 21} \\ \Psi_{\mu 22} \end{bmatrix} = \begin{bmatrix} W_1 \\ W_{21} \\ W_{22} \end{bmatrix} S_{\mu} L_{\mu}^{-1} M_{0\mu} H_{\mu}
$$
 (15)

$$
u \text{ tokM ofMOTOK} \begin{bmatrix} \Psi_{\mu 1} \\ \Psi_{\mu 21} \\ \Psi_{\mu 22} \end{bmatrix} = \begin{bmatrix} W_1 \\ W_{21} \\ W_{22} \end{bmatrix} S_{\mu} L_{\mu}^{-1} M_{0\mu} [W_1 W_{21} W_{22}] \begin{bmatrix} I_1 \\ I_{21} \\ I_{22} \end{bmatrix},
$$
\n(16)

где  $S_{\mu} = \text{diag}[s_{\mu 1} \ s_{\mu 2} \ s_{\mu 3}]$ ;  $L_{\mu s} = \text{diag}[l_{\mu s1} \ l_{\mu s2} \ l_{\mu s3}]$ ;  $M_{\mu} = \text{diag}[\mu_1 \ \mu_2 \ \mu_3] - \text{Im}$ иагональные матрицы поперечных сечений, высот (длин) и магнитных проницаемостей ферромагнитных стержней.

Дифференцирование (15)

$$
\frac{d}{dt} \begin{bmatrix} \Psi_{\mu 1} \\ \Psi_{\mu 21} \\ \Psi_{\mu 22} \end{bmatrix} = \begin{bmatrix} W_1 \\ W_{21} \\ W_{22} \end{bmatrix} S_{\mu} L_{\mu s}^{-1} \frac{d}{dt} B_{\mu} = \begin{bmatrix} W_1 \\ W_{21} \\ W_{22} \end{bmatrix} S_{\mu} L_{\mu s}^{-1} \text{diag} \begin{bmatrix} \frac{d b_{\mu 1}}{dh_{\mu 1}} & \frac{d b_{\mu 2}}{dh_{\mu 2}} & \frac{d b_{\mu 3}}{dh_{\mu 3}} \end{bmatrix} \frac{d}{dt} H_{\mu}
$$

с введением в рассмотрение дифференциальных магнитных проницаемостей

$$
M_{\mu\delta} = \text{diag}\left[\frac{db_{\mu 1}}{dh_{\mu 1}}\frac{db_{\mu 2}}{dh_{\mu 2}}\frac{db_{\mu 3}}{dh_{\mu 3}}\right] \quad , \tag{17}
$$

матриц индуктивностей обмоток

$$
L_{\mu\sigma} = L_{\mu} + L_{\sigma} \tag{18}
$$

где  $L_{\mu} = \left| W_{21} \right| S_{\mu} L_{\mu s}^{-1} M_{\mu \delta} \left[ W_1 W_{21} W_{22} \right],$ μ $L$ μ 22 21 1  $L_{\mu} = |W_{21}| S_{\mu} L_{\mu s}^{-1} M_{\mu \delta} [W_1 W_{21} W_3]$ *W W W*  $L_{\mu} = |W_{21}| S_{\mu} L_{\mu}^{-1}$  $\overline{\phantom{a}}$  $\overline{\phantom{a}}$  $\overline{\phantom{a}}$ J  $\overline{\phantom{a}}$  $\mathsf{L}$  $\mathsf{L}$  $\mathsf{L}$ L  $\mathsf{L}$  $=|W_{21}|S_{11}L_{11}^{-1}M_{11}\delta|W_1|W_{21}W_{22}|$ , позволяет преобразовать уравнение электрического

равновесия обмоток (1) к виду

$$
\begin{bmatrix} U_1 \\ U_{21} \\ U_{22} \end{bmatrix} = L_{\mu\sigma} \frac{d}{dt} \begin{bmatrix} I_1 \\ I_{21} \\ I_{22} \end{bmatrix} + R_T \begin{bmatrix} I_1 \\ I_{21} \\ I_{22} \end{bmatrix} , \qquad (19)
$$

Уравнению (19) соответствует схема замещения трансформатора из девяти ветвей (рис. 2).

Приведённая схема предусматривает гальваническую развязку обмоток, её конфигурация соответствует принципиальной схеме. К ней можно присоединять цепи нагрузок как на стороне высокого, так и выпрямленного напряжений, не прибегая к процедуре их приведения к одному уровню. Топология данной схемы замещения не изменяется и при использовании модели, учитывающей возможность насыщения ферромагнитных стержней.

При использовании модели, принимающей кривые намагничивания стержней линейными, оказывается возможен расчёт намагничивающих составляющих токов обмоток, напряжённостей и индукций при задаваемой степени насыщения ферромагнитных стержней. Это обеспечивает возможность учёта процессов в трансформаторе с рабочими нагрузками и, в том числе, определять такие технико-экономические показатели, как величины пульсаций выпрямленного тока и напряжения, гармонический состав тока, потребляемого из сети, и т.п.

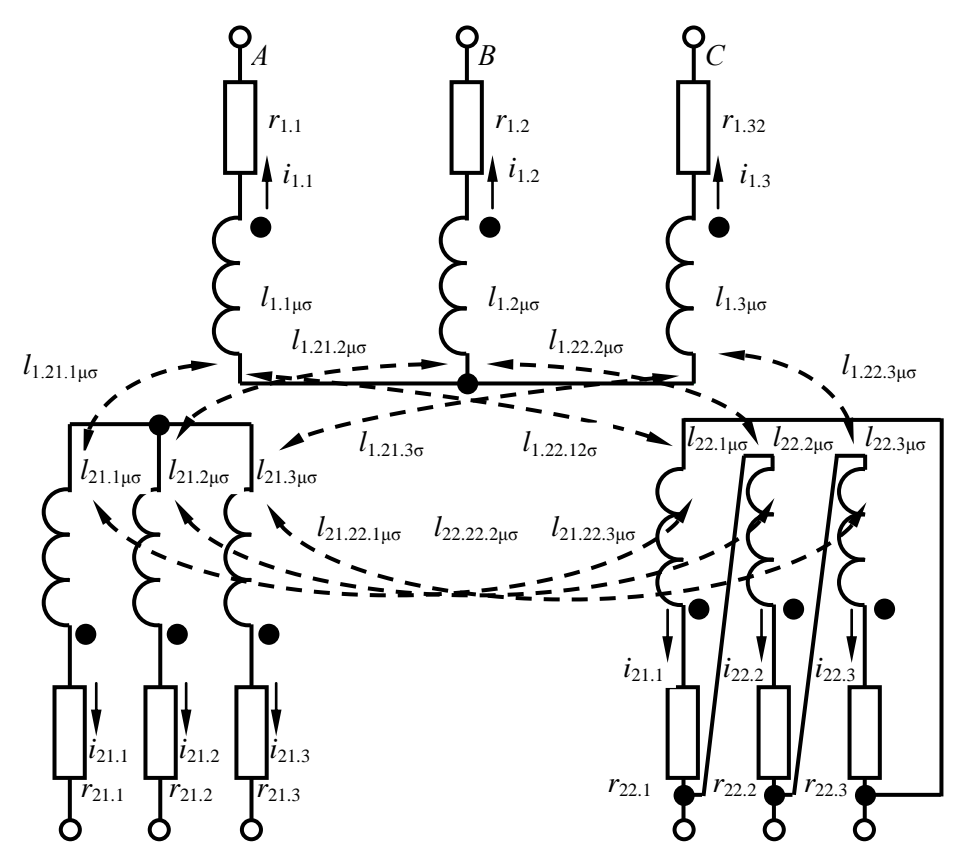

Рис. 2. Схема замещения трансформатора при использовании моделей, предусматривающих учёт процессов намагничивания

## Модель 3, предусматривающая учёт процессов перемагничивания с возможным насыщением трансформатора

При необходимости учёта степени насыщения ферромагнитных стержней уравнение основной кривой намагничивания (14) следует считать нелинейным. Для этого применяется формула аналитической аппроксимации данной кривой гиперболическим синусом

$$
h_{\mu i} = \alpha_i \sinh(\beta_i b_{\mu i}) \tag{20}
$$

где  $h_{\mu i}$ ,  $b_{\mu i}$  – напряженность и индукция *i* -го стержня (*i*=1,2,3). Коэффициенты аппроксимации подбираются по кривой намагничивания электротехнической стали из справочных данных. В частности, для кривой намагничивания листовой текстурованной стали ЭЗЗОА толщиной 0,35 мм (рис. 3) можно принять значения  $\alpha$ = 1,05 А/м,  $\beta$ = 4,4 Тл<sup>-1</sup>.

С использованием аппроксимации кривой намагничивания (20) формулы дифференциальных магнитных проницаемостей ферромагнитных стержней принимают вид

$$
M_{\mu\delta}^{-1} = \text{diag}\big[\alpha_1 \beta_1 \cosh(\beta_1 b_{\mu 1}) \quad \alpha_2 \beta_2 \cosh(\beta_2 b_{\mu 2}) \quad \alpha_3 \beta_3 \cosh(\beta_3 b_{\mu 3}) \quad 1/\mu_0\big]
$$
(21)

и выявляется соотношение между производными индукций стержней и токами обмоток

$$
H_1 L_s \text{diag} M_{\mu s \delta}^{-1} \frac{d}{dt} B_{\mu s} = [W_1 W_{21} W_{22}] \frac{d}{dt} I_T
$$
 (22)

и производными потоков ферромагнитных стержней и токами обмоток

$$
\frac{d}{dt}\Phi_{\mu} = R_{h\mu s\delta}^{-1} \left[W_1 W_{21} W_{22}\right] \frac{d}{dt} I_T \quad , \tag{23}
$$

где с использованием топологической матрицы  $H_1 = |0101|$  применяется матрица контур- $\vert$ 0011

ных дифференциальных магнитных сопротивлений схемы замещения магнитной цепи

$$
R_{h\mu\delta} = \left[ H_1 L_s \text{diag} M_{\mu s \delta}^{-1} S_{\mu s}^{-1} H_1 \right] \tag{24}
$$

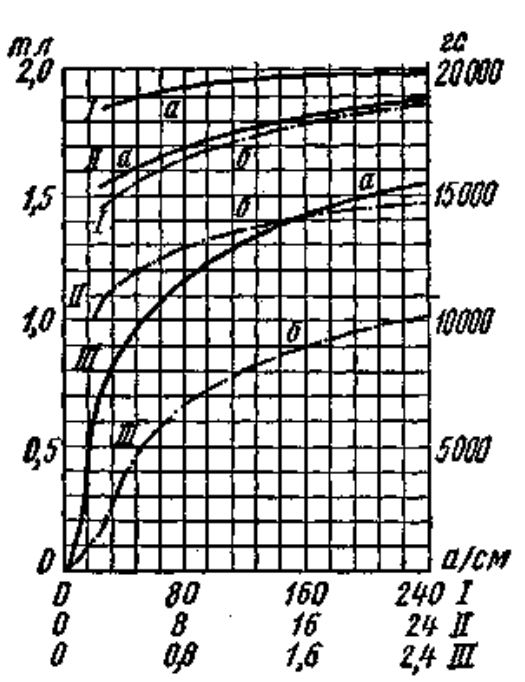

Рис. 3. Кривая намагничивания стали ЭЗЗОА 0,35 мм (кривая а)

Отсюда получается выражение для динамических индуктивностей

$$
L_{\mu\delta} = \begin{bmatrix} W_1 \\ W_{21} \\ W_{22} \end{bmatrix} R_{h\mu\delta}^{-1} \left[W_1 W_{21} W_{22}\right],
$$
 (25)

которое следует применять вместо  $L_{\mu}$  в (18) и (19).

Для случая подключения к зажимам секций вторичной обмотки цепей эквивалентных нагрузок формируется нормализованная система уравнений трансформатора с учётом намагничивания ферромагнитных стержней

$$
\frac{d}{dt}I_{h\mu z} = L_{h\mu z}^{-1} (E_{h\mu z} - R_{h\mu z} I_{h\mu z})
$$
\n
$$
\frac{d}{dt}B_{\mu} = R_{h\mu s\delta}^{-1} S_{\mu}^{-1} [W_1 W_{21} W_{22}] \frac{d}{dt} I_T
$$
\n(26)

где переменными состояния являются вектор токов независимых контуров с индуктивностями  $I_{huz}$  и индукции ферромагнитных стержней трансформатора  $B_u$ . На рис. 4 представлен граф схемы замещения трансформатора с присоединёнными к секциям вторичной обмотки ветвями эквивалентной нагрузки (ветви10-15). Матрица независимых контуров этой схемы

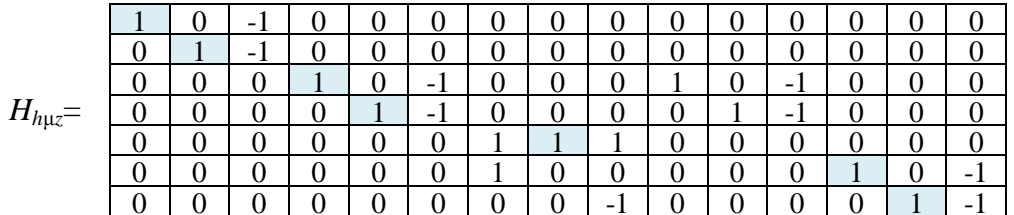

позволяет реализовать топологические соотношения и, в том числе, определить вектор токов обмоток через вектор независимых токов

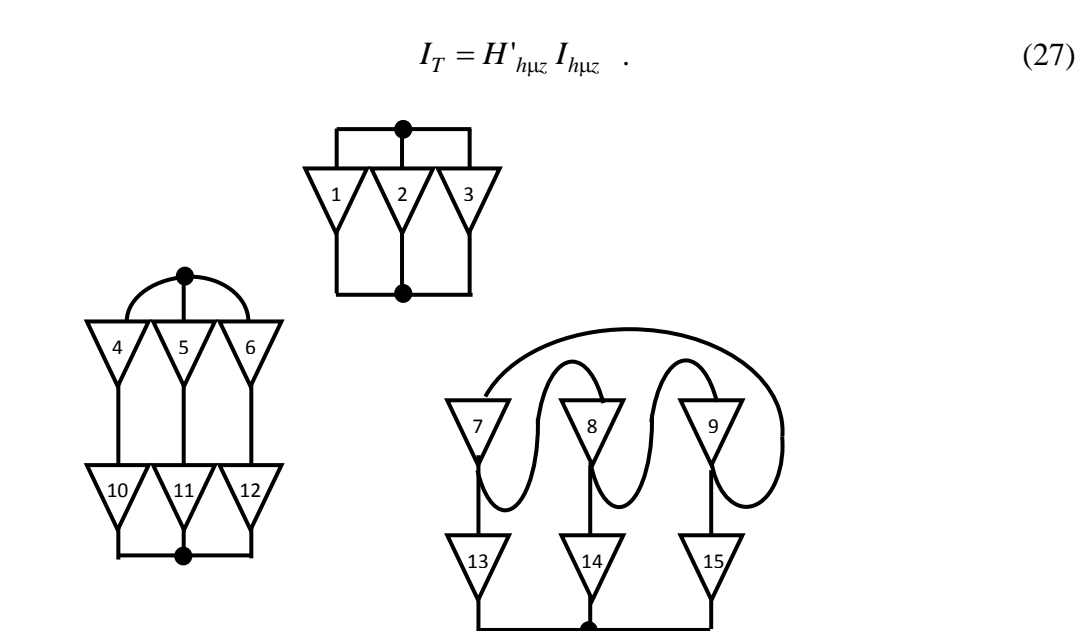

**Рис. 4. Граф схемы замещения трёхфазного трёхобмоточного трансформатора с цепями питания и эквивалентной нагрузки**

Наличие вектора индукций ферромагнитных стержней в составе переменных состояния уравнения (26) обеспечивает возможность непосредственного определения дифференциальных магнитных проницаемостей без привлечения процедуры решения системы нелинейных алгебраических уравнений (15), (16), (21) для нахождения этих индукций. При воспроизведении различных режимов трансформатора важно иметь достоверные начальные значения токов обмоток, согласующиеся со степенью намагничивания стержней. Использование нулевых начальных условий корректно, но приводит к необходимости предварительного воспроизведения длительного переходного процесса включения трансформатора, изучение которого представляет собой самостоятельную задачу. Физически обоснованным в качестве исходного, отправного режима можно принять холостой ход с питанием первичной обмотки номинальным напряжением. В качестве подтверждения работоспособности моделей выполнено воспроизведение процесса переключения трансформатора мощностью 5400 кВА с холостого хода на номинальную нагрузку.

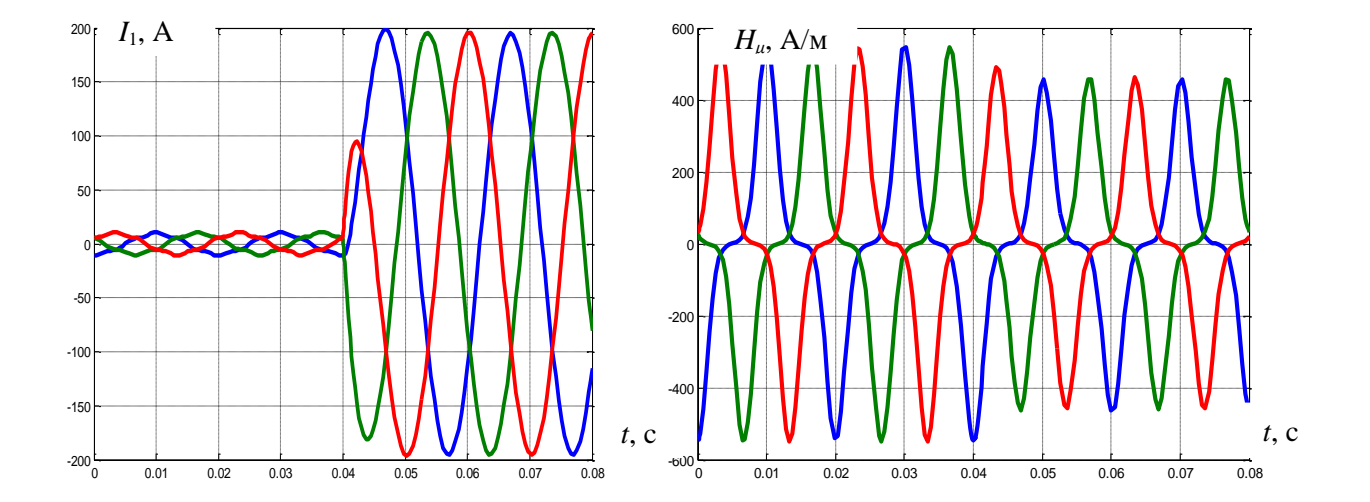

**Рис.5. Расчётные диаграммы первичных токов и напряжённостей ферромагнитных стержней в процессе переключения с холостого хода на номинальную нагрузку** 

#### **Вывод**

Предложены математические модели, обеспечивающие учёт процессов функционирования трёхфазного трёхобмоточного трансформатора с различной степенью детализации процессов перемагничивания ферромагнитного магнитопрововода. Получены схемы замещения трансформатора, к которым можно присоединять высоковольтные цепи питающей сети, выпрямители и нагрузку на стороне выпрямленного тока.

#### **Библиографический список**

- 1. Гребные электрические установки: учеб. пособие / А.Б. Дарьенков [и др.]; НГТУ им. Р.Е. Алексеева. – Н. Новгород, 2014. – 219 с.
- 2. **Тихомиров**, П.М. Расчёт трансформаторов: учеб. пособие для вузов / П.М. Тихомиров. М.: Энергия, 1976. – 544 с.

*Дата поступления в редакцию 27.06.2016*

#### **A.I. Baikov, V.G. Titov**

#### **MATHEMATICAL MODEL OF THREE-WINDING TRANSFORMER POWERFUL RECTIFIER FOR SHIP POWER SYSTEM**

Nizhny Novgorod state technical university n.a. R.E. Alexeyev

**Purpose:** Development of the equivalent circuit is a powerful three-winding unit transformer rectifier ship power system with different detail the processes of magnetization.

**Methods:** Matrix methods of analysis of electric and magnetic circuits, analytical approximation of magnetization curves.

**Finding (Results):** The differential equations describing the electromagnetic processes in transformer rectifier with different degree of detail of the processes of magnetization, including taking into account the saturation of the transformer; proposed equivalent circuit, based on the application of the mutual inductance and providing galvanic isolation of the primary and secondary circuits.

**Example:** The possibility of determining equivalent circuits on the basis of available reference and calculated data, the calculated timing diagram typical load regime.

**Application:** Analysis of load and emergency regimes rectifier unit ship power system.

*Key words*: marine energy system, mathematical modelling, transformer, equivalent circuit, magnetization curve, analytical approximation.

#### **УДК 621.039**

## **С.С. Бородин<sup>1</sup> , А.Л. Буров <sup>2</sup> , А. В. Варенцов<sup>1</sup> , А. Д. Ершов<sup>1</sup> , А.Н. Пронин<sup>1</sup>**

## **ЭКСПЕРИМЕНТАЛЬНЫЕ ИССЛЕДОВАНИЯ ЛОКАЛЬНОЙ ГИДРОДИНАМИКИ ТЕПЛОНОСИТЕЛЯ В ТВСА С ПЕРЕМЕШИВАЮЩЕЙ РЕШЕТКОЙ ТИПА «ПОРЯДНАЯ ПРОГОНКА» РЕАКТОРА ВБЭР-300**

## Нижегородский государственный технический университет им. Р.Е. Алексеева $^{\rm l}$ , Белорусский национальный технический университет<sup>2</sup>

Представлены экспериментальные данные по исследованию гидродинамики потока теплоносителя в ТВСА реакторов ВБЭР-300 с перемешивающей решеткой типа «порядная прогонка». Исследования проводились моделированием течения потока в ТВСА на аэродинамическом стенде. Целью работы являлось определение влияния перемешивающей решетки типа «порядная прогонка» на гидродинамические характеристики потока в области направляющего канала. Полученные данные позволили выявить особенности течения теплоносителя в области направляющего канала за перемешивающей решеткой типа «порядная прогонка» в ТВСА реакторов ВБЭР-300.

*Ключевые слова:* атомные станции средней мощности, ядерный реактор, тепловыделяющая сборка, перемешивающая решетка типа «порядная прогонка», гидродинамика, теплообмен.

Для обеспечения потребностей в электроэнергии и теплоснабжении коммунальнобытовых и промышленных предприятий в АО «ОКБМ Африкантов» разработан проект реакторной установки средней мощности ВБЭР-300 с реактором блочного типа и развитыми системами пассивной безопасности.

Реакторная установка ВБЭР-300 оптимально сочетает в себе последние достижения в области судовых технологий, включая реакторный блок и герметичный первый контур с традиционными для атомной энергетики (ВВЭР-1000) решениями по активной зоне и топливному циклу. В проекте выполняются все принципиальные требования безопасности, надежности и экономичности, предъявляемые к атомным станциям нового поколения. В данной реакторной установке используются бескожуховые ТВСА каркасной конструкции [1].

Для повышения критического теплового потока в конструкции ТВСА применяются перемешивающие решетки (ПР), выполняющие функцию интенсификаторов теплообмена. Одним из этапов обоснования теплотехнической надежности активной зоны является теплогидравлический расчет, требующий большой информативности, высокой достоверности параметров и значений локальных гидродинамических характеристик потока теплоносителя [2]. Для получения этих данных необходим комплекс экспериментальных исследований по выявлению особенностей течения теплоносителя в активной зоне реактора. Ввиду особенностей конструкции решетки в поперечном сечении кассеты можно выделить области двух типов: область стандартных ячеек и область направляющих каналов. Различие между ними заключается в том, что ячейки около направляющих каналов имеют меньшее проходное сечение и в них отсутствуют турбулизирующие дефлектора перемешивающей решетки. Поэтому целесообразно провести изучение локальных гидродинамических характеристик потока в районе направляющего канала ТВСА с ПР типа «порядная прогонка» для выявления особенностей течения теплоносителя и уточнения поячейковых методик для расчетных теплогидравлических кодов. Данные задачи решаются на базе НГТУ им. Р.Е. Алексеева в научноисследовательской лаборатории «Реакторная гидродинамика» путем моделирования процессов течения потока теплоносителя в пучках труб на аэродинамическом стенде.

1

Бородин С.С., Буров А.Л., Варенцов А. В., Ершов А. Д., А.Н. Пронин, 2016.

#### **Экспериментальный стенд**

Экспериментальный стенд для исследования локальных гидродинамических характеристик потока теплоносителя в области направляющего канала в ТВСА с перемешивающей решеткой типа «порядная прогонка» реактора типа ВБЭР-300 представляет собой аэродинамический разомкнутый контур, через который прокачивается воздух (рис. 1).

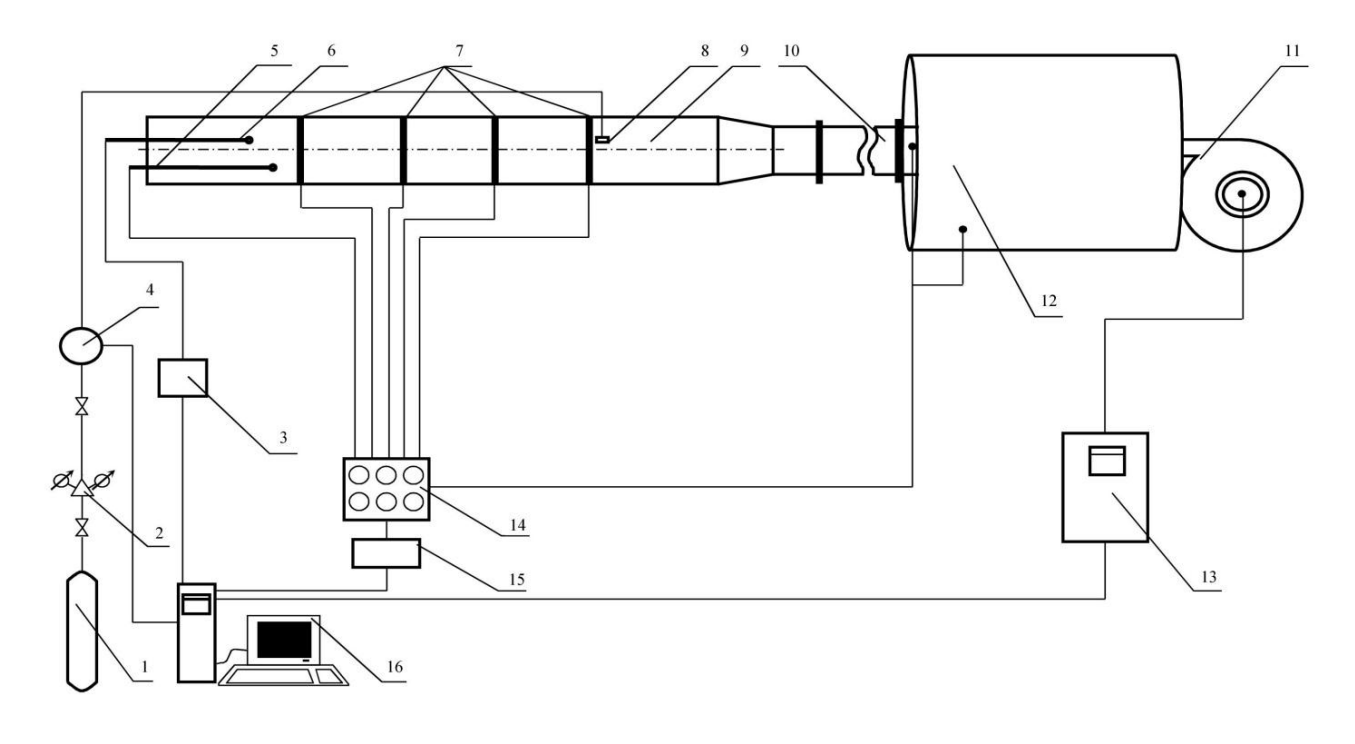

#### **Рис. 1. Схема экспериментального стенда:**

*1* - газовый баллон; *2* – редуктор; *3* - базовый блок коммутации/измерения; *4* - модульный газоанализатор; *5* - преобразователи давления САПФИР-22Р; *6* - регулятор расхода газа EL–FLOW;

*7* - отборный зонд; *8* - статические отборы; *9* - устройство ввода трассера в ячейку ЭМ;

*10* - экспериментальная модель; *11* - успокоительный участок; *12* - буферная емкость;

*13* - вентилятор высокого давления; *14* - преобразователь частоты, *15* - ЭВМ

Во время работы стенда воздух посредством вентилятора высокого давления нагнетается в ресиверную емкость, далее проходит успокоительный участок, экспериментальную модель и выбрасывается в атмосферу. Для изучения локальной гидродинамики применяется метод газового трассера. Данный метод основан на регистрации поперечного потока массы по некоторой переносимой субстанции. В качестве примеси выбран пропан, поскольку он обладает наиболее близкими к воздуху свойствами. Так же пропан обладает возможностью быстрой и достаточно точной регистрации, что позволяет получать большие объемы данных в ограниченное время. Трассер подается в характерную ячейку пучка твэлов в начале исследуемого участка, после чего отслеживается его распространение в поперечном сечении и длине экспериментальной модели (ЭМ) и выбрасывается в атмосферу вместе с газовоздушной смесью.

Экспериментальная модель представляет собой фрагмент ТВСА реактора ВБЭР-300. Модель выполнена в полном геометрическом подобии и состоит из твэлов-имитаторов, направляющего канала (НК), поясов дистанционирующих решеток (ДР) и пояса перемешивающей решетки типа «порядная прогонка» (рис. 2).

Перемешивающая решетка типа «порядная прогонка» представляет собой набор пластин, на верхних кромках которых расположены турбулизирующие дефлекторы высотой

19,8 мм (что соответствует высоте 4,5 мм натурного дефлектора). Угол отгиба турбулизирующего дефлектора составляет 30º. Конструкция данной решетки позволяет организовать поперечные конвективные течения теплоносителя по рядам ячеек ТВС, причем в соседних рядах эти направления противоположны (рис. 3).

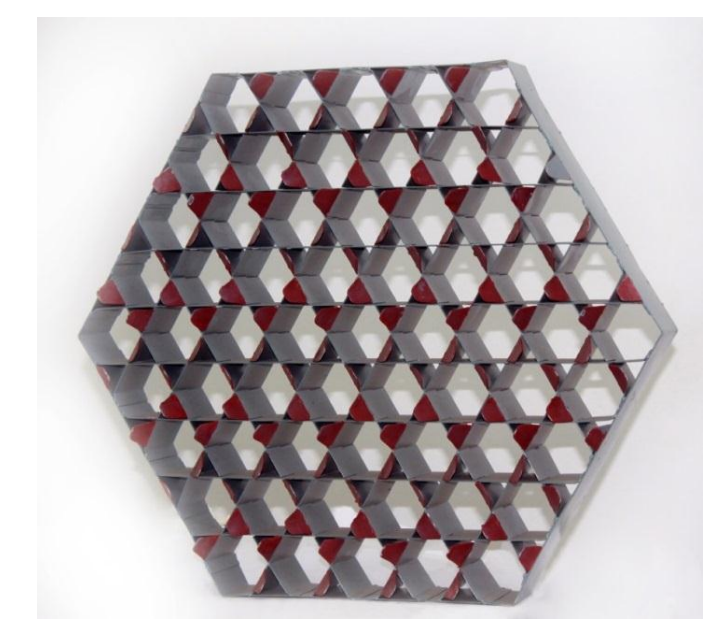

**Рис. 2. Пояс перемешивающей решетки типа «порядная прогонка»**

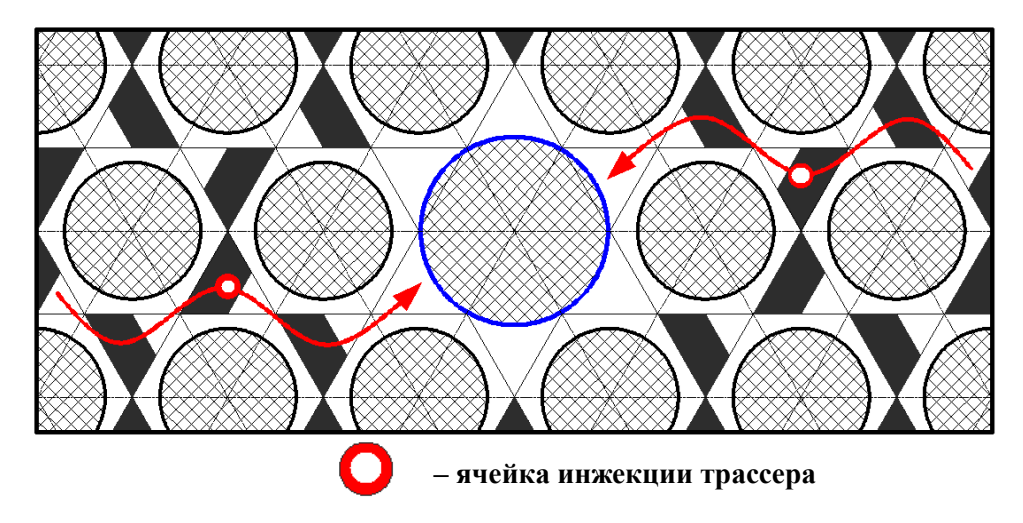

**Рис. 3. Схема движения трассера из ячейки подачи по направлению турбулизирующих дефлекторов**

#### **Измерительный комплекс**

В состав измерительного комплекса входят: газоанализатор, регулятор расхода газа EL-FLOW, отборный зонд, Г-образные штуцера, ПЭВМ с соответствующим программным обеспечением, блок аналоговых преобразователей давления, базовый блок коммутации/измерения.

Зонд выполнен в виде трубки Пито-Прандля, позволяющей определять значения осевой скорости, статического и полного давлений в исследуемой точке, а также выполняющей функции транспортного газопровода для отбора пробы трассера в газоанализатор [3].

Для измерения концентрации углеводородов CnHm в газовоздушной смеси использовался газоанализатор, принцип работы которого основан на измерении величины поглощения инфракрасного излучения в области длины волны 3,4 мкм. Диапазон измеряемых концентраций 0...10000 ppm, погрешность измерения при этом с учетом индивидуальной градуировки равна  $\pm 5$  ppm  $(0...1000$  ppm);  $\pm 1.5\%$  (1000...10000 ppm).

Для поддержания заданного расхода газа использовался массовый расходомер EL–FLOW, позволяющий измерять и регулировать потоки газов в диапазонах от 0,014..0,7 мл/мин до 8…1670 л/мин при давлениях от вакуума до 400 бар. Погрешность при этом составляет не более 0,5% [4].

#### **Методика проведения исследований**

Методика проведения экспериментальных исследований локальной гидродинамики потока в модели ТВСА реактора ВБЭР-300 заключалась в следующем:

1. Поперечное сечение модели разбивается на ячейки, каждой из которых присваивается свой номер.

2. Газовый трассер с помощью впускного зонда подается последовательно в ячейки в области направляющего канала до перемешивающей решетки – ячейки № 58 и № 63. Ячейки выбраны таким образом, что газовоздушная смесь, двигаясь из ячейки подачи по направлению турбулизирующих дефлекторов, перемещается в область направляющего канала (рис. 4).

3. Измерение концентрации трассера производится в одном сечении перед перемешивающей решеткой и в двадцати сечениях за решеткой по длине экспериментальной модели. Сечения, в которых производится замер концентрации трассера, показаны на рис. 5.

4. По полученным данным строятся картограммы и графики распределения относительной концентрации трассера по длине ЭМ.

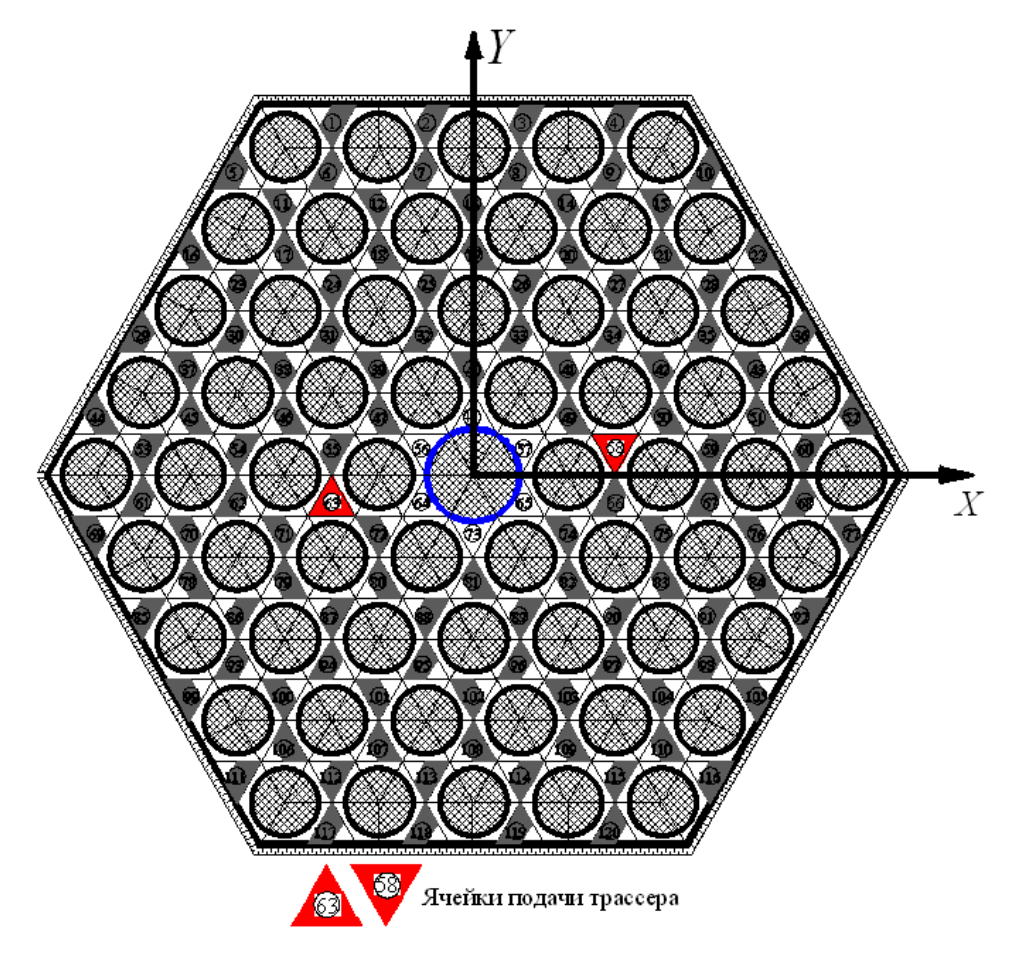

**Рис. 4. Поперечное сечение экспериментальной модели**

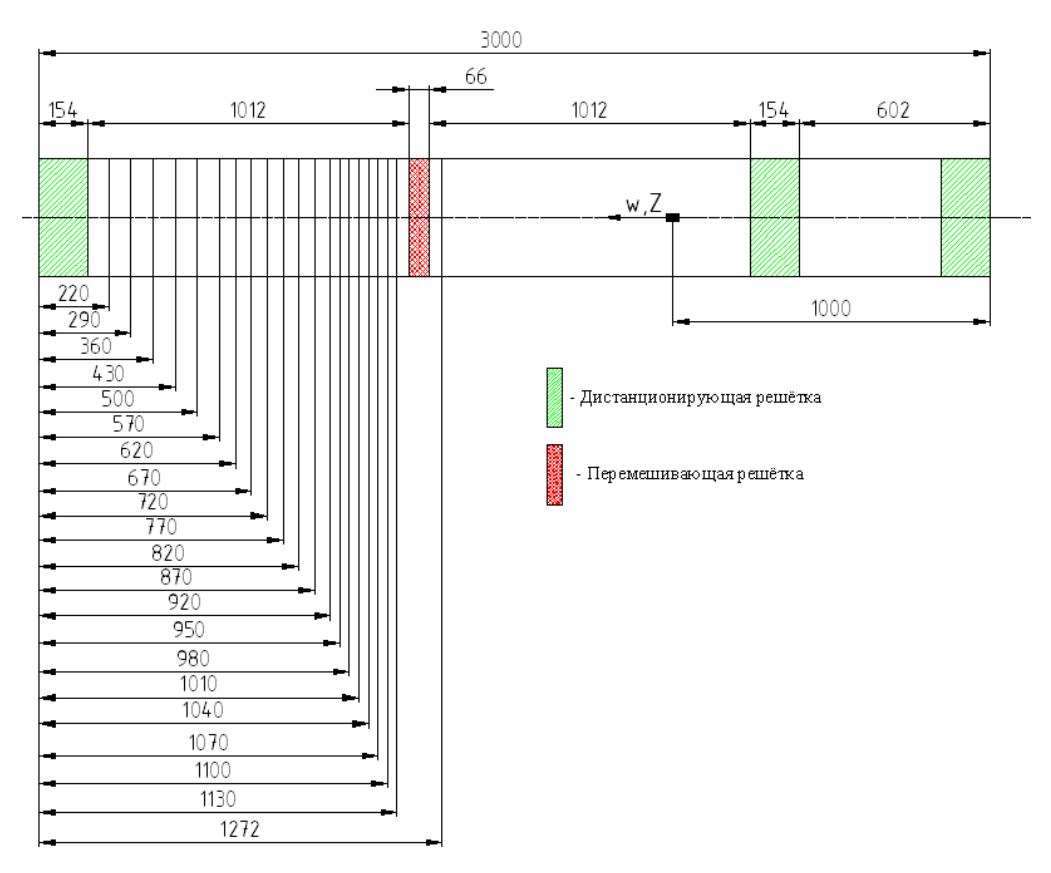

**Рис. 5. Сечения измерения концентрации трассера по длине ЭМ**

#### **Представительность исследований**

Важный этап проведения экспериментальных исследований – подтверждение их представительности. Поскольку моделирование течения водяного теплоносителя осуществляется воздухом, то на основе теории подобия можно утверждать, что в области автомодельности профиль относительной скорости остается практически неизменным [5]. Следовательно, проведение исследований на ЭМ в зоне автомодельности позволит перенести результаты эксперимента на натурные условия течения теплоносителя в штатных активных зонах. Для этого был проведен ряд испытаний, направленных на определение режимов течения теплоносителя в ЭМ, нахождение границ зон автомодельного течения теплоносителя. По полученным результатам область автомодельного течения в ЭМ начинается при числе Рейнольдса 55000, а все исследования межячейкового взаимодействия теплоносителя проводились при числе Рейнольдса 100970 на участке стабилизированного автомодельного течения теплоносителя. Были определены значения коэффициентов местного гидравлического сопротивления дистанционирующих, перемешивающих и комбинированных дистанционирующих решеток  $\xi = 0.55$ , которые соответствуют значениям сопротивления натурных ДР, ПР и КДР штатных ТВСА. Была произведена оценка точности полученных опытных результатов исследований.

## **Результаты экспериментальных исследований локальной гидродинамики теплоносителя в области направляющего канала ТВСА с перемешивающей решеткой типа «порядная прогонка» для реакторов ВБЭР-300**

Для учета влияния распределения концентрации трассера перед ПР на полученные результаты экспериментальные данные целесообразно представить в виде относительных концентраций  $N_i^j$  по длине ЭМ  $N_i^j = \frac{C_i^j}{C_0}$ *i*  $f_i^{j} = C_i^{j} / C_0$ , где  $N_i^{j}$  – относительная концентрация трассера в *i*-й ячейке *j*-го слоя; *j Ci* – концентрация газообразного трассера в *i*-й ячейке *j*-го слоя пучка, ppm;  $C_0$  –максимальная концентрация газообразного трассера перед перемешивающей решеткой, ppm.

Анализ результатов экспериментальных исследований особенностей течения потока теплоносителя показал следующее:

1. Из графика на рис. 6 видно, что перемешивающая решетка вносит возмущения в поток теплоносителя, при этом сразу за решеткой значение относительной концентрации трассера на 35% ниже, чем перед ПР.

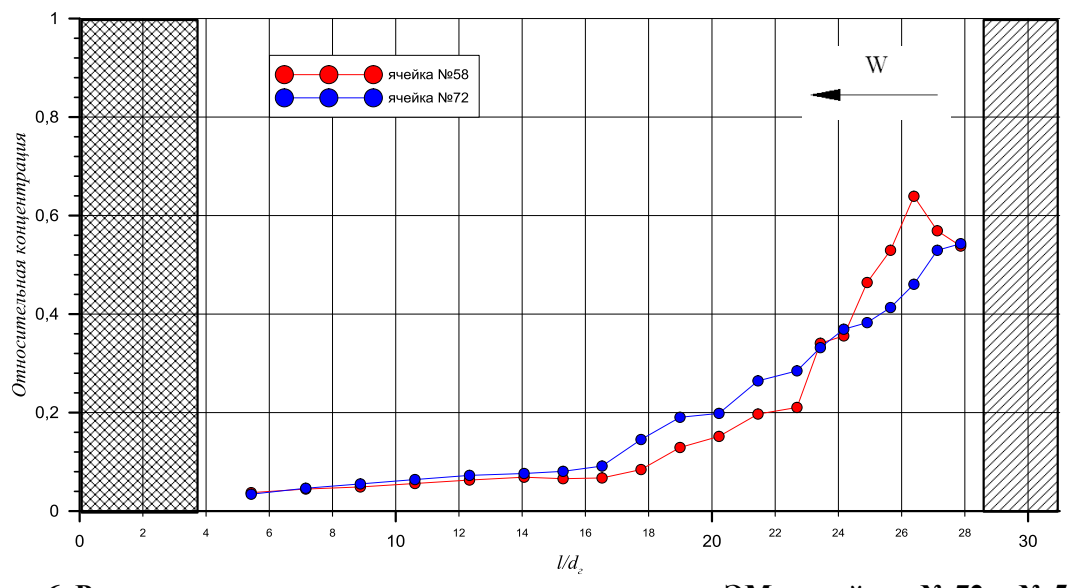

**Рис. 6. Распределение концентрации трассера по длине ЭМ в ячейках № 72 и № 58 (при подаче трассера в ячейки № 63 и № 58 соответственно (** *w* **=37,50 м/с, Re=100970)**

2. За перемешивающей решеткой типа «порядная прогонка» наблюдается направленное, постепенно затухающее движение трассера, обусловленное соответственным расположением дефлекторов. Затухание массообменных процессов, вызванных воздействием перемешивающей решетки на поток теплоносителя, происходит на расстоянии *∆l/dг≈14-16* (рис. 7).

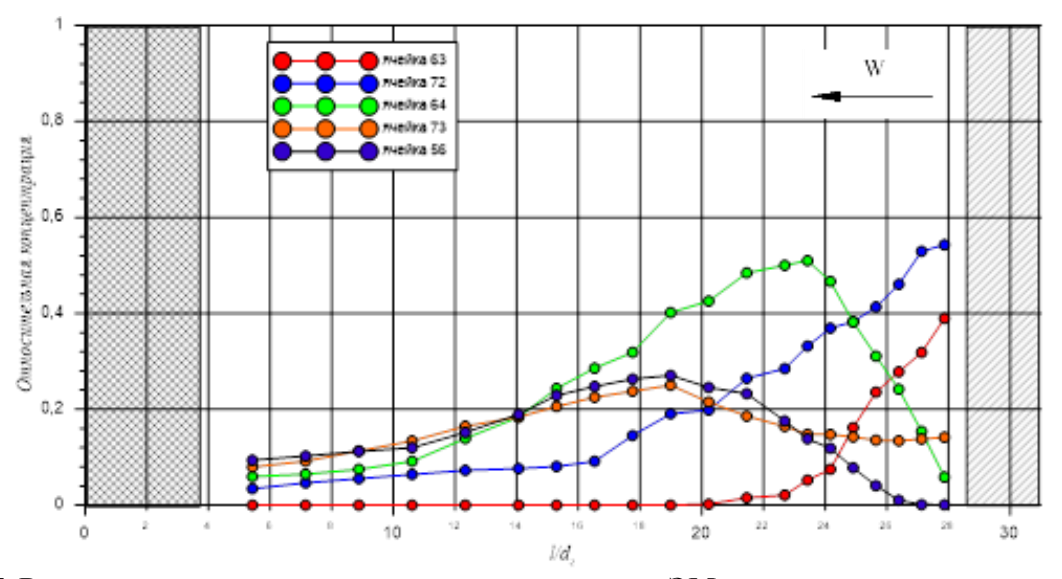

**Рис. 7. Распределение концентрации трассера по длине ЭМ при подаче трассера в ячейку № 63 (** *w* **=37,50 м/с, Re=100970)**

3. Переток трассера между соседними рядами ячеек, в которых организована «прогонка» теплоносителя в противоположных направлениях, незначителен (рис. 8). Это свидетельствует о низкой интенсивности процессов массообмена между ячейками данного типа ввиду разнонаправленной ориентации турбулизирующих дефлекторов перемешивающей решетки в них.

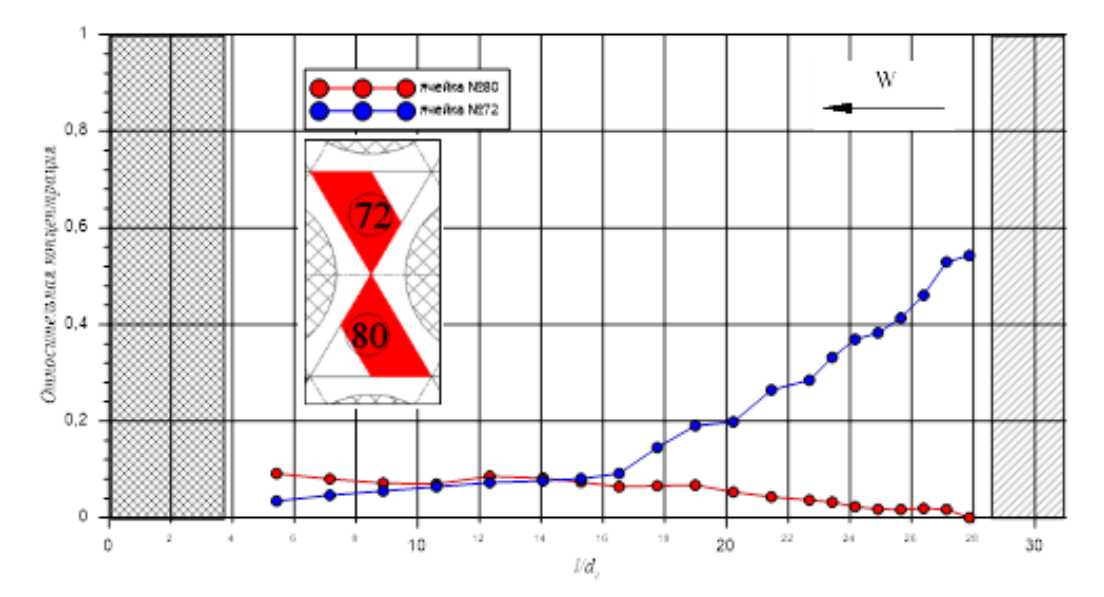

**Рис. 8. Распределение концентрации трассера по длине ЭМ в ячейках № 72 и № 80 при подаче трассера в ячейку № 63 (** *w* **=37,50 м/с, Re=100970)**

4. Трассер, поступивший из стандартных ячеек в ячейки № 64 и № 57 (при подаче трассера в ячейки № 63 и № 58 соответственно), начинает равномерно распределяться по ячейкам  $\mathcal{N}_2$  56 и  $\mathcal{N}_2$  73 в первом случае и ячейкам  $\mathcal{N}_2$  48 и  $\mathcal{N}_2$  65 во втором (рис. 9), а снижение концентрации в этих ячейках по длине экспериментальной модели происходит медленнее, чем в стандартных ячейках. Это свидетельствует о нарушении конвективных течений, сформированных в стандартных ячейках, и изменении механизма переноса трассера в области направляющего канала. Данное явление обусловлено отсутствием турбулизирующих дефлекторов в ячейках, прилегающих к НК.

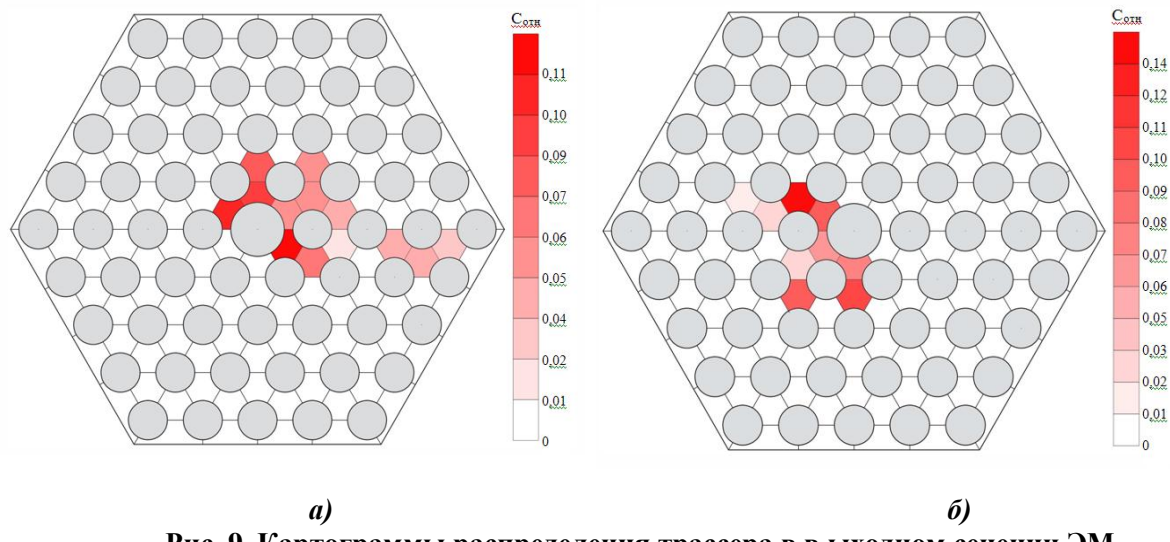

**Рис. 9. Картограммы распределения трассера в в ыходном сечении ЭМ (***l/dг=***5,43***, w* **=37,50 м/с, Re=100970):** *а* – ячейка подачи трассера № 58;

*б* – ячейка подачи трассера № 63

5. Затеснение ячеек, прилегающих к НК, приводит к перераспределению расходов теплоносителя по ячейкам: расход теплоносителя в этих ячейках составляет *~*70% от расхода в стандартных ячейках (рис. 10).

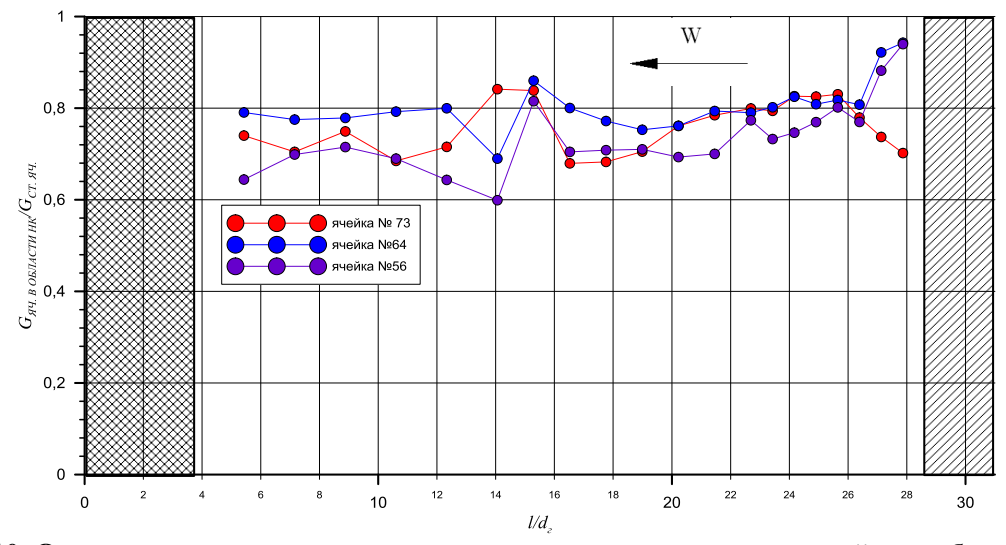

**Рис. 10. Отношение распределения расходов теплоносителя через ячейки в области НК к расходу теплоносителя через стандартную ячейку (** *w* **=37,50 м/с, Re=100970)**

#### **Выводы**

При анализе результатов экспериментальных исследований течения теплоносителя за перемешивающей решеткой типа «порядная прогонка» в области направляющего канала ТВСА реактора ВБЭР было установлено:

1. За дефлекторами перемешивающей решетки типа «порядная прогонка» происходит направленное, постепенно затухающее движение трассера, обусловленное соответствующим расположением дефлекторов.

2. При прохождении газовозовоздушной смеси через перемешивающую решетку происходит резкое снижение максимальной концентрации трассера на 35-40% из-за резкого увеличения интенсивности перемешивания теплоносителя, что объясняется перераспределением трассера в поперечном сечении фрагмента модели ТВСА вследствие влияния ПР.

3. Между соседними рядами ячеек с противоположными направлениями прогонки теплоносителя практически отсутствуют перетоки трассера, что указывает на низкую интенсивность процессов массообмена между такими ячейками из-за разнонаправленной ориентации дефлекторов.

4. Затухание массообменных процессов, вызванных воздействием перемешивающей решетки на поток теплоносителя, происходит на расстоянии Δl/d<sub>r</sub>≈14-16.

5. Отсутствие турбулизирующих дефлекторов в ячейках, прилегающих к НК, приводит к нарушению конвективных течений, сформированных в стандартных ячейках, и снижению интенсивности массообменных процессов в области направляющего канала.

6. Расход теплоносителя через ячейки, прилегающие к НК, составляет *~*70% от расхода теплоносителя через стандартные ячейки.

На основании результатов экспериментальных исследований создан банк данных для верификации CFD-кодов и программ детального поячеечного расчета активных зон ядерных реакторов с ТВСА. Полученные данные приняты для практического использования в АО «ОКБМ Африкантов».

Работа выполнена при поддержке Министерства образования и науки РФ в рамках договора № 02.G25.31.0124 от 03 декабря 2014 г. (в соответствии с Постановлением Правительства Российской Федерации от 9 апреля 2010 г. № 218).

#### **Библиографический список**

- 1. Основное оборудование АЭС с корпусными реакторами на тепловых нейтронах / С.М. Дмитриев [и др]. – М.: Машиностроение, 2013.
- 2. К вопросу о методологии обоснования теплотехнической надежности активных зон водяных энергетических реакторов / С.М. Дмитриев [и др.] // Труды Нижегородского государственного технического университета им. Р.Е. Алексеева. – 2014. – №2. – С. 98–108.
- 3. Применение многоканального пневмометрического зонда для исследования профиля скорости теплоносителя в моделях топливных кассет ядерных реакторов / С.М. Дмитриев [и др.] // Приборы и методы измерений. – 2015. – Т. 6. – №2. – С. 188–195.
- 4. Экспериментальные исследования гидродинамических и массообменных характеристик потока теплоносителя в ТВСА ВВЭР / С.М. Дмитриев [и др.] // Атомная энергия. – 2012. – Т. 113. – Вып. 5. – С. 252–257.
- 5. Экспериментальные исследования локальной гидродинамики потока теплоносителя в активной зоне реактора ВВЭР с ТВСА-12PLUS / С.М. Дмитриев [и др.] // Вестник МЭИ. – 2016. –  $N<sub>2</sub>2. - C. 15-21.$

*Дата поступления в редакцию 22.06.2016*

## **S.S. Borodin<sup>1</sup> , A.L. Burov<sup>2</sup> , A.V. Varentsov<sup>1</sup> , A.D. Ershov<sup>2</sup> , A.N. Pronin<sup>2</sup>**

### **EXPERIMENTAL STUDIES IN THE LOCAL HYDRODYNAMICS COOLANT TVSA WITH STIRRING BARS OF "SWEEPING THROUGH THE RANKS" VBER-300**

Nizhny Novgorod state technical university n.a. R.E. Alexeyev<sup>1</sup>, Belarusian National Technical University<sup>2</sup>

Experimental data on the study of the coolant flow hydrodynamics in reactors TVSA WBER-300 with stirring bars of the "sweeping through the ranks." The studies were conducted in the course of flow simulation TVSA on an aerodynamic stand. The aim of the work was to determine the effect of mixing grid "sweeping through the ranks" type on the hydrodynamic characteristics of the flow in the area of the guide channel. The findings revealed the features of the flow of coolant in the guide channel for the stirring bars of the "sweeping through the ranks" in TVSA reactors WBER-300.

*Key words*: atomic medium power stations, nuclear reactor fuel assembly, mixing grid type "sweeping through the ranks", fluid dynamics, heat transfer.

#### **УДК 621.039**

#### **А.А. Добров, К.А. Мартынова, Ю.А. Фадеева, А.Е. Хробостов**

## **ПРИМЕНЕНИЕ СОВРЕМЕННЫХ CFD-КОДОВ ДЛЯ МОДЕЛИРОВАНИЯ ТЕПЛОГИДРАВЛИЧЕСКИХ ПРОЦЕССОВ В ТВС-КВАДРАТ РЕАКТОРА PWR**

#### Нижегородский государственный технический университет им. Р.Е. Алексеева

Приведены результаты моделирования теплогидравлических процессов потока в ТВС реактора типа PWR за перемешивающими дистанционирующими решётками, снабжёнными различными дефлекторами. Исследования данных процессов проводились в программном комплексе Ansys CFX. Анализ результатов исследования течения теплоносителя в пучках твэлов ТВС-КВАДРАТ позволяет выявить ряд особенностей, важных для оценки эффективности перемешивающих решёток. Полученные результаты используются для уточнения теплогидравлических характеристик потока теплоносителя при обосновании теплотехнической надёжности активных зон реакторов PWR.

*Ключевые слова*: ядерный реактор, тепловыделяющая сборка, теплогидродинамика теплоносителя, перемешивающая дистанционирующая решётка.

Изучение структуры турбулентного потока и особенностей перемешивания теплоносителя в ТВС ядерных реакторов – важная и актуальная исследовательская задача. Необходимость в проведении данных исследований вызвана тем, что использование дистанционирующих и перемешивающих решёток (ДР и ПР) в ТВС приводит к созданию локальных возмущений потока, а это следует учитывать при обосновании теплогидравлики активной зоны реакторной установки. Важную роль в обосновании работоспособности активной зоны играет конструкция самой ТВС в целом и перемешивающих и дистанционирующих решёток в частности. Необходимо учитывать конструкцию решеток, приводящих к отклонению направлений составляющих скорости теплоносителя, изменению их турбулентных характеристик, а также локальных процессов переноса импульса и тепла. Все эти эффекты могут в значительной мере влиять как на величину критического теплового потока, а следовательно, на условия выбора мощности реакторной установки, так и на гидравлическое сопротивление ТВС.

Одним из эффективных инструментов, способных помочь конструкторам оптимизировать форму перемешивающих решеток ТВС еще до изготовления и тем самым сократить объем экспериментальных исследований, является вычислительная гидродинамика (Computational Fluid Dynamics – CFD). Поэтому мировой опыт конструкторских организаций, связанных с разработкой ядерного топлива, показывает, что целесообразно использовать CFD-программы. В последнее десятилетие проведено значительное количество расчетов, посвященных изучению течения теплоносителя в ТВС с перемешивающими решетками. Связано это с доступностью проведения вычислений локальных характеристик теплоносителя в связи со стремительным ростом производительности компьютерной техники и повышением уровня ее доступности.

В то же время анализ статей, посвященных численному моделированию течения теплоносителя в ТВС, показал различный подход авторов к выбору критериев для оптимизации конструкции перемешивающих решеток.

Авторы данной работы попытались представить краткий обзор критериев, количественно оценивающих эффективность перемешивающих решеток, а также привели результаты моделирования течения потока теплоносителя во фрагменте тепловыделяющей сборки

1

Добров А.А., Мартынова К.А., Фадеева Ю.А., Хробостов А.Е., 2016.

реактора PWR с дистанционирующими и перемешивающими решетками. Получены численные значения критериев, характеризующих эффективность перемешивания для решеток с дефлекторами различной формы, и определена оптимальная конструкция ПР ТВС-КВАДРАТ.

## **Постановка цели и задач, решаемых при выполнении исследования**

Постановка задач исследования:

- обзор научной литературы, посвящённой CFD моделированию гидродинамики и теплообмена теплоносителя в ТВС ядерных реакторов;
- численное моделирование течения теплоносителя в ТВС с перемешивающими решётками;
- оценка эффективности решёток различной конструкции на основе полученных данных.

Основными критериями эффективности дистанционирующих и перемешивающих решеток являются критическая тепловая мощность и запас до кризиса теплоотдачи, однако современный уровень трехмерного математического моделирования не позволяет напрямую определить эти величины. Большинство исследователей используют критерии, которые можно определить для однофазного потока теплоносителя:

- коэффициент местного гидравлического сопротивления решетки;
- коэффициент межъячеечного перемешивания;
- критерии вихревого воздействия дефлекторов;
- относительный коэффициент теплоотдачи (число Нуссельта);
- температура на поверхности твэла;
- температура теплоносителя по сечению ТВС;
- пульсации давления на стенке твэла, возникающие за перемешивающей решеткой;
- длина затухания гидродинамических возмущений.

В данной работе (как наиболее важные с точки зрения теплогидравлики) были выбраны следующие критерии:

1. Относительный коэффициент гидравлического сопротивления ( $\xi/\xi_0$ ) – критерий, характеризующий изменение гидравлического сопротивления дистанционирующей решетки за счет установки не нее дефлекторов, где  $\xi$  – относительный коэффициент гидравлического сопротивления решётки с соответствующим типом дефлекторов (ПР);  $\xi_0$  – относительный коэффициент гидравлического сопротивления решётки без дефлекторов (ДР);

2. Относительное число Нуссельта (Nu/Nu<sub>0</sub>) – критерий, характеризующий изменение интенсивности теплоотдачи в ТВС, где  $Nu$  – относительное число Нуссельта решётки с соответствующим типом дефлекторов;  $Nu_0$  – относительное число Нуссельта решётки без дефлекторов;

3. *Распределение температуры на поверхности твэла* – критерий, характеризующий неравномерность температуры стенки твэла.

## **Описание конструкции объекта и расчётной модели исследования**

На рис. 1 приведен общий вид конструкции перемешивающей решётки с рассматриваемыми дефлекторами.

Для выявления оптимальной конструкции ПР ТВС-Квадрат целесообразно провести исследование формы дефлекторов, изменяя при этом следующие геометрические параметры (рис. 2):

- а) угол отгиба (α);
- б) высоту (H);
- в) угол наклона линии сгиба (β).

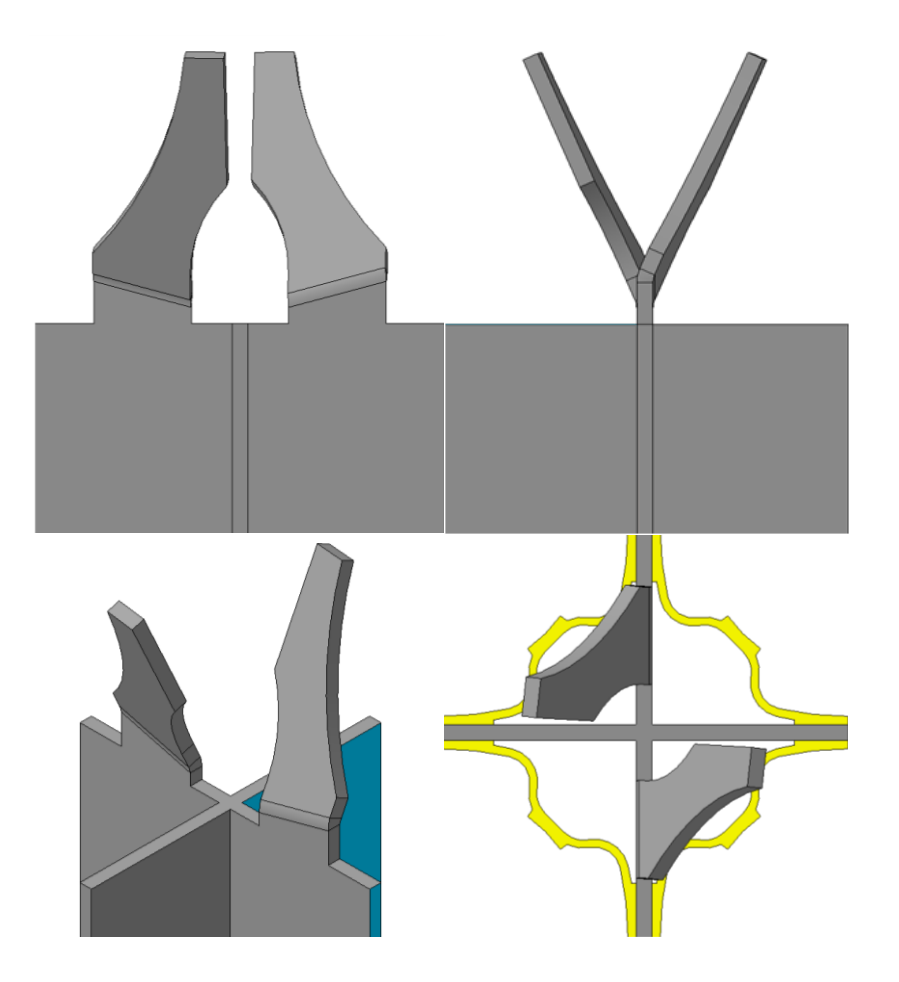

**Рис. 1. Общий вид дефлекторов**

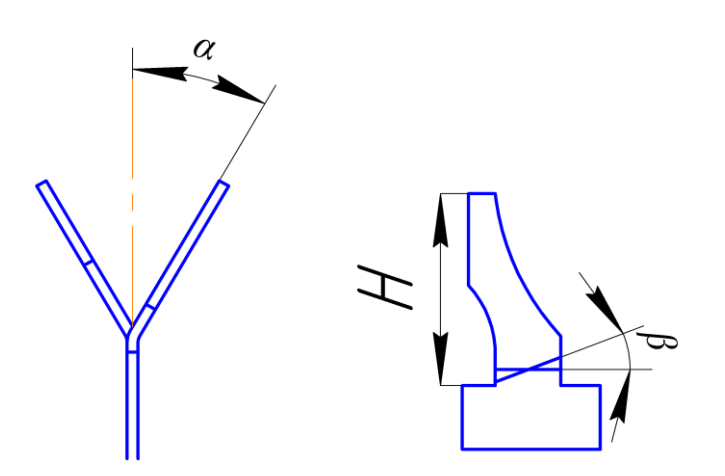

**Рис. 2. Варьируемые геометрические параметры**

На рис. 3 представлена расчётная модель фрагмента ТВС перемешивающей решетки. В поперечном сечении данная модель представляет собой расчетную область, образованную четырьмя гидравлическими ячейками ТВС. В длину она соответствует одному пролету между дистанционирующими решетками. На рис. 3 и рис. 4 показан общий вид расчётной сетки и её конфигурация в поперечном сечении канала.

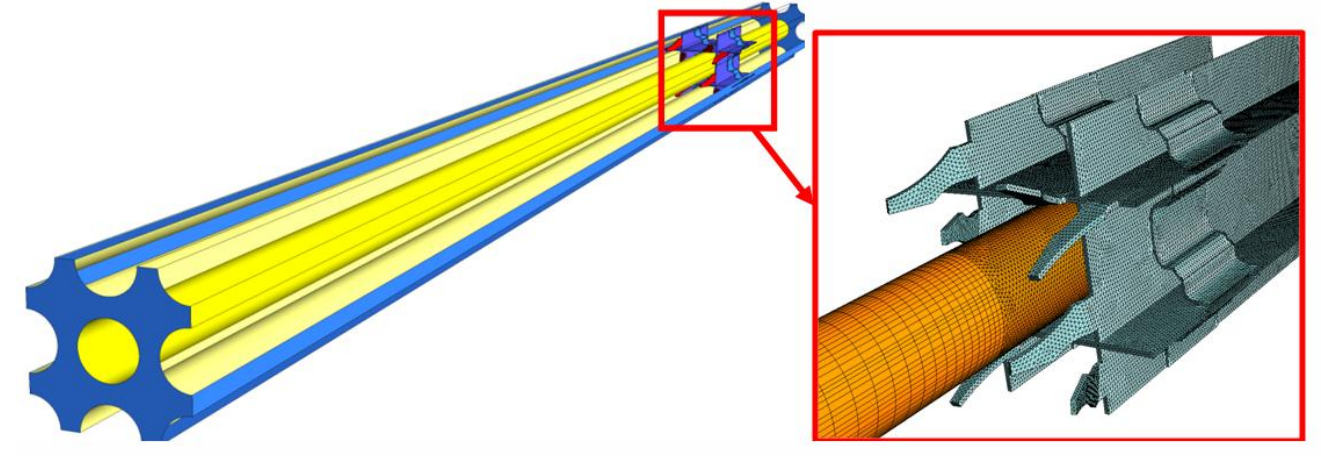

**Рис. 3. Расчетная модель фрагмента ТВС и общий вид расчётной сетки**

В табл. 1 указаны основные характеристики расчётной сетки, которые были применены при выполнении данного исследования.

#### *Таблица 1*

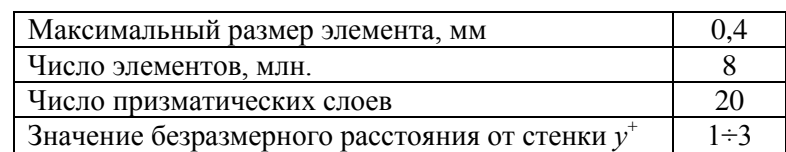

### **Характеристики расчётной сетки**

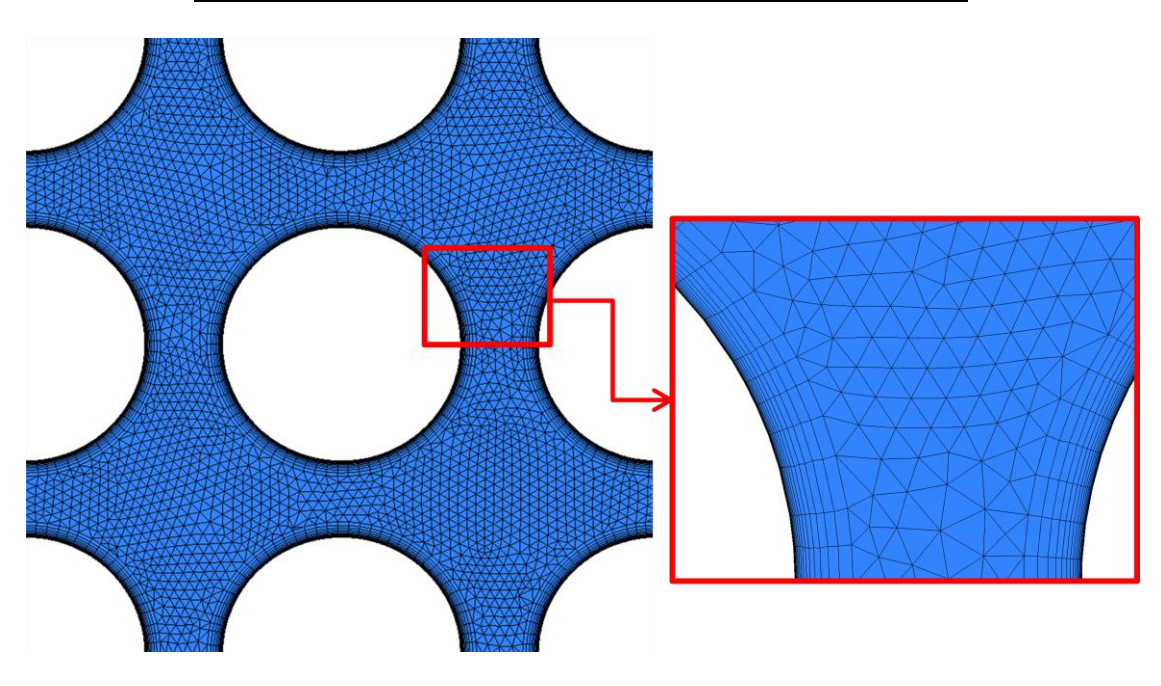

**Рис. 4. Вид расчётной сетки в поперечном сечении**

Рассмотрим методику проведения CFD-моделирования. В качестве граничных условий задавались:

 среднерасходная скорость теплоносителя на входе в модель 4,46 м/с (задавался профиль скорости, соответствующий стабилизированному течению теплоносителя в пучке стержней);

- температура теплоносителя на входе 308 °С;
- давление в модели 15,7 МПа;
- тепловой поток на поверхности твэлов 657000  $Br/m^2$ ;
- свойства теплоносителя, соответствующие заданным температуре и давлению.

В расчётах в качестве модели турбулентности использовалась модель рейнольдсовых напряжений BSL-RSM, так как она позволяет учесть анизотропию турбулентности. Кроме того, согласно схеме на рис. 5, задавались периодические граничные условия. Это позволило смоделировать бесконечно большой в поперечном сечении пучок твэлов. Для получения значений расчетных теплогидравлических характеристик использовались компоненты программного комплекса Ansys CFX.

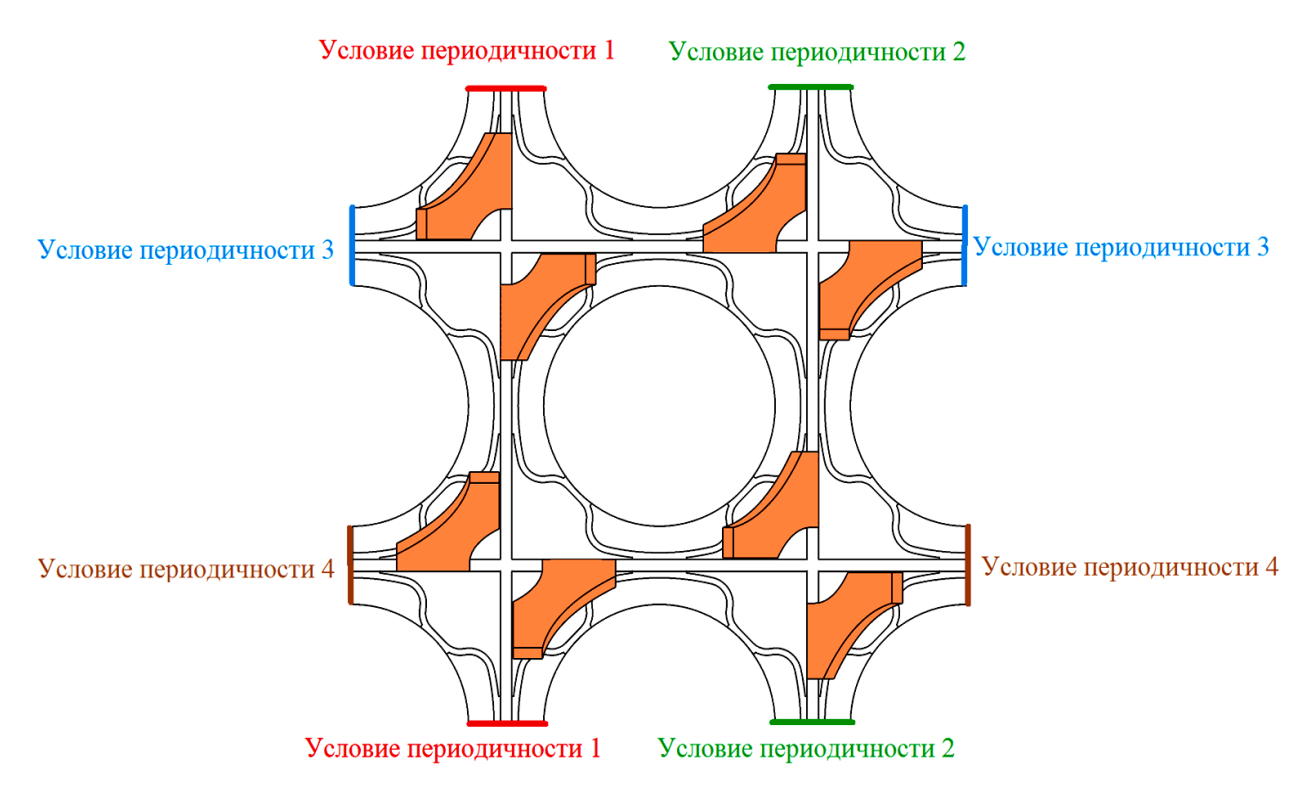

Рис. 5. Схема расположения условий периодичности

#### Результаты исследований

В результате исследований были получены данные о влиянии изменений варьируемых геометрических параметров на все критерии, выбранные для теплогидравлической оценки различных конструкций решеток.

Значения относительного коэффициента гидравлического сопротивления ПР с рассмотренными типами дефлекторов приведены в табл. 2, на рис. 6 продемонстрированы зависимости КГС от каждого из изменяемых параметров.

Таблица 2

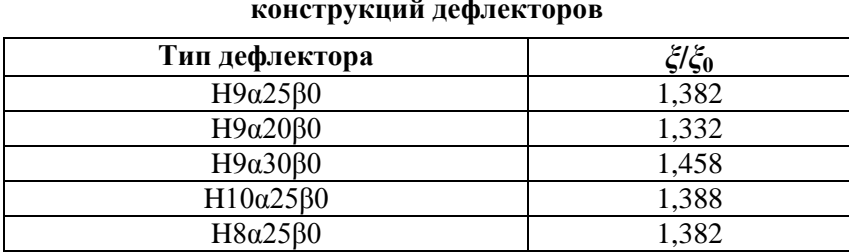

# Значения относительного КГС для различных

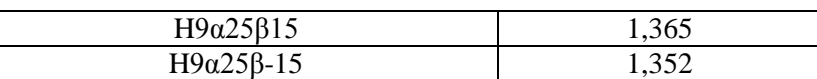

Согласно представленным графикам, наибольшее увеличение сопротивления соответствует решетке с дефлекторами, имеющими угол отгиба 30 град., наименьшее – угол отгиба 20 град. При высотах дефлекторов 8, 9 и 10 мм КГС ПР отличается незначительно. При изменении угла наклона линии гиба от нуля происходит уменьшение сопротивления.

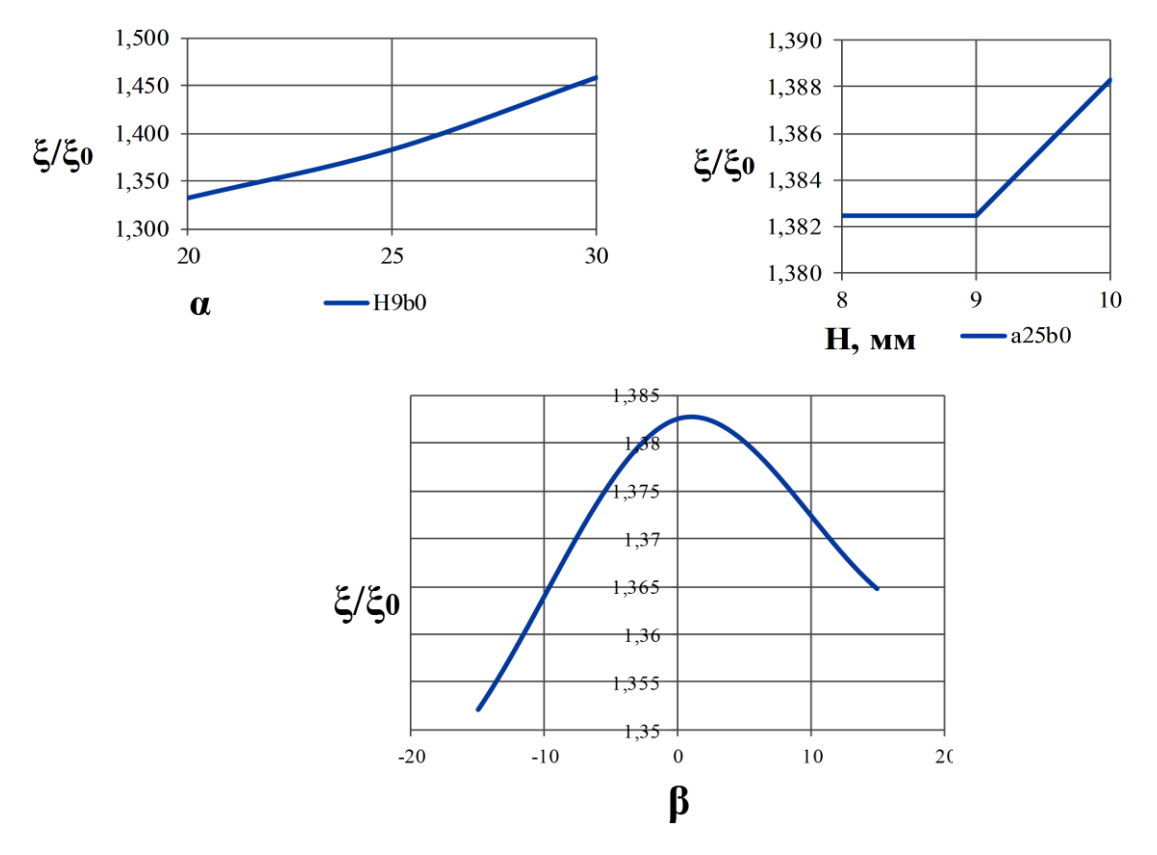

**Рис. 6. Графики изменения относительного КГС от варьируемых параметров**

На рис. 7 показан график изменения относительного числа Нуссельта по высоте ТВС за ПР, значения данного критерия для решеток с различными типами дефлекторов приведены в табл. 3. В качестве базового уровня принято число Нуссельта для ДР без дефлекторов.

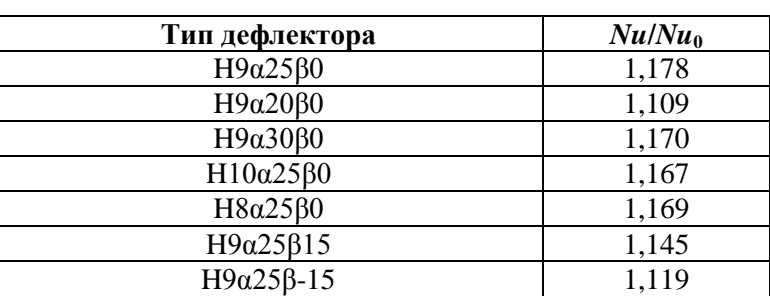

*Таблица 3* **Значения относительного числа Нуссельта для различных конструкций дефлекторов**

Для всех рассмотренных конструкций дефлекторов наблюдается рост интенсивности теплоотдачи сразу за перемешивающим устройством, причем максимум приходится на расстояние от 3 до 5 гидравлических диаметров, после чего начинается снижение эффективности теплоотдачи.

Наибольшее значение данного критерия соответствует решетке с дефлекторами, имеющими угол отгиба 30 град., однако снижение интенсивности теплоотдачи происходит на меньшем расстоянии, чем для других типов. По данному критерию наиболее оптимальными являются дефлекторы высотой 8 и 9 мм и углом отгиба 25 град.

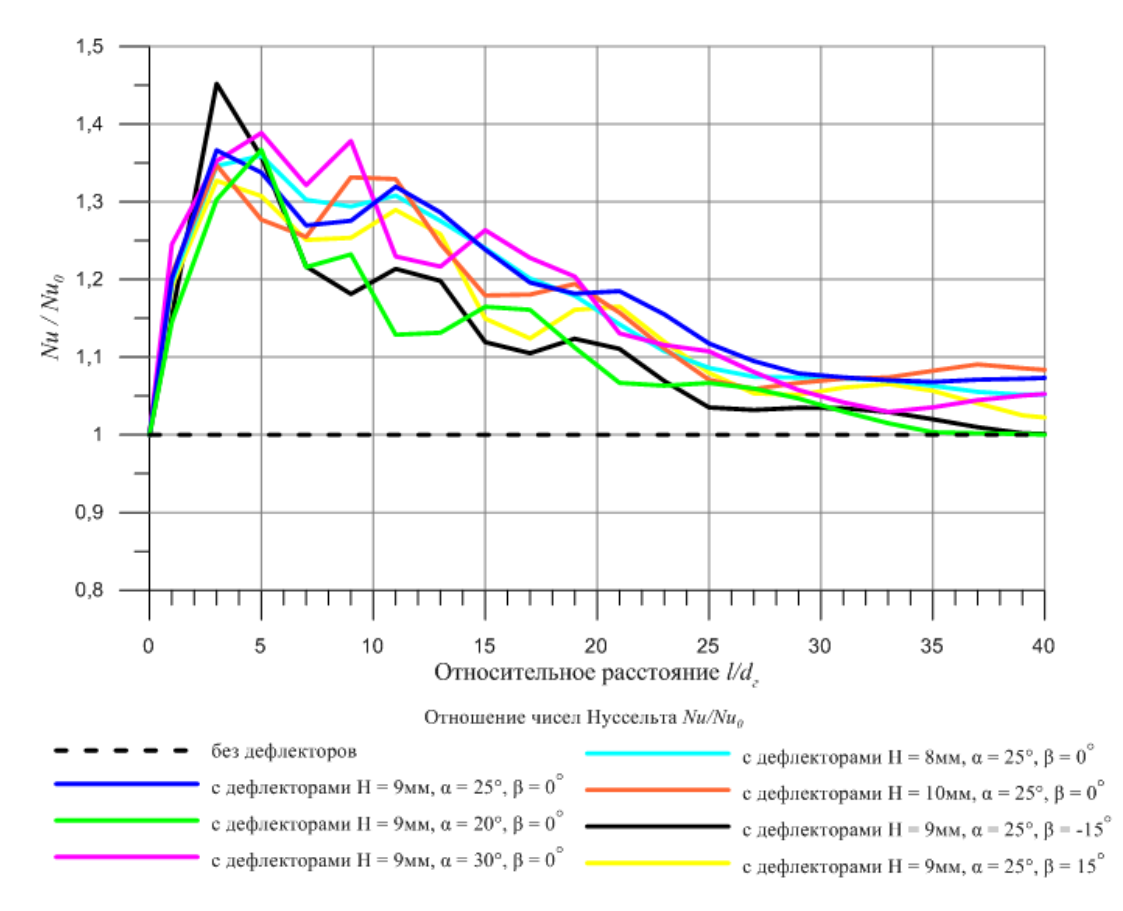

**Рис. 7. График относительного числа Нуссельта по высоте ТВС за решёткой**

На рис. 8 представлено распределение температуры по периметру твэла в середине пролета между ПР (на расстоянии 20 гидравлических диаметров за решеткой), на котором температура для случая ДР без дефлекторов обозначена штриховой линией.

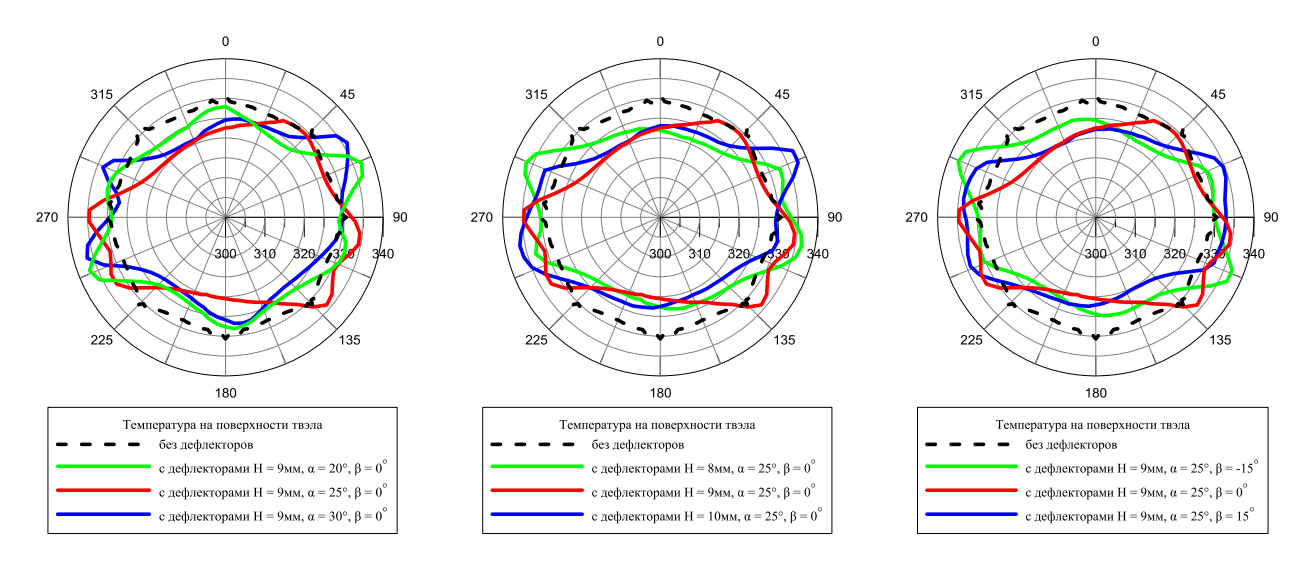

Рис. 8. Распределение температуры по периметру твэла в сечении  $\ell/d_f = 20$ 

Графики зависимостей наглядно демонстрируют, что дефлекторы приводят к искажению профиля температуры, при этом часть периметра твэла становится менее нагретой относительно решетки без дефлекторов, но в то же время существуют области, где температура становится выше, что, вероятнее всего, связано с локальным уменьшением скорости теплоносителя в этих областях. Необходимо отметить, что средняя температура твэла уменьшается по сравнению с решеткой без дефлекторов.

Наилучшими с точки зрения этого критерия из рассмотренных являются дефлекторы высотой 8 и 9 мм и углом отгиба 25 градусов. В этих случаях как средняя температура, так и неравномерность температуры по периметру твэла минимальны.

#### **Заключение**

Комплексный анализ приведённых расчётных исследований позволил сделать следующие выводы:

1. Наибольшее увеличение гидравлического сопротивления соответствует ПР с дефлекторами углом отгиба 30 град., наименьшее – 20 град. Изменение высоты дефлекторов оказывает незначительное влияние на КГС решеток. При изменении угла наклона линии сгиба от нуля происходит уменьшение сопротивления.

2. Для всех рассмотренных типов дефлекторов максимум интенсивности теплоотдачи приходится на расстояние от 3 до 5 гидравлических диаметров, после чего начинается ее уменьшение. Наибольшее значение критерия  $Nu/Nu_0$  соответствует конструкциям решеток с дефлекторами углом отгиба 30 град., однако снижение эффективности теплоотдачи в таком случае происходит на меньшем расстоянии, чем у остальных типов ПР. По данному критерию наиболее оптимальными являются дефлекторы высотой 8 и 9 мм и углом отгиба 25 град.

3. Дефлекторы приводят к искажению профиля температуры, при этом часть периметра твэла становится менее нагретой относительно решетки без дефлекторов, однако существуют области, где температура становится выше, что, вероятнее всего, связано с локальным уменьшением скорости теплоносителя. Наилучшими с точки зрения этого критерия из рассмотренных являются дефлекторы высотой 8 и 9 мм и углом отгиба 25 град. В этих случаях как средняя температура, так и неравномерность температуры по периметру твэла минимальны.

4. По совокупности всех рассматриваемых критериев наиболее оптимальными с точки зрения теплогидравлики являются дефлекторы высотой 8 и 9 мм, имеющие угол отгиба 25 град. и нулевой угол наклона линии сгиба.

В проведенной работе была рассмотрена возможность применения программы вычислительной гидродинамики для оценки теплогидравлической эффективности перемешивающих решеток ТВС, предложены критерии для такой оценки и получены их численные значения для дефлекторов различной конструкции. Таким образом, вычислительная гидродинамика является эффективным инструментом, способным помочь конструкторам оптимизировать форму перемешивающих решеток еще до изготовления и тем самым сократить объем экспериментальных исследований.

*Данная работа выполнена при поддержке Министерства образования и науки РФ в рамках договора № 02.G25.31.0124 от 03 декабря 2014 г. (в соответствии с Постановлением Правительства Российской Федерации от 9 апреля 2010 г. № 218).*

#### **Библиографический список**

1. **Арсенов, П.В.** Исследования закономерностей течения теплоносителя за перемешивающей решеткой с различными типами дефлекторов в области направляющего канала ТВС-Квадрат / П.В. Арсенов [и др.] // Труды НГТУ. – 2015. – №4(111). – С. 126–135

- 2. **Варенцов, А.В.** Особенности течения теплоносителя в ТВС-Квадрат реактора PWR при постановке перемешивающих дистанционирующих решеток с различными типами дефлекторов / А.В. Варенцов [и др.] // Труды НГТУ. – 2015. – №3(110). – С. 134–143.
- 3. **Дмитриев, С.М.** Исследование массообмена теплоносителя за перемешивающими решетками ТВС реакторов ВБЭР-300 с целью обоснования их эффективности / С.М. Дмитриев [и др.] // Труды НГТУ – 2013. – №5(102). – С. 197–205
- 4. **Любимов, А.К.** Методы построения расчетных сеток в пакете ANSYS ICEM CFD: электрон. метод. пособие / А.К. Любимов, Л.В. Шабарова. – Н. Новгород: ННГУ им. Н. И. Лобачевского,  $2011 - 25$  с.
- 5. **Матюшенко, А.А.** Расчет течения вдоль пучка цилиндров при наличии локальных завихрителей потока / А.А. Матюшенко, А.В. Гарбарук // Проблемы газодинамики и тепломассообмена в энергетических технологиях: XIX школа-семинар молодых ученых и специалистов под руководством акад. А. И. Леонтьева, г. Орехово-Зуево, Московская область, 20-24 мая 2013. – СПб.: СПб. гос. политех. ун-т, 2013.
- 6. **Носков, А.С.** Применение CFD кода для анализа эффективности смесительных дефлекторов решеток ТВС / А.С. Носков, А.А. Фальков, Д.Л. Шипов. – Нижний Новгород, 2013. – 18 с.
- 7. **Самойлов, А.Б.** Экспериментальные исследования теплотехнических характеристик ТВСА с перемешивающими решетками / А. Б. Самойлов [и др.] // Атомная энергия. – 2014. – Т. 116. – Вып. 1.
- 8. **Agbodemegbe, V.Y.** Correlation for cross-flow resistance coefficient using STAR-CCM+ simulation data for flow of water through rod bundle supported by spacer grid with split-type mixing vane / V.Y. Agbodemegbe // Nuclear Engineering and Design. – 2015. – № 285. – C. 134–149.

*Дата поступления в редакцию 22.06.2016*

## **A. A. Dobrov, K. A. Martynova, Y. A. Fadeeva, A. E. Khrobostov**

## **APPLICATION OF COMPUTATIONAL FLUID DYNAMICS WITH THE PURPOSE OF IMPROVING THE EFFICIENCY OF MIXING GRIDS IN FUEL ASSEMBLIES**

### Nizhny Novgorod state technical university n. a. R. E. Alexeyev

**Purpose:** Numerical simulation of coolant flow in FA with mixing grids and estimation of the various design grids effectiveness based on the obtained data have been carried out in the present study.

**Design/methodology/approach:** The main characteristics of the mesh properties applied are maximum size of element (0.4 mm), number of elements (8 million) and number of prism layers (20). As boundary conditions inlet flow velocity, temperature of coolant, pressure in the model, the rate of heat transfer have been used. Reynolds stress turbulence model (BSL-RSM) has been chosen as it considers the anisotropy of turbulence.

**Results:** Application of vanes has led to distortion of temperature profile, at that, there are areas where temperature has increased compared to the spacer grid without mixing vanes. It probably happens due to the local speed reduction of coolant in these areas. The flow resistance coefficient decreases with changing of zero angle of the bending line. The maximum value of Nusselt number corresponds to vanes with the maximum angle of bending, however decreasing of the heat transfer efficiency occurs at shorter distance than at all others. Based to data obtained vanes with construction which allows to minimize both the average temperature and the fuel rod perimeter temperature unevenness have been chosen.

*Key words:* nuclear reactor, fuel assembly, coolant heat hydrodynamics, spacing grid.

#### **УДК 621.372.2**

### **К.И. Кисиленко, М.С. Мякишева, Е.П. Тимофеев**

## **РАЗРАБОТКА ТРЕХКАНАЛЬНОГО ДЕЛИТЕЛЯ МОЩНОСТИ СВЧ ДИАПАЗОНА**

Нижегородский государственный технический университет им. Р.Е. Алексеева

Представлены результаты моделирования и расчета параметров трехканального делителя мощности СВЧ диапазона. В основе конструкции лежит кольцевой делитель - мост Уилкинсона. Моделирование и расчет электрических параметров делителя проводился с помощью пакета программ численного моделирования. Моделирование устройства в диапазоне 3.15 – 4.05 ГГц позволило оптимизировать конструкцию и значительно улучшить электрические характеристики делителя мощности СВЧ.

*Ключевые слова:*делитель мощности, кольцевой делитель, мост Уилкинсона, СВЧ диапазон, LTCC, моделирование, САПР, CSTStudio, HFSS.

#### **Введение**

Делители мощности являются базовыми элементами при создании различных устройств и систем СВЧ диапазона и обеспечения разветвления трактов СВЧ.

Делители мощности СВЧ-диапазона зачастую выполняются на основе микрополосковых линий (МПЛ). Они представляют собой тонкие полоски, выполненные из высокопроводящего материала, расположенные на диэлектрической подложке конечной толщины. Такие конструкции имеют достаточно малые габаритные размеры, они недорогие и просты в изготовлении[1]. Структура электромагнитного поля в линии достаточно сложная. МПЛ является неоднородной линией передачи, по которой распространяется основная волна "квази- Т" и волны высших типов.

В данной работе предлагается интерактивный режим проектирования устройства СВЧ (микрополоскового делителя мощности), который сводится к тому, что разработчик, используя САПР в процессе диалога с компьютером, производит подбор геометрических параметров устройства для достижения требуемых частотных характеристик и оптимизации конструкции устройства.

Процедура анализа микрополоскового устройства СВЧ методом численного моделирования с использованием САПР разного уровня имеет следующую схему:

1. На первом этапе использовалось линейное моделирование, при котором на основании упрощенных методов анализа проводились расчет и оптимизация заданной структуры устройства. Использовался метод узловых потенциалов. На данном этапе формировалась топология проектируемого устройства, которая строилась с использованием программы AWRmicrowaveoffice для линейного анализа цепи;

2. На втором этапе полученная топология подвергалась электродинамическому анализу, позволившему увеличить точность и достоверность расчетов характеристик, оптимизировать параметры конструкции устройства. Моделирование, расчет и оптимизация конструкции устройства СВЧ, анализ его характеристик проводился с использованием САПР AnsysHFSSи CSTStudio.

Двухканальные делители мощности используются в трактах СВЧ как самостоятельные узлы, а также как составные (базовые) элементы многоканальных разветвителей мощности. Делители на четное количество выходов наиболее распространены и вариативны. В качестве составной части устройства, рассмотренного в данной работе, использовался двухканальный кольцевой делитель мощности с омической нагрузкой (мост Уилкинсона) [2]. Плечи делителя представляют собой четвертьволновые линии передачи, соединенные на конце активным сопротивлением (рис. 1) [3].

1

Кисиленко К.И., Мякишева М.С., Тимофеев Е.П., 2016.

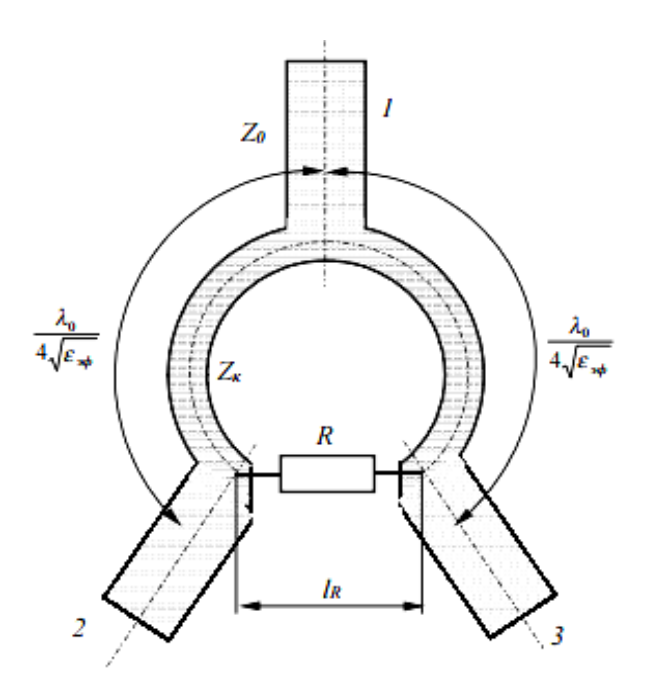

**Рис. 1. Схема кольцевого делителя мощности с омической нагрузкой**

Наиболее важными параметрами делителя являются:

- согласование входов и выходов во всем диапазоне частот (КСВн<1,2);
- достаточная развязка между выходами (25 дБ и более);
- равное деление мощности на выходах с заданной величиной ослабления при передаче мощности между входом и любым выходом.

Поставленная задача решена последовательным использованием двух кольцевых омических микрополосковых делителей (базовых элементов). Для построения трехканального устройства первым шагом входная мощность разделялась в отношении один к двум: в первый канал поступала треть мощности, во второй две трети мощности. Затем проводилось равное деление мощности пополам во втором канале. Плечи первого кольцевого делителя являются несимметричными для обеспечения неравного деления мощности (рис. 2) [4].

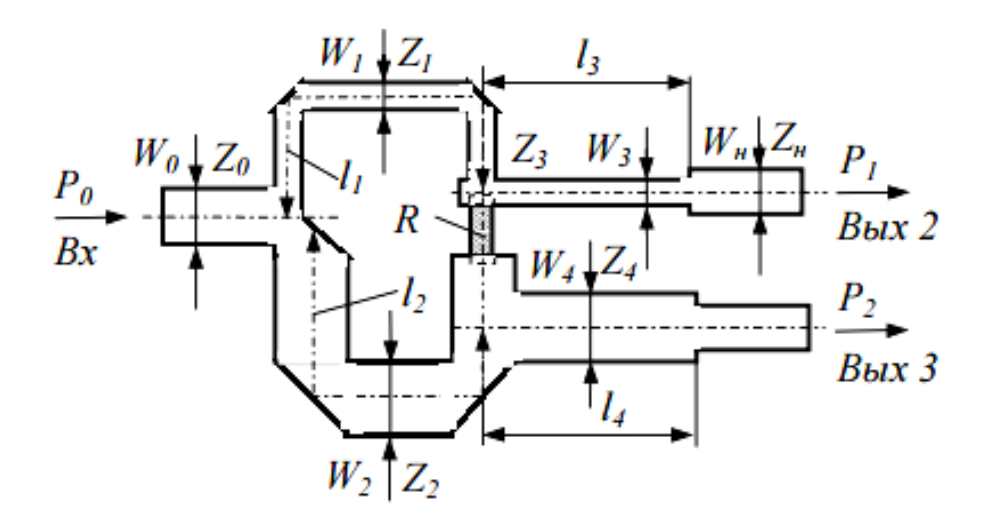

**Рис. 2. Несимметричный кольцевой делитель мощности с омической нагрузкой**

#### **Расчет параметров делителя методом узловых потенциалов**

На основании метода узловых потенциалов, известных теоретических формул возможен первичный расчет геометрии устройства, его топологии. Для ускорения процесса анали-

за в данной работе, как отмечалось ранее, прибегали к двум видам моделирования. На начальном этапе для подстройки параметров устройства использовалось моделирование в линейном режиме. На основе упрощенных методов анализа проведены расчет и оптимизация заданной структуры, его топологии.

В качестве диэлектрика подложки выбран поликор - материал с диэлектрической проницаемостью  $\varepsilon_{r}=10$  и тангенсом диэлектрических потерь tg $\delta=0.003$ . Толщина подложки диэлектрика *h*=1 мм. Топология строилась в программе AWR microwaveoffice для линейного анализа цепи (рис. 3). Данный метод анализа позволяет производить быструю оценку параметров цепи, а также осуществить оптимизацию геометрических параметров для достижения требуемых характеристик (в приближении линейного моделирования).

После оптимизации получена топология устройства трехканального делителя мощности, обладающего характеристиками, представленными на рис. 4.

Максимальное различие коэффициентов передачи для трех выходов характеризует то, в какой степени деление мощности будет равным. В данном случае отклонение составляет не более 0,1 дБ. Обеспечивается хорошее согласование входов и выходов во всем диапазоне частот - КСВн<1,2. Развязка между выходами более 25 дБ. Полученные параметры подтверждают высокое качество разрабатываемого делителя мощности СВЧ.

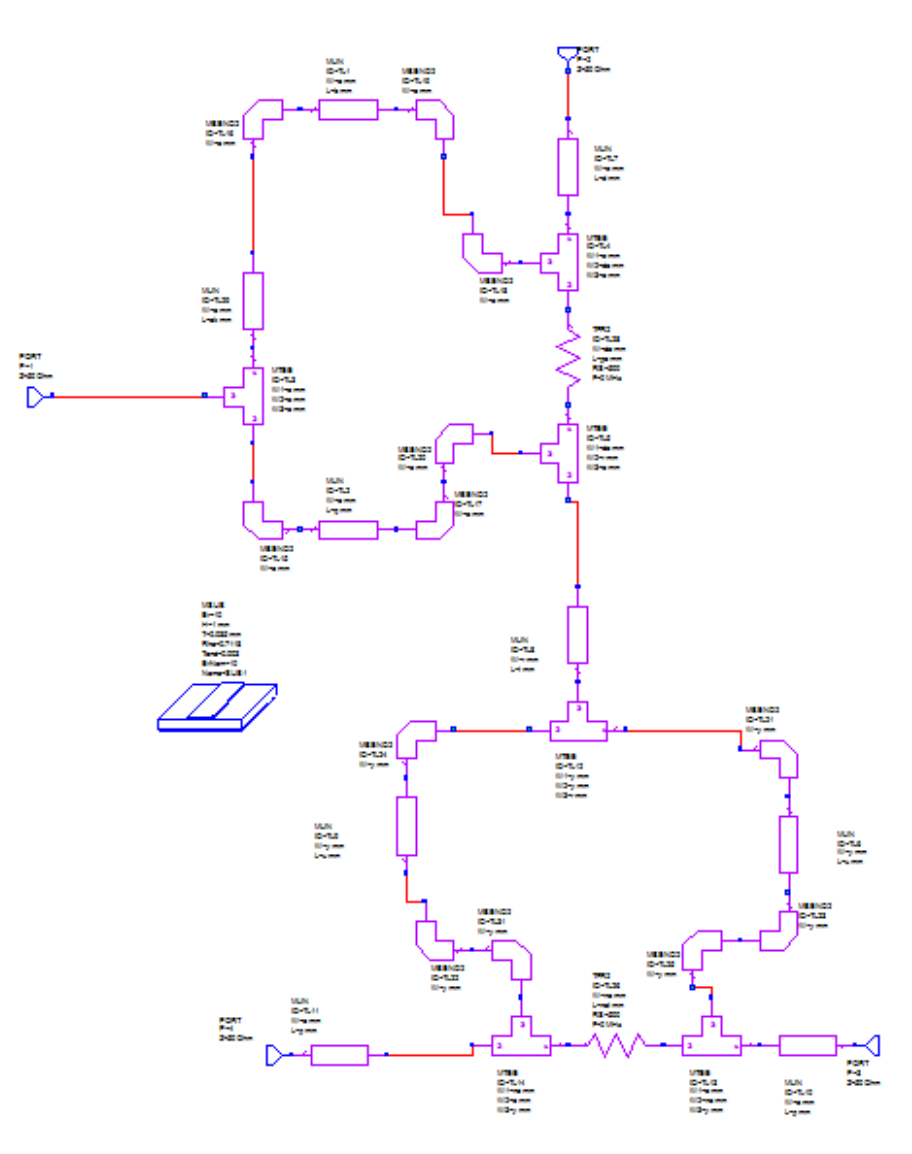

**Рис. 3. Схема трехканального делителя мощности (в САПР AWR microwaveoffice)**

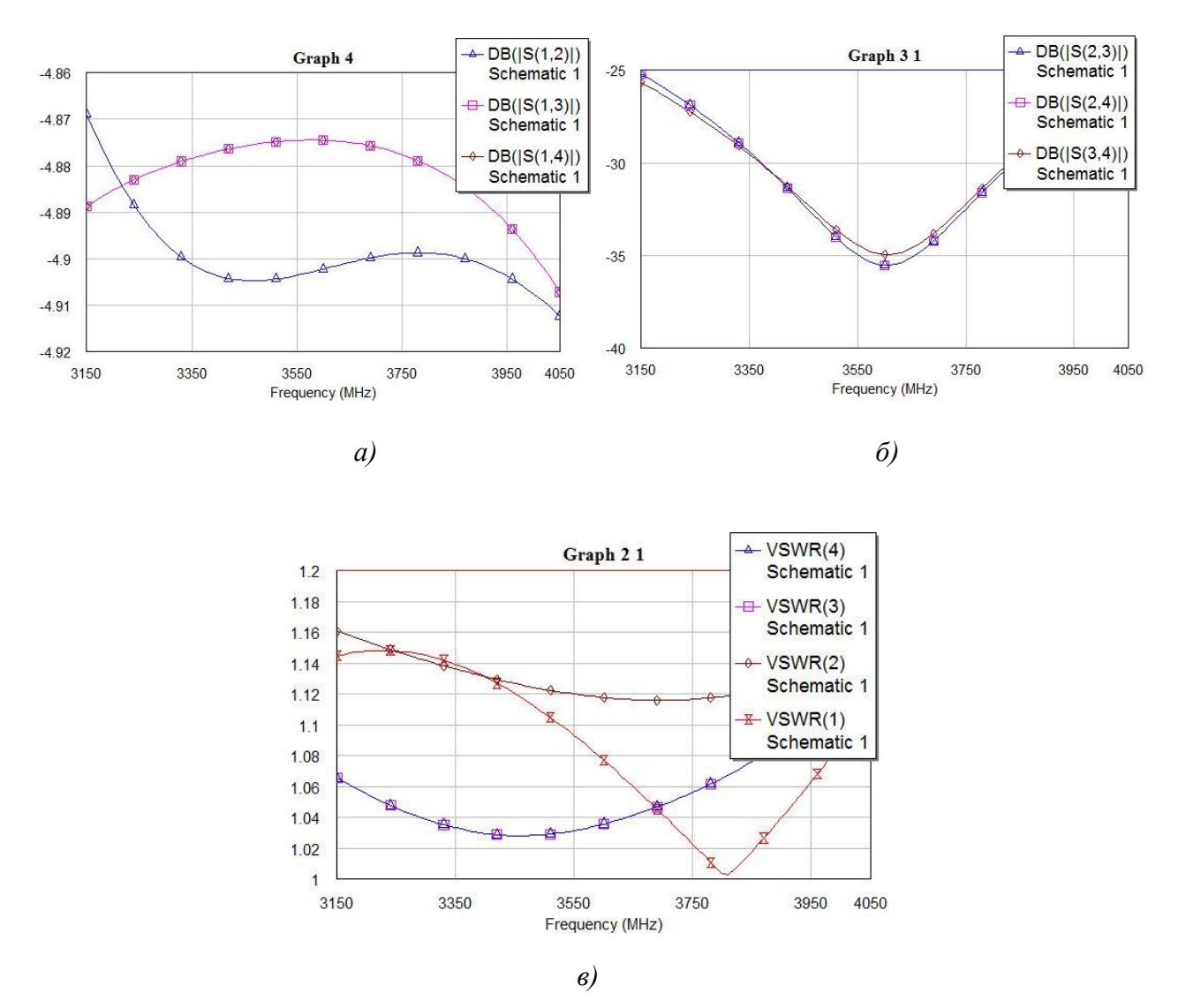

Рис.4. Характеристики лелителя мошности в САПР AWR microwaveoffice:  $a$  – деление мощности между выходами;  $\delta$  – развязка выходов;  $\epsilon$  – КСВн входа и выходов

## Электродинамический расчет параметров делителя методом конечных элементов

Для увеличения точности расчета и достоверности результатов моделирования устройства в диапазоне СВЧ топология делителя, полученная на базе приближенной модели (метод узловых потенциалов), прошла электродинамический анализ, учитывающий волновые процессы в рассматриваемой структуре. Моделирование, расчет и оптимизация конструкции трехканального делителя мощности СВЧ, его электрических характеристик проводился с использованием CAIIP Ansys HFSS и CST Studio.

Рассмотрим основные характеристики однослойного делителя мощности (рис. 5). В качестве диэлектрика подложки выбран поликор - материал с диэлектрической проницаемостью  $\varepsilon_r = 10$  и тангенсом диэлектрических потерь tg $\delta = 0.003$ . Диапазон рабочих частот устройства от 3,15 до 4,05 ГГц, толщина подложки  $h=1$  мм. Максимальное различие коэффициентов передачи для трех выходов характеризует то, в какой степени деление мощности будет равным. В данном случае отклонение составляет не более 1 дБ. Развязка между выходными каналами составляет не превышает -25 дБ. Требуемое значение КСВн<1,2 достигается для выходных каналов только вблизи центральной частоты. Для входного канала во всем рассматриваемом диапазоне частот возрастает до уровня КСВн<1,4.

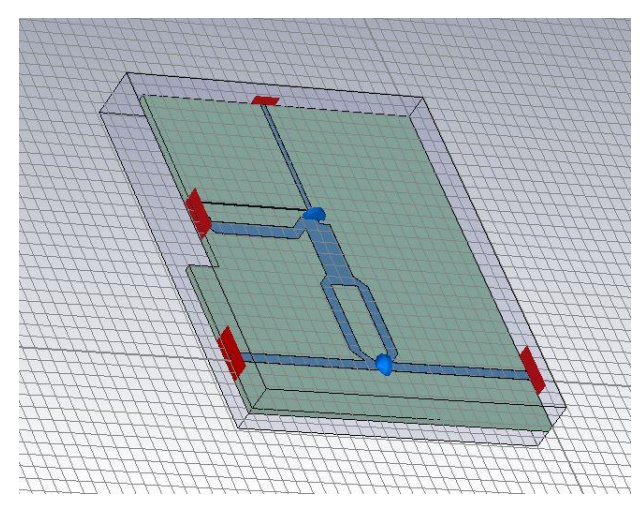

**Рис. 5. Внешний вид трехканального делителя мощности**

Распределение электромагнитного поля, следовательно, и значения характеристик трехканального делителя мощности во многом зависят от толщины диэлектрической подложки [5]. Если ранее рассматривались характеристики устройства при *h*=1 мм, то теперь рассмотрим изменение параметров при подстройке данной конструкции при толщине подложки *h*=0,5 мм. Максимальное различие коэффициентов передачи для трех выходов составляет не более 0,6 дБ (рис. 6, *а*), развязка между выходными каналами – не более 25 дБ (рис. 6, *б*). Требование КСВн < 1,2 достигается для входа и двух выходов устройства. Отклонение коэффициента стоячей волны от требуемого значения для третьего выхода составляет 0,002 (рис. 6, *в*).

Из сравнения полученных результатов для делителей с разными значениями толщин диэлектрических подложек, можно сделать вывод о достижении наилучшего результата при *h*=0,5 мм. Равное деление мощности по выходным каналам производится более точно, и значение коэффициента стоячей волны ближе к требуемому(КСВн<1,2) при сохранении достаточной развязки между выходами устройства.

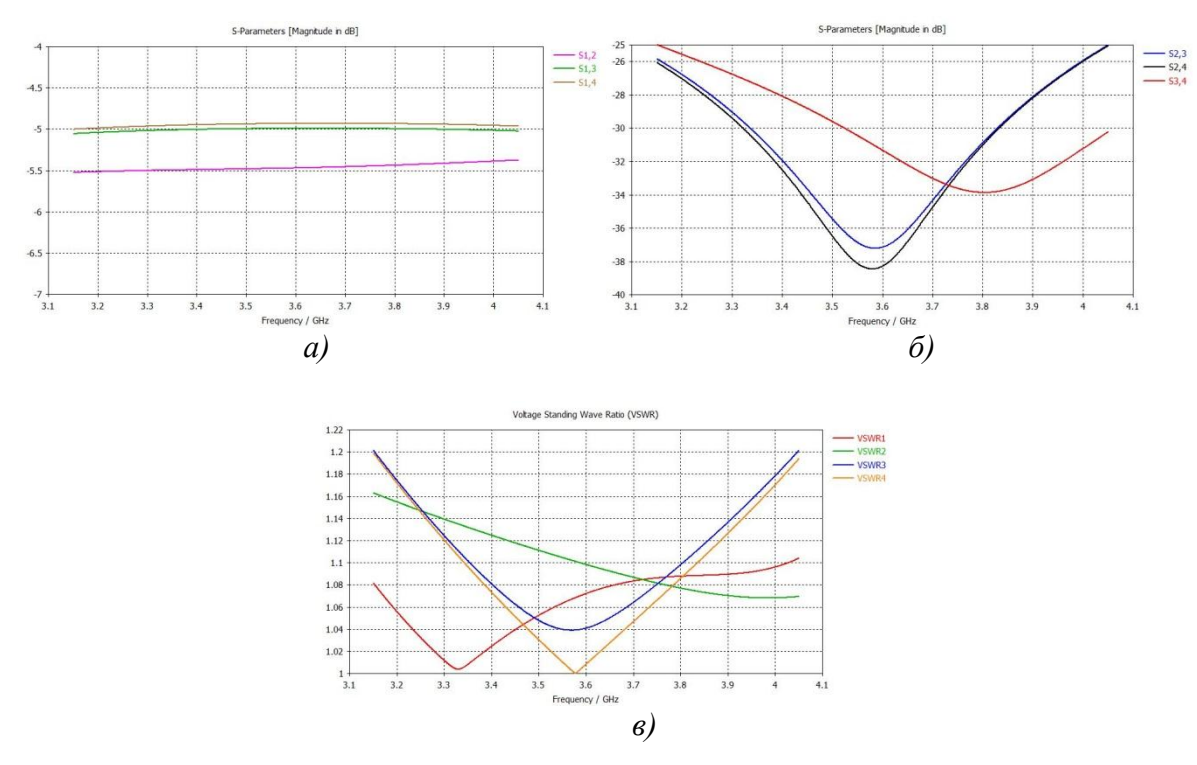

**Рис. 6. Характеристики делителя мощности на поликоровой подложке толщиной 0,5 мм:** *а* – деление мощности между выходами; *б* – развязка выходов; *в* – КСВн входа и выходов

#### Реализация трехканального делителя мощности по LTCC-технологии

Помимо реализации рассмотренной однослойной структуры, возможно исполнение делителя по LTCC-технологии (LowTemperatureCo-firedCeramics - низкотемпературная керамика) [6]. Четвертьволновые микрополосковые линии были заменены эквивалентными каскадно соединенными LC-ячейками. Емкости и индуктивности выполнены в данной работе на сосредоточенных элементах с целью уменьшения габаритов устройства. На рис. 7 показана эквивалентная схема с сосредоточенными параметрами, построенная с использованием двух каскадно соединенных LC-ячеек.

Из большого многообразия возможных реализаций элементов были выбраны плоскопараллельные конденсаторы и стековые индуктивности. Они позволили реализовать необходимые для нашей схемы значения элементов линии передач. Использованы катушки индуктивности с квадратной формой витков. Построенная плата состоит из восьми слоев диэлектрика. Устройства, разработанные по данной технологии отличаются меньшими габаритами и большей плотностью расположения элементов (рис. 7) [7].

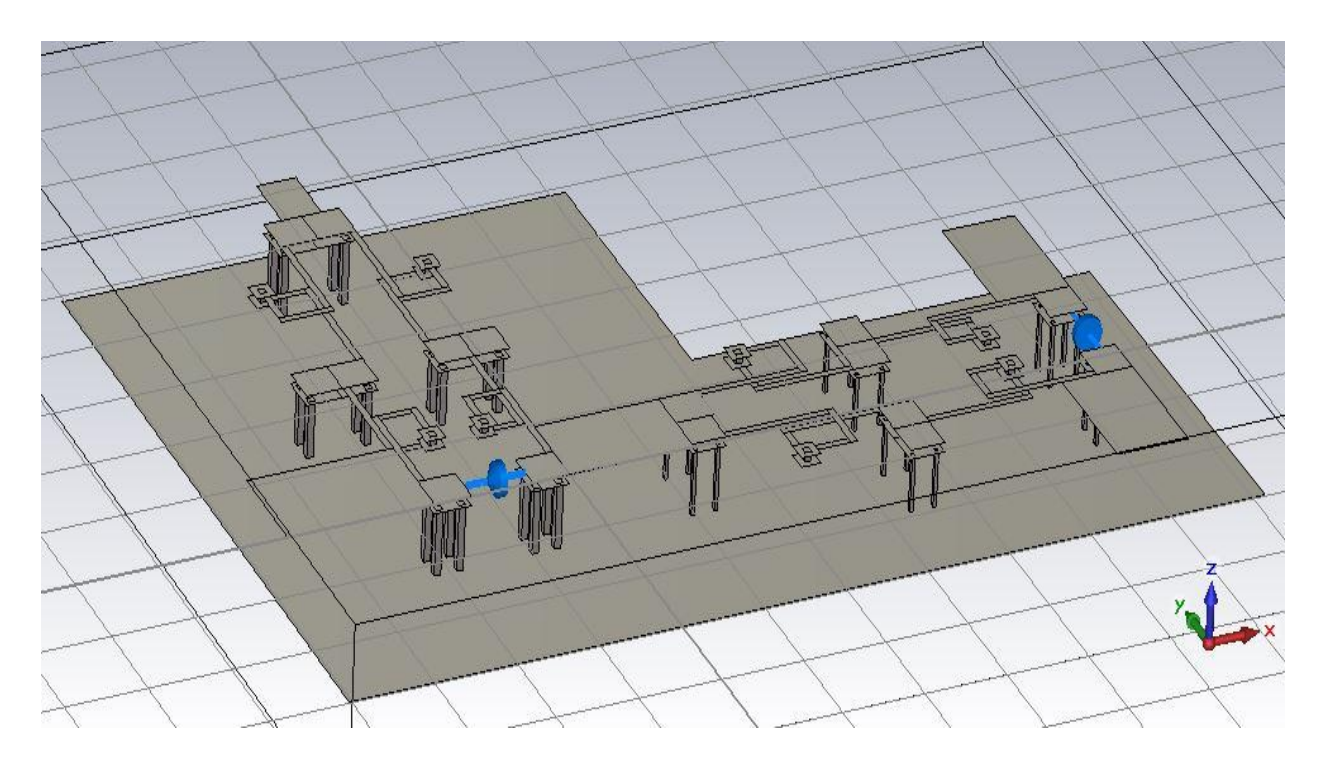

Рис. 7. Вид делителя мощности по LTCC-технологии

Толщина слоев диэлектрика h=95 мкм. Диэлектрические слои выполненны из материала, широко применяемого в LTCC-технологии: DuPontGreenTape<sup>TM</sup> со значением диэлектрической проницаемости  $\varepsilon_r = 7.8$  и тангенсом диэлектрических потерь tg $\delta = 0.002$ . Максимальное различие коэффициентов передачи для трех выходов составило не более 1 дБ (рис. 8, *а*), развязка между выходными каналами – не более 25 дБ (рис. 8, *б*). Значение КСВн<1,2 на данном этапе не достигнуто. КСВ<1,35 (рис. 8,  $\epsilon$ ).

Высокая плотность расположения элементов приводит к трудности расчета электромагнитного поля такой структуры, а следовательно, к значительному увеличению времени анализа такой структуры. Точная подстройка параметров для обеспечения требуемых характеристик занимает продолжительное время.

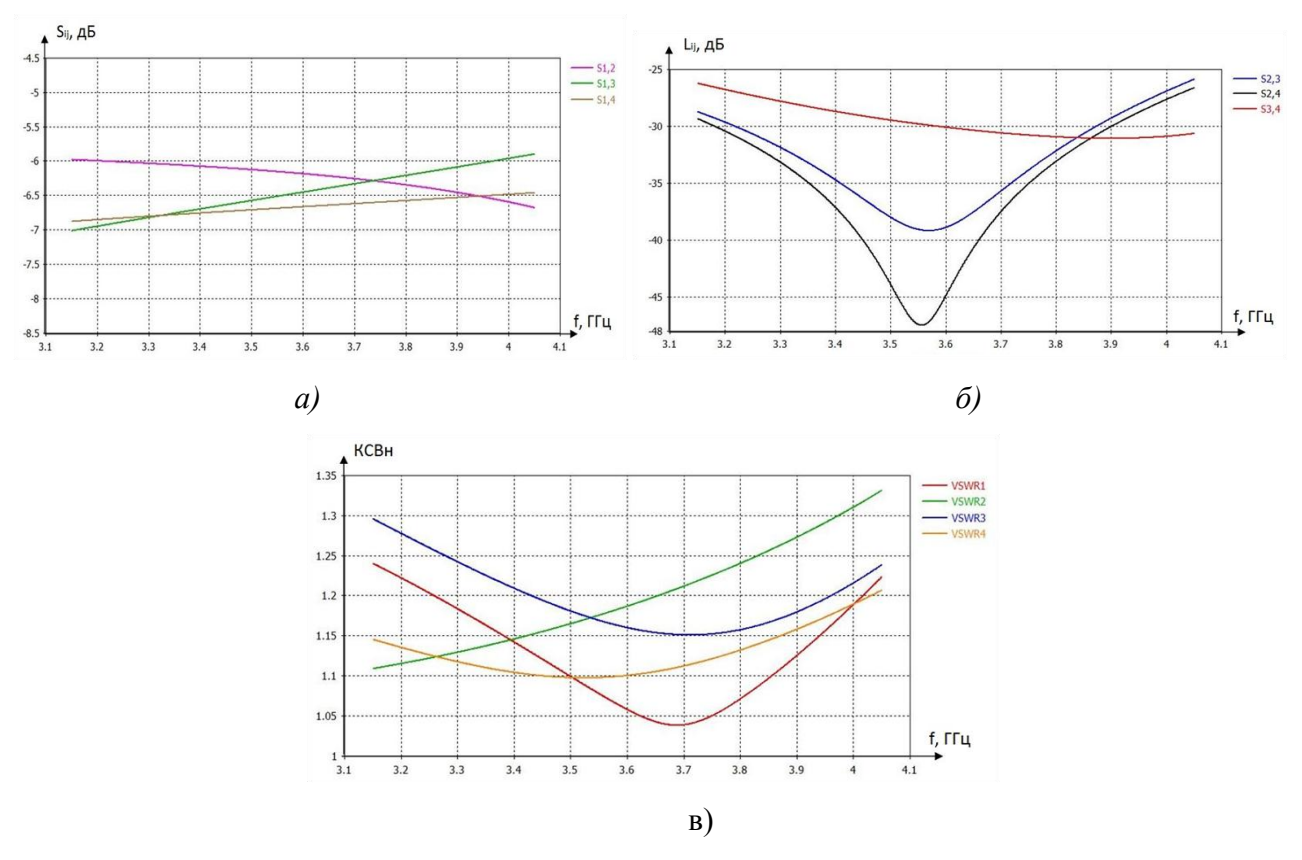

**Рис. 8. Характеристики делителя мощности в исполнениипо LTCC-технологии:** *а* – деление мощности между выходами; *б* – развязка выходов; *в* – КСВн входа и выходов

#### **Заключение**

В данной работе приведены результаты расчета модели трехканального делителя мощности для частот СВЧ диапазона. Для расчета устройства использованы программные пакеты AWR, HFSSи CSTMicrowaveStudio. Создан алгоритм расчета, позволяющий быстро и эффективно проводить расчеты основных параметров и характеристик трехканального делителя мощности, а также моделировать и оптимизировать другие возможные реализации устройства СВЧ с параметрами, превышающими существующие аналоги.

#### **Библиографический список**

- 1. Конструкции СВЧ устройств и экранов: учеб. пособие для вузов / А.М. Чернушенко [и др.]. М.: Радио и связь, 1983. – 400 с.
- 2. Fast design method and validation of very wideband tapered Wilkinson divider / E. Miralles [et al.] // Microwave Conference (EuMC). – Paris, 2015. Р. 119–122.
- 3. **Chen, H.H**. A tri-band Wilkinson power divider utilizing coupled lines/ H.H. Chen, Y.H. Pang// Antennas and Propagation (APSURSI), 2011 IEEE International Symposium on. – Spokane, WA, 2011. – Р. 25–28.
- 4. **Фуско, В.** СВЧ цепи. Анализ и автоматизированное проектирование: [пер. с англ.] / В Фуско. – М.: Радио и связь, 1990. – 288 с.
- 5. **Мякишева, М.С**. Разработка трехканального делителя и исследование его характеристик / М.С. Мякишева, К.И. Кисиленко // Будущее технической науки БТН-2016: материалы XV междунар.молодежной научно-технич. конф. – Н. Новгород: НГТУ им. Р.Е. Алексеева, 2016.  $- C. 405 - 406.$
- 6. **Симин, А.** Многослойные интегральные схемы сверхвысоких частот на основе керамики с низкой температурой обжига. Ч. 2. Средства проектирования и реализации пассивных устройств / А. Симин, Д. Холодняк // Компоненты и Технологии. – 2005. – №50. – С. 210–216.

7. **Симин, А.** Многослойные интегральные схемы сверхвысоких частот на основе керамики с низкой температурой обжига. Ч. 3. Активные устройства, антенны и многофункциональные СВЧ модули/ А. Симин, Д. Холодняк // Компоненты и Технологии. – 2005. – №51.  $-$  C. 208–213.

*Дата поступления в редакцию 22.06.2016*

#### **K.I. Kisilenko, M.S. Myakisheva, E.P. Timofeev**

## **DESIGN THREE-CHANNEL SPLITTER IN THE MICROWAVE RANGE**

Nizhny Novgorod state technical university n. a. R. E. Alexeyev

**Purpose:** Create and measurement three-channel splitter in microwave range.

**Design/methodology/approach:** The design is based on the divider ring, called the Wilkinson bridge. Simulation and calculation of electrical parameters of the divider was conducted by means of numerical simulation software package. **Originality/value:** Simulation device structure in the range 3.15 - 4.05 GHz produced the following results: the input and output VSWR of less than 1.2; isolation between outputs of at least 25 dB; an equal division of power at the outputs of the divider.

*Key words:* splitter, power divider, ring divider Wilkinson Bridge, the microwave range, LTCC, modeling, CAD, CST Studio, HFSS.

## **УДК 378.14**

## **А.И. Кононов**

## **ОПЫТ ИСПОЛЬЗОВАНИЯ HTML5 АНИМАЦИИ ДЛЯ ОРГАНИЗАЦИИ САМОСТОЯТЕЛЬНОЙ РАБОТЫ СТУДЕНТОВ**

Нижегородский государственный технический университет им. Р.Е. Алексеева

Рассмотрен опыт внедрения современных онлайновых сервисов в практику преподавания общей физики в Институте ядерной энергетики и технической физики НГТУ им. Р.Е. Алексеева для решения вопросов организации внеаудиторной контролируемой самостоятельной работы студентов, создания фонда оценочных средств, тестирования технологий различных видов оценивания.

*Ключевые слова:* самостоятельная работа студентов, внеаудиторное обучение, технологии оценивания, мультимедийные наглядные пособия, мультимедийные уроки.

Кафедра общей и прикладной физики института ядерной энергетики и технической физики НГТУ им. Р. Е. Алексеева отреагировала на новые вызовы, возникшие в процессе реформирования высшего образования в рамках Болонского процесса, постановкой задачи поиска и развернутого тестирования современных инфокоммуникационных технологий и веб-сервисов, отвечающих требованиям новых учебных планов по естественнонаучным дисциплинам.

Главными целями исследований были определены:

- организация контролируемой самостоятельной внеаудиторной работы студентов первого и второго курсов Института ядерной энергетики и технической физики (ИЯЭиТФ) по дисциплинам «физика» и «волны и оптика»;
- исследование современных технологий оценивания и создание банка оценочных средств по дисциплинам;
- поиск и тестирование образовательных платформ, нацеленных на внедрение студентоцентрированных технологий, создание инфокоммуникационной среды для развития самостоятельности и самоорганизации студентов, необходимой для вхождения в образовательную систему, сложившуюся на старших курсах ИЯЭиТФ, где девизом стало крылатое выражение ректора С.М. Дмитриева: «Обучение через науку».

В статье речь пойдет об одном из перспективных направлений, связанных с внедрением в практику преподавания физики HTML5 научной анимации и платформы МООС для создания курсов и отдельных уроков. Причем студентам предлагается самим создавать анимационные клипы по разным вопросам физики. В качестве основного инструмента был выбран облачный сервис Animatron, предназначенный для групповой работы в сети, и хорошо стыкующийся со многими веб-приложениями. Рассмотрены вопросы создания мультимедийных интерактивных уроков, лекций и курсов на платформе Stepic, разрабатываемой в Санкт-Петербургском академическом университете и позволяющей встраивать в уроки проекты Animatron. Рассмотрены примеры студенческого участия в проектах Animatron и Stepic.

Объединяющим эти два сервиса является тот факт, что оба они выросли при поддержке известной фирмы по разработке современных инструментов для программистов JetBrains, лаборатории которой находятся в крупнейших научных и образовательных центрах мира от Санкт-Петербурга до Кембриджского университета в Бостоне. Компания JetBrains известна поддержкой российского образования, в частности, учащимся на курсах Stepic.org бесплатно выдаются лицензии на код, в любой вуз может получить аудиторные лицензии на любые программные продукты JetBrains.

1

<sup>©</sup> Кононов А.И., 2016.
#### Определение требований к инфокоммуникационной платформе

Первой пробой стало создание оболочки для тестирования с элементами обучающих программ для компьютерного класса в лабораториях физики. Здесь студенты могли уйти от рутинного тестирования, заключающегося в выборе правильных ответов. Обучение заключалось в выполнении виртуальных лабораторных работ по общей физике, недоступных по тем или иным причинам в традиционном виде. Тестирование проводилось в виде экспериментов с физическими моделями, где основное внимание уделялось физическому смыслу рассматриваемых явлений. Работа с формулами происходила в разработанном редакторе формул, где ответ на поставленный вопрос составлялся из набора математических символов. Оценивание производилось автоматически. В зависимости от правильности ответа траектория прохождения теста ветвилась, подстраиваясь под уровень подготовки студента.

В РОСПАТЕНТЕ были зарегистрированы три программы для ЭВМ [1-3]. Но этого оказалось недостаточно для решения поставленных задач. При таком подходе даже с учетом адаптивности системы самостоятельность студента, возможность совместной работы были поставлены в жесткие рамки ограничений.

Следует подчеркнуть, что основная задача поставленного исследования - не поиск LMS или MOOC-платформы для наполнения их готовыми курсами по разным дисциплинам, но создание пространства для самостоятельной сетевой работы студентов и их совместной работы в сотрудничестве с преподавателями и тьюторами. Главное назначение выбранных для экспериментов платформ - использование их не для контроля учебной деятельности, а для создания собственных уроков, собственных мультимедийных интерактивных наглядных пособий. В одних случаях это связано с технологиями «перевернутого обучения», в других с желанием студентов рассказать о собственном взгляде на только что пройденные темы курса. Актуальность девиза «обучая - учимся» возросла в наш информационный век, когда обучение становится действительно непрерывным и быстро меняющимся. Меняется даже само мышление студентов, приобретающее все больше признаков клиповости.

И Animatron, и Stepic могут быть использованы для организации групповых студенческих проектов с совместным онлайновым редактированием любого типа документов. При работе с этими облачными сервисами не возникает вопроса с сохранностью персональных данных, так как студенты работают по приглашению преподавателя. Для регистрации студентов преподаватель указывает только псевдонимы участников проекта без указания персональных данных.

# Контролируемая самостоятельная работа студентов

Студентоцентрированный подход, как одна из основополагающих составляющих Болонских реформ, предполагает смещение центра тяжести образовательного процесса от преподавания (однонаправленной трансляции знаний от преподавателя к студенту) к учению активной образовательной деятельности учащихся. Происходит переход от монологов на лекциях к активному сотрудничеству, диалогу преподавателя со студентами. Однонаправленный поток информации от преподавателя к студентам сменяется процессом добывания знаний самими студентами, где преподаватель выполняет функции эксперта, направляющего и организующего процесс.

Все бурно развивающиеся в настоящее время образовательные платформы построены по принципу LSE и MOOC, то есть повторяют бумажный вариант обучения: прочитал сдал, просмотрел, прослушал - сдал. Только на старших курсах студент начинает участвовать в исследовательской работе, активно включается в процесс самостоятельного добывания знаний.

Наша цель - создание условий для плавного перехода от школьных форм обучения, включения студентов в процесс учения с самоорганизацией, взаимным оцениванием и самооцениваем, развитием любых форм активностей уже на первых двух курсах.

В настоящее время количество часов, выделяемых для самостоятельной работы студентов (СРС) в рабочих программах по дисциплинам «физика», «волны и оптика», уже превышает количество часов аудиторных занятий. Думаю, что такой же тренд наблюдается и в других дисциплинах. При составлении рабочих программ приходится скурпулезно расписывать все задания для СРС, не имея технических возможностей мониторинга своевременности и качества их выполнения. Кроме того, практически все задания носят индивидуальный характер.

При использовании сервиса Animatron, учитывая возможность совместного сетевого редактирования, удается большую часть заданий сделать групповыми. Здесь начинается процесс самоорганизации студентов, образования групп по интересам с учетом многоплановости заданий. Одним из основных направлений стала проектная деятельность. При работе над проектом создания мультимедийного наглядного пособия по физике кто-то занимается разработкой сценария, привлекая к работе всех участников проекта, кто-то операторской работой, третьи – самим экспериментом, четвертые – озвучкой и редакторской правкой. Автоматически выявляется лидер, берущий на себя ответственность за весь проект.

Все материалы проекта находятся в сети. Преподаватель имеет возможность заглянуть в «мастерскую» не только для контроля и промежуточного формирующего оценивания проекта, но и для выполнения части проекта совместно со студентами. Эта же модель перманентного мониторинга и совместной работы применяется и в других типах проектов – преподаватель всегда в центре событий.

По окончании проекта его участники самостоятельно делят выделенное фиксированное количество баллов на каждого из участников в зависимости от вклада каждого. В случае, если составляется обоснованное требование увеличения количества баллов за проект, производится коллективное обсуждение его целесообразности.

### **Принеси свой девайс с собой (BYOD)**

Зачастую преподавателей раздражает непрерывное общение студентов со своими планшетами и смартфонами. Особенно это напрягает во время контрольных, направленных на проверку запоминания. С использованием интерактивных клипов Animatron есть масса способов использования девайсов студентов, подключенных к Wi-Fi, доступному в большей части аудиторий университета, включая читальные залы библиотеки, для организации быстрой обратной связи во время любых видов занятий. И Animatron, и Stepic – совершенно не требовательны к широкополосности каналов связи.

На лекциях было опробовано мгновенное тестирование в рамках этих сервисов, когда студенты отвечали на вопросы по теме излагаемого материала, доступ к которым предоставлялся в документе, разосланном на девайсы во время лекции. Быстродействия сети Wi-Fi хватает даже для организации прямой трансляции лекции в режиме хэнгаута с демонстрацией формул и графиков с графического планшета преподавателя не только на экран через проектор, но и на экраны планшетов и смартфонов студентов. В этом случае обратная связь осуществляется через чат и уроки сервиса Stepic, предусматривающих быстрый онлайновый опрос. Кроме того, видеоконспект лекции (или фрагмента лекции) автоматически выкладывался на видеоканал.

На практических занятиях по решению задач была опробована перспективная идея оценивания (включая самооценивание) выступлений студентов. Для исключения повального выставления отличных оценок в форме было опробовано несколько вариантов разнонаправленных вопросов. Во-первых, студенты предупреждались, что общее количество баллов соответствует сумме баллов в предыдущем семестре (на предыдущем семинарском занятии). В этом случае выставление высоких баллов всем подряд могло привести к нехватке баллов самому себе. Во-вторых, выставляя высокий балл за решение какой-либо задачи, студент повышал шансы включения этой задачи в список экзаменационных. Эксперимент показал, что обе тактики составления вопросов формы работают.

Наконец, было опробовано оценивание степени сложности и степени понимания ма-

териала прошедшей лекции в конце лекции. Эта информация несколько раз заставляла меня излагать непонятый материал на следующей лекции под другим углом зрения.

# **HTML5 редактор 2D анимации Animatron**

Известные браузеры анонсировали прекращение поддержки технологии flash в ближайшее время. Огромное количество образовательных ресурсов в срочном порядке заменяют свои флеш-анимации на современный HTML5 код.

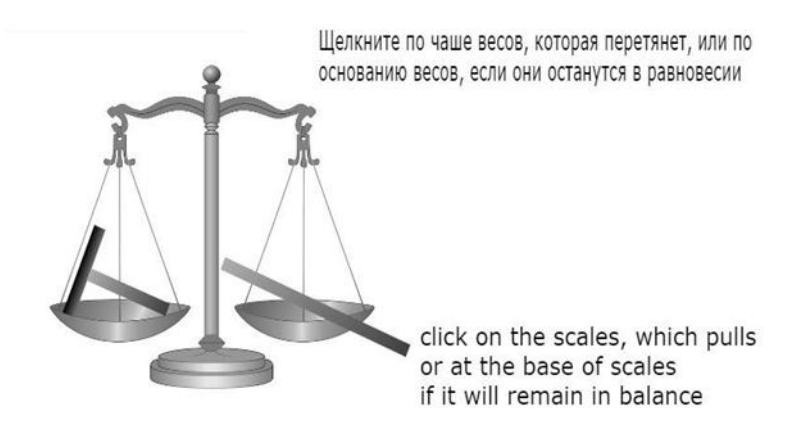

**Рис. 1. Интерактивный урок «Центр масс»**

Были подробно изучены особенности HTML5 редактора 2D анимации Animatron, разрабатываемого под эгидой Массачусетского технологического института (MIT) в Бостоне. Интуитивно понятный редактор не вызывает отторжения у студентов. Мы использовали его для моделирования движения тел в разных системах отсчета, включая неинерциальные, демонстрацию эффектов и явлений, недоступных на реальных лабораторных установках. Замечательные наглядные пособия были разработаны студентами в рамках СРС.

Для оформления урока для СРС «Центр масс» была использована платформа Stepic для интерактивных курсов МООС, разрабатываемая в Санкт-Петербургском академическом университете. Разработчики Stepic по нашей просьбе предусмотрели встраивание проектов Animatron, наряду с рисунками и видео различных форматов.

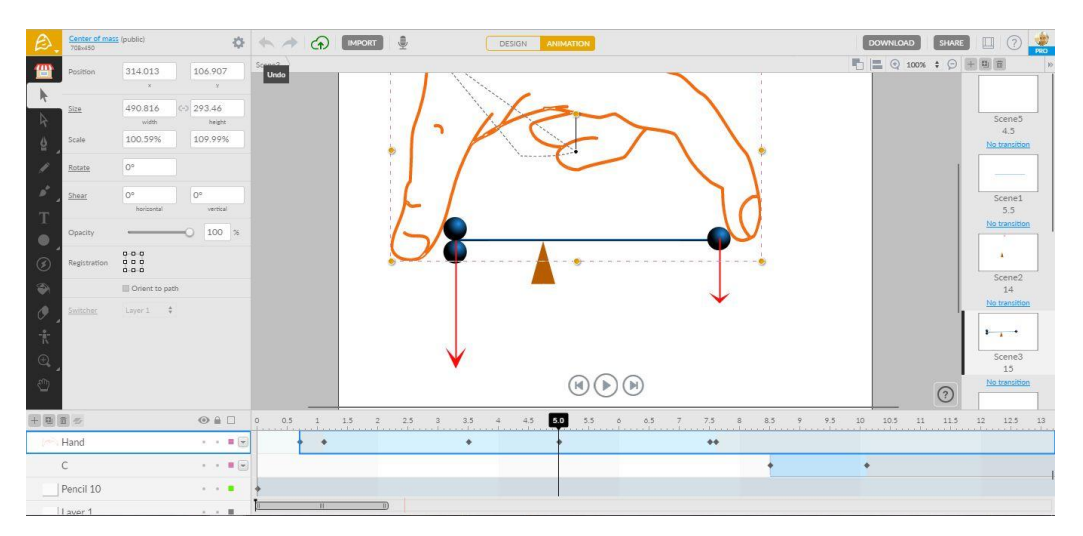

**Рис. 2. Интерфейс редактора Animatron с проектом «Центр масс»**

Доступ к редактированию проекта может быть предоставлен нескольким пользователям. Обычно это, кроме преподавателя, курирующего проект, вся команда, состоящая из

сценариста, дизайнера, звукооператора и аниматора. Всем участникам проекта приходится выполнять функции методиста. Готовый проект может быть представлен в формате видео (вплоть до HD), анимированного рисунка GIF, видео SVG, векторных скриншотов экрана редактора в формате PNG.

Предпросмотр проекта возможен непосредственно в редакторе. HTML5 код для встраивания включает в себя код плеера с лицензией MIT. Код, встроенный в сайты, позволяет сохранить интерактивность проекта в отличие от любых форматов видео, превращающих его просто в анимацию.

Проекты Animatron встраиваются практически в любые веб документы, сайты, блоги. Интерактивность анимации с успехом используется для создания электронных наглядных пособий. Скриншот HTML5-анимации, разработанной в редакторе Animatron, включенной в урок Stepic «Центр масс» [5], показан на рис. 1. Интерактивность проектов, возможность управлять ходом процесса тестирования в рамках интерактивных проектов Animatron позволили вернуться к задаче создания ветвящихся тестов [4]. Это дает возможность говорить об индивидуальных траекториях, адаптивности такого рода опроса.

Процесс озвучивания сцен происходит непосредственно в редакторе, параллельно включенном на воспроизведение проекта. Озвучивание проектов, побор музыкальных клипов, запись собственных мелодий – один из наиболее креативных этапов создания анимации.

В последнее время в ИЯЭиТФ большое внимание уделяется разработке наборов анимированных объектов, позволяющих неподготовленному пользователю собирать сцены из готовых блоков. Это дает возможность создавать виртуальные лаборатории. В лаборатории электричества можно найти амперметры, генераторы, лампочки накаливания и светодиоды, электрофорные машины и диэлектрики с визуализацией эффектов поляризации.

В лаборатории механики, кроме летящих ракет и разрывающихся снарядов, можно воспользоваться незаменимой функцией Animatron – сглаживание, позволяющей создавать симуляции движения тел в неинерциальных системах отсчета, моделировать движение тел в силовых полях. Отсутствие кода при работе над проектом дает возможность сконцентрировать внимание исключительно на физическом смысле явлений, не отвлекаясь на математическое описание, зачастую забирающее все внимание студентов, видящих в нем основной смысл решаемой проблемы.

Платформа Stepic, разрабатываемая в стенах Санкт-Петербургского академического университета, позволяет собрать видео, тексты, тесты самой разной направленности и проекты Animatron в единые уроки, состоящие из 5-7-минутных шагов. Сама разработка уроков и целого курса может производиться с использованием онлайнового совместного редактирования. Как в любой платформе МООС, обучающие материалы – видео, тексты, анимация – перемежаются вопросами и тестами. Составление тестовых заданий – отличная песочница для студентов, прошедших этот курс, для которых все стало просто и понятно.

Но главная цель внедрения платформы Stepic в ИЯЭиТФ ̶ привлечение студентов к проектам по созданию собственных уроков и фрагментов лекций. На кафедре общей и ядерной физики рутинными стали задания по созданию студентами видео и скринкастов. В случае, если студент не успевает выступить на семинарском занятии с решением задачи, он снимает видео, выкладывает его на Youtube, Яндекс-диск или любое другое облачное хранилище, открывая доступ к нему своему университетскому потоку. Эта форма работы с задачами оказалась особенно удачной с учетом неограниченных возможностей «прогугливания» решебников, количество которых многократно превышает количество задачников. При наличии даже закадрового голосового комментария оказывается возможным сразу оценить степень понимания решения автором.

Для съемки используются веб-камеры, планшеты и даже смартфоны. На основе лучших образцов таких материалов строятся уроки Stepic. Готовый урок может, по желанию владельца, дополняться и корректироваться другими преподавателями при условии сохранения авторских прав.

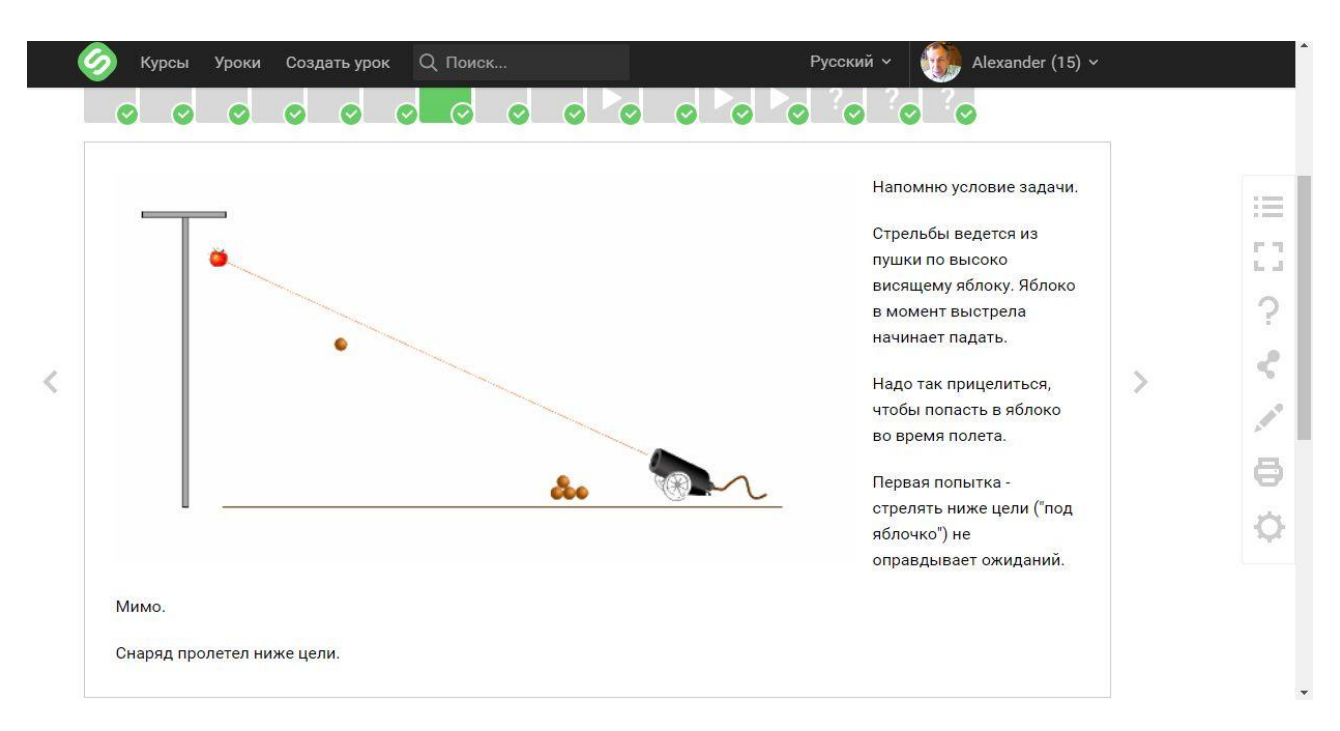

**Рис. 3. Интерфейс урока Stepic с проектом «Как надо стрелять в яблоко, чтобы попасть в него?»**

Студенты выполняют задания, входя в систему только с псевдонимом по приглашению преподавателя. Мощная детальная статистика позволяет отслеживать любую активность студентов и дает возможность корректировать курс. Во многих случаях задания для тестирования формируются после сбора данных о степени подготовленности студента к использованию адаптивных технологий.

Продолжаются работы и по созданию традиционных тестовых заданий для фонда оценочных средств по общей физике. На 2017 г. запланировано внедрение автоматизированной системы формирования тестов как для онлайнового, так и бланкового тестирования и регистрация в РОСПАТЕНТЕ соответствующих программ для ЭВМ. Тестовые задания носят универсальных характер и совместимы с платформой Stepic.

## **Заключение**

В результате проведенных работ можно сформулировать требования к сервисам, позволяющим формировать компетенции выпускников, предусмотренных учебными планами. Инфокоммуникационные технологии должны обеспечивать:

- возможность работы с десктопами, планшетами и смартфонами в сети Интернет;
- возможность разработки собственных приложений или отдельных скриптов;
- технологии BYOD и наличие Wi-Fi в обычных аудиториях позволяют отказаться от нагрузки на дата-центры НГТУ. Для организации занятий не нужны компьютерные классы.

Успешно функционирующая в НГТУ LMS от ООО «Гиперметод» сильно ограничена в мультимедийных возможностях и не позволяет использовать ее для самостоятельной работы студентов в части создания собственного контента. Работа с сервисами Animatron и Stepic не требует специального обучения, студентами самостоятельно разрабатывают сайты, обучающие созданию HTML5-проектов 2D анимации и тонкостям построения платформы Stepic.

Творческий характер индивидуальных проектов для внеаудиторной СРС, зачастую оканчивающийся выступлением с докладом на всероссийских научных конференциях или публикацией статьи международного уровня [4], готовит студентов к интересной творческой жизни на старших курсах - учит четко формулировать мысли, самостоятельно решать возникающие проблемы, развивает умение выступать перед аудиторией. На третий курс студенты приходят готовыми к ноу-хау Института ядерной энергетики и технической физики: "Обучение через науку".

### **Библиографический список**

- 1. **Кононов, А.И.** Свидетельство о государственной регистрации программы для ЭВМ. №2009610103. Оболочка для проведения тестирования с элементами обучающих программ. 11 января 2009 г.
- 2. **Кононов, А.И.** Свидетельство о государственной регистрации программы для ЭВМ. №2009613779. Мультимедийный обучающий комплекс «Динамика. Законы Ньютона. Импульс». 15 июля 2009 г.
- 3. **Кононов, А.И.** Свидетельство о государственной регистрации программы для ЭВМ. №2009613298. Система тестирования с элементами обучающих программ. 25 июня 2009 г.
- 4. **Dmitriev, S.** [Cloud computing for education in state technical University of Nizhny Novgorod](https://scholar.google.ru/scholar?oi=bibs&cluster=9550678716555354085&btnI=1&hl=en) / S. Dmitriev [et al.] // Advances in Control Education. – 2012. – Р. 418–420.
- 5. **Кононов, А.И.** ЦЕНТР МАСС. Урок в Stepic [Электронный ресурс] [\(https://stepic.org/lesson/Center-of-Mass-9105/step/1\)](https://stepic.org/lesson/Center-of-Mass-9105/step/1)
- 6. **Кононов, А.И.** Проект Stepic «Как надо стрелять в яблоко, чтобы попасть в него». [Электронный ресурс] (https://stepic.org/lesson/how-to-shoot-an-apple-9021/step/1)

*Дата поступления в редакцию 22.06.2016*

# **A.I. Kononov**

# **EXPERIENCE OF USING HTML5 ANIMATIONS FOR ORGANIZATION OF INDEPENDENT WORK OF STUDENTS**

The Nizhny Novgorod state technical university n. a. R. E. Alexeyev

Considered the experience of implementing and testing information and communication technologies in the practice of the teaching of General Physics in the Institute of nuclear energy and technical physics NSTU them. R. E. Alexeyev to address issues of extracurricular organization controlled by the independent work of students, the establishment of a Fund of funds, technology assessment of different types of assessment.

*Key words*: independent work of students, extracurricular learning, technology assessment.

### **УДК 621.317**

### **Г.И. Коробко, И.Г. Коробко**

# **УСТРОЙСТВО ИЗМЕРЕНИЯ АКТИВНОЙ И РЕАКТИВНОЙ МОЩНОСТИ ПРИ ПЕРЕМЕННОЙ ЧАСТОТЕ ПИТАЮЩЕГО НАПРЯЖЕНИЯ**

Волжский государственный университет водного транспорта

**Цель:** Разработка и исследование устройства для измерения токов и мощностей, потребляемых нагрузкой от генераторных агрегатов с изменяемой частотой вращения.

**Методы исследования:** Аналитический расчет и моделирование в пакете Matlab Simulink.

**Результаты:** Разработана схема устройства для определения активных и реактивных токов при изменении частоты питающего напряжения на базе пассивных элементов, обеспечивающая высокую точность измерения базовых параметров для вычисления мощностей, отдаваемых или потребляемых источниками или потребителями соответственно.

**Выводы:** Предложенное устройство обеспечивает высокое быстродействие и точность измерения параметров в автономных электрических системах, обладает простотой и надежностью. Модель устройства измерения может быть применена при моделировании систем управления автономными электростанциями и другими электрическими объектами.

*Ключевые слова:* генераторный агрегат с изменяемой частотой вращения, параллельная работа генераторов, активная мощность, реактивная мощность, устройство измерения.

Режим параллельной работы генераторных агрегатов используется в автономных электростанциях в связи с тем, что потребность в электроэнергии меняется в зависимости от нагрузки автономных объектов. В каждом из режимов работы количество параллельно работающих генераторов устанавливается таким образом, чтобы нагрузка каждого из них составляла 70-90% от номинальной. При изменении суммарной нагрузки должно изменяться количество параллельно работающих генераторов [1].

Применение режима параллельной работы обеспечивает использование каждого агрегата при наивысших значениях КПД и не допускает эксплуатацию при нагрузках менее 30% от номинальной. Для обеспечения большей надежности электростанции при дроблении установленной мощности между несколькими генераторами уменьшается вероятность отказа всей системы электроснабжения в целом.

Подключение активной нагрузки параллельно работающих агрегатов принимается в соответствии с взаимным расположением их скоростных характеристик. Если они совпадут друг с другом, то активная нагрузка распределяется поровну, если же характеристики не совпадают, то возникает неравномерное распределение. Чтобы принудительно распределять активные нагрузки между параллельно работающими генераторами, необходимо увеличить уставку одного агрегата и уменьшить уставку другого.

Параллельно работающие синхронные генераторы отдают в нагрузку одинаковые реактивные мощности, если их ЭДС одинаковы. Увеличение возбуждения одной из машин приводит к увеличению её доли реактивной нагрузки и уменьшению доли второй машины. При параллельной работе генераторов их токи возбуждения (относительные величины) должны быть одинаковыми. Если этого равенства нет, то реактивные нагрузки распределяются неравномерно. Для распределения реактивной нагрузки создается статизм каждого из параллельно работающих генераторов по реактивному току. Устойчивое распределение реактивной нагрузки обеспечивается обычно с помощью датчиков реактивного тока для измерения разности выходных сигналов датчиков и подачи разности на вход регуляторов напряжения генераторов.

Чтобы определить активный *I<sup>a</sup>* и реактивный *I<sup>р</sup>* ток, необходимо сначала рассчитать

1

Коробко Г.И., Коробко И.Г., 2016.

угол между напряжением и током – угол  $\varphi$ , а затем величины  $\cos\varphi$  и  $\sin\varphi$ . Тогда  $I_a = I_\Gamma \cos\varphi$ , *I*р=*I*<sup>Г</sup> sinφ, где *I*<sup>Г</sup> – ток, потребляемый нагрузкой от генератора. Это достаточно сложная задача, особенно в случае работы дизель-генератора с изменяемой частотой вращения. Применение датчиков активного и реактивного тока на базе устройств модуляции-демодуляции напряжения генератора  $U_{\Gamma}$  и тока  $I_{\Gamma}$  не обеспечивает достаточную точность измерения токов  $I_a$  и  $I_p$  при отклонении частоты вращения дизель-генератора  $\omega_r$  от номинальной величины на 5% и более.

Как показывает практика, реализация принципа фазного компаундирования в системах возбуждения синхронных генераторов использует суммирование векторов напряжения и тока нагрузки [2]. Этот способ основан на векторной диаграмме, представленной на рис. 1, *а*. Для питания обмотки возбуждения синхронного генератора используют выпрямленное линейное напряжение в виде треугольника, стороны которого зависят от величины тока и характера нагрузки. В режиме холостого хода линейное напряжение определяется треугольником ABC. При активной нагрузке появляются векторы тока *i*Aa и -*i*Ва и треугольник линейных напряжений станет A"B"C, а при индуктивной нагрузке векторы тока *i*<sub>Ap</sub> и -*i*<sub>Bp</sub> изменят треугольник напряжений к виду А'В' С. Как видно, стороны треугольников АВС и А"В"С практически равны, а величина выпрямленного напряжения будет одинаковой и не зависит от активного тока нагрузки. При появлении индуктивного тока нагрузки треугольник А'В'С будет больше треугольника ABC, и величина выпрямленного напряжения возрастет. Таким образом, приращение выпрямленного напряжения при постоянной величине векторов напряжения будет пропорционально величине реактивного тока нагрузки.

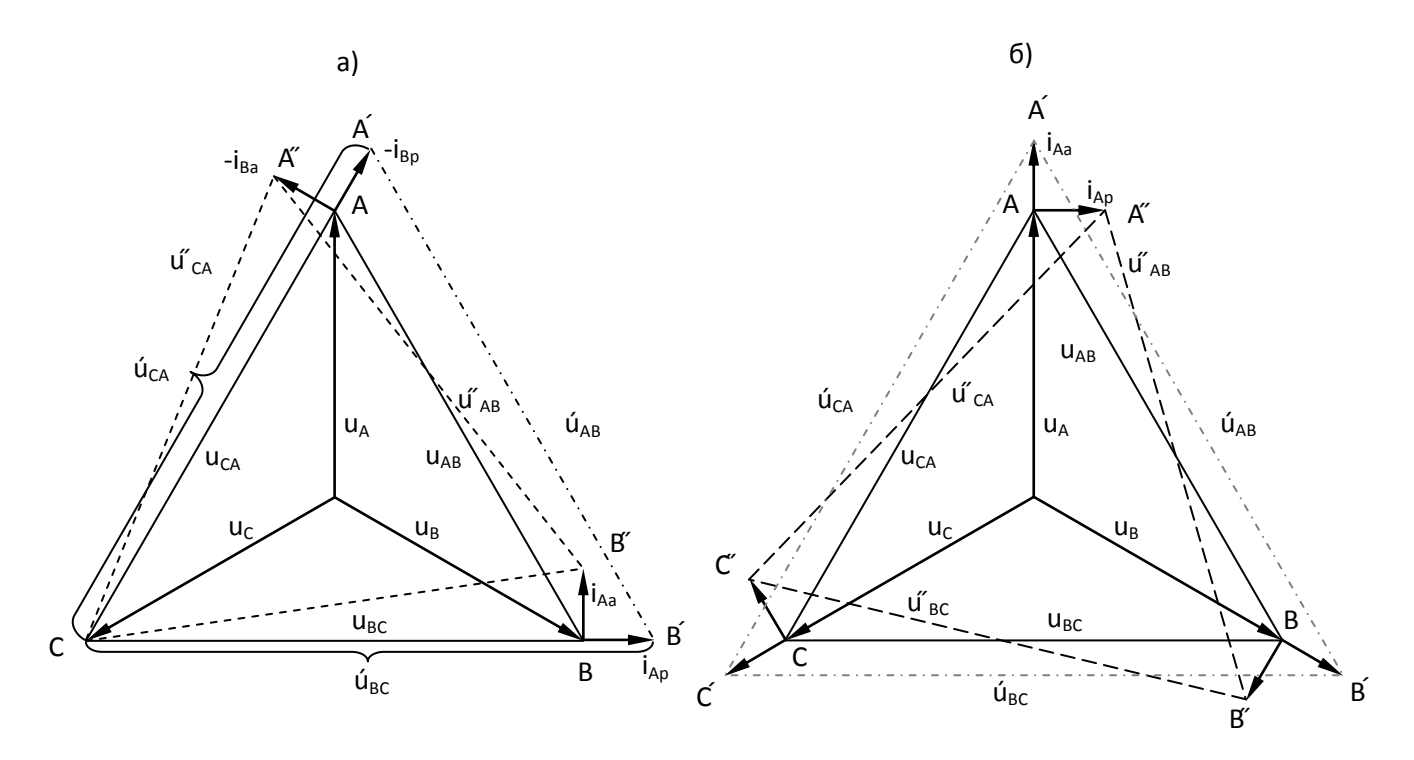

**Рис. 1. Векторная диаграмма, поясняющая принцип измерения токов нагрузки:** *а* – реактивного; *б* – активного

Для определения величины активного тока воспользуемся векторной диаграммой на рис. 1, *б*. На ней показано суммирование векторов напряжений и токов соответствующих фаз (u<sub>A</sub>+i<sub>A</sub>, u<sub>B</sub>+i<sub>B</sub> и u<sub>C</sub>+i<sub>C</sub>). Аналогично предыдущей диаграмме (рис. 1, *a*), в режиме холостого хода величина треугольника линейного напряжения ABC будет практически равна треугольнику А" В" С", в котором добавлены векторы реактивного тока фаз - *i*<sub>Ap</sub>, *i*<sub>Bp</sub>, *i*<sub>Cp</sub>. При чисто активной нагрузке за счет векторов тока *i*<sub>Aa</sub>, *i*<sub>Ba</sub> и *i*<sub>Ca</sub> величина треугольника A'B'C станет

больше. Следовательно, приращение величины выпрямленного напряжения будет пропорционально значению активного тока нагрузки.

Анализ обеих диаграмм показывает, что точность оценки приращения реактивного и активного токов обеспечивается, если соотношение векторов номинального тока и фазного напряжения меньше, чем на порядок, при этом влияние противоположных воздействий (активного и реактивного тока соответственно) будет несущественным.

На рис. 2 показана блок-схема устройства измерения активных и реактивных токов и мощностей, потребляемых нагрузкой при переменной частоте питающего напряжения.

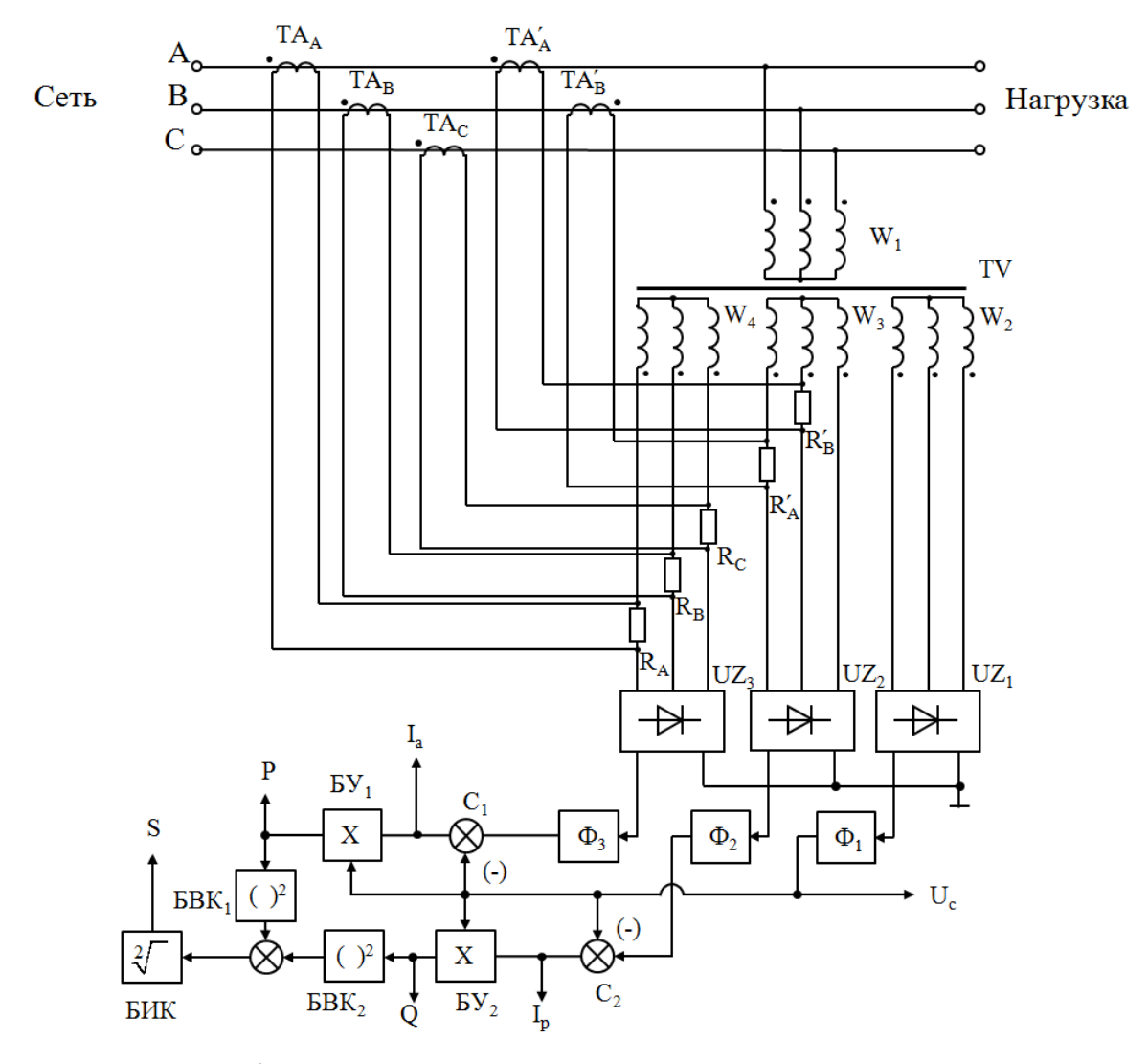

Рис. 2. Блок-схема устройства измерения токов и мощностей при переменной частоте напряжения

В состав схемы входят пять трансформаторов тока (по два трансформатора в фазах A и В, и один в фазе  $C$ ) – ТА<sub>А</sub>, ТА<sub>В</sub>, ТА<sub>С</sub> и ТА'<sub>А</sub>, ТА'<sub>В</sub>, трехфазный трансформатор напряжения – ТV с тремя одинаковыми вторичными обмотками, соединенными звездой. Обмотка  $W_2$  подключена к трехфазному мостовому выпрямителю  $UZ_1$ , на выходе которого будет получено выпрямленное напряжение, пропорциональное сетевому. Два вывода обмотки W<sub>3</sub> присоединены к нагрузочным сопротивлениям  $R'_{A}$  и  $R'_{B}$ , к которым подключены вторичные обмотки трансформаторов тока ТА'А и ТА'в соответственно. В результате на входах трехфазного мостового выпрямителя UZ<sub>2</sub> будет получен вид векторной диаграммы, представленной на рис. 1, а, а на выходе  $UZ_2$  будет выпрямленное напряжение, пропорциональное сумме напряжения сети и реактивного тока. Обмотка  $W_4$  через нагрузочные сопротивления  $R_A$ ,  $R_B$  и  $R_C$  подключе-

на к выводам трехфазного мостового выпрямителя *UZ*3. К нагрузочным сопротивлениям подключены вторичные обмотки соответствующих трансформаторов тока -  $TA_A$ ,  $TA_B$  и  $TA_C$ . Аналогично предыдущему случаю, на входах выпрямителя *UZ*3 будет получен вид векторной диаграммы, представленной на рис. 1, *б*, а на выходе выпрямителя будет выпрямленное напряжение, пропорциональное сумме напряжения сети и активного тока.

К выходам выпрямителей подключены фильтры низкой частоты  $\Phi_1$ ,  $\Phi_2$  и  $\Phi_3$  второго порядка. В результате сравнения сигналов с выходов фильтров  $\Phi_3$  и  $\Phi_1$  на выходе сумматора С<sup>1</sup> будет получен сигнал, пропорциональный активному току нагрузки *Iа*, а на выходе сумматора  $C_2$ , после сравнения выходных сигналов фильтров  $\Phi_2$  и  $\Phi_1$ , будет сигнал, пропорциональный реактивному току *Iр*. Для получения сигналов, пропорциональных активной *P* и реактивной *Q* мощности в блоки умножения - БУ<sub>1</sub> и БУ<sub>2</sub> поданы сигналы, пропорциональные напряжению сети (с выхода фильтра  $\Phi_1$ )  $U_c$  и токам  $I_a$  и  $I_p$  (соответственно). При формировании сигнала, пропорционального полной мощности *S*, используется выражение  $\rm S=\!\sqrt{P^2+Q^2}$  . Для этого требуется установка двух блоков возведения в квадрат –  $\rm BBK_1$  и  $\rm BBK_2$ – одного блока извлечения квадратного корня БИК.

Как видно из схемы устройства измерения на рис. 2, его простота объясняется применением минимального количества пассивных элементов, а именно трансформаторов тока, одного трансформатора напряжения, резисторов, диодных выпрямителей и фильтров. В качестве активных элементов могут быть использованы аналоговые и аналогово-цифровые элементы [3] или программируемый логический контроллер (ПЛК). Достоинством предложенного устройства является максимально возможное быстродействие, которое объясняется частотой возобновления информации 300 Гц.

Для оценки работоспособности и быстродействия разработана модель в среде Matlab Simulink [4], представленная на рис. 3.

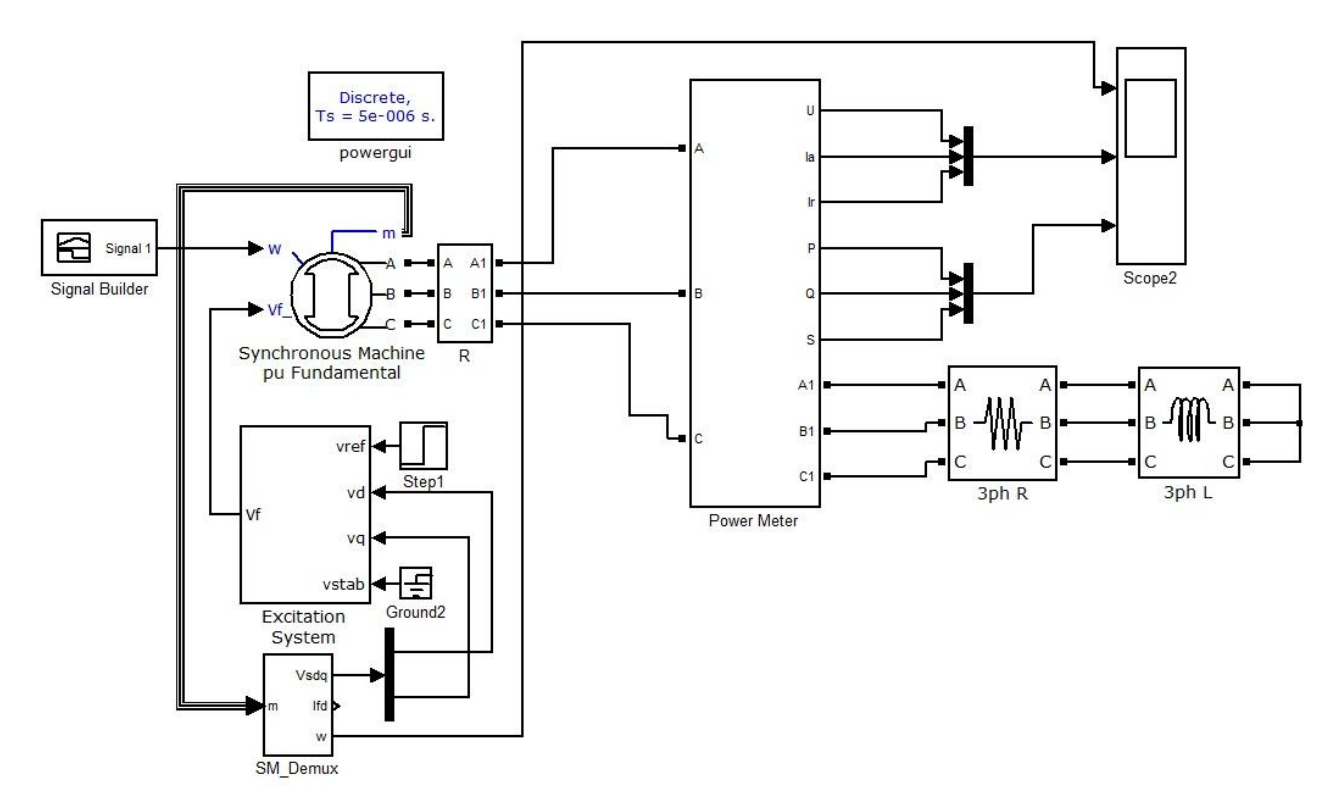

**Рис. 3. Модель устройства измерения токов и мощностей, потребляемых нагрузкой при переменной частоте питающего напряжения**

В модели использованы стандартные блоки библиотеки SimPowerSystem. Генератор представлен эквивалентной явнополюсной фундаментальной синхронной машиной Syncronous Machine pu Fundamenal мощностью 200 кВт с номинальным выходным напряжением 415В частотой 50 Гц. Задание частоты вращения генератора осуществляется с помощью блока построения сигнала Signal Builder. Регулятор возбуждения генератора представлен блоком Excitation System, который формирует напряжение возбуждения  $V_f$  в соответствии с величиной выходного напряжения на зажимах генератора и заданием, поступающим на вход vref. Блок SM\_Demux предназначен для разбивки текущих параметров генератора с выхода m (напряжения Vd и Vq, которые поступают на вход регулятора возбуждения, и частоты вращения генератора w). К выходу генератора через блок Power Meter подключена активная (блок 3ph R) и индуктивная (блок 3ph L) нагрузка. Блок Power Mete измеряет значения активного и реактивного тока, потребляемого нагрузкой, выходного выпрямленного напряжения, пропорционального сети, а также вычисляет активную, реактивную и полную мощность. Для отображения результатов измерений используется осциллограф с мультиплексорами Scope 2.

Результаты моделирования представлены на диаграмме на рис. 4.

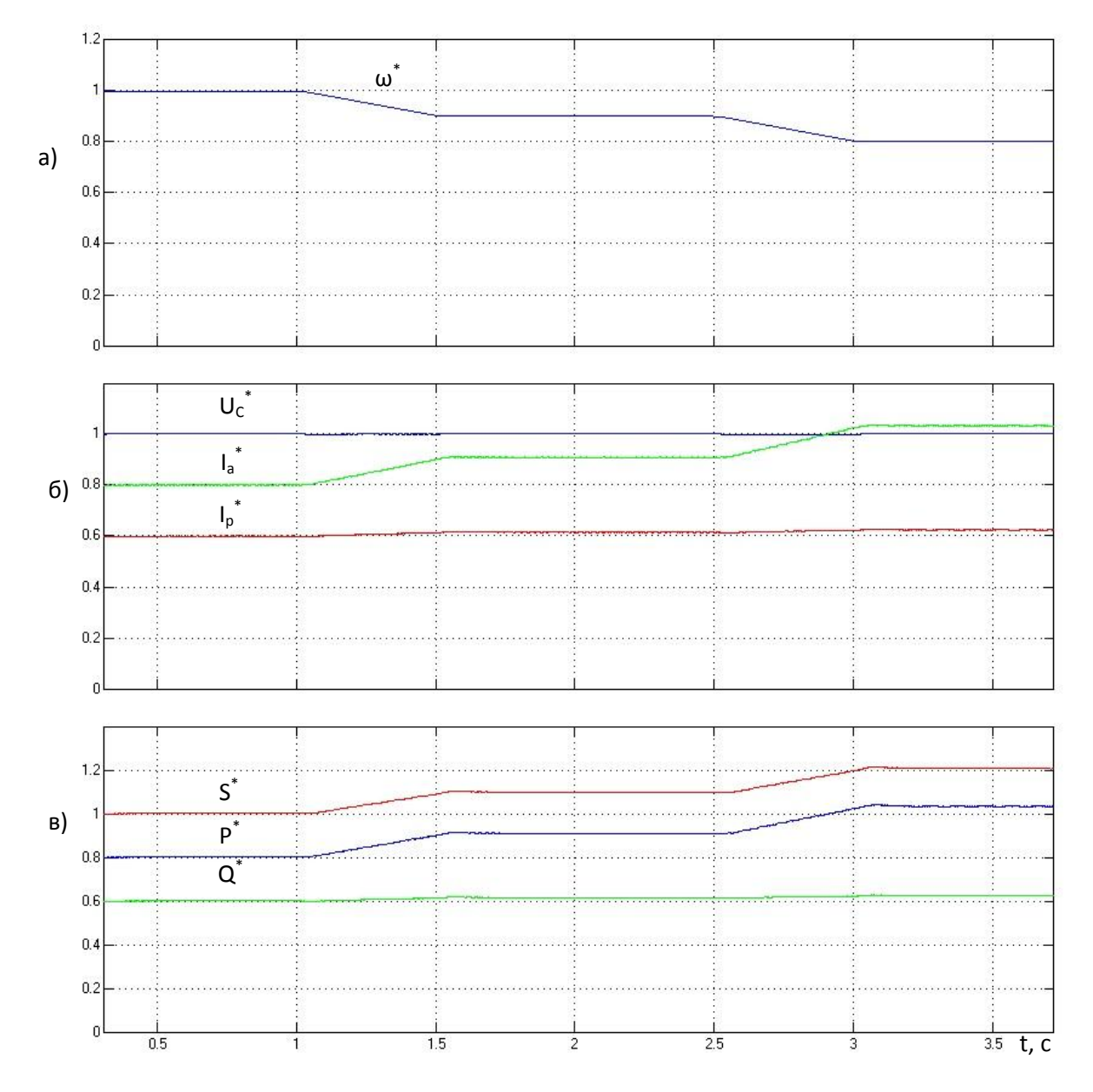

Рис.4. Диаграммы измерения для нагрузки с параметрами  $U_{\rm C}$ =400B,  $S_{\rm H}$ =150 кВА, cos  $\varphi_{\rm H}$ =0,8:  $a$  – изменение частоты вращения;  $\delta$  – токов;  $\epsilon$  – мощностей

При номинальной частоте вращения синхронного генератора (относительно величины  $\omega_H$ =1) до момента времени 1 с имеют место номинальные значения активных и реактивных токов и мощностей, полной мощности и напряжения сети при нагрузке с  $cos\varphi=0,8$ . На интервале от 1 до 1,5 с частота вращения генератора, а следовательно, и частота сетевого напряжения снижается по линейному закону до 0,9  $\omega$ н. При этом реактивная составляющая нагрузки  $L$  будет уменьшаться, а общий ток нагрузки увеличиваться. В результате реактивный ток незначительно увеличивается до значения 0,63, а активный ток составляет величину 0,92. Установившийся режим на участке от 1,5 до 2,5 с соответствует постоянным значениям реактивной - 0,63, активной - 0,92 и полной - 1,1 мощности. На интервале от 2,5 с до 3с частота сетевого напряжения вновь снижается до значения 0,8 от номинальной величины и, аналогично, реактивный и активный ток растет до значения 0,66 и 1,04 соответственно. При этом активная, реактивная и полная мощности составляют величины 0,66, 1,04 и 1,22 соответственно. При отклонении частоты напряжения сети его амплитуда, а следовательно, и величина выпрямленного напряжения, остаются номинальными за счет автоматической системы стабилизации напряжения генератора.

Анализ представленных диаграмм показывает, что точность измерения активных и реактивных токов и мощностей оценивается ошибкой 2-3%. Запаздывание измеряемых параметров составляет 0,05с за счет использования в устройстве фильтров с достаточно большой постоянной времени, при этом пульсации в диаграмме практически отсутствует.

Разработанное устройство, как показало моделирование, обеспечивает хорошую точность, динамические показатели и простоту, и, как следствие, высокую надежность.

#### Библиографический список

- 1. Баранов, А.П. Судовые автоматизированные электроэнергетические системы: учебник для вузов / А.П. Баранов. - 2-е изд., перераб. и доп. - СПб.: Судостроение, 2005.
- 2. Соловьев, Н.Н. Судовые электроэнергетические системы: учебник для вузов / Н.Н. Соловьев, В.И. Самулеев. - М.: Транспорт, 1991.
- 3. Волович, Г.И. Схемотехника аналоговых и аналого-цифровых электронных устройств / Г.И. Волович. - М.: Додэка-XXI, 2005.
- 4. Дьяконов, В.П. MATLAB и Simulink в электроэнергетике: справочник / В.П. Дьяконов, А.А. Пеньков. - М.: Горячая линия - Телеком, 2009.

Дата поступления в редакцию 27.06.2016

### G.I. Korobko, I.G.Korobko

# THE MEASURING DEVICE OF ACTIVE AND REACTIVE POWER AT A VARIOUS **FREQUENCY POWER SUPPLY**

# Volga state university of water transport

**Purpose:** Designing and analysis of the measuring device of currents and power, consumed by load from generator plants with various frequency of rotation.

Design/methodology/approach: Analytical computation and simulation in Matlab Simulink.

Findings: The schematic of the measuring device of active and reactive currents at a various frequency power supply is developed. The device based on passive elements, and it provides high accuracy of measuring of basic parameters for calculating the power, generated or consumed by sources or consumers.

Originality/value: The device provides high performance and measuring accuracy of parameters in autonomous electrical systems, is simple and reliability. The model of measuring device can be used in designing of control systems of autonomous electric plants and other electric objects.

Key words: generator plant with variable speed of rotation, parallel operation of generators, active power, reactive power, measuring device.

#### **УДК 621.3**

#### **А.Б. Лоскутов, А.А. Лоскутов, Д.В. Зырин**

# **РАЗРАБОТКА И ИССЛЕДОВАНИЕ ГИБКОЙ ИНТЕЛЛЕКТУАЛЬНОЙ ЭЛЕКТРИЧЕСКОЙ СЕТИ СРЕДНЕГО НАПРЯЖЕНИЯ, ОСНОВАННОЙ НА ГЕКСАГОНАЛЬНОЙ СТРУКТУРЕ**

### Нижегородский государственный технический университет им. Р.Е. Алексеева

Рассмотрены интеллектуальные технологии в распределительном электросетевом комплексе, которые должны решать задачи повышения надежности электроснабжения потребителей, живучести и управляемости систем электроснабжения, снижения потерь электроэнергии, увеличения продолжительности межремонтного эксплуатационного периода, уменьшения ущерба от аварий и отключений, повышения энергоэффективности и качества электрической энергии. Исторически существующие распределительные сети среднего напряжения не были приспособлены к большим перетокам мощности и смене конфигурации сети в зависимости от режима работы, поэтому построение интеллектуальных энергоэффективных систем электроснабжения в существующих радиально-магистральных топологических решениях не является целесообразным. Предложен инновационный способ распределения электрической энергии по гексагональной топологии, определены класс напряжения и режим заземления нейтрали для сети, проведены модельные эксперименты аварийных режимов, предложен тип релейной защиты сети.

*Ключевые слова:* гексагональная сеть, класс напряжения, режим заземления нейтрали, ток короткого замыкания, режимы работы, алгоритм релейной защиты, Smart Grid.

#### **Введение**

Эффективность и надежность современных электротехнических комплексов, систем электроснабжения в условиях роста населения городов и, как следствие, электрических нагрузок и их плотности напрямую зависит от схемных решений построения распределительных электрических сетей. Концепция «умной энергетики» [1] в большинстве научных работ отражается в разработке новых технологий: систем контроля и управления, устройств электромагнитного преобразования, исполнительных устройств, быстродействующих цифровых устройств защиты [2-10]. В основном данные инновации находят применение на объектах высокого и сверхвысокого напряжения или микрогридах. Вопросам улучшения параметров и управляемости распределительных сетей среднего напряжения уделяется мало внимания [11, 12]. Развитие сетей среднего напряжения не всегда имеет системный характер, и зачастую они строятся «как придется», что ведет за собой увеличение потерь мощности, трудности эксплуатации. Работ, посвященных улучшению параметров и возможностей сети схемным, топологическим способом, очень мало [13-15].

Сегодня инновации неразрывно связаны с микропроцессорной техникой, цифровыми технологиями и системами коммуникации. Энергетика не исключение. Создание эффективных и адаптивных алгоритмов функционирования электрических сетей, по которым будет работать данная техника - «железо», является наиболее важной задачей, с которой могут справиться только электроэнергетики.

Проблема увеличения плотности электрических нагрузок в крупных городах поднимает вопрос повышения уровня напряжения и как следствие пропускной способности электросетевого оборудования [16]. Кабельная инфраструктура сетей 6-10 кВ уже работает на пределе пропускной способности [17]. В ряде крупных городов России уже реализованы проекты электроснабжения застроек на перспективный класс напряжения 20 кВ. Однако научно обоснованных решений от внедрения этого малоиспользуемого в России класса напряжения, а также его режима заземления нейтрали очень мало.

На сегодняшнее время большинство действующих систем электроснабжения являют-

1

Лоскутов А.Б., Лоскутов А.А., Зырин Д.В., 2016.

ся иерархичными и не способны к быстрому реагированию на внешние возмущения. Их можно охарактеризовать как квазистатичные. Тенденции и новые технические решения в области многофункциональных цифровых систем, введение стандарта МЭК 61850, развитие коммуникационной инфраструктуры электроэнергетических систем дают возможность задуматься над созданием «динамичных», способных адаптироваться к режимам и возмущениям систем [18-20].

# **Выбор оптимального напряжения интеллектуальной городской электрической сети**

В России распределительные электрические сети развивались на класс напряжения 6, 10, 35 кВ, в то время как в странах Европы использовалось напряжение 20 кВ (табл. 1).

# *Таблица 1*

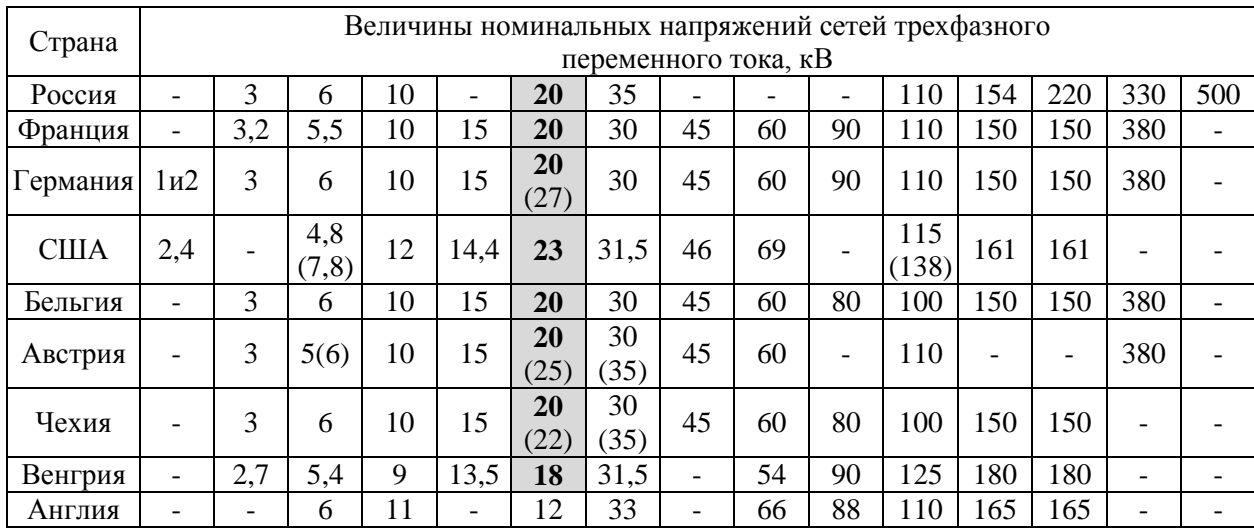

### **Величины номинальных напряжений в различных странах мира**

Напряжение 20 кВ было введено в стандартную номенклатуру СССР еще в середине прошлого века. Это сложилось исторически в связи с тем, что в СССР активно был развит уровень производства, а бытовые нагрузки были меньше. Плотность электрических нагрузок в городах была не велика, поэтому в России развились сети 6, 10 и 35 кВ. В настоящее время сетевая инфраструктура 6-10 кВ уже не справляется с потребностями потребителей в электроэнергии, поэтому необходим анализ использования различных классов напряжения в городах.

Проведенные исследования показали, что перевод РС крупных городов с напряжения 6-10 на 20 кВ позволит перейти на более высокий уровень электроснабжения потребителей. Аналитическим путем была определена максимальная длина передачи единицы мощности по условиям 10% потерь напряжения для сетей 6, 10 и 20кВ. Исследование показало, что 1 МВт мощности по кабелю с изоляцией из сшитого полиэтилена сечением/экраном - 95/16 с потерями менее 10% в сети 6 кВ можно передать на максимальное расстояние 4 км, в сети 10 кВ - 9 км, а в сети 20 кВ - 34 км (рис. 1, *а*). Таким образом, сети 20 кВ позволяют в 3-8 раз увеличить площадь обслуживания потребителей и снизить количество ячеек на центрах питания. Результаты анализа показывают потери электроэнергии в оборудовании 20 кВ в 2,7 раза меньше, чем в оборудовании 10 кВ, и в 7,5 раз меньше, чем в оборудовании 6 кВ (рис. 1, *б*). Сравнительный анализ показал, что пропускная способность линий 20 кВ в три раза превышает пропускную способность линий 6 кВ и в 1,9 раз - 10 кВ при сохранении трансформаторной мощности.

Оборудование на 20 кВ мало отличается от привычного в России 10 кВ. Габариты электрооборудования сопоставимы с 10 кВ, подстанции закрытого исполнения, кабели с изоляцией из сшитого полиэтилена, которые фактически имеют изоляцию, приближенную к 20 кВ. Если говорить о классе напряжения 35 кВ, то это преимущественно воздушные линии, подстанции открытого исполнения. Их использование в городских условиях проблематично из-за высоких капитальных затрат на выкуп земли, которая очень дорогая в городе. Стоимость оборудования закрытого исполнения на 35 кВ дороже на 30% по сравнению с 20 кВ. Также предъявляются более жесткие требования к эксплуатации.

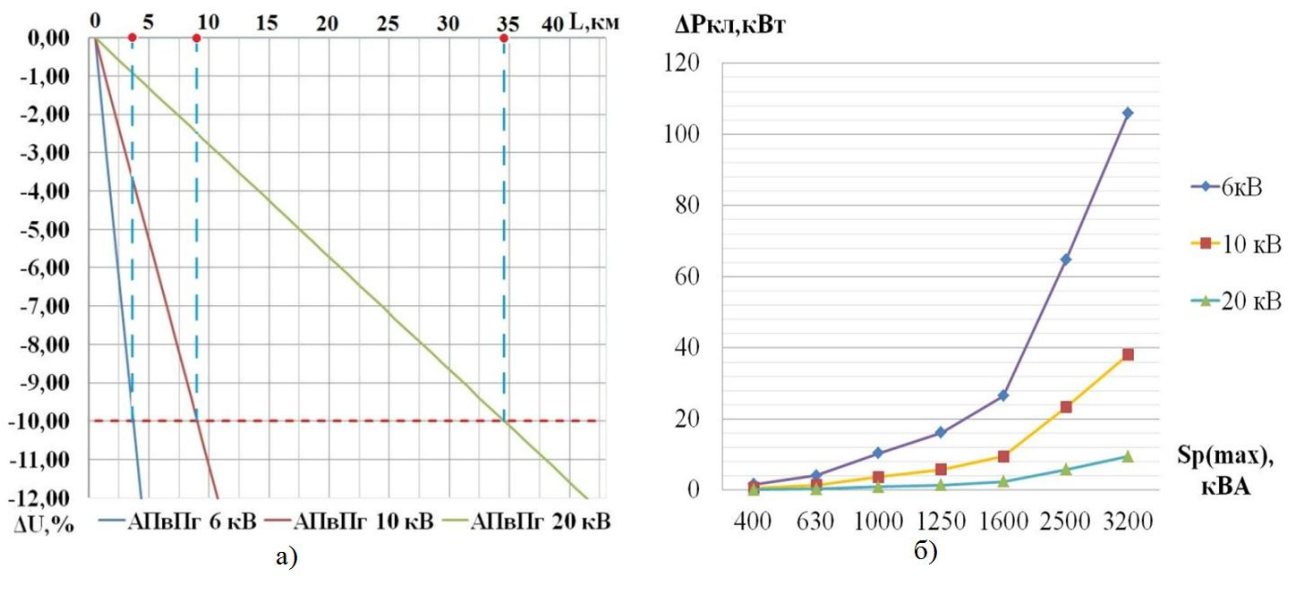

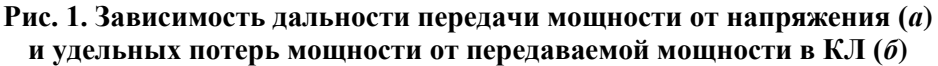

Перевод существующих электрических сетей на напряжение 20 кВ приведет к неоправданным первоначальным капитальным затратам. А при строительстве новых городских районов с высокой плотностью электрических нагрузок 20 кВ является более эффективным по сравнению с 10 и 35 кВ.

# **Анализ режимов заземления нейтрали в сети 20 кВ**

В СССР и России основным режимом является изолированная нейтраль в распределительных сетях. Данный режим получил широкое распространение, поскольку может допускать работу сети с однофазным замыканием на землю (ОЗЗ). Способ заземления нейтрали через дугогасящий резистор находит в России применение в разветвленных кабельных сетях с большой емкостью фаз.

Анализ опыта эксплуатации данных режимов нейтрали показывает большую удельную повреждаемость элементов распределительных сетей, поэтому рассмотрены различные режимы сети с различным способом заземления нейтрали.

Проведено имитационное моделирование в программном комплексе PSCAD различных режимов заземления нейтрали. Модель состоит из источника бесконечной мощности, двухобмоточного трансформатора, кабельной линии и нагрузки (рис. 2). PSCAD позволяет точно задать параметры кабеля и способа прокладки: геометрическое расположение кабелей, структуру слоев проводящих жил и изоляции, способ заземления экранов, сопротивление грунта и пр.

Моделировались трёх-, двух- и однофазное короткие замыкания для изолированной, заземленной нейтралей и нейтрали, заземленной через низкоомный резистор 12 Ом. Полученные величины токов представлены в табл. 2, а совмещенные осциллограммы для токов и напряжений при ОЗЗ на рис. 3, *а*.

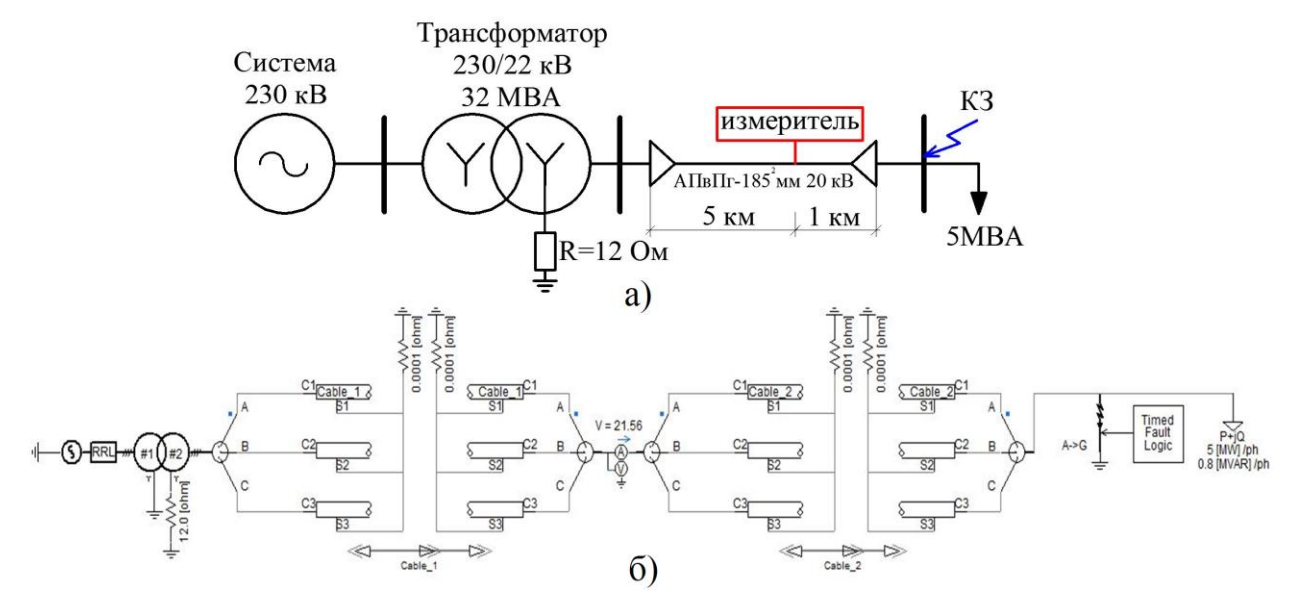

**Рис. 2. Схема (***а***) и модель (***б***) участка сети 20 кВ в PSCAD**

#### *Таблица 2*

#### **Значения токов короткого замыкания при различных типах нейтрали**

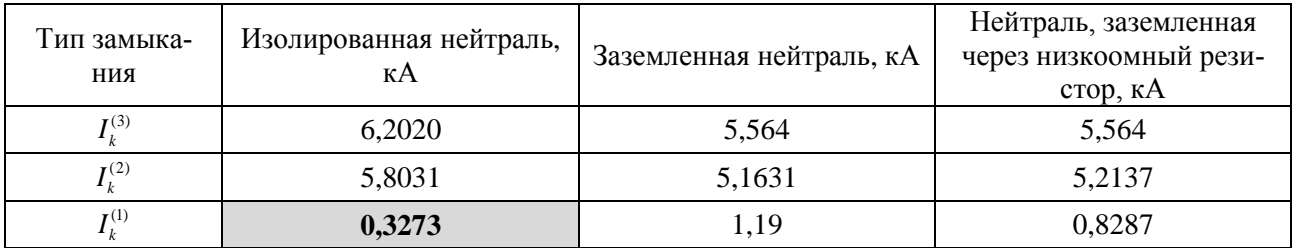

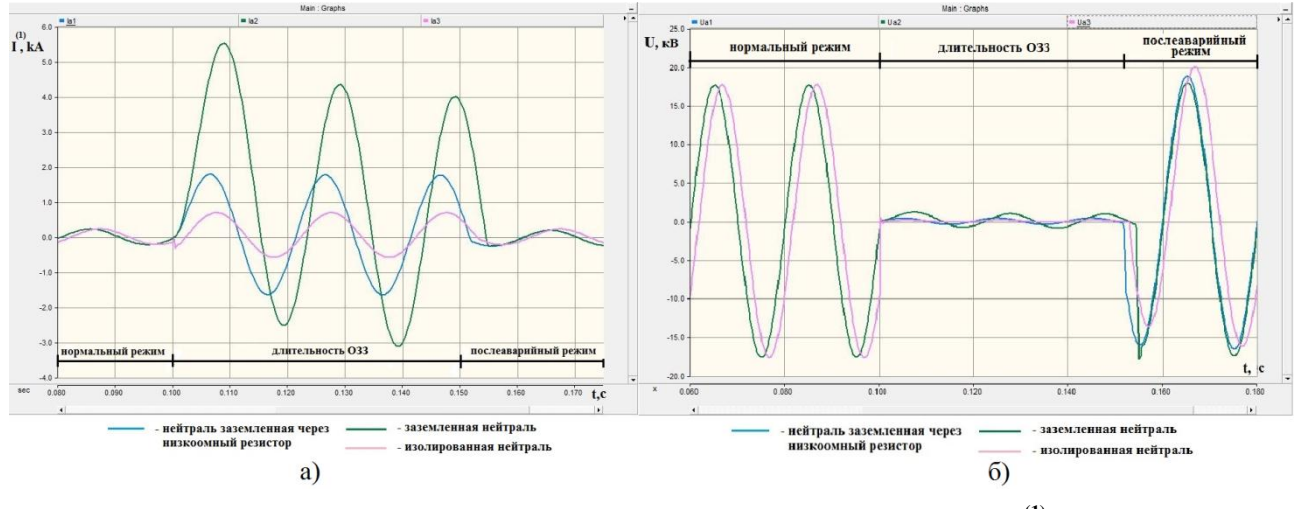

**Рис. 3. Осциллограммы токов (***а***) и напряжений (***б***) при** *I***<sup>k</sup> (1)**

Из полученных результатов видно, что однофазный ток короткого замыкания в сети с заземленной нейтралью и сети с нейтралью, заземленной через низкоомный резистор, имеет большую величину по сравнению с этим же током в сети с изолированной нейтралью в 2,5-3,6 раза, что обеспечивает высокую чувствительность защит от однофазных коротких замыканий, поэтому можно сделать выводы в пользу преимущества сети с нейтралью, заземленной через низкоомный резистор, для городских сетей 20 кВ:

быстрое отключение при ОЗЗ поврежденного элемента, исключение развития повреждения;

- отсутствие феррорезонансных явлений, вызываемых кратковременными ОЗЗ из-за широкого диапазона настройки ДГР, необходимого для разветвленных городских сетей с часто изменяющейся конфигурацией по отношению к питающему центру;
- исключение возможности перехода однофазного замыкания в многофазное;
- уменьшение вероятности поражения персонала и посторонних лиц за счет быстрого отключения поврежденной линии;
- перенапряжения, возникающие при дуговых замыканиях на землю, могут достигать всего 1,9-2,2  $U_{\phi}$ , их длительность ограничена временем работы защиты (менее 1c.);
- отсутствие длительного воздействия на изоляцию дуговых перенапряжений, что ведет к накоплению дефектов, снижению срока службы и увеличению ущерба.

### Распределительная электрическая сеть гексагонального типа

Предложен новый, альтернативный автоматизированный способ передачи и распределения электроэнергии, для городов с высокой плотностью нагрузки - гексагональная распределительная сеть 20 кВ. Она является хорошо связанной и образует в вершинах шестиугольника трехлучевой узел нагрузки.

Гексагональная распределительная сеть (ГРС) - гибкая интеллектуальная электрическая сеть, в виде совокупности территориально распределенных узлов нагрузки (УН), соединенных между собой проводниками унифицированного сечения, и имеющая топологию в виде шестиугольников (рис. 4), стремящихся к правильной форме [21-25].

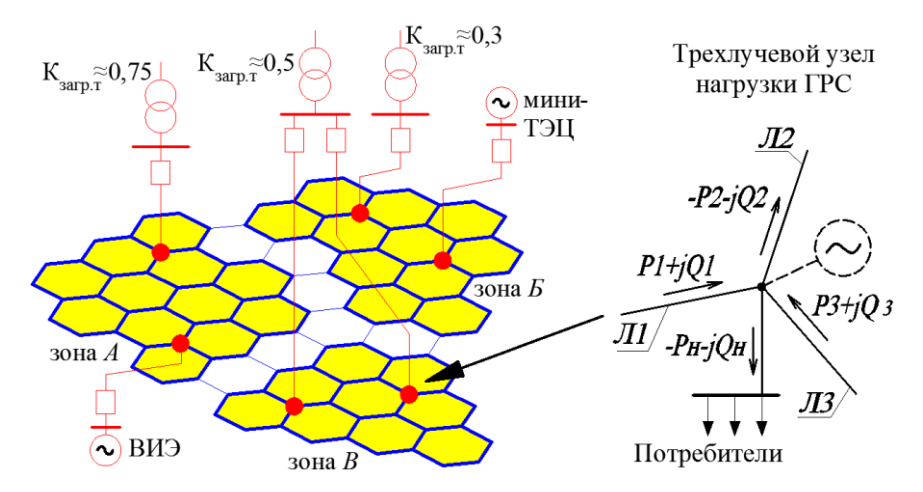

Рис. 4. Принцип построения гексагональной распределительной сети

Единая технологическая и информационная платформа позволяет перейти от жесткой радиально-магистральной архитектуры сети к более гибкой, адаптивной, равномерно распределенной сети, при этом каждый ее узел является активным элементом, позволяющим переконфигурировать сеть в соответствии с оптимальным режимом работы.

# Моделирование нормальных и аварийных режимов в сети с гексагональной топологией

Для анализа нормальных и аварийных режимов в среде графического программирования Simulink Matlab разработана имитационная модель ГРС 20 кВ. Моделирование выполнялось для реальных районов г. Нижнего Новгорода с использованием разработанных методик определения оптимального расстояния между узлами нагрузки сети и выбора сечения ветвей. В качестве источников питания были выбраны существующие городские распределительные подстанции. Было принято, что нагрузка в каждом УН изменяется в диапазоне от 3 до 5 МВА по равномерному закону, по выражению:

$$
S_{var i} = \frac{S_{\text{nom i}}}{\left(\Delta_{\min} + \left(\Delta_{\max} - \Delta_{\min}\right) \cdot r_i\right)^{-1}},\tag{1}
$$

где *i* - номер узла (*i*=1,…,*m*); *Sном* - номинальная мощность УН; *r<sup>i</sup>* - случайное число от 0 до 1;  $\Delta_{\min}$  и  $\Delta_{\max}$  - диапазон изменения нагрузок от 0 до 1. На рис. 5, *а* представлен граф модели ГРС 20 кВ.

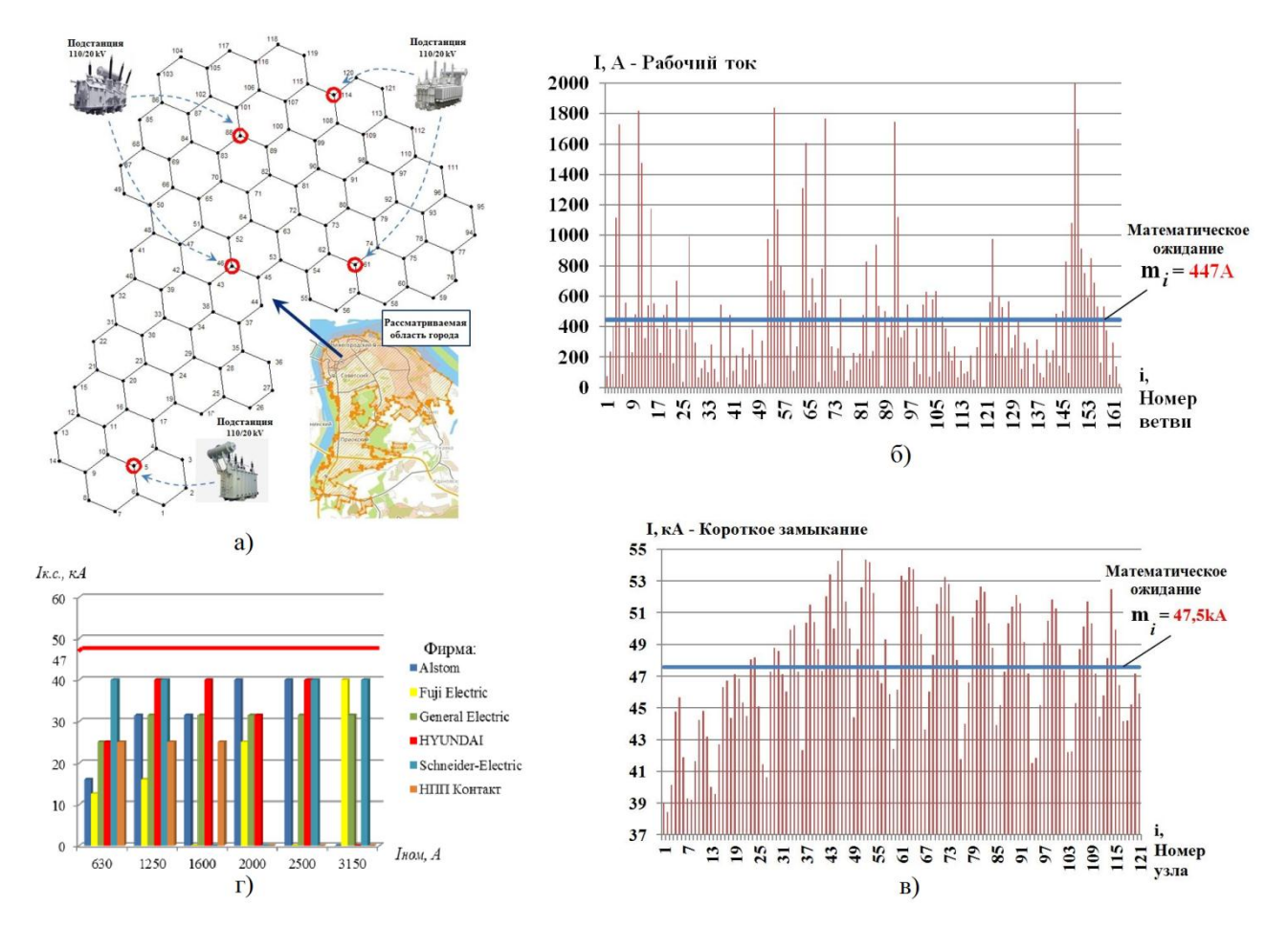

**Рис. 5. Граф модели ГРС 20 кВ (***а***), значения нормальных рабочих токов в ветвях ГРС (***б***), уровни ТКЗ в модели сети 20 кВ (***в***) и значения коммутационной способности выключателей 20 кВ (***г***)**

Результаты расчета нормального установившегося режима рассматриваемой сети представлены в виде графика на рис. 5, *б*, а расчетные значения установившегося тока короткого замыкания (ТКЗ) во всех узлах схемы представлены на рис. 5, *в*.

Определено математическое ожидание величины нормального значения тока в ветвях и ТКЗ в узлах ГРС согласно формуле:

$$
m_i^* = \sum_{i=1}^N x_i \frac{m_i}{N},
$$
 (2)

где *i* - номер узла (ветви); *x<sup>i</sup>* – значение тока в *i*-й ветви (узле); *N* – количество узлов (ветвей);  $m_i/N$  - статистическая вероятность.

Анализ результатов моделирования ТКЗ показывает, что величины металлического ТКЗ при числе питающих источников более двух и работающих параллельно превышают коммутационную способность имеющихся на рынке выключателей 20 кВ (рис. 5, *г*). Современные выключатели имеют предел по коммутационной способности около 40 кВ. Рассчитанное математическое ожидание величины ТКЗ выходит за этот порог и приближается к 50 кА.

В связи с высокими уровнями ТКЗ в ГРС выдвинута рекомендация по делению единой ГРС на гексозоны, имеющие связи в горячем резерве. При этом каждая зона питается от одного или максимум двух источников. Пример деления ГРС был представлен на рис. 6. Деление ГРС на гексозоны позволяет подойти к гибкой регулировке загрузки питающих источников (трансформаторов синхронных генераторов) и автоматическому управлению распределением электроэнергии, благодаря возможности алгоритмизирования сети.

#### **Алгоритм адаптивной релейной защиты абсолютной селективности**

В связи с динамичностью работы интеллектуальной городской сети, возможностью смены направления мощности в сети применения традиционных направленных защит является невозможным. Необходима защита абсолютной селективности, работающая по адаптивным алгоритмам Применение цифровых технологий, стандарта МЭК 61850, использование единого информационного пространства позволяет использовать в качестве основной и резервной защиты линий дифференциальные защиты. Предложен алгоритм централизованной релейной защиты на основе дифференциальных колец и их баланса.

Основная защита состоит из традиционных дифференциальных реле, установленных на каждом УН. Дифференциальные реле при этом не имеют собственного резервирования, так как предложенная централизованная система защиты предполагает новый подход к организации резервной защиты за счет дифференциальных колец.

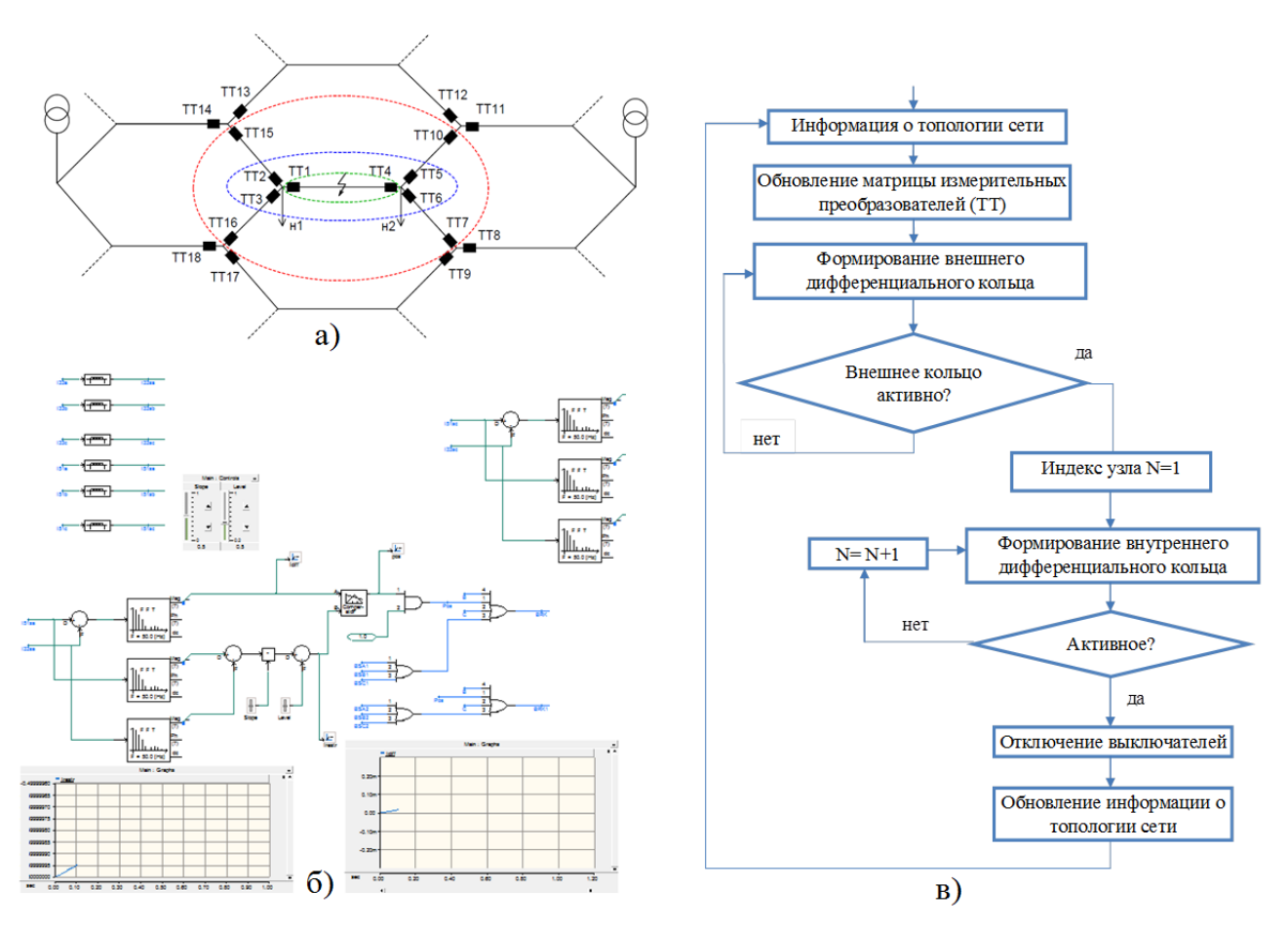

**Рис. 6. Дифференциальные кольца ГРС (***а***), алгоритм централизованной дифференциальной защиты ГРС (***б***) и ее модель в программном комплексе PSCAD (***в***)**

Дифференциальное кольцо формируется его граничными трансформаторами тока (рис. 6, *а*). Оно определяет область, в рамках которой может быть применен дифференциаль-

ный принцип. С помощью данного принципа зона дифференциального сравнения была расширена от единичного элемента системы электроснабжения до широкой области. Дифференциальные кольца различной величины для участка ГРС изображены на рис. 6, а.

Используя первый закон Кирхгофа и проведя простейшие математические преобразования, получаем уравнение, которое отражает баланс комплексов токов внешнего дифференниального кольна:

$$
\overline{I}_{TT15} + \overline{I}_{TT16} + \overline{I}_{TT7} + \overline{I}_{TT10} = \overline{I}_{n1} + \overline{I}_{n2}.
$$
\n(3)

Оно содержит в себе множество внутренних дифференциальных колец. Данное внешнее кольцо включает в себя только часть защищаемого участка ГРС. Следовательно, для гексагональной сети необходимо формирование нескольких внешних дифференциальных колец, которые в совокупности будут покрывать всю защищаемую область. Блок-схема алгоритма функционирования централизованной дифференциальной защиты ГРС представлена на рис. 6, б.

Для проверки работоспособности дифференциальной релейной защиты в условиях функционирования гексагональной сети в программном комплексе PSCAD создана модель алгоритма зашиты (рис. 6, в).

Принцип действия продольной дифференциальной защиты линий основан на сравнении значения и фазы токов в начале и в конце защищаемой линии электропередач. Для отстройки от токов небаланса при внешних коротких замыканиях применяется торможение сравниваемыми токами.

В алгоритме, используемом в данной модели, формируется дифференциальный ток, равный сумме вторичных токов фаз в начале и в конце линии электропередач, и ток торможения, пропорциональный сумме модулей соответствующих токов фаз.

С помощью разработанной модели участка гексагональной сети были проведены модельные эксперименты всех видов повреждений кабельных линий, а также осуществлена проверка правильности срабатывания основной дифференциальной защиты в условиях внутренних и внешних коротких замыканий.

#### Выволы

Анализ основных проблем в городских распределительных сетях России выявил необходимость реконструкции их топологии с целью реализации концепции интеллектуальных распределительных сетей. Определены показатели и численные преимущества внедрения напряжения 20 кВ, резистивно заземленной нейтрали в распределительных сетях крупных городов.

Разработан новый способ организации топологии интеллектуальных городских сетей, позволяющий перераспределять нагрузку между районами и реализовать концепцию «гибких» алаптивных сетей

В связи с высокими величинами ТКЗ в единой ГРС с числом питающих источников более двух выдвинута рекомендация деления ГРС на гексозоны, имеющие связи в горячем резерве, с целью ограничения величин ТКЗ.

Разработаны типовые электротехнические решения универсального узла нагрузки две взаиморезервируемые системы шин.

Предложен адаптивный алгоритмы централизованной дифференциальной защиты для ГРС, опробованный на имитационной модели в программном комплексе PSCAD.

#### Библиографический список

- 1. Концепция интеллектуальной электроэнергетической системы России с активно-адаптивной сетью / науч. ред.: В. Фортов, А. Макаров. - М.: ОАО «Федеральная сетевая компания Единой Электроэнергетической системы», 2012.
- 2. Hadjsaid, N. Decentralized Operating Modes for Electrical Distribution Systems with Distributed Energy Resources // IEEE PES GM'2009. - Alberta (Canada). 2009. July 26 - 30. P. 112-116.
- 3. **Kazmi, S. A.** Multi Criteria Decision Analysis for Optimum DG Placement in Smart Grids / S. A. Kazmi, S. F. Hasan, D. R. Shin // Smart Grid Technologies - Asia (ISGT ASIA), 2015 IEEE Innovative. 2015. November. Р. 1–6.
- 4. **Granhaug, O.** Compact secondary substation in a future medium voltage distribution network / O. Granhaug [et al.] // CIRED 2011, 21th International Conference on Electricity Distribution, Frankfurt. 2011. 6-9 Jine.
- 5. **Safdarian, A.** Distribution network reliability improvements in presence of demand respons / A. Safdarian [et al.] // IET Generation, Transmission & Distribution. 2014. Vol. 8. Iss. 12. Р. 2027–2035
- 6. **Laverty, D. M.** Loss-of-mains protection system by application of phasor measurement unit technology with experimentally assessed threshold settings / D. M. Laverty, R. J. Best, D. J. Morrow // IET Generation, Transmission & Distribution. 2015. Vol. 9. Iss. 2. Р. 146–153.
- 7. **Gopakumar, P.** Transmission line fault detection and localisation methodology using PMU measurements / P. Gopakumar, M. J. Bharata Reddy, D. K. Mohanta // IET Generation, Transmission  $\&$ Distribution. 2015. Vol. 9. Iss. 11. Р. 1030–1042.
- 8. **Ni, J.** Economic power transaction using coalitional game strategy in micro-grids /J. Ni, Q. Ai // IET Generation, Transmission & Distribution. 2016. Vol. 10. Iss. 1. Р. 10–18.
- 9. **Baboli, P. T.** Energy management and operation modelling of hybrid AC–DC microgrid / P. T. Baboli [et al.] // IET Generation, Transmission & Distribution. 2014. Vol. 8. Iss. 10. Р. 1700–1711.
- 10.**Tah, А.** Novel analytical method for the placement and sizing of distributed generation unit on distribution networks with and without considering P and PQV buses  $/$  A. Tah, D. Das  $//$  International Journal of Electrical Power and Energy Systems. 2016. Vol. 78. Р. 401–413.
- 11.**Murthy, G. V. K.** Reliability improvement of radial distribution system with distributed generation / G. V. K. Murthy [et al.] // International Journal of Engineering Science and Technology (IJEST). 2012. Vol. 4. No. 09, September.
- 12.**Kouzelis, K.** Allocation of Power Meters for Online Load Distribution Estimation in Smart Grids / K. Kouzelis, B. Bak-Jensen, B.P. Bhattarai // Smart Grid Technologies - Asia (ISGT ASIA), 2015 IEEE Innovative. 2015. November. Р. 1–6.
- 13.**Guha, D.** Greenfield planning approach for the city of mumbai leads to optimal / D. Guha, V. Jain, T. Connor, C. Bose // CIRED 2005, 18th International Conference on Electricity Distribution, Tirin. 2005. 6-9 Jine.
- 14.**Skobeleva, N**. Integrated Approach to the Formation of Service Areas for Urban Substations of Different Voltage / N. Skobeleva [et al.] // Journal of Energy and Power Engineering, 6. 2012. Р. 1358–1362.
- 15.Possemato, F. On the impact of topological properties of smart grids in power losses optimization problems / F. Possemato [et al.] // International Journal of Electrical Power and Energy Systems. 2016. Vol. 78. Р. 755–764.
- 16.**Zabaiou, T.** Preventive control approach for voltage stability improvement using voltage stability constrainedoptimal power flow based on static line voltage stability indices / T. Zabaiou, L A. Dessaint, I. Kamwa // IET Generation, Transmission & Distribution. 2013. Vol. 8. Iss. 5. Р. 924–934.
- 17.**Burke, O.** A planning approach for urban distribution networks in Bahrain / O. Burke, S Hunt, W. Phang // ESB International, Stephen Court, 18-21 St Stephen's Green, Dublin 2, Ireland.
- 18.A. Bidram, A. Davoudi, F. L. Lewis, Z. Qu "Secondary control of microgrids based on distributed cooperative control of multi-agent systems / A. Bidram [et al.] // IET Generation, Transmission  $\&$ Distribution. 2013. Vol. 7. Iss. 8. Р. 822–831.
- 19.**Vatani, M.** Multiple distributed generation units allocation in distribution network for loss reduction based on a combination of analytical and genetic algorithm methods / M. Vatani [et al.] // IET Generation, Transmission & Distribution. 2015. Р. 1–7.
- 20.**Dalmau, A.R.** Decentralized Voltage Control Coordination of On-Load Tap Changer Transformers, Distributed Generation Units and Flexible Loads / A.R. Dalmau [et al.] // Smart Grid Technologies - Asia (ISGT ASIA), 2015 IEEE Innovative.2015. November. Р. 1–6.
- 21.**Лоскутов, А.Б.** Интеллектуальные распределительные сети 10-20 кВ с гексагональной конфигурацией / А.Б. Лоскутов [и др.] // Промышленная энергетика. – 2013. – № 12. – С. 3–7.
- 22.Пат. РФ 2475918, МКП H 02 J 4/00. Способ передачи электрической энергии / Лоскутов А.Б., Соснина Е.Н., Лоскутов А.А.; Федеральное Государственное бюджетное образовательное учреждение высшего профессионального образования "Нижегородский государственный технический университет им. Р.Е. Алексеева" (НГТУ) (RU). - № 2011154427/07; дата подачи заявки 29.12.2011; опубликовано 20.02.2013.
- 23.**Лоскутов, А.Б.** Сравнительный анализ параметров разных топологий распределительных сетей / А.Б. Лоскутов, А.А. Лоскутов, Д.В. Зырин // XIX Бенардосовские чтения: сборник материалов международной научно-технической конференции /ФГБОУВПО «ИГЭУ им. В.И. Ленина. - Иваново, 2015. – С. 167–170.
- 24.**Loskutov, A.B.** Development of a new principle of average voltage city distributive network formation and management - a hexagonal distributive network / A.B. Loskutov [et al.] // 11th Young scientists towards the challenges of modern technology. **–** Warszawa. September 2015. – P. 32–34.
- 25.**Лоскутов, А.Б.** Исследование электрофизических свойств сложно замкнутой распределительной сети гексагонального типа и разработка мультиагентной системы управления узлов нагрузки / А.Б. Лоскутов, А.А. Лоскутов, Д.В. Зырин // Электроэнергетика глазами молодежи: сб. науч. трудов VI междунар. молодежной научно-технич. конф. – Иваново, 2015. – Т. 1.  $- C. 308 - 311.$

*Дата поступления в редакцию 27.06.2016*

# **A.B. Loskutov, A.A. Loskutov, D.V. Zyrin**

# **DEVELOPMENT AND RESEARCH OF A FLEXIBLE INTELLIGENT ELECTRICAL GRID OF MEDIUM VOLTAGE, BASED ON A HEXAGONAL STRUCTURE**

Nizhny Novgorod state technical university n. a. R. E. Alexeyev

**Purpose:** The article is devoted to technologies in the intelligent distribution network which should solve the following problems: improvement of reliability of power supply to consumers; survivability and controllability of systems of power supply, reduction of power losses; increasing the length of the maintenance period between repairs; ; minimization of damage from accidents and shutdowns; increase of energy efficiency and quality of electric energy.

**Methodology:** Historically, the existing distribution network of medium voltage were not adapted to the big power flow and reconfiguration, depending on the operating mode. Therefore, the construction of energy-efficient intelligent power supply systems in existing radial and trunk topological solutions is not appropriate.

**Results:** We propose an innovative way to distribute electrical energy for hexagonal-topology defined voltage class and mode of grounding-neutral network. There have been made model experiments of emergency modes were made and new type of relaying network.

*Key words:* hexagonal network, voltage class, neutral grounding mode, short-circuit current, operating modes, the algorithm of relay protection, Smart Grid.

### **УДК 621.314**

# **В.Г. Титов<sup>1</sup> , А.И. Байков<sup>1</sup> , А.Б. Баландин<sup>1</sup> , И.А. Батырев<sup>1</sup> , Д.В. Умяров<sup>2</sup>**

# **АНАЛИЗ ЭЛЕКТРОМАГНИТНЫХ ПРОЦЕССОВ В ВЫПРЯМИТЕЛЕ ДЛЯ СУДОВОЙ ЭНЕРГЕТИЧЕСКОЙ СИСТЕМЫ**

Нижегородский государственный технический университет им. Р.Е. Алексеева $^{\rm l}$ , OAO KБ «Вымпел»<sup>2</sup>

Представлены результаты применения математического моделирования для анализа электромагнитных процессов в мощном двенадцатипульсном выпрямителе судовой энергетической системы.

**Цель:** Отработка методики применения математического моделирования для анализа электромагнитных процессов в мощном выпрямителе судовой энергетической системы с трёхобмоточным трансформатором.

**Методы**: Матричные методы анализа электрических и магнитных цепей, аналитическая аппроксимация кривых намагничивания, программирование в среде МАТЛАБ.

**Вывод (результаты):** Применены методы формирования и интегрирования дифференциальных уравнений, описывающие электромагнитные процессы в выпрямителя с учётом возможного насыщения трансформатора; разработан интерфейс МАТЛАБ, обеспечивающий возможность использования программ моделирования сторонними пользователями.

**Пример:** Показано определение входного описания схемы выпрямителя на 5400 кВА, проведён анализ характерных аномальных режимов, подтверждающие необходимость учёта процессов насыщения трансформатора.

**Применение:** Анализ электромагнитных процессов блока преобразования переменного тока в постоянный судовой энергетической системы.

*Ключевые слова*: судовая энергетическая система, математическое моделирование, трансформатор, схема замещения, кривая намагничивания, аналитическая аппроксимация, среда программирования МАТЛАБ.

Математическое моделирование является необходимым востребованным инструментом анализа электромагнитных процессов в электроустановках, обеспечивая принятие технических решений по выбору силовых элементов, схем и алгоритмов управления. Объекты, задачи и методы этого моделирования составляют достаточно обширную предметную область или среду, в которой должны эффективно ориентироваться специалисты-разработчики основного оборудования, не вникая в особенности построения математических моделей и тонкости программирования.

В настоящей статье представляется раздел системы моделирования судовой энергетической системы (СЭС) [1], касающийся узла преобразования переменного тока в постоянный. В них используются трёхфазные трёхобмоточные трансформаторы, у которых вторичная обмотка состоит из двух секций, включаемых по схеме «звезда» и «треугольник». Напряжения секций оказываются сдвинуты относительно друг друга по фазе на 30 эл. градусов. Подсоединённые к зажимам секций схемы выпрямления имеют пульсации, также сдвинутые на этот угол. При их последовательном соединении получается выпрямленное напряжение с увеличенным вдвое числом пульсаций, что благоприятно сказывается на улучшении качества преобразования энергии.

Естественными этапами моделирования являются ввод исходных данных об объекте, или его входное описание, выбор математической модели требуемого уровня детализации, определение параметров и особенностей процесса, его воспроизведение и, наконец, представление временных диаграмм, графиков и их обработка. Далее рассматриваются основные результаты разработки средств выполнения этих этапов применительно к указанным объектам СЭС.

1

Титов В.Г., Байков А.И., Баландин А.Б., Батырев И.А., Умяров Д.В., 2016.

#### Ввод входного описания объекта

Наиболее сложным звеном преобразования переменного напряжения уровня 6-10 кВ в напряжение постоянного тока, уровня 2200 В, в СЭС является трансформатор, который может представляться схемами замещения различной степени детализации процессов намагничивания. Эти схемы дополняются цепями замещения питающей сети, параллельно подключённых потребителей на стороне высокого напряжения и вентильной схемой выпрямления с подключёнными к ней фильтрами и цепями нагрузки на стороне низкого напряжения. На рис. 1 представлена схема замещения для одного из анализируемых вариантов исполнения объекта.

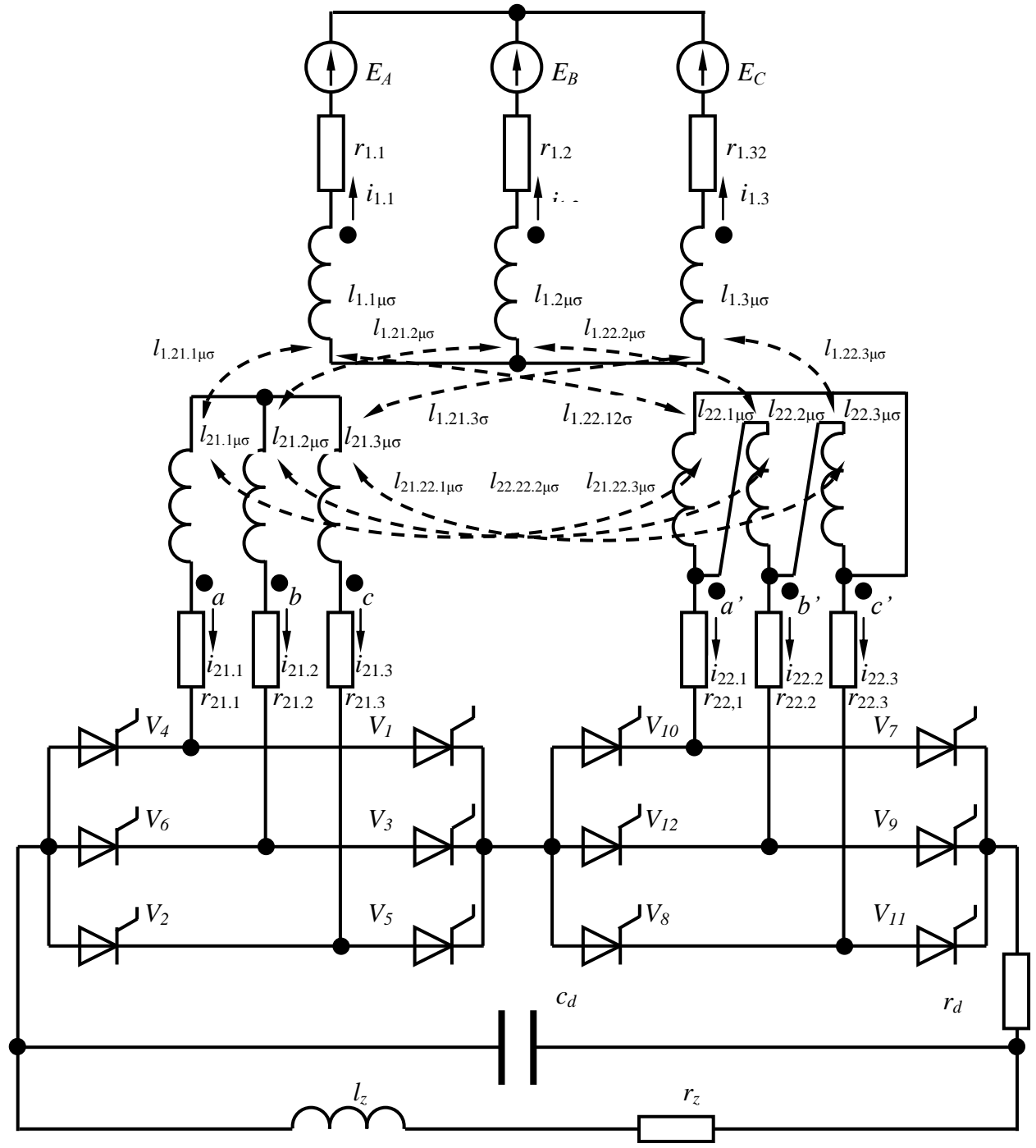

Рис. 1. Схема замещения трансформатора при учёте процессов намагничивания с цепями выпрямления, емкостного фильтра и эквивалентной нагрузки

Числа витков обмоток и основные геометрические параметры трансформатора можно определить в результате выполнения ряда процедур предварительного или рабочего проектирования, если отсутствуют достоверные справочные или каталожные данные. Например, по форме (рис. 2) задаются параметры трансформатора мощностью 5400 кВА. По нажатию кнопки запускается расчётный модуль, построенный на основе методики основных расчётных данных [2] и в рабочей области программной среды МАТЛАБ [3,4] формируются нужные для функционирования модели данные (табл. 1), в состав которых входят числа витков обмоток и размеры магнитопровода.

|                                                         |                         | Расчёт исходных данных 3-х обмоточного трансформатора |          |  |
|---------------------------------------------------------|-------------------------|-------------------------------------------------------|----------|--|
| Параметры трансформатора                                | Параметры питающей сети |                                                       |          |  |
| Мощность [кВА]                                          | 5400                    | Частота [Гц]                                          | 50       |  |
| Линейное напряжение первичной обмотки [В]               | 6300                    | Доля падения напряжения в питающей сети               | $\theta$ |  |
| Напряжение короткого заныкания [%]                      | 5                       |                                                       |          |  |
| Ток холостого хода [%]                                  | 1,2                     |                                                       |          |  |
| Потери короткого замыкания []                           | 72900                   |                                                       |          |  |
| Линейное напряжение первой секции вторичной обнотки [В] | 690                     |                                                       |          |  |
| Линейное напряжение второй секции вторичной обмотки [В] | 690                     |                                                       |          |  |
| Рассчитать параметры                                    |                         |                                                       |          |  |

Рис. 2. Форма ввода основных исходных данных трансформатора

Таблица 1

Параметры трёхфазного трёхобмоточного трансформатора на 5400 кВА

| Название параметра                       | Обозначения | Значения | Единицы<br>измерения |  |  |  |  |  |
|------------------------------------------|-------------|----------|----------------------|--|--|--|--|--|
| РАСЧЁТНЫЕ ДАННЫЕ                         |             |          |                      |  |  |  |  |  |
| Мощность одной фазы трансформатора, кВ·А | $S_f$       | 1800     | $\kappa B \cdot A$   |  |  |  |  |  |
| Номинальный линейный ток обмотки ВН      | $I_1$       | 495      | A                    |  |  |  |  |  |
| Диаметр сечения стержня                  | $d_{st}$    | 45       | CM                   |  |  |  |  |  |
| Площадь сечения стержня                  | $S_{st}$    | 1479     | cm <sup>2</sup>      |  |  |  |  |  |
| Высота стержня                           | $l_{st}$    | 225      | CM                   |  |  |  |  |  |
| ЭДС витка трансформатора                 | $u_{\nu}$   | 46,6     | B                    |  |  |  |  |  |
| Число витков обмотки ВН                  | $W_1$       | 79       |                      |  |  |  |  |  |
| Число витков 1 секции вторичной обмотки  | $W_{21}$    | 9        |                      |  |  |  |  |  |
| Число витков 2 секции вторичной обмотки  | $W_{22}$    | 15       |                      |  |  |  |  |  |

Исходя из размеров стержней (табл. 1), подбираются значения, определяющие параметры индуктивностей и взаимоиндуктивностей рассеяния:

$$
L_{1\sigma} = \mu_0 W_1^2 \text{diag}\left[\frac{s_{\sigma 1}}{l_{s\sigma 1}} \frac{s_{\sigma 1}}{l_{s\sigma 1}} \frac{s_{\sigma 1}}{l_{s\sigma 1}}\right], L_{1,21\sigma} = \mu_0 W_1 W_{21} \text{diag}\left[\frac{s_{\sigma 1,21}}{l_{s\sigma 1,21}} \frac{s_{\sigma 1,21}}{l_{s\sigma 1,21}} \frac{s_{\sigma 1,21}}{l_{s\sigma 1,21}}\right];
$$
  
\n
$$
L_{1,22\sigma} = \mu_0 W_1 W_{22} \text{diag}\left[\frac{s_{\sigma 1,22}}{l_{s\sigma 1,22}} \frac{s_{\sigma 1,22}}{l_{s\sigma 1,22}} \frac{s_{\sigma 1,22}}{l_{s\sigma 1,22}}\right], L_{21\sigma} = \mu_0 W_{21}^2 \text{diag}\left[\frac{s_{\sigma 21}}{l_{s\sigma 21}} \frac{s_{\sigma 21}}{l_{s\sigma 21}} \frac{s_{\sigma 21}}{l_{s\sigma 21}}\right];
$$
\n
$$
L_{22\sigma} = \mu_0 W_{22}^2 \text{diag}\left[\frac{s_{\sigma 22}}{l_{s\sigma 22}} \frac{s_{\sigma 22}}{l_{s\sigma 22}} \frac{s_{\sigma 22}}{l_{s\sigma 22}}\right], L_{21,22\sigma} = \mu_0 W_{21} W_{22} \text{diag}\left[\frac{s_{\sigma 21,22}}{l_{s\sigma 21,22}} \frac{s_{\sigma 21,22}}{l_{s\sigma 21,22}} \frac{s_{\sigma 21,22}}{l_{s\sigma 21,22}}\right],
$$
\n(1)

где *s*σ1, *s*σ21 sσ22 *s*σ1.21, *s*σ1.22, *s*σ21.22 - площади сечений потоков рассеяния обмоток, собственных и взаимных; *ls*σ1, *ls*σ21, *ls*σ22 , *ls*σ1.21, *ls*σ1.21, *ls*σ21.22 - длины силовых линий потоков рассеяния обмоток, собственных и взаимных.

Таким образом, получается матрица индуктивностей и взаимоиндуктивностей рассеяния:

$$
L_{\sigma} = \begin{bmatrix} L_{1\sigma} & L_{1.21\sigma} & L_{1.22\sigma} \\ L_{1.21\sigma} & L_{21\sigma} & L_{21.22\sigma} \\ L_{1.22\sigma} & L_{21.22\sigma} & L_{22\sigma} \end{bmatrix} .
$$
 (2)

Подбор параметров для схемы рис. 1 выполняется в интерактивном режиме, исходя из значений, полученных в опытах коротких замыканий. Например, в случае симметрии параметров и значениях *l*1σ=0,0515 Гн, *l2*1σ=0,0007 Гн, *l*22σ=0,0018 Гн, *l*1.21σ=0,0058 Гн, *l*1.22σ=0,0098 Гн, *l*21.22σ=0,0011 Гн, *r*1=0,0515 Ом, *r*21=0,0003 Ом, *r*22=0,0009 Ом получены следующие значения параметров опытов:

при питаемой первой секции вторичной и замыкаемой первичной обмотки

$$
L_{k21.1} = L_{21\sigma} - 2W_{21}W_1^{-1}L_{12.1\sigma} + (W_{21}W_1^{-1})^2L_{1\sigma} = 1,47 \cdot 10^{-5} \text{ Tm},
$$
  
\n
$$
R_{k21.1} = R_{21} + (W_{21}W_1^{-1})^2 R_1 = 0,001 \text{ OM};
$$
\n(3)

при питаемой второй секции вторичной обмотки и замыкаемой первичной

$$
L_{k22.1} = L_{22\sigma} - 2W_{22}W_1^{-1}L_{1.22\sigma} + (W_{22}W_1^{-1})^2L_{1\sigma} = 2,04 \cdot 10^{-5} \text{ Tm},
$$
  
\n
$$
R_{k22.1} = R_{22} + (W_{22}W_1^{-1})^2 R_1 = 0,0028 \text{ Om};
$$
\n(4)

при питаемой первой секции вторичной обмотки и замыкаемой второй секции

$$
L_{k21.22} = L_{21\sigma} - 2W_{21}W_{22}^{-1}L_{21.22\sigma} + (W_{21}W_{22}^{-1})^2L_{22\sigma} = 7,36 \cdot 10^{-6} \text{ FH},
$$
  
\n
$$
R_{k21.22} = R_{21} + (W_{21}W_{22}^{-1})^2R_{22} = 6,68 \cdot 10^{-4} \text{ OM}.
$$
 (5)

Степень намагниченности, или насыщения ферромагнитных стержней предполагается учитывать с использованием аналитической аппроксимации кривой намагничивания стали магнитопровода гиперболическим синусом

$$
h_{\mu i} = \alpha_i \sinh(\beta_i b_{\mu i}), \qquad (6)
$$

где *h*μ*<sup>i</sup>* , *b*μi – напряженность и индукция *i* -го стержня (*i=*1,2,3).

Коэффициенты аппроксимации подбираются по кривой намагничивания электротехнической стали из справочных данных. В частности, для кривой намагничивания листовой текстурованной стали Э330А толщиной 0.35 мм для этих коэффициентов можно принять  $\frac{1}{2}$ значения α= 1,05 A/м, β= 4,4 1/Тл (рис. 3), при которых обеспечивается совпадение исходной и аппроксимированной кривых на рабочем участке до колена.

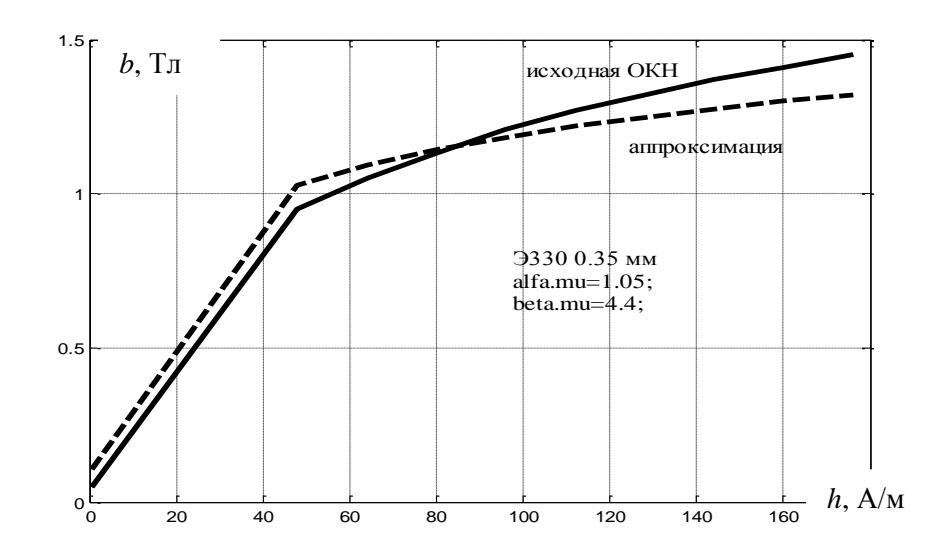

Рис. 3. Сопоставление исходной (-) и аппроксимированной (- -) кривых намагничивания стали ЭЗЗОА 0,35 мм при  $\alpha$ =1,05 А/м,  $\beta$ =4,4 1/Тл

### Уравнения состояния выпрямителя

Математическая модель двенадцатипульсного выпрямителя СЭС предусматривает анализ электромагнитных процессов путём расчёта уравнений состояния - обыкновенных дифференциальных уравнений, составляемых для электрических и магнитных схем замещения относительно независимых токов, напряжений, индукций [5]. По усмотрению пользователя можно применять модели различных уровней детализации процессов перемагничивания трансформатора:

1) с учётом поля рассеяния включением в схему замещения соответствующих индуктивностей и идеальном намагничивании сердечников при отсутствии токов намагничивания;

2) с введением индуктивностей рассеяния и при идеальном симметричном намагничивании стержней без насыщения, с линейными кривыми намагничивания;

3) с учётом нелинейности кривых намагничивания, позволяющих воспроизводить насыщение магнитопровода.

На рис. 1 представлена схема замещения, реализуемая двумя последними моделями.

Отображение процессов переключений вентилей производится на основе формирования и интегрирования уравнений состояния по интервалам проводимости вентилей в соответствии с методом припасовывания. Для очередного интервала при известном сочетании открытых и закрытых вентилей производится анализ конфигурации схемы, в результате которого формируются топологические матрицы, позволяющие определить коэффициенты уравнений состояния. В случае математической модели, предусматривающей учёт процессов перемагничивания трансформатора с возможным насыщением, уравнение состояния имеет ВИД

$$
\frac{d}{dt}I_{hl} = L_{hl}^{-1}(E_{hl} - R_{hl}I_{hl}),
$$
\n
$$
\frac{d}{dt}U_C = C^{-1}I_C,
$$
\n
$$
\frac{d}{dt}B_{\mu} = R_{h\mu\delta}^{-1}S_{\mu}^{-1}[W_1 W_{21} W_{22}] \frac{d}{dt}I_T,
$$
\n(7)

где  $I_{hl}$  и  $B_{\mu}$  - вектора[ токов независимых контуров с индуктивностями схемы замещения на интервале и индукций ферромагнитных стержней;  $U_C$  и  $I_C$  – напряжения и токи емкостей;  $E_{hl}$ 

– вектор контурных ЭДС; *Lhl* и *Rhl* - матрицы контурных индуктивностей и активных сопротивлений; *С* – диагональная матрица емкостей ветвей; *Rh*μδ – матрица контурных магнитных сопротивлений схемы замещения магнитной цепи, зависящая от значений индукций ферромагнитных стержней, имеющих площади поперечных сечений  $S_{\mu}$ ;  $I = H^{'}I_{h}$  - токи ветвей электрической схемы замещения, в число которых входят ток ёмкости *I<sup>C</sup>* и токи трансформатора *IT*.

### **Постановка задачи анализа аномальных режимов**

В процессе разработки новых электроустановок математическое моделирование наиболее востребовано для воспроизведения аномальных режимов, количественный анализ которых позволяет получить данные, необходимые для выбора схем и параметров силовой части, системы управления и защиты. К таким характерным режимам относятся: перегорание одного из вентилей, приводящее к разрыву одной из ветвей схемы, тепловой пробой вентиля, приводящий к внутреннему короткому замыканию в вентильной части схемы, перекос напряжений источника питания из-за нарушений в работе внешних цепей. Также представляет интерес переходный процесс заряда батарей конденсаторов фильтра при включении выпрямителя. Из-за большой величины ёмкости (0,064 Ф в случае мощности 5400 кВА); может возникать такой же бросок тока, как при внешнем коротком замыкании.

# **Перегорание (обрыв) вентиля (№1)**

Воспроизведение переходного процесса при перегорании одного из вентилей в момент 0,12 с (рис.4) показало, что в этом процессе происходит резкое нарушение симметрии магнитного состояния трансформатора, возникает постоянная составляющая в токе намагничивания, имеющая тенденцию к увеличению. Снижается ток нагрузки, возрастают пульсации (с 3 до 48 % ),Максимальные значения индукций в начале процесса увеличиваются с 1,42 до 1,48 Тл, т.е. рабочие точки по кривой намагничивания перемещаются за её колено.

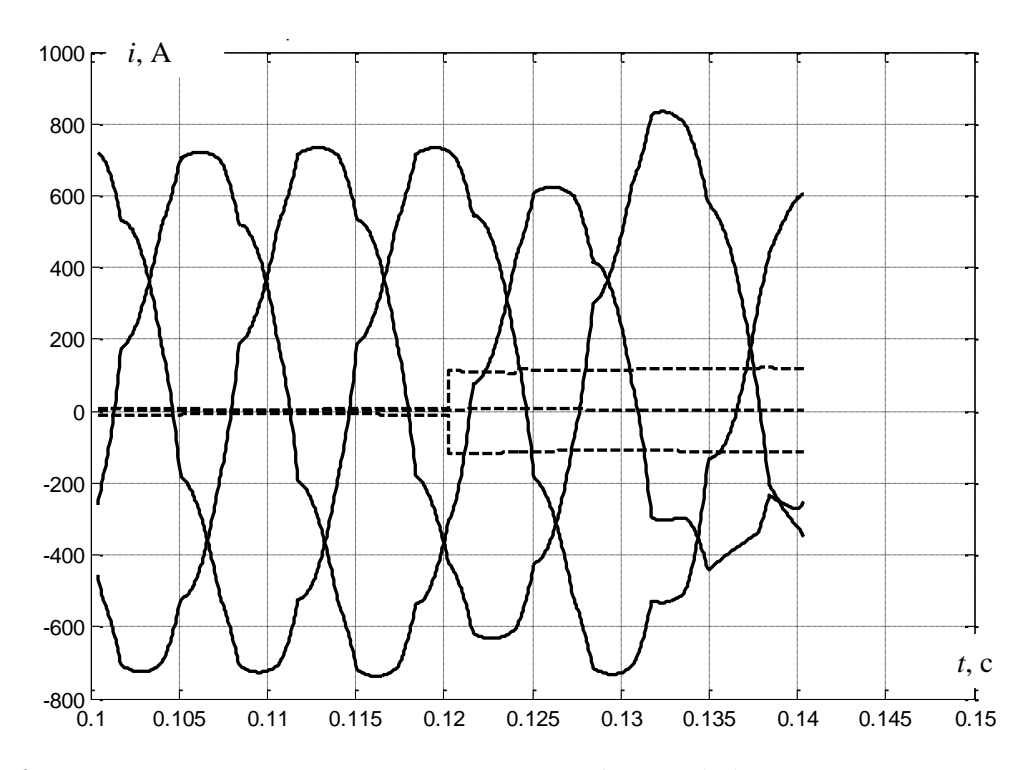

**Рис. 4. Расчётная диаграмма токов первичной обмотки (―) и их намагничивающих составляющих (- - -) в переходном процессе при перегорании (обрыве) одного из вентилей**

#### **Внутреннее короткое замыкание из-за теплового пробоя**

Внутренне короткое замыкание, вызываемое тепловым пробоем одного из вентилей, является тяжёлым аварийным режимом, прекращение которого требует ускоренного срабатывания защиты. Воспроизведение такого режима при тепловом пробое 12 вентиля во втором мосте показало (рис. 5), что ток первичной обмотки возрастает от 0,4 до 5 кА. Индукции возрастают до 1,8 Тл, рабочие точки на кривых намагничивания уходят в область глубокого насыщения, о чём свидетельствует временная диаграмма напряженностей магнитного поля в стержнях (рис. 6).

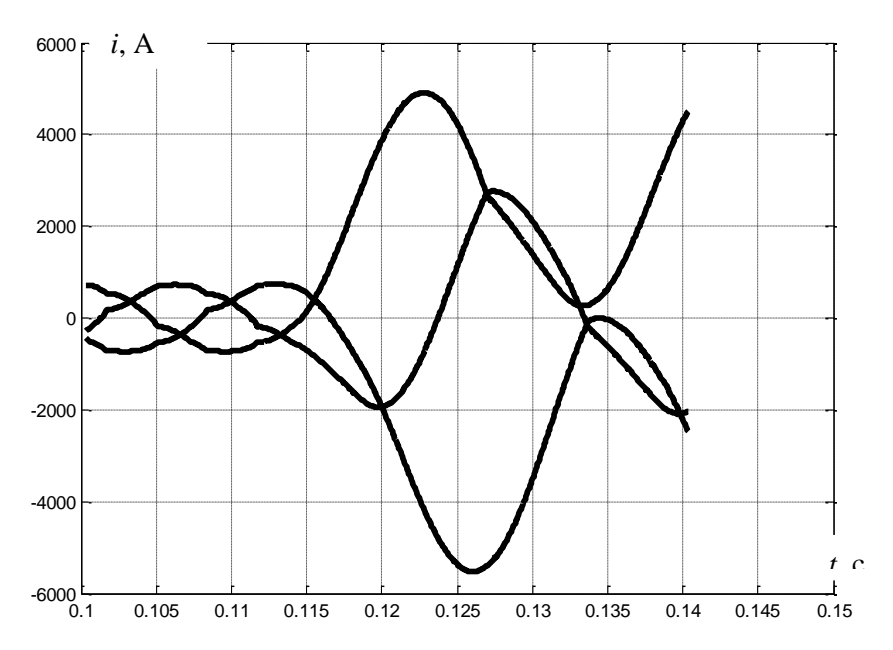

**Рис. 5. Расчётная диаграмма токов питающей сети при возникновении теплового пробоя вентиля** 

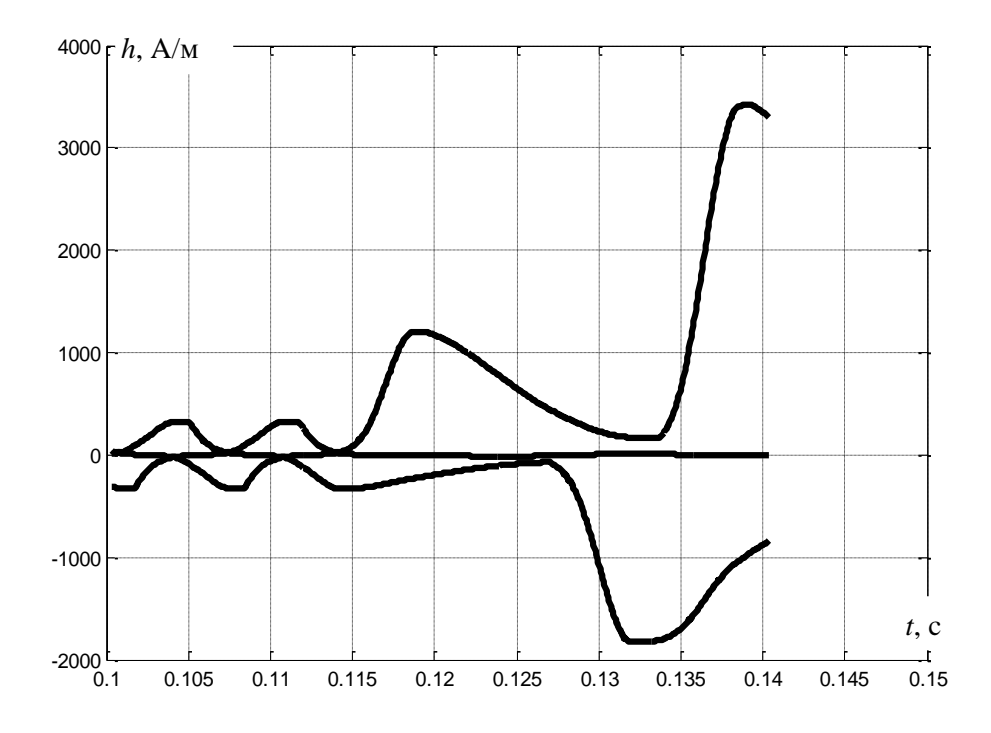

**Рис.6. Расчётная диаграмма напряженностей ферромагнитных стержней при возникновении теплового пробоя вентиля**

#### **Перекос фазных напряжений питающей сети**

Перекос фазных напряжений питающей сети может происходить при различных нарушениях симметрии нагрузок в цепи питания. При этом происходит изменение амплитуд и фаз напряжений на зажимах первичной обмотки. Например, при перемещении рабочей точки фазных напряжений питания по направлению вектора первой фазы (рис. 7) в их системе возникает асимметрия амплитуд (7950, 4770, 4770 В) и фазовых углов (0, -137, 137 эл. град) (рис. 7). Воспроизведение режима работы выпрямителя с таким перекосом напряжений показало, что нарушается симметрия магнитного состояния стержней, резко возрастают напряжённости (рис. 8). Размах пульсаций выпрямленного тока возрастает до 25 %.

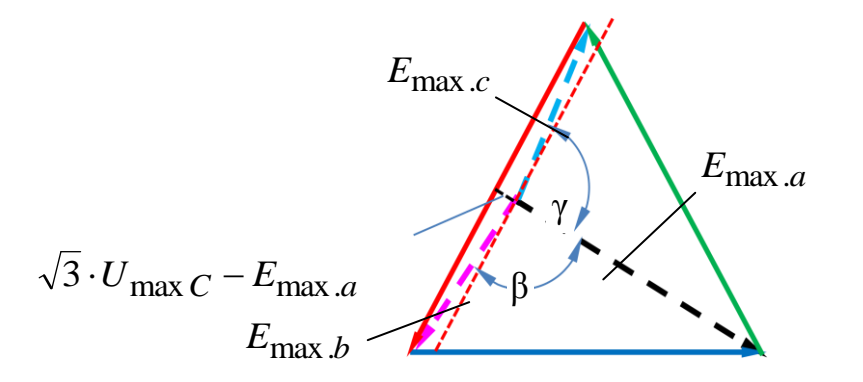

**Рис. 7. Векторная диаграмма при заданном перекосе фазных напряжений на зажимах первичной обмотки трансформатора** 

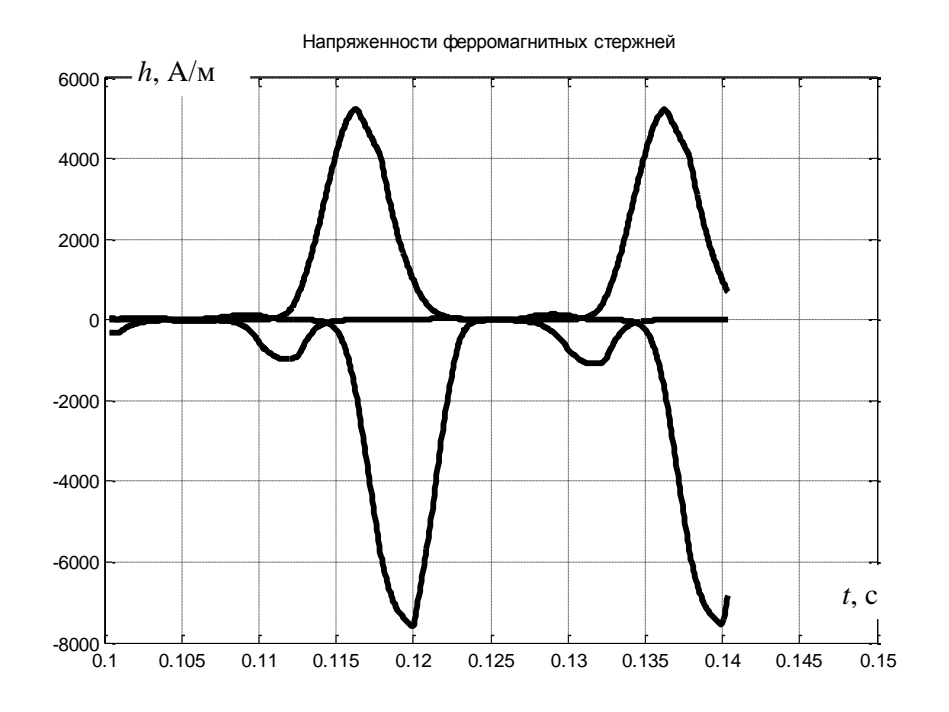

**Рис. 8. Расчётная диаграмма напряжённостей стержней при перекосе напряжений питания** 

### **Включение выпрямителя на эквивалентную** *RL***-нагрузку через** *RC***-фильтр**

Воспроизведение переходного процесса включения 12-пульсного выпрямителя на ёмкость сглаживающего фильтра показало, что в неуправляемом мосту возникает десятикратный бросок тока заряда, что равносильно внешнему короткому замыканию. При использовании полууправляемой тиристорной схемы также проходит несколько импульсов зарядного тока, многократно превышающих номинальные значения. Рабочим вариантом является применение полной схемы на тиристорах, система управления которого обеспечивает плавное

нарастание тока на зажимах выпрямителя и соответственно ограничение тока заряда до уровня рабочих токов. В среде МАТЛАБ подготовлена форма запуска данного режима с кратковременным включением в цепь заряда токоограничивающего сопротивления (рис. 9).

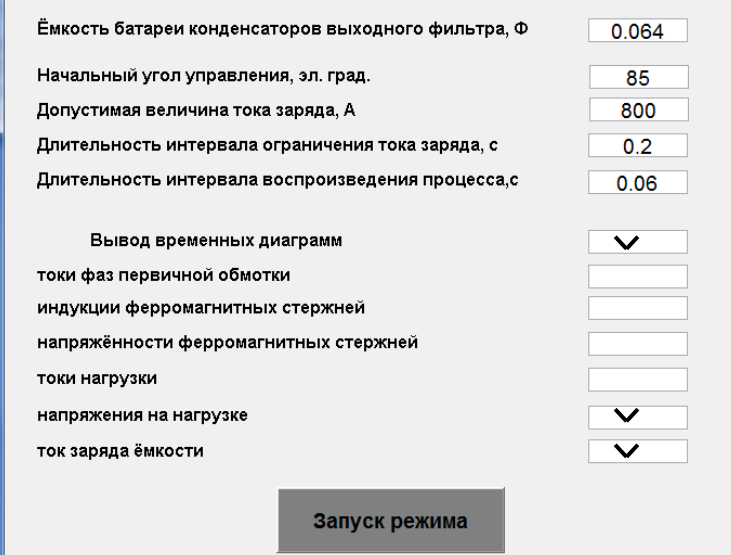

Рис. 9. Форма задания параметров режима заряда ёмкости выходного фильтра

Предусматривается ввод основных параметров режима, а также вывод результатов. По ходу практического использования с модели будет возрастать количество таких форм, возникнет необходимость их структурирования и обеспечения взаимосвязи, что потребует разработки вышестоящей управляющей структуры. В представленном примере напряжение на ёмкости постепенно нарастает до номинального уровня в течение 0,2 с, ток заряда не превышает 1000 А (рис. 10). Рассмотрение вариантов работы схемы с использованием токоограничивающего сопротивления показало, что путём подбора параметров режима можно обеспечить ток заряда желаемого уровня. Следует отметить, если рассматриваемый переходный процесс начинается с установившегося режима холостого хода, то он не сопровождается глубоким насыщением сердечников трансформатора. Поэтому здесь можно применять более простую модель с учётом линейной кривой намагничивания.

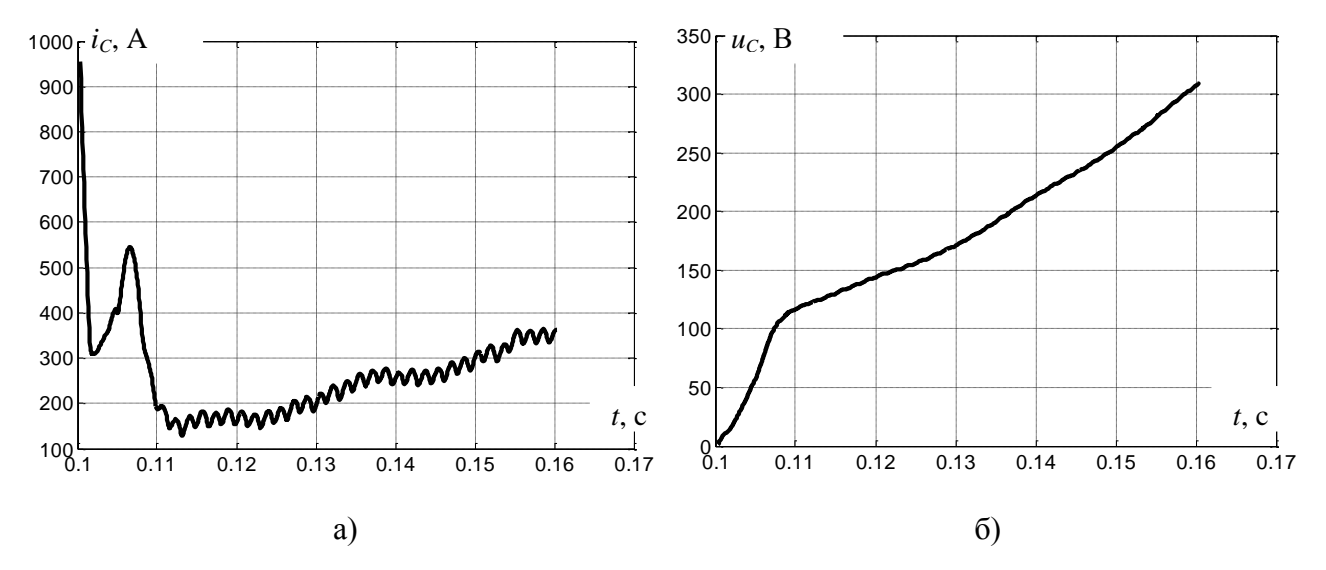

Рис.10. Расчётные диаграммы тока (*a*) и напряжения ( $\delta$ ) на ёмкости в переходном процессе включения схемы с токоограничительным сопротивлением в цепи заряда и при плавном уменьшении угла управления

### **Вывод**

Применение математического моделирования обеспечивает достоверный анализ различных режимов выпрямителя при условии обоснованного детального учёта процессов перемагничивания, с воспроизведением возможного глубокого насыщения ферромагнитных сердечников трансформатора.

#### **Библиографический список**

- 1. **Дарьенков, А.Б.** Гребные электрические установки: учеб. пособие / А.Б. Дарьенков [и др.]; Нижегород. гос. техн. ун-т им. Р.Е. Алексеева. – Н. Новгород, 2014. – 219 с.
- 2. **Тихомиров, П.М.** Расчёт трансформаторов: учеб. пособие для вузов / П.М. Тихомиров. М., «Энергия», 1976. – 544 с.
- 2. **Дьяконов, В.П.** MATLAB 7.\*/R2006/R2007 Самоучитель / В.П. Дьяконов. М., 2008. 768 с.
- 3. **Ануфриев, И.Е.** MATLAB 7 / И.Е. Ануфриев, А.Б. Смирнов, Е.Н. Смирнова. СПб.: БХВ-Петербург, 2005. – 1104 с.
- 4. **Байков, А.И.** Моделирование элементов и систем автоматизированного электропривода / А.И. Байков; Нижегород. гос. техн. ун-т им. Р.Е. Алексеева. – Н. Новгород, 2015. – 185 с.

*Дата поступления в редакцию 27.06.2016*

# **V.G. Titov, A.I. Baikov, A.I. Balandin, I.A. Batyrev, D.V. Umyarov**

# **ANALYSIS OF ELECTROMAGNETIC PROCESSES IN A RECTIFIER**

# **FOR SHIP POWER SYSTEM**

# Nizhny Novgorod state technical university n. a. R. E. Alexeyev<sup>1</sup>,  $OAO$  KB «Vympel»<sup>2</sup>

**Purpose:** Development of methods of application of mathematical modeling for analysis of electromagnetic processes in a high-current rectifier for ship power system with a three-winding transformer.

**Methods:** Matrix methods of analysis of electric and magnetic circuits, analytical approximation of magnetization curves, programming in MATLAB environment.

**Finding (Results):** Methods of forming and integrating differential equations describing electromagnetic processes in a rectifier, taking into account possible saturation of a transformer are applied; MATLAB interface which allows of simulation by external users is designed.

**Example:** It is shown how to define input schema of a rectifier of 5400 kVA, typical anomalous modes confirming necessity of considering processes of saturation of a transformer are analysed.

**Application:** Analysis of electromagnetic processes of a unit converting AC to DC in permanent ship power system.

*Key words*: ship power system, mathematical modeling, transformer, equivalent circuit, magnetization curve, analytical approximation, MATLAB programming environment.

# **МАШИНОСТРОЕНИЕ И ТРАНСПОРТ: ТЕОРИЯ, ТЕХНОЛОГИИ, ПРОИЗВОДСТВО**

# **УДК 629.113**

### **О.В. Воронков, В.И. Песков**

# **КОЭФФИЦИЕНТ ЭФФЕКТИВНОСТИ МАТЕРИАЛА ПО РЕАЛЬНОЙ МАССЕ И МЕТОДИКА ЕГО ПРИМЕНЕНИЯ**

#### Нижегородский государственный технический университет им. Р.Е. Алексеева

На начальном этапе проектирования кузовной конструкции колесного транспортного средства одним из важных аспектов является выбор конструкционных материалов. Для тонкостенных деталей существенной особенностью, влияющей на весовую и стоимостную эффективность, является дискретность толщин листового материала, из которого они изготавливаются. Спрогнозировать эффект от замены базового материала на новый с учетом указанной особенности позволяют ранее разработанные авторами коэффициенты эффективности и методика [1, 2]. В развитие упомянутой методики в данной работе на основе методов теории вероятностей выводятся новые зависимости для коэффициента эффективности и вспомогательных величин, позволяющие сделать более точный и достоверный прогноз и определить его вероятностные характеристики. Также предлагается новая методика, дополняющая существующую, для применения выведенных зависимостей. Отличительной особенностью разработанной методики является возможность выявления увеличенного количества допустимых вариантов материалов на замену базовому за счет учета тех материалов, которые могут обеспечить заданные показатели с вероятностью ниже доверительной.

*Ключевые слова:* эффективность материала, дискретность толщин листов, вероятность, методика выбора, проектирование.

На этапе проектирования перспективной кузовной конструкции колесного транспортного средства часто ставится задача оценки эффективности применения нового материала для тонкостенной детали по её реальной массе, например, обшивки трехслойной панели с ребристым средним слоем основания автобусного кузова. При этом проектируемая конструкция создается на основе некоторой базовой, которая была оптимизирована по геометрическим параметрам. Ограничивающий фактор для уменьшения размеров как базовой, так и проектируемой детали одинаков: прочность или жесткость при одной и той же нагрузочной ситуации. Важным аспектом, влияющим на эффективность, в таком случае является дискретность возможных значений толщин листов, как из базового, так и из нового материала, в силу наличия только некоторого стандартного ряда толщин.

В работах [[1](#page-111-0), [2](#page-111-1)] при выводе формулы для оценки эффективности материала по массе использовалась величина  $m = \Delta s / s$ :

Bалась величина 
$$
m = Δs / s
$$
:  
\n
$$
K_{\text{M}} = M_{\text{Pl}} / M_{\text{P2}} = (M_1 + ΔM_1) / (M_2 + ΔM_2) = (1 + m_1) / (1 / K_{\text{II} (K)} + m_1 / K_{\text{II} \text{II}}),
$$
\n(1)

где  $K_{\rm M}$  – коэффициент эффективности материала по массе;  $M_{\rm P}$  – масса детали реальная; *M* – масса детали теоретическая; *M* – отклонение реальной массы детали от теоретической из-за дискретности толщин листов; *m* – относительное отклонение массы детали; *s* – целевая (оптимальная) толщина листа материала; *s* – отклонение действительной (стандартной) толщины листа от целевой;  $K_{\Pi(\mathcal{K})}$  – коэффициент эффективности материала по

1

Воронков О.В., Песков В.И., 2016.

прочности (жесткости) при рассматриваемой нагрузочной ситуации [1, 2];  $K_{\text{HIT}}$  - коэффициент эффективности материала по шагу толщин листов [1, 2]; здесь и далее по тексту индекс 1 означает принадлежность характеристики к базовой конструкции, индекс 2 - к проектируемой конструкции.

Следует отметить, что входящий в зависимость (1) коэффициент  $K_{\Pi(X)}$  может при-

нимать различный вид в зависимости: а) от вида нагрузки, характера ее приложения и распределения; б) граничных условий (закрепления); в) природы рассматриваемых материалов и их специфических свойств; г) прочих особенностей. В работах [1, 2] приведены формулы для вычисления данного коэффициента в простейших ситуациях. Предлагаемые в данной статье зависимости и методика в принципе позволяют использовать данный коэффициент в любой другой форме записи в зависимости от конкретной ситуации.

При теоретическом анализе в [1, 2] было принято  $\Delta s = \delta s/2$ , где  $\delta s$  – шаг стандартных толщин листов в окрестности целевого значения. При такой подстановке рассматривается ситуация, подразумевающая наихудший случай с позиций отклонения от оптимального решения одновременно и для базовой, и для проектируемой деталей, что создает определенную подмену понятий, как отмечено в [1], и снижает достоверность и точность прогноза при помощи коэффициента  $K_M$ .

В действительности  $\Delta s$  - это случайная величина, которая равновероятно может принимать любое значение в интервале [0;  $\delta s/2$ ], так как если она превышает верхнюю границу указанного интервала, то при оптимизации будет выбрано другое (более близкое к целевому) значение стандартной толщины листа.

$$
\rho_{\Delta s} = 2/\delta s \text{ при } \Delta s \in [0; \delta s/2]; \ \varphi_{\Delta s} = 0 \text{ при } \Delta s \notin [0; \delta s/2], \tag{2}
$$

где ф - плотность распределения вероятности; буквенный нижний индекс здесь и далее по тексту означает принадлежность соответствующей случайной величине.

 $\overline{a}$ 

Коэффициент  $K_M$  также является случайной величиной, так как в зависимость (1) для его определения входит случайная величина  $\Delta s$ . С позиций прогнозирования массовой эффективности применения нового материала интерес представляют величины  $\mu(K_M)$  и  $\sigma(K_M)$ , где  $\mu$  – математическое ожидание;  $\sigma$  – среднеквадратичное отклонение. При этом, учитывая новый подход, исключающий допущенную ранее подмену понятий (т.е. избегающий использования коэффициента  $K_{\text{HIT}}$ ), целесообразно пересмотреть выражение для определения  $K_M$ :

$$
K_{\rm MP} = \frac{M_{\rm Pl}}{M_{\rm P2}} = \frac{M_1 + \Delta M_1}{M_2 + \Delta M_2} = \frac{1 + \Delta M_1 / M_1}{M_2 / M_1 + \Delta M_2 / M_1} = \frac{1 + \Delta s_1 / s_1}{1 / K_{\Pi(\mathcal{K})} + (\rho_2 / \rho_1) \cdot (\Delta s_2 / s_1)},
$$
(3)

где  $K_{\text{MP}}$  – коэффициент эффективности по реальной массе ( $K_{\text{M}}$  в новой форме записи);  $\rho$  – плотность;  $\rho_1/\rho_2 = \chi$  [1];  $\Delta s_1$  и  $\Delta s_2$  – независимые случайные величины.

По зависимости (3) можно определить минимальное и максимальное возможные значения  $K_{\text{MP}}$ , которые возникают при следующих сочетаниях  $\Delta s_1$  и  $\Delta s_2$ : минимум при  $\Delta s_1 = 0$ ,  $\Delta s_2 = \delta s_2/2$ ; максимум при  $\Delta s_1 = \delta s_1/2$ ,  $\Delta s_2 = 0$ , тогда:

$$
K_{\rm MP}^{\rm min} = 1/(1/K_{\Pi(\mathcal{K})} + \delta s_2/(2 \cdot s_1 \cdot \chi)), \qquad K_{\rm MP}^{\rm max} = (1 + \delta s_1/(2 \cdot s_1)) \cdot K_{\Pi(\mathcal{K})}. \tag{4}
$$

Обозначим  $\Delta s_1$  через  $x$ , а  $\Delta s_2$  через  $y$ , тогда для  $K_{MP}$  можно записать:

$$
\mu(K_{\text{MP}}) = \int_{-\infty}^{R} K_{\text{MP}}(x, y) \cdot \varphi_{xy} \cdot dx \cdot dy,
$$
\n(5)

 $\Gamma \text{Re} \quad \varphi_{xy} = \varphi_x \cdot \varphi_y = 4/(\delta s_1 \cdot \delta s_2).$ 

Тогда после подстановки математической зависимости (3) в (5) получаем развернутое выражение для  $\mu(K_{MP})$ :

$$
\mu(K_{\text{MP}}) = \frac{4}{\delta s_1 \cdot \delta s_2} \cdot \int_{0}^{\delta s_1/2} (1 + \frac{x}{s_1}) \cdot dx \cdot \int_{0}^{\delta s_2/2} \frac{dy}{1/K_{\Pi(\mathcal{K})} + y/(\chi \cdot s_1)} =
$$
  
=  $\frac{4\chi \cdot s_1}{\delta s_1 \cdot \delta s_2} \cdot \left[ x + \frac{x^2}{2s_1} \right]_{0}^{\delta s_1/2} \cdot \ln \left| \frac{1}{K_{\Pi(\mathcal{K})} + y/(\chi \cdot s_1)} \right|_{0}^{\delta s_2/2} = \chi \cdot \left( \frac{2s_1}{\delta s_2} + \frac{\delta s_1}{2\delta s_2} \right) \cdot \ln \left| 1 + \frac{K_{\Pi(\mathcal{K})} \cdot \delta s_2}{2\chi \cdot s_1} \right|.$  (6)

По известному соотношению [3]:

$$
\sigma^{2}(K_{\text{MP}}) = \mu(K_{\text{MP}}^{2}) - \mu^{2}(K_{\text{MP}}),
$$
\n
$$
\mu(K_{\text{MP}}^{2}) = \frac{4}{\delta s_{1} \cdot \delta s_{2}} \cdot \int_{0}^{\delta s_{1}/2} (1 + \frac{x}{s_{1}})^{2} \cdot dx \cdot \int_{0}^{\delta s_{2}/2} \frac{dy}{(1/K_{\text{I}(K)} + y/(x \cdot s_{1}))^{2}} =
$$
\n
$$
= \frac{4}{\delta s_{1} \cdot \delta s_{2}} \cdot s_{1} \cdot \left[ \frac{(1 + x/s_{1})^{3}}{3} \right]_{0}^{\delta s_{1}/2} \cdot \chi \cdot s_{1} \cdot \left[ \frac{-1}{1/K_{\text{I}(K)} + y/(x \cdot s_{1})} \right]_{0}^{\delta s_{2}/2} =
$$
\n
$$
= \frac{4}{3} \cdot \frac{x \cdot s_{1}^{2}}{\delta s_{1} \cdot \delta s_{2}} \cdot \left( \frac{3\delta s_{1}}{2s_{1}} + \frac{\delta s_{1}^{2}}{4s_{1}^{2}} + \frac{\delta s_{1}^{3}}{8s_{1}^{3}} \right) \cdot \frac{K_{\text{II}(K)}^{2} \cdot \delta s_{2}}{2x \cdot s_{1} + K_{\text{II}(K)} \cdot \delta s_{2}} =
$$
\n
$$
= \frac{x \cdot K_{\text{II}(K)}^{2} \cdot \frac{12s_{1} + 6\delta s_{1} + \delta s_{1}^{2}/s_{1}}{2x \cdot s_{1} + K_{\text{II}(K)} \cdot \delta s_{2}} \cdot (8)
$$

Тогда выражение (7) превращается в

$$
\sigma^{2}(K_{\text{MP}}) = \frac{\chi \cdot K_{\text{II}(X)}^{2}}{6} \cdot \frac{12s_{1} + 6\delta s_{1} + \delta s_{1}^{2}/s_{1}}{2\chi \cdot s_{1} + K_{\text{II}(X)} \cdot \delta s_{2}} - \mu^{2}(K_{\text{MP}}).
$$
\n(9)

В соответствии с неравенством Чебышева [3]

$$
P\big(|K_{\text{MP}} - \mu(K_{\text{MP}})| \ge t \cdot \sigma(K_{\text{MP}})\big) \le 1/t^2,
$$
\n(10)

где *P* – вероятность; *t* – некоторая константа.

Если обозначить: α - доверительная вероятность; β - возможная относительная ошибка прогноза (оценки) при заданной доверительной вероятности, тогда для граничного случая:

$$
(1 - \alpha) = 1/t^2; \ \beta = t \cdot \sigma/\mu \implies \alpha = 1 - [\sigma/(\beta \cdot \mu)]^2 \text{ with } \beta = \sigma/(\mu \cdot \sqrt{1 - \alpha}). \tag{11}
$$

*Рассмотрим ряд примеров (П1 и П2):* пусть имеется трехслойная панель с обшивками из базового материала, оптимизированная по своим геометрическим размерам. Толщина нижней обшивки определяется ее прочностью на растяжение. Необходимо оценить выигрыш в массе от замены материала данной обшивки на новый. Параметры базовой конструкции и рассматриваемых материалов, необходимые для осуществления указанной оценки, приведены в табл. 1, где обозначено:  $[\sigma]_{p}^{*}$  $\left[\sigma\right]_{P}^{*}$  – приведенное допускаемое напряжение на растяжение [\[1\]](#page-111-0). В табл. 2 рассчитаны необходимые характеристические коэффициенты и сравнительные коэффициенты эффективности.

*Таблица 1*

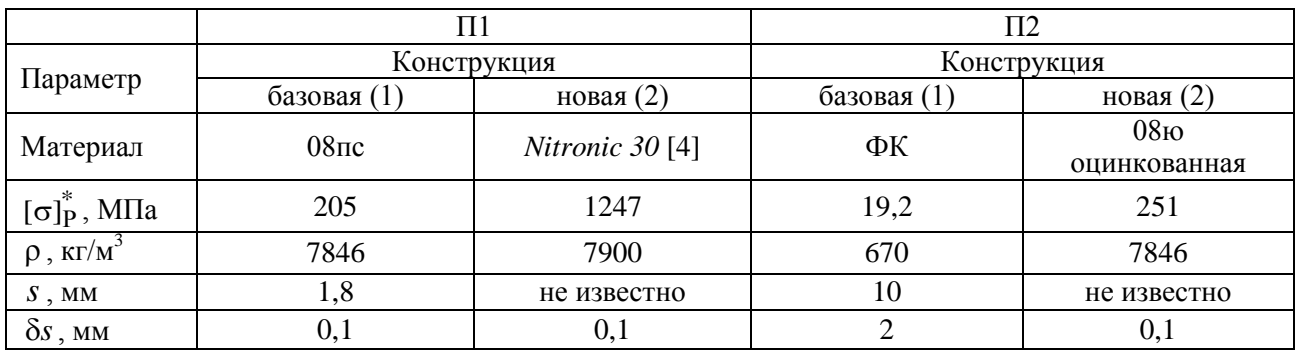

**Параметры материалов и базовой конструкции**

|  |                                                                                             | $\delta$   $K_{\text{HIT}}$                                   | m <sub>1</sub> |  | $\mid K_{\Pi} \mid K_{\text{M}} \mid \mu(K_{\text{MP}}) \mid \sigma(K_{\text{MP}}) \mid K_{\text{MP}}^{\text{min}}$ |       |      | $K_{\text{MP}}^{\text{max}}$ |
|--|---------------------------------------------------------------------------------------------|---------------------------------------------------------------|----------------|--|----------------------------------------------------------------------------------------------------|-------|------|------------------------------|
|  |                                                                                             | $\Pi$ 1:   0,165   0,993   1,0   0,993   0,0278   6,03   5,30 |                |  | 5,65                                                                                                    | 0,258 | 5,16 | 6,19                         |
|  | $\left  \right. \Pi 2: \left  \right. 0.076 \left  \right. 0.085 \left  \right. 20 \right.$ | 1,708   0,1   1,12   1,15                                     |                |  | 1,14                                                                                                    | 0,038 | 1,05 | 1,23                         |

Таблица 2 Характеристические коэффициенты и сравнительные коэффициенты эффективности

В табл. 2 обозначено:

$$
\gamma = [\sigma]_{P1}^{*}/[\sigma]_{P2}^{*}; \delta = \delta s_1 / \delta s_2; K_{\text{LIT}} = \chi \cdot \delta; m_1 = \delta s_1 / (2s_1); K_{\text{II}} = \chi / \gamma
$$
 [1].

При полученных характеристиках  $\mu(K_{MP})$  и  $\sigma(K_{MP})$  зависимости  $\beta(\alpha)$  по формуле (11) для рассмотренных примеров показаны в виде двух кривых на рис. 1.

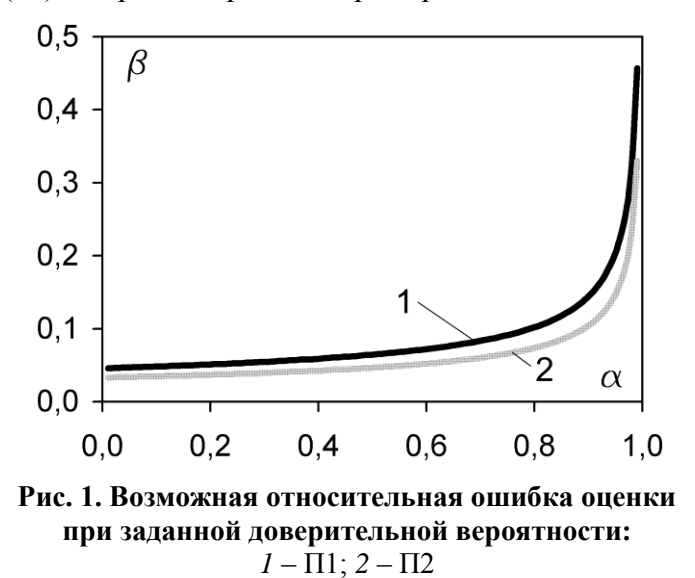

Исходя из данных табл. 2, можно сделать вывод, что в приведенных примерах наиболее вероятное значение, получаемое по зависимости (6), лежит между значениями, которые дают идеализированный показатель Кп и предлагаемый в [1 и 2] коэффициент  $K_M$ .

Рассматривая кривые на рис. 1, можно отметить, что при доверительной вероятности 80% возможная относительная ошибка прогноза составляет не более  $\pm 10\%$  для примера 1 и  $\pm 7\%$ для примера 2; при доверительной вероятности 90% - возможная ошибка не более  $\pm$  14% для примера 1 и  $\pm$  10% для примера 2. Для прогноза на ранней ста-

дии проектирования указанные величины возможной ошибки при соответствующих им доверительных вероятностях представляются вполне допустимыми.

На практике перед проектировщиком задача может ставиться следующим образом: за счет замены материала детали ее масса (стоимость) должны быть снижены на  $d \cdot 100\%$  от имеющегося значения при сохранении прочности (жесткости) детали на прежнем уровне.

Выбранный материал должен гарантированно обеспечивать требуемое улучшение указанного показателя, т.е. с доверительной вероятностью  $\alpha^*$ , значение которой для автомобилестроения, как правило, применяется на уровне 0,95. Это гарантированно выполняется, если у нового материала

$$
K_{\rm MP}^{\rm min} \ge 1/(1-d). \tag{12}
$$

Однако такой подход значительно сужает проектировщику пространство для выбора, так как сильно сокращает список материалов, из которого можно выбирать, потому что данное условие является неоправданно жестким.

Альтернативой является рассмотрение нескольких вариантов, что вполне обычно на ранней стадии проектирования, к которой относится этап выбора конструкционного материала. При этом достаточно, чтобы в итоге хотя бы один из этих вариантов обеспечивал требуемое улучшение. Тогда для каждого из рассматриваемых вариантов нового материала должно выполняться следующее неравенство:

$$
\mu(K_{\text{MP}}) \ge 1/[(1-d) \cdot (1-\beta)] > K_{\text{MP}}^{\text{min}},\tag{13}
$$

где  $\beta$  – возможная относительная ошибка прогноза при доверительной вероятности  $\alpha < \alpha^*$ .
Условие (13) для случая требования заданного снижения массы детали. Если задано целевое снижение стоимости, то в выражении (13)  $K_{\text{MP}}$  необходимо заменить на  $K_{\text{C}} = \text{C} \cdot K_{\text{MP}}$ , где C – относительная стоимость базового и рассматриваемого материалов [1].

При такой постановке задача сводится к следующей: сколько вариантов необходимо рассмотреть, имея для каждого варианта относительную ошибку прогноза β, чтобы хотя бы один из них обеспечивал достижение целевого показателя с доверительной вероятностью  $\alpha^{*}.$ 

Пусть рассматриваются *n* вариантов, для каждого из которых известны характеристики  $\alpha_i < \alpha^*$  и  $\beta_i = \beta \ \ \forall i = 1...n$ . При этом возможны *n* независимых друг от друга событий *Ai* , означающих, что *i*-й вариант обеспечил прогноз с относительным отклонением от реального значения не превышающим  $\beta$ ,  $P(A_i) = \alpha_i$ . Событие *A* заключается в том, что хотя бы одно из событий *Ai* произошло. Событие *A* противоположно событию *A* , т.е. заключается в том, что ни одно из событий *Ai* не произошло, тогда:

$$
P(\overline{A}) = \prod_{1}^{n} (1 - \alpha_i) = q^n,
$$
\n(14)

где  $q = n$ *n*  $q = \sqrt[n]{\prod_{i} (1 - \alpha_i)}$ 1  $(1 - \alpha_i)$  – среднее геометрическое вероятности того, что событие  $A_i$  не произой-

дет  $\forall i = 1...n$ . На практике значение q предварительно определяется на основе двух вариантов. При получении  $n > 2$  значение  $q$  уточняется на основании полученного количества  $n$ вариантов.

Для решения поставленной задачи необходимо рассмотреть уравнение:

$$
P(A) = 1 - P(\overline{A}) = 1 - q^n = \alpha^* \implies n = \log_q(1 - \alpha^*) = \ln(1 - \alpha^*) / \ln(q). \tag{15}
$$

Таким образом, чем больше каждое значение  $\alpha_i$ , т.е. больше  $\beta$  (см. рис. 1), тем меньше результирующее значение q, т.е. оно ближе к значению  $(1 - \alpha^*)$ , следовательно, тем ближе значение *n* к единице. Из приведенных рассуждений можно сделать вывод, что при проектировании следует принимать как можно большее значение  $\beta$ , которое могут обеспечить рассматриваемые варианты, чтобы уменьшить их необходимое количество. Однако при этом в соответствии с (13) возрастают требования к рассматриваемым вариантам материалов, следовательно:

$$
\beta_{\text{max}} \le 1 - 1/[(1 - d) \cdot \min\{\mu(K_{\text{MP}i})\}] \quad \forall i = 1...n. \tag{16}
$$

Из графиков, приведенных на рис. 1, видно, что при приближении значения α к единице, увеличение  $\beta$  влечет за собой лишь незначительное увеличение  $\alpha$ , следовательно, в соответствии с (13) требования к рассматриваемым вариантам материалов возрастают, а необходимое количество вариантов уменьшается медленно. Поэтому на практике следует принимать значение  $\beta$  не выше 0,05 ... 0,15.

*Рассмотрим пример:* пусть имеется трехслойная панель, оптимизированная по своим геометрическим размерам. Материал обшивок базовой конструкции: фанера Ф $K_{XB}$  по ГОСТ 3916.2-96, индекс ХВ здесь и далее означает, что фанера из хвойных пород древесины, индекс Л – из лиственных (ГОСТ 3916.1-96). Толщина нижней обшивки, как и в предыдущих примерах, определяется ее прочностью на растяжение. Ставится задача за счет замены материала снизить массу данной обшивки на 40%. Параметры базовой конструкции и характеристики рассматриваемых материалов, необходимые для осуществления выбора подходящих вариантов материалов для замены, приведены в табл. 3. В табл. 4 представлены результаты сравнений характеристик данных материалов по критериям (12) и (13), а также значения вероятностей α по зависимости (11) для  $d = 0.4$  и β = 0.1.

| Материал                              | $\Phi K_{XB}$<br>базовый | ФБС   | $\Phi$ <sub>B</sub> C-1 | ФБВ   | $\Phi C \Phi$ <sub>II</sub> | $\Phi$ C $\Phi$ <sub>XB</sub> | ФКМ   | $\Phi K_{\text{II}}$ |
|---------------------------------------|--------------------------|-------|-------------------------|-------|-----------------------------|-------------------------------|-------|----------------------|
| $\left[\sigma\right]_P^*$ , M $\Pi$ a | 12,9                     | 69,7  | 47,0                    | 62,9  | 25,4                        | 16,0                          | 27,0  | 19,2                 |
| $\rho$ , $\kappa \Gamma / M^3$        | 670                      | 1200  | 1200                    | 1200  | 710                         | 650                           | 750   | 700                  |
| $\delta s$ , MM                       | 2,0                      | 2,0   | 1,0                     | 2,0   | 1,0                         | 1,0                           | 1,0   | 2,0                  |
| $S$ , MM                              | 8                        |       |                         |       |                             |                               |       |                      |
| $\gamma$                              | $\overline{\phantom{a}}$ | 0,185 | 0,274                   | 0,205 | 0,508                       | 0,806                         | 0,478 | 0,674                |
| χ                                     |                          | 0,558 | 0,558                   | 0,558 | 0,94                        | 1,03                          | 0,89  | 0,96                 |
| $K_{\Pi}$                             | $\overline{\phantom{a}}$ | 3,02  | 2,04                    | 2,72  | 1,86                        | 1,28                          | 1,87  | 1,42                 |
| $\mu(K_{\text{MP}})$                  |                          | 2,45  | 1,95                    | 2,26  | 1,86                        | 1,31                          | 1,87  | 1,38                 |
| $\sigma(K_{\text{MP}})$               | $\overline{\phantom{a}}$ | 0,376 | 0,133                   | 0,321 | 0,089                       | 0,053                         | 0,092 | 0,083                |
| $K_{\mathrm{MP}}^{\mathrm{min}}$      |                          | 1,80  | 1,66                    | 1,69  | 1,65                        | 1,19                          | 1,65  | 1,20                 |

**Список рассматриваемых материалов и параметры базовой конструкции**

#### *Таблица 4*

*Таблица 3* 

**К выбору вариантов материалов на замену базовому**

|                                                    | ФБС | $\Phi$ <sub>B</sub> C-1 | ФБВ                      | $\Phi C \Phi_{\text{II}}$ | $\Phi$ C $\Phi$ <sub>XB</sub> | ФКМ   | $\Phi K_{\pi}$ |
|----------------------------------------------------|-----|-------------------------|--------------------------|---------------------------|-------------------------------|-------|----------------|
| $K_{\rm MP}^{\rm min} \ge 1/(1-d)$                 | да  | нет                     | да                       | нет                       | нет                           | нет   | нет            |
| $\mu(K_{\text{MP}}) \ge 1/[(1-d) \cdot (1-\beta)]$ | да  | да                      | да                       | да                        | нет                           | да    | нет            |
| $\alpha$                                           |     | 0,533                   | $\overline{\phantom{a}}$ | 0,772                     |                               | 0,759 |                |

Из табл. 4 видно, что по критерию (12) проходят только самые прочные и одновременно дорогие материалы: ФБС и ФБВ. По критерию (13) количество подходящих материалов существенно больше.

Первоначально выбираем два варианта материалов, не проходящих по критерию (12), но проходящих по критерию (13): ФСФ<sub>Л</sub> и ФКМ, по зависимостям (14) и (15) рассчитываем величины *q* и *n* для  $\alpha^* = 0.95$ :

$$
q = \sqrt{(1 - 0.772) \cdot (1 - 0.759)} = 0.235; \; n = \ln(1 - 0.95) / \ln(0.234) = 2.07, \text{ okpyr.} \text{ N} = 3.267 \text{ N} = 3.267 \
$$

округляем до 3. Таким образом, количество необходимых вариантов соответствует рассмотренному количеству, следовательно, сформирован выбор из трех вариантов материалов на замену базовому. При этом хотя бы один из выбранных вариантов с доверительной вероятностью 95% обеспечит снижение массы обшивки на 40% при сохранении ее прочности на прежнем уровне.

Резюмируя приведенные положения, можно отметить, что проектировщик на этапе выбора материала может пойти по одному из следующих способов: а) принять дорогостоящий материал с высокими механическими характеристиками, который гарантирует заданное улучшение свойств; б) рассмотреть несколько вариантов более дешевых материалов в предположении, что хотя бы один из них обеспечит удовлетворительный результат. С позиций экономических показателей проектируемого изделия предпочтителен способ (б). Однако вы-

бор в пользу одного из указанных способов зависит от допустимых на проектирование затрат. Если количество вариантов, которые необходимо рассматривать на способе (б), не велико, т.е. находится в рамках заданных затрат и сроков на проектирование, то целесообразно выбрать этот способ. Оценить количество таких вариантов позволяют разработанные аналитические зависимости и предложенная методика. На рис. 2 последовательность основных шагов данной методики представлена в виде блок-схемы.

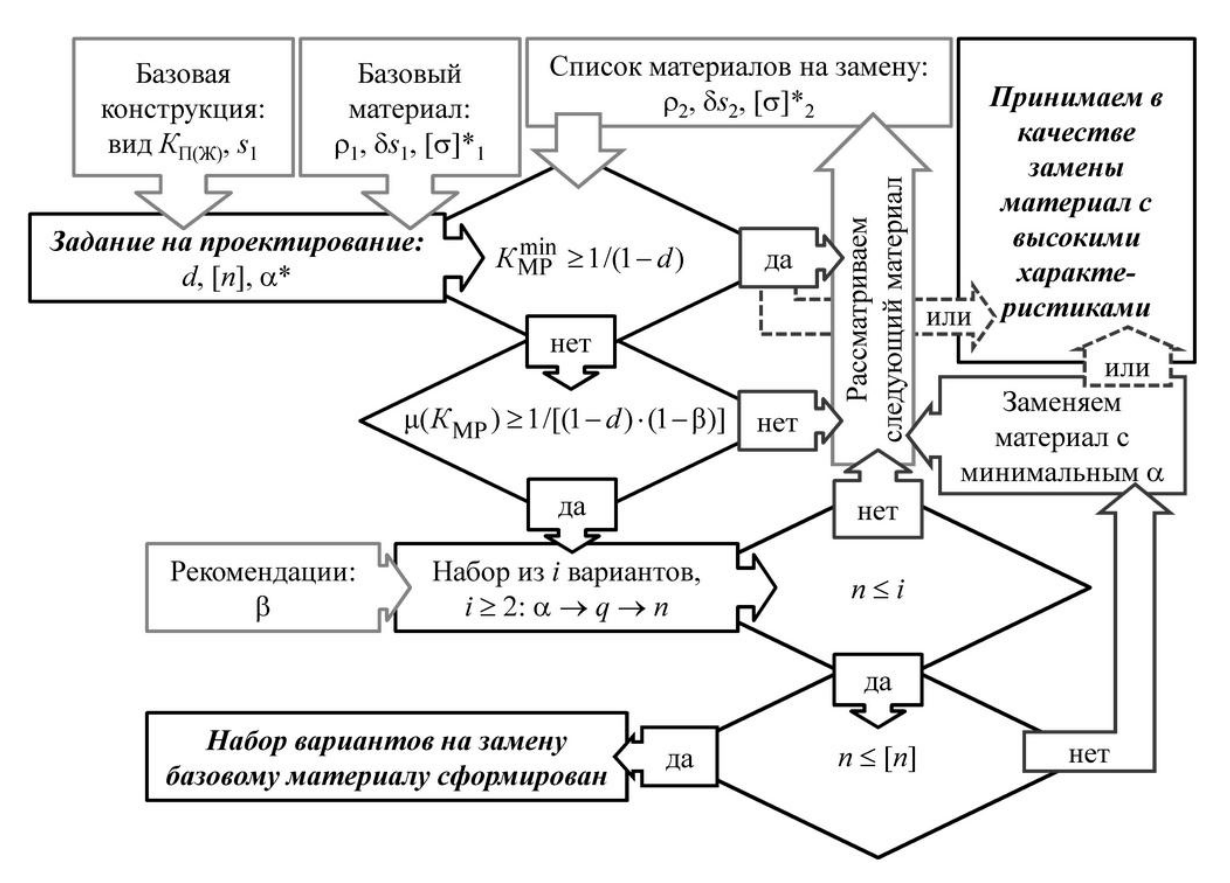

**Рис. 2. Блок-схема методики выбора вариантов материалов на замену базовому**

На рис. 2 обозначено: *i* – текущее количество вариантов материалов в наборе; [*n*] – максимально допустимое количество вариантов в наборе. Жирным курсивным шрифтом обозначены начальный и конечные блоки методики.

### **Выводы**

1. На основе методов теории вероятностей выведены формулы для определения величин ( $\mu$ ( $K_{\text{MP}}$ ),  $\sigma$ ( $K_{\text{MP}}$ ),  $K_{\text{MP}}^{\text{min}}$ ,  $K_{\text{MP}}^{\text{max}}$ ,  $\alpha$ ,  $\beta$ ,  $q$ ,  $n$ ), позволяющих количественно охарактеризовать возможный выигрыш в массе или стоимости тонкостенной детали при замене ее материала на новый с учетом такого важного аспекта, как дискретность имеющегося ряда толщин листов.

2. Разработана методика, продемонстрированная на приведенном примере, позволяющая производить выбор материалов на замену базовому, обеспечивающий заданное улучшение массовых или стоимостных показателей тонкостенной детали. Отличительной особенностью разработанной методики является возможность выявления увеличенного количества допустимых вариантов материалов на замену за счет учета тех материалов, которые могут обеспечить заданные показатели с вероятностью ниже доверительной.

#### **Библиографический список**

- 1. **Воронков, О.В.** Снижение массы автобусного кузова за счет использования трехслойных панелей: монография / О.В. Воронков, В.И. Песков. – М.: Изд-во «Перо», 2015. – 228 с.
- 2. **Воронков, О.В.** Методика выбора рационального сочетания материалов для трехслойной панели автобусного кузова / О.В. Воронков, В.И. Песков // Журнал автомобильных инженеров.  $-2010. - N_2$  5(64). – C. 8–13.
- 3. **Феллер, В.** Введение в теорию вероятностей и ее приложения: [пер. с англ.] Т. 1. / В. Феллер. – М.: Издательство «Мир», 1964. **–** 498 с.
- 4. Компания AK Steel Corporation [Электронный ресурс] : [офиц. сайт].- Электрон. дан. и прогр.- США, Огайо, Вест Честер.- Режим доступа: *http://www.aksteel.com/*, свободный. - Загл. с титул. экрана. 2015.

*Дата поступления в редакцию 27.05.2016*

## **O.V. Voronkov, V.I. Peskov**

## **COEFFICIENT OF MATERIAL REAL MASS EFFICIENCY AND APPLICATION METHODS**

#### Nizhny Novgorod state technical university n. a. R. E. Alexeyev

On early stage of vehicle body development one of the most relevant tasks is selection of structural materials. For thin-walled parts an important aspect influencing weight and cost efficiency is availability of only discrete thickness values of material sheets. Forecasting the effect of change from base material to a new one accounting the mentioned aspect is possible using the methods and efficiency coefficients [1, 2] previously developed by the authors. In this paper for evolution of the already existing methods for coefficient of material efficiency and supplementary values new formulas based on probability theory are proposed. The formulas lead to more accurate and reliable forecast and provide its probability characteristics. Also new methods for application of the dependencies are proposed complementing the already existing methods. A distinctive feature of the new methods is possibility to reveal an extended list of materials which can change the base material including those which can fulfill the desired requirements with probability lower than confidence probability.

*Key words:* material efficiency, discrete thickness of sheets, probability, selection methods, development.

#### **УДК 658.011.56**

#### **А.В. Запорожцев**

#### **ТЕХНОЛОГИЯ ПРОЕКТИРОВАНИЯ ПРОГРАММНЫХ КОМПЛЕКСОВ**

Нижегородский государственный технический университет им. Р.Е. Алексеева

При разработке больших программный систем, кроме разработки архитектуры программной системы, важное значение имеет этап проектирования отдельных программных комплексов. На этом этапе необходимо сохранить целостность программной системы и определить требования будущих пользователей к проектируемому программному комплексу. Рассмотрена технология проектирования программного комплекса на основе уточнения архитектурного описания программной системы. Важным элементом этой технологии является разработка экранных форм программных модулей, что обеспечивает наглядное отображение требований пользователей.

*Ключевые слова:* программная система, архитектура программной системы, программный комплекс, программный модуль, экранная форма, требования пользователей.

#### **Введение**

В разработке больших программных систем выделяют два этапа проектирования: этап общего проектирования системы и этап проектирования отдельных программных комплексов. На этапе общего проектирования программной системы (ПС) формируется архитектура системы, объединяющая модель бизнес – процессов, модель организационной структуры и набор программных модулей [1]. Программный комплекс (ПК) выделяется из общей архитектуры по организационному принципу и обеспечивает потребности отдельной группы пользователей. Таким образом, программная система может быть представлена в виде иерархической структуры (рис. 1), состоящей из набора программных комплексов, каждый из которых включает интерфейсный модуль и набор отдельных программных модулей. Интерфейсный модуль обеспечивает доступ пользователя к информации об объектах, входящих в сферу его ответственности, а отдельные программные модули обеспечивают пользователю необходимые операции над этими данными. Программная система имеет общую базу данных, информационная модель которой начинает разрабатываться на этапе общего проектирования программной системы на основе выявления тех объектов, с информацией о которых работают пользователи программной системы.

На этапе детального проектирования отдельных программных комплексов решаются следующие задачи проектирования:

- уточнение (если необходимо) описания бизнес процессов, относящихся к данному программному комплексу;
- уточнение информационной модели ПС;
- составление списка программных модулей;
- определение экранной формы интерфейсного модуля программного комплекса;
- определение экранных форм отдельных программных модулей.

Необходимость уточнения описания бизнес – процессов на этапе проектирования программного комплекса может быть обусловлена потребностью более детально определить функции программного комплекса. Это позволит точнее определить состав программных модулей программного комплекса, а также выявить дополнительные объекты, используемые в бизнес-процессах. Уточнение описания бизнес-процессов позволит решить вторую задачу детального проектирования – уточнить информационную модель программной системы.

В результате выполнения первых двух этапов детального проектирования будут определены программные модули и таблицы базы данных, используемые в данном программном комплексе.

1

<sup>©</sup> Запорожцев А.В., 2016.

Для наглядного представления технологии проектирования подсистем возьмем в качестве примера программный комплекс «Кадры». Список программных модулей и таблицы базы данных (БД) данной подсистемы представлены табл. 1 и табл. 2.

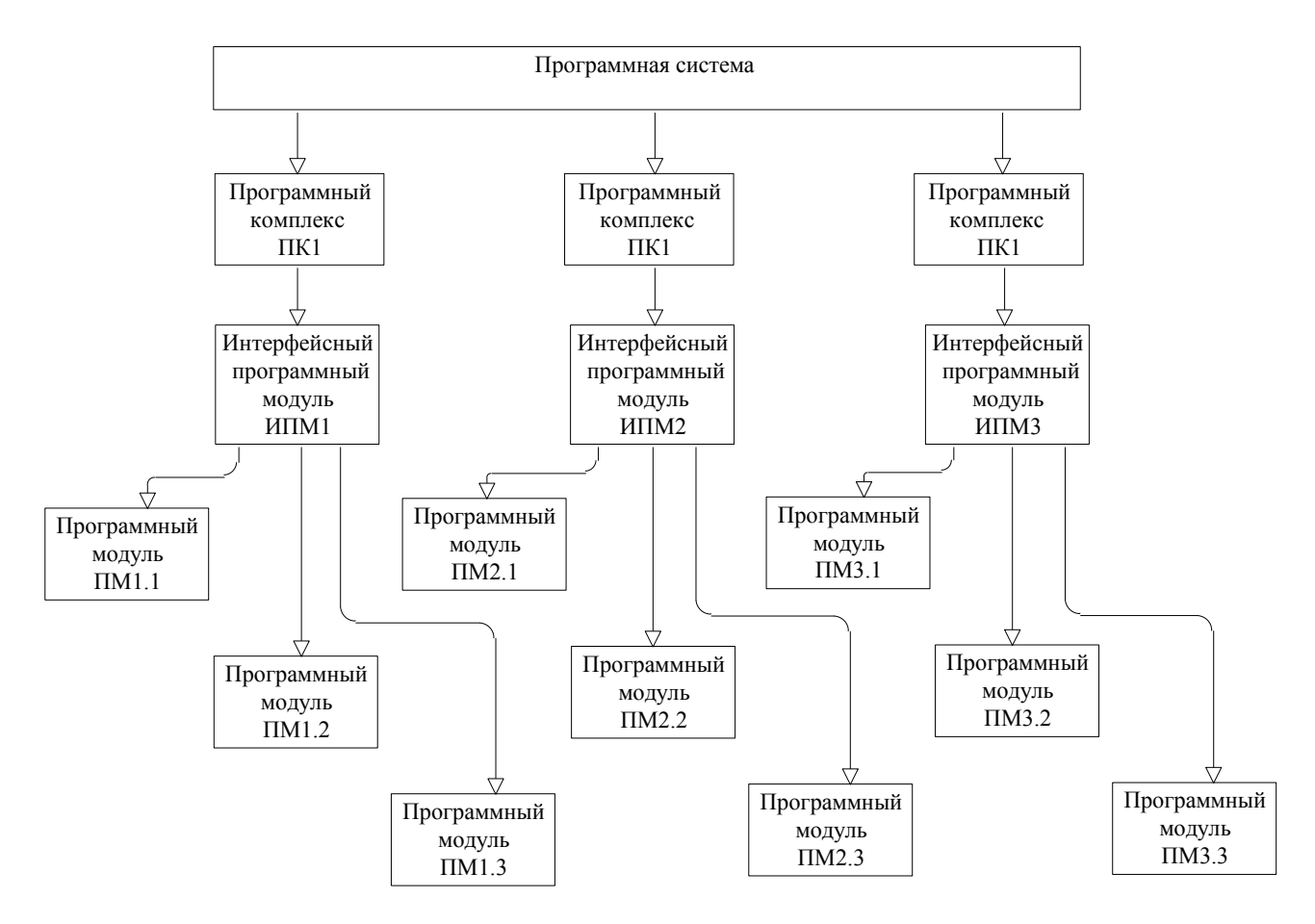

**Рис. 1. Иерархическая структура программной системы** 

*Таблица 1* 

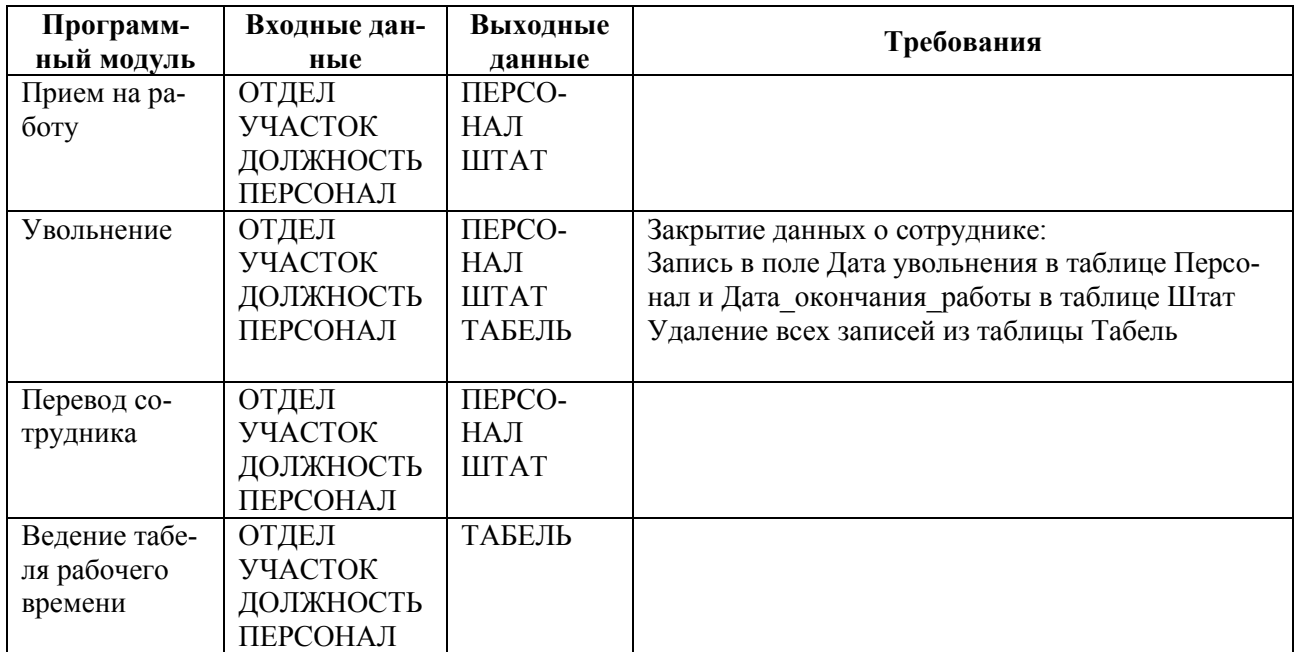

# **Основные функции программного комплекса «Кадры»**

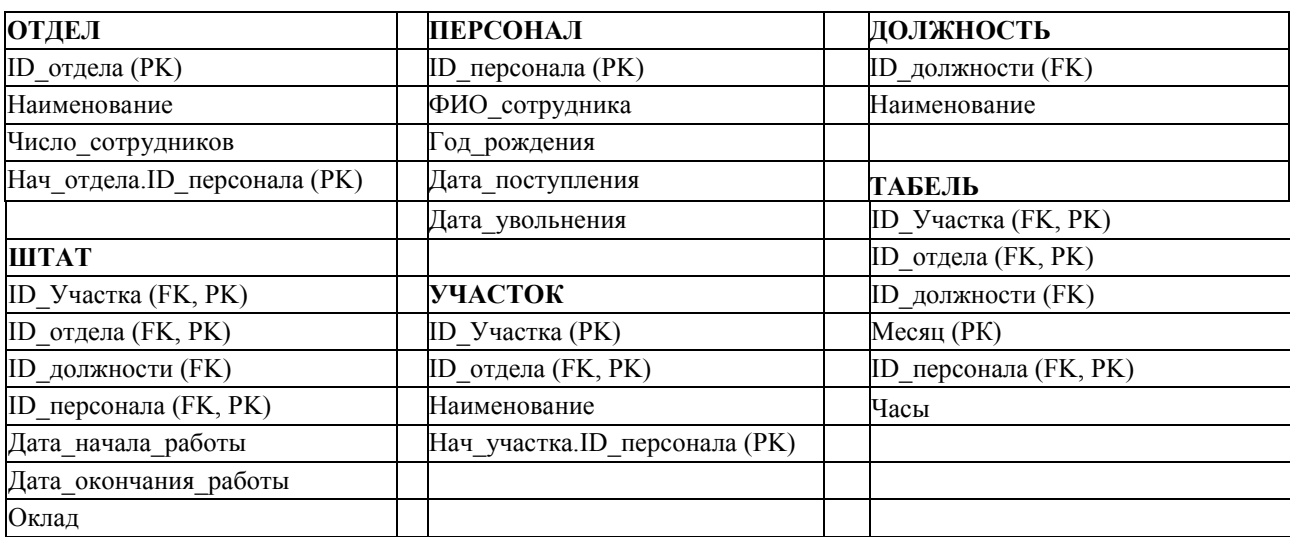

#### **Таблицы базы данных программного комплекса «Кадры»**

Для отображения требований пользователя к данному программному комплексу предлагается в состав проектных документов подсистемы включить экранные формы всех программных модулей и необходимые описания к ним. Использование экранных форм является наглядным отображением требований пользователя к расположению, группировке и составу тех информационных объектов, с которыми будет работать пользователь. Описание к экранной форме включает два раздела:

- информационные объекты формы;
- функции программного модуля.

При описании информационных объектов экранной формы указывается связь каждого такого объекта с таблицей БД путем указания одного из ее атрибутов. Описание функций программного модуля позволяет отобразить требование пользователя в функциональным возможностям программного модуля.

## **Проектирование экранной формы интерфейсного модуля**

Рассмотрим особенности проектирования экранной формы интерфейсного модуля программного комплекса. Пользователь начинает работу с подсистемой с основной формы (интерфейсном модуле), в которой должна быть реализована возможность осуществлять операции с основными объектами, входящими в сферу ответственности данного специалиста. В рассматриваемом примере таким специалистом является работник отдела кадров, а основным объектом ответственности является информация о сотрудниках.

Основным элементом данной формы является список сотрудников, в котором можно просматривать данные о сотрудниках по отделам и участкам (рис. 2).

Выбор места работы (отдел, участок) позволяет ограничивать данные в списке сотрудников. Формирование данных списка сотрудников производится по всей совокупности таблиц, относящихся к данной задаче.

В экранной форме интерфейсного модуля «Кадры» пользователю дана возможность произвести все необходимые действия по ведению данных о сотрудниках:

- Прием на работу;
- Увольнение;
- Перевод сотрудника;
- Ведение табеля рабочего времени.

Вызовы этих функции могут быть реализованы в виде соответствующих кнопок управления или в виде меню.

*Таблица 2* 

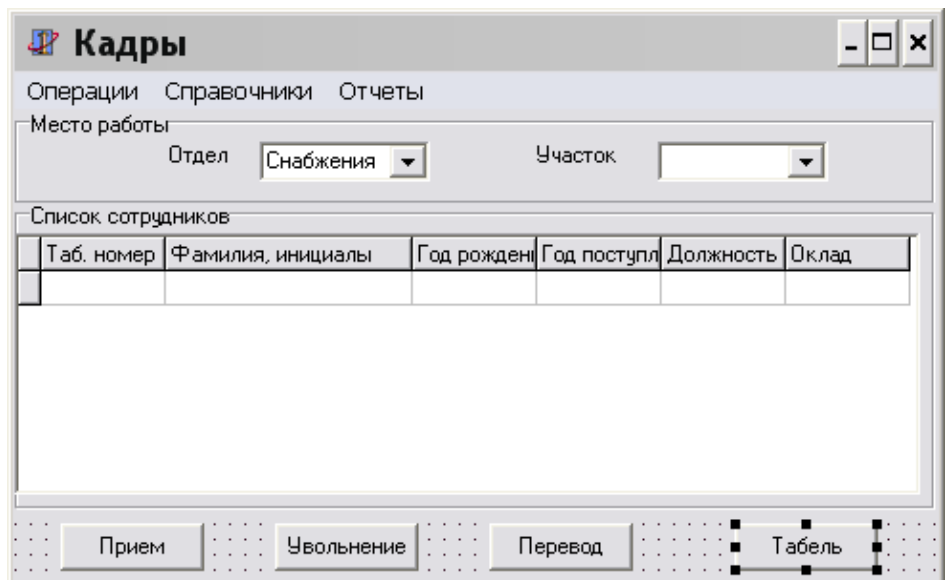

**Рис. 2. Экранная форма интерфейсного модуля программного комплекса «Кадры»**

Выполнение каждой функции вызывает соответствующую форму. Вызов функций «Перевод сотрудника» и «Увольнение» возможен только в том случае, если в списке сотрудников выбран конкретный сотрудник.

В меню экранной формы выделен раздел «Справочники», в котором ведутся справочники по данной задаче:

- Отделы;
- Участки;
- Должности.

Формы по ведению справочников в примере не рассматриваются. При ведении справочников запрещено удалять данные в справочниках. Это ограничение связано с тем, что удаление записи в справочнике потребует удаления всех данных с данным кодом справочника.

В пункте меню «Отчеты» определены функции формирования всех стандартных отчетов по работе кадровой службы.

Информационные объекты формы должны быть связаны с соответствующими атрибутами таблиц базы данных. Это позволяет в ходе разработки формы уточнить атрибуты таблиц БД, так как отображение информации на форме более наглядно, чем в таблице. Основными информационными объектами формы являются:

- 1. Список «Отдел» формируется по атрибуту Отдел.Наименование.
- 2. Список «Участок» формируется по атрибуту Участок.Наименование при условии Отдел.ID\_отдела = Участок.ID\_отдел;
- 3. Список сотрудников формируется по следующим атрибутам:
- Таб. Номер Персонал.ID\_персонала,
- Фамилия, инициалы Персонал.ФИО\_сотрудника,
- Год рождения Персонал.Год рождения,
- Год поступления Персонал. Год поступления,
- Должность Должность. Наименование при условии Персонал. ID персонала = Штат.ID персонала и Штат.ID должности = Должность.ID должности,
- Оклад Штат.Оклад при условии Персонал.ID\_персонала = Штат.ID\_персонала.

Необходимость описания информационных объектов формы программного модуля имеет дополнительный положительный аспект. Общеизвестно, что разрабатывать информационные модели достаточно сложно и, прежде всего, потому, что они абстрактны. В тот момент, когда проектировщик видит перед собой экранную форму, ему значительно понятнее,

какую информацию необходимо иметь на этой форме. Проектирование экранной формы с привязкой каждого ее элемента к атрибутам таблиц базы данных позволит уточнить информационную модель программной системы.

# **Проектирование экранной формы программного модуля**

Рассмотрим пример разработки экранной формы для программного модуля «Прием на работу», входящего в программный комплекс «Кадры».

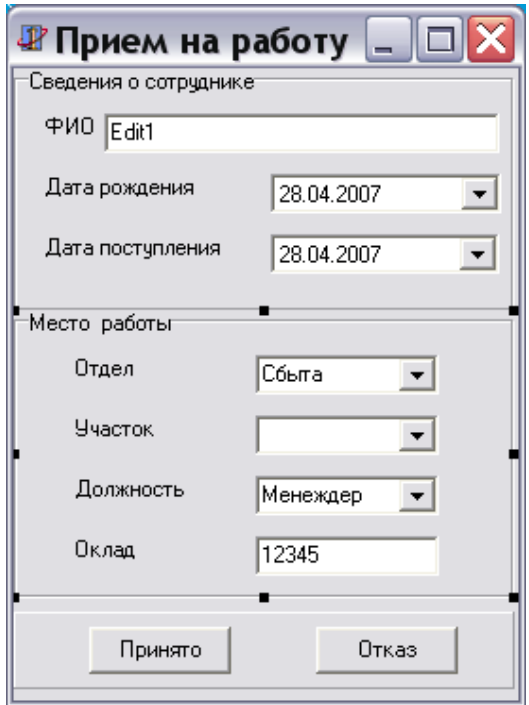

**Рис. 3. Экранная форма программного модуля «Прием на работу»**

В данной форме вводятся данные по новому сотруднику. Автоматически формируется табельный номер сотрудника. В этой же форме происходит назначение на определенную должность в конкретном отделе/участке. Дата поступления записывается в поле «Дата приема» таблицы Сотрудник и в поле «Дата начала работы» в таблице Штат.

Объекты формы:

- ФИО Персонал.ФИО сотрудника,
- Дата рождения Персонал.Год рождения,
- Лата поступления Персонал. Год поступления,
- Список «Отдел» формируется по атрибуту Отдел.Наименование,
- Список «Участок» формируется по атрибуту Участок.Наименование при условии Отдел.ID\_отдела = Участок.ID\_отдел,
- Должность Должность.Наименование,
- Оклад Штат.Оклад.

# **Проектирование экранной формы универсального программного модуля**

Некоторые программные модули могут вызываться в разных программных комплексах. Такие модули являются универсальными, но при их проектировании необходимо учесть, что при вызове такого модуля из разных программных комплексов, его функционирование будет иметь свою специфику. В качестве примера такого модуля рассмотрим программный модуль «Табель». Такой модуль необходим работнику отдела кадров для заполнения табеля рабочего времени для каждого работника организации.

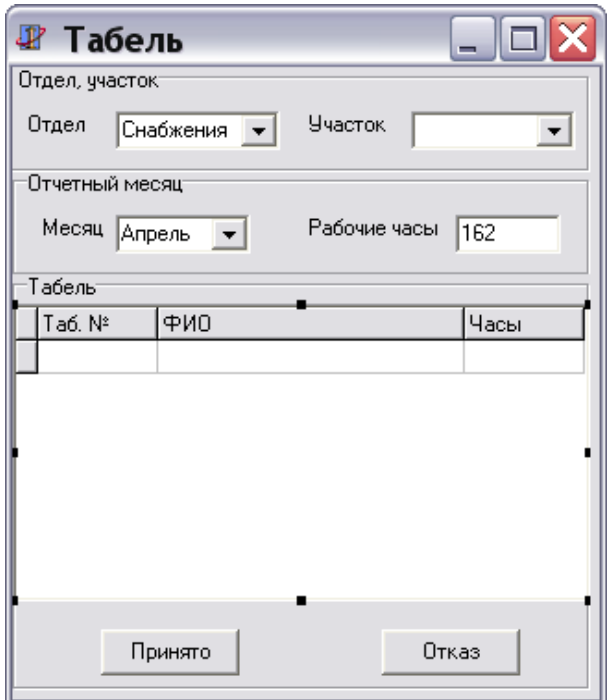

**Рис. 4. Экранная форма программного модуля «Табель»**

При выборе месяца автоматически производится расчет рабочих часов. В списке сотрудников вводятся данные об общем числе отработанных часов данного сотрудника за месяц. При вводе данных происходит контроль введенных данных (число рабочих часов не может быть больше расчетного максимального значения).

Объекты формы:

- Список «Отдел» формируется по атрибуту Отдел.Наименование;
- Список «Участок» формируется по атрибуту Участок.Наименование при условии Отдел.ID\_отдела = Участок.ID\_отдел;
- Месяц Табель.Месяц;
- Рабочие часы вычисляемое поле;
- Таб № Персонал. ID персонала;
- ФИО Персонал.ФИО сотрудника;
- Часы Табель.Часы.

Для универсального программного модуля необходимо определить правила его функционирования при вызове из разных программных комплексов. Например, для данного программного модуля могут быть определены следующие варианты функционирования:

- При вызове данной формы из программного комплекса «Кадры» форма вызывается для того отдела, который был выбран в первой форме;
- При вызове данной формы из других программных комплексов, отдел автоматически устанавливается соответствующим тому отделу, для которого разработан этот программный комплекс.

## **Заключение**

Предлагаемая технология проектирования программных комплексов позволяет сохранить целостность проекта программной системы на этапах проектирования отдельных частей программной системы и в то же время уточнить основные модели программной системы модель бизнес - процессов и информационную модель. Использование экранных форм при разработке программных модулей и детальное описание ее информационных объектов позволяет наглядно представить образ будущей системы, что даст возможность проконтролировать пользователями реализацию их требований к программной системе.

### **Библиографический список**

- 1. **Запорожцев, А.В**. Принципы проектирования организационно-технических систем // Труды НГТУ им. Р.Е. Алексеева. – 2013. – № 3(100). – С. 106–115.
- 2. **Запорожцев, А.В**. Проблемы проектирования автоматизированных систем управления организационно - техническими системами // Вестник Нижегородского университета им. Н.И. Лобачевского. – 2013. – № 6 (1). – С. 239–246.
- 3. Информационные технологии и управление предприятием / В.В. Баронов [и др.]. М.: Компания АйТи, 2009. – 328 с.
- 4. **Макгрегор, Д**. Программная архитектура // Открытые системы. 2004. № 08.
- 5. **Марка, Д.А.** Методология структурного анализа и проектирования / Д.А. Марка, К. Мак-Гоуэн. – М.: Весть-МетаТехнология, 1999. – 240 с.
- 6. **Калянов, Г.Н.** Моделирование, анализ, реорганизация и автоматизация бизнес-процессов / Г.Н. Калянов. – М.: Финансы и статистика, 2006. – 240 с.

*Дата поступления в редакцию 22.06.2016*

## **A.V. Zaporozhtsev**

# **TECHNOLOGY DESIGN OF PROGRAM COMPLEX**

The Nizhny Novgorod state technical university n. a. R. E. Alexeyev

**Purpose:** Maintaining the integrity of the individual in the development of software systems comprising of complex software systems. Providing visibility when designing software modules.

**Approach:** Clarifying the architecture of a software system and a common information model in the design of software systems. The use of screen forms of software modules as the main result the design of software systems. Formalized description of information objects and functions screen forms.

**Findings:** Stepwise refinement of the architecture of a software system and the common information model allows you to maintain the integrity of the development of complex software systems. The use of screen forms allows to consider the basic requirements of users for each software module.

**Research implications:** The offered technology of design of software systems can improve the quality of system development through the use of visual representations of design solutions.

**Value:** The use of visual representations of all elements of the project of the program complex increases the efficiency of software development.

*Key words*: software system, architecture software system, program complex, software module, screen form, user requirements.

#### **УДК 629.113**

### **З.А. Кострова, А.В. Михеев, М.Е. Бушуева, В.В. Беляков, С.Н. Митяков**

#### **УТИЛИЗАЦИЯ ПНЕВМАТИЧЕСКИХ И БЕЗВОЗДУШНЫХ ШИН**

#### Нижегородский государственный технический университет им. Р.Е. Алексеева

Приведены причины необходимости переработки и утилизации пневматических шин, их состав и свойства, рассмотрены примеры регулирования вопросов утилизации в разных странах, расчет дохода от переработки одной тонны шин, представлены способы восстановления шин и экономический эффект от использования восстановленных шин, а также их потребление в ряде стран. Описаны способы переработки изношенных шин, приведен пример полуавтоматической линии переработки пневматических шин, а также направления вторичного использования резиновой крошки и шин, вышедших из употребления. Рассмотрены конструкционные особенности непневматических (безвоздушных) шин и способы их переработки и утилизации. Целью статьи является сравнение утилизации и способов вторичного использования пневматических и непневматических шин.

*Ключевые слова*: пневматические шины, непневматические (безвоздушные) шины, утилизация шин, переработка шин, Риф Осборна, свалки шин, состав шин, налоговые и утилизационные сборы использованных автомобильных покрышек, состав и структура пневматической и непневматической (безвоздушной) шины, восстановление шин, переработка шин, экономический эффект от использования восстановленных шин, полуавтоматическая линия по переработке шин, резиновая крошка, полиуретаны.

В мире ежегодно образуются до 10 млн т использованных автопокрышек, что соответствует почти миллиарду изношенных шин. В 1999 г. Европейский союз утвердил закон, согласно которому с 2003 г. запрещено сжигание использованных покрышек, а также захоронение целых шин, а с 2006 г. был введен запрет и на захоронение шин, разрезанных на куски. Перед мировым сообществом встал вопрос о способах утилизации, переработки и методах вторичного использования шин. На сегодняшний день количество не переработанных изношенных покрышек составляет: в США – 2,8 млн т, в Европе – 2,5 млн т, в России – 1 млн т [1].

Изношенные шины – источник длительного загрязнения окружающей среды. Целесообразность утилизации и переработки шин связана с рядом факторов:

1. Шины не подвергаются биологическому разложению в естественных условиях. Примером может служить разработанный в 1972 г. проект по утилизации старых покрышек путем создания из них искусственного рифа (площадью 150 тысяч квадратных метров) у берегов Южной Флориды – Рифа Осборна. Целью проекта было: утилизировать использованные шины, расширение среды обитания морских животных, создание альтернативных мест для дайвинга (рис. 1, *а*). Последствия – разрушение естественной среды обитания и экосистемы в целом (рис. 1, *б*), разрушение естественных рифов (во время штормов и ураганов шины поднимают со дна, они налетают на коралловые рифы и уничтожают их), загрязнение береговой полосы (рис. 1, *в*) и т.д. Подобные проекты разрабатывались и в ряде других стран. Ежегодно волонтеры в рамках программ по очистке прибрежных зон убирают с пляжей почти 12 тыс. старых шин;

2. Скопление старых покрышек – это благоприятное место для обитания грызунов и насекомых, которые являются переносчиками инфекционных заболеваний (рис. 1, *г*);

3. Свалки шин – это потеря полезных площадей, шины занимают большой объем (рис. 1,  $\partial$ );

4. Около 80% шины – не возобновляемые природные ресурсы;

5. Шины обладают высокой пожароопасностью, при горении выделяют ядовитые вещества (рис. 1, *е*).

1

<sup>©</sup> Кострова З.А., Михеев А.В., Бушуева М.Е., Беляков В.В., Митяков С.Н., 2016.

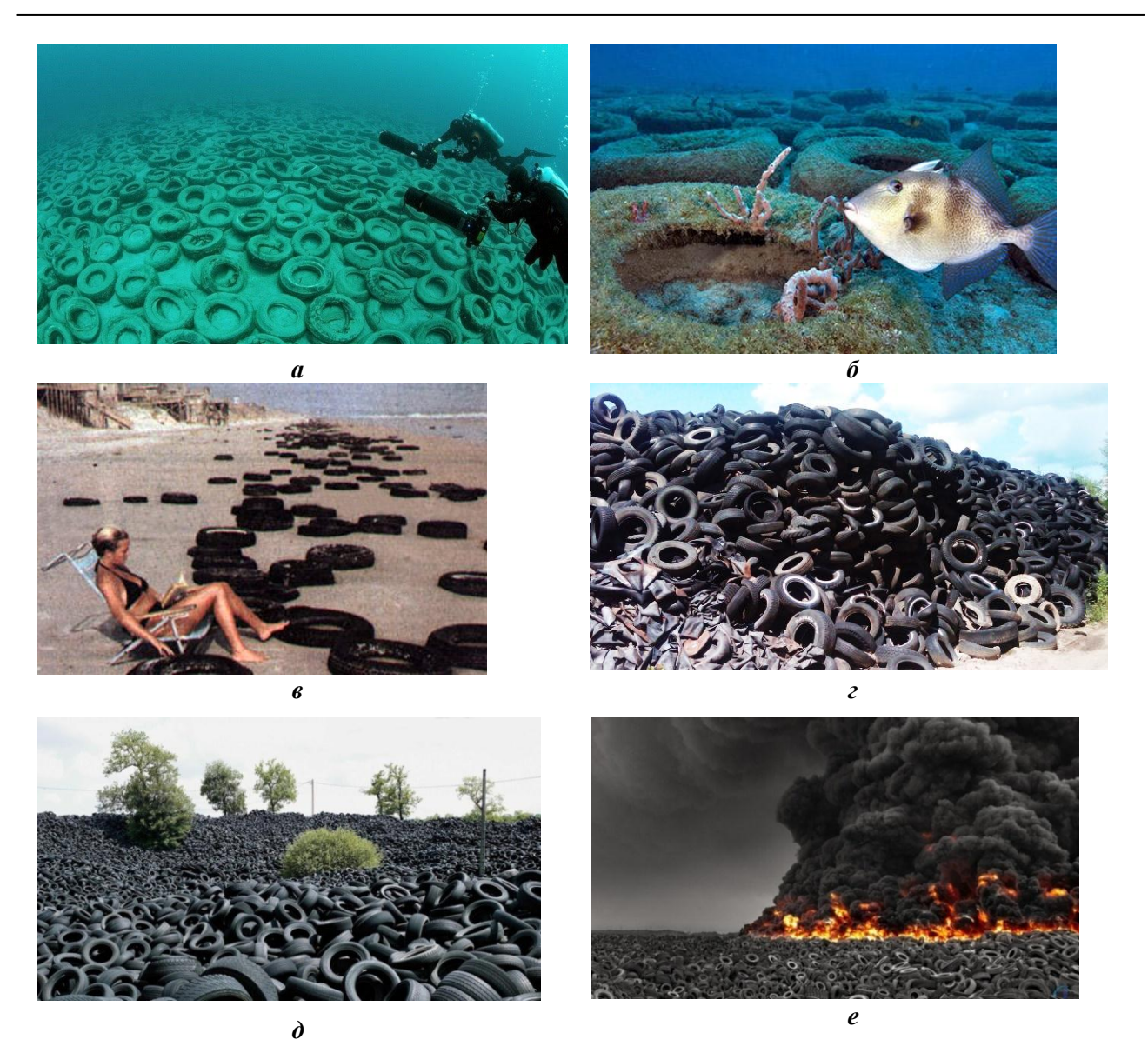

**Рис. 1. Свалки шин:** 

*а* – шины Рифа Осборна; *б* – Риф Осборна по прошествии 30 лет; *в* – шины, выброшенные на берег ураганом; *г* – скопление старых покрышек; *д* – свалка использованных шин; *е* – горение свалки шин

Здесь представлены только основные причины необходимости утилизации шин.

Жесткая конкурентная борьба за качество и надежность привела к тому, что состав и свойства каучуков, каркасных материалов, а также технология производства этих изделий весьма схожи у разных производителей. В результате современные шины представляют собой сложное композитное изделие из разнородных материалов, обладающее большой устойчивостью к механическим повторно-переменным нагрузкам и разрушающим факторам внешней среды. Эти свойства шин, крайне необходимые для обеспечения безопасной эксплуатации колесной техники, становятся крайне неприятными при решении проблемы их ликвидации после завершения жизненного цикла [2]

В странах ЕС обращение с изношенными шинами контролируется следующим образом [8]:

1. Установлен запрет на захоронение целых шин;

2. Утилизации подлежит до 85% общего объема вышедшего из употребления транспортного средства (ТС);

3. Запрет на сжигание шин.

Также, в странах Европейского союза на сегодняшний день существуют три системы налогообложения, организации и финансирования сбора и утилизации использованных автомобильных покрышек:

1. Система налоговых сборов: производители шин выплачивают специальные налоги, которые в дальнейшем служат дотациями для перерабатывающих производств (Дания, Словакия, Латвия);

2. Производители и поставщики новых шин несут ответственность за утилизацию. Производители перечисляют средства (пропорционально объему выручки) в специальный фонд, который служит источником финансирования заводов по переработке шин, пунктов приема шин (Швеция, Норвегия. Финляндия, Португалия, Польша, Франция, Великобритания. Испания, Венгрия);

3. Каждый участник рынка переработки шин самостоятельно выбирает контрагента (Германия).

Следует отметить, что утилизация во всех европейских странах платная: тот, кто сдает шины, обязан оплатить так называемый экологический взнос. В зависимости от типа шины экологический взнос может достигать 110 евро. Величины экологического взноса в процентном соотношении в зависимости от величины и массы шины приведены в табл. 1 [15].

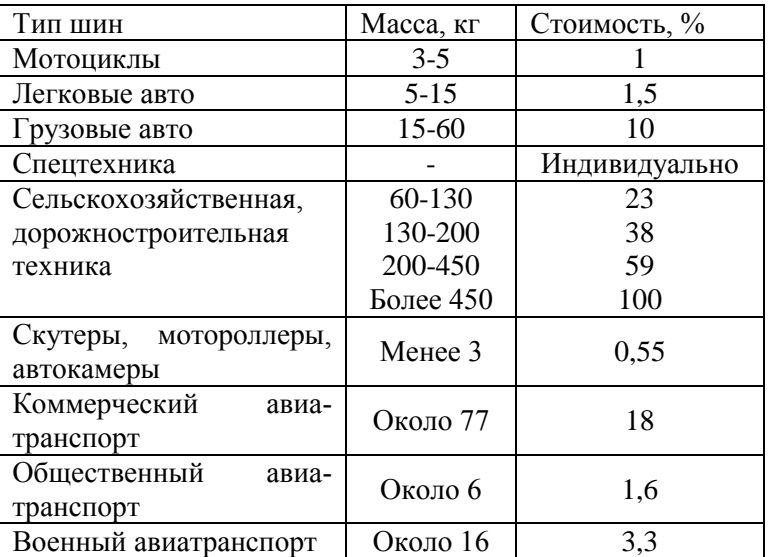

### *Таблица 1* **Величина экологического взноса в зависимости от величины и массы шины в странах Европейского союза**

В США финансирование утилизационных программ происходит за счет налогов и сборов, взимаемых при продаже шин, либо при регистрации ТС.

В Японии действует «Закон о переработке отходов», на основании которого каждый гражданин обязан самостоятельно доставить старые шины на пункты сбора и заплатить за утилизацию.

В Финляндии в цену шины для легкового автомобиля входит стоимость утилизации и 24% НДС на эту сумму. Такой же сбор платится при покупке нового автомобиля. За счет растущей выручки от продажи вторичных ресурсов, получаемых при утилизации, снижается величина утилизационных сборов, которые платит покупатель [10].

В Российской Федерации вопрос утилизации регламентируется Статьей 51 п.2 Федерального закона об охране окружающей среды, Статьей 8.2 «Кодекса РФ об административных правонарушениях». Государство лицензирует деятельность фирм, работающих с опасными отходами (к которым относятся и отработанные шины).

Шина, которая поступает на утилизацию, состоит из ряда элементов (рис. 2).

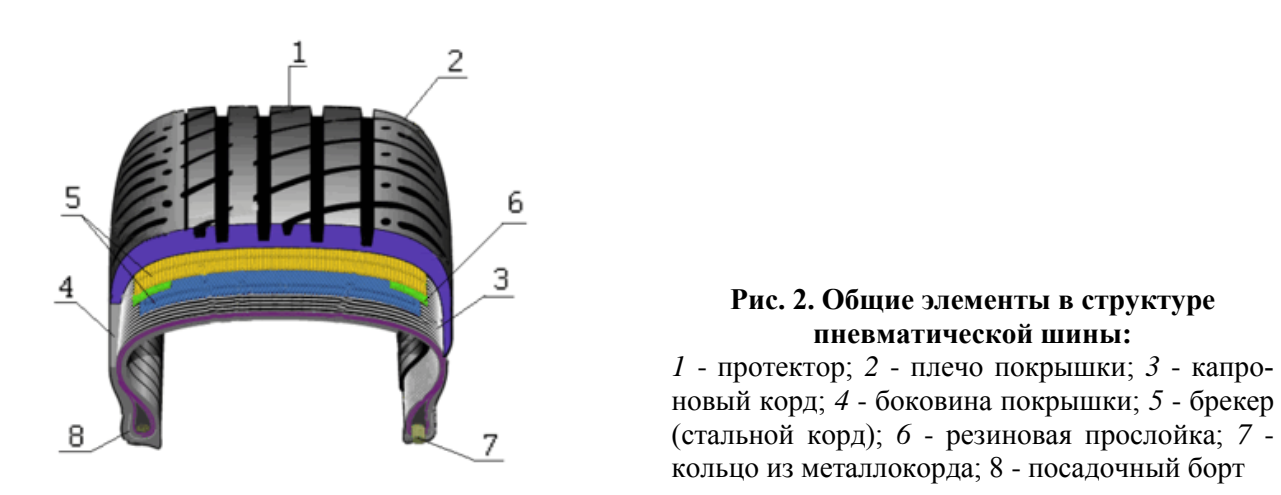

Исходя из приведенного описания, все элементы в составе шины можно разделить на резиновые составляющие, металл, текстильные нити армирования и прочие составляющие (например, клей). Примерный, среднестатистический состав шины приведен на рис. 3.

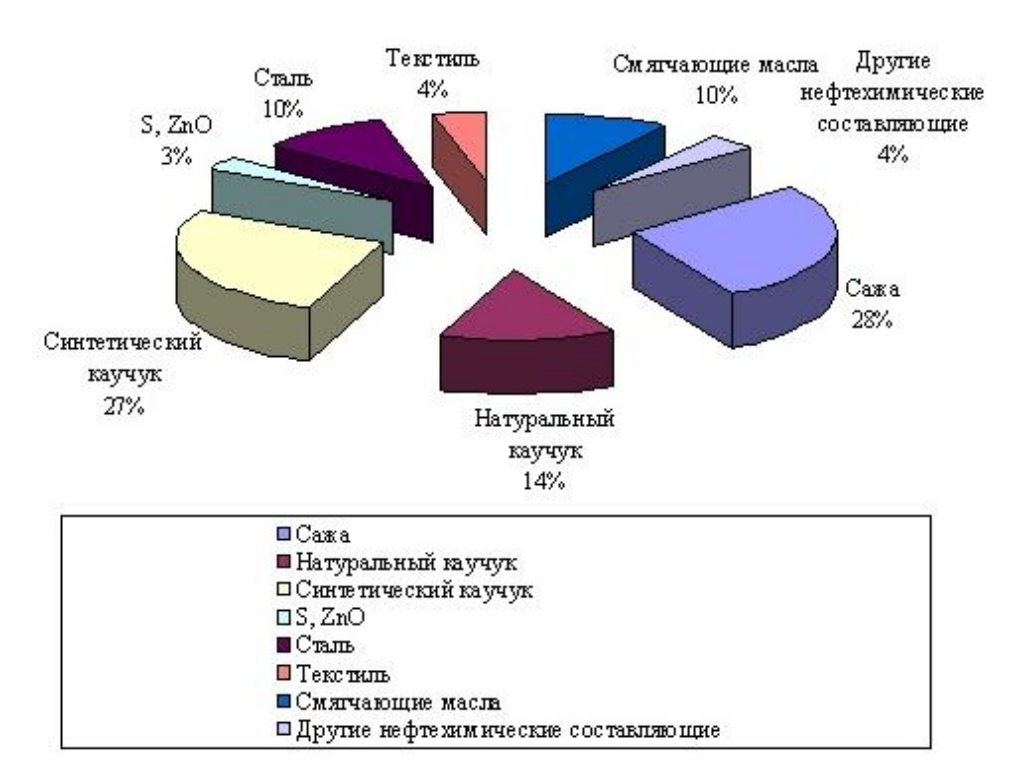

**Рис. 3. Среднестатистический состав шины легкового автомобиля**  [http://drimer.pro/catalog/kompaniia-tamanno]

Из одной тонны резины [9] могут быть получены следующие продукты: бензиновая фракция – 325 кг, мазут – 175 кг, технический углерод – 300 кг, металлокорд – 200 кг. Рентабельность действующего предприятия [9] по переработке шин составляет примерно 78%. Несколько источников приводят примеры экономического расчета дохода от переработки одной тонны покрышек [10].

Вес одной покрышки  $\approx$  6 кг.

Одну покрышку можно продать для утилизации в виде топлива  $\approx 1,86$  евро за одну покрышку:

1000 кг / 6 кг  $\cdot$  1,86 евро = 310 евро.

При применении установок (для переработки резинотехнических и полимерных отходов) с одной тонны покрышек получается:

Печное топливо – 315 кг при стоимости - 0,15 евро/кг;

Печная сажа (технический углерод) – 400 кг при стоимости – 0,40 евро/кг;

Высокооктановая добавка в топливо – 135 кг при стоимости 0,55 евро/кг;

Металл – 100 кг при стоимости – 0,11 евро/кг.

Итого получаем с одной тонны переработанных покрышек

 $310 + 315$  kg  $\cdot$  0,15 + 400 kg  $\cdot$  0,4 + 135 kg  $\cdot$  0,55 + 100 kg  $\cdot$  0,11 = 602,5 ebpo.

На сегодняшний день можно выделить два основных способа работы с изношенными шинами: восстановление шин (наложение нового протектора) и переработка шин, не подлежащих использованию по прямому назначению.

Существуют два способа восстановления шин [11]: холодное восстановление и горячее восстановление. При холодном восстановлении происходит наложение тонкой невулканизированной резины, а сверху еще и вулканизированной протекторной ленты, далее проводится вулканизация при температуре 100 °С. Физические свойства каркаса остаются неизменными, возможно трехкратное восстановление. При горячем восстановлении проводится вулканизация и формирование рисунка протектора в пресс-форме при температуре более 150°С. При данном способе восстановления происходит ослабление связей между металлокордом и резиной из-за воздействия высоких температур, повреждается структура каркаса шины, восстановление возможно только один раз.

Экономический эффект от использования восстановленных шин можно рассмотреть на следующем примере. Рыночная стоимость новой грузовой шины Michelin 275/70 R 2.5 протектор X INCITY XZU на 23.04.2016 [12] составляет 28 300 руб. Цена аналогичной восстановленной шины [13] составляет 14 000 руб. Стоимость восстановления у различных поставщиков данной услуги варьируется, но в среднем составляет менее 50% от стоимости новой шины. Таким образом, если шина восстанавливается трижды, снижение затрат на одну шину за три цикла восстановления составит:

 $28\,300 \cdot 3 - 14\,000 \cdot 3 = 42\,900\,\text{pv}$ 

Авторами статьи «Восстановленные шины в России» [14] была проведена оценка относительной стоимости одного километра пробега «новых» и «восстановленных» шин (на примере шин Marangoni), которая показала, что для восстановленных шин эта величина составила: для шин, эксплуатировавшихся на задней оси, около 70% от стоимости новых и 80% для шин, эксплуатировавшихся на передней оси. Таким образом, экономия использования восстановленных шин в приведенном примере составляет 30% и 20% соответственно.

На рис. 4 приведено потребление восстановленных шин в общем объеме покупаемых шин в ряде стран.

Известны два принципиально различных вида технологических процессов переработки изношенных шин: с разрушением и без разрушения их резиновой составляющей. Методы переработки изношенных шин с разрушением резиновой составляющей основаны на процессах сжигания, термического и каталитического крекинга, пиролиза, разложения резины под действием озона, кислорода и других химических реагентов. Применение этих методов приводит к глубокой деструктуризации полимера, в большинстве случаев – к распаду молекулярной цепи. Получаемые продукты горения или разложения можно рассматривать как возможное сырье для органического и нефтехимического синтеза. Протекание таких процессов требует больших затрат энергии и наличия достаточно сложного оборудования. Поэтому для того, чтобы оправдать все затраты, ценность полученных в результате такой переработки продуктов должна быть очень высокой [3] и на сегодняшний день в основном применяются методы переработки резины, которые обеспечивают максимальное сохранение химической составляющей, с целью производства резиносодержащих изделий из восстановленной резины.

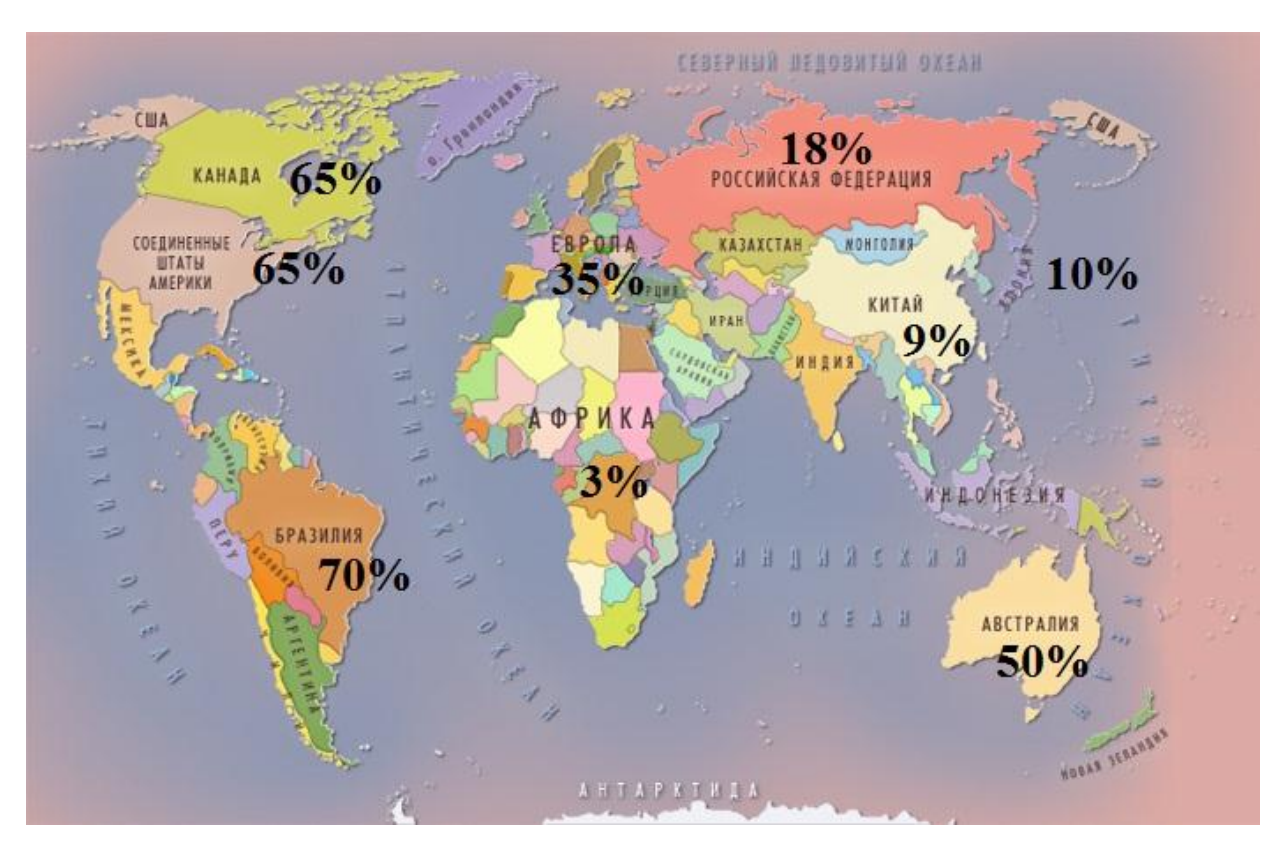

**Рис. 4. Потребление восстановленных шин в общем объеме приобретаемых шин**

ООО «Н.Т.Д ТАМАННО» [4] предлагает технологию растворения автошин в органическом растворителе. Авторы проекта предлагают метод материального рециклинга, в результате которого образуется бензиновая фракция (используется на предприятиях нефтехимии, а также НПЗ при производстве высокооктанового экологически чистого бензина.), мазут (по своим показателям соответствует ГОСТ 1058-99 (М-40)) и технический углерод (направляется на облагораживание, в результате чего получаются углерод-углеродные материалы или электропроводный техуглерод) [4]. Созданная технологическая линия растворения автопокрышек и облагораживания техуглерода является поточной, т.е. непосредственно весь технологический процесс не будет иметь контакта с атмосферой вплоть до вывода готовых продуктов в накопители (резервуары, склады хранения продукции) и перегрузки для дальнейшей транспортировки к потребителю. Растворитель циркулирует в замкнутой системе и не имеет контактов с атмосферой. Для нагрева растворителя применяется трубчатая печь с огневым нагревом. Печь типичная для установок нефти и газопереработки. Нагрев электроэнергией нерентабелен. Дымовые газы образуются при сгорании топлива в печи. В качестве топлива используется углеводородный газ (газ, получаемый в процессе переработки автошин, природный газ) [4].

Ряд авторов [5] предлагают технологии, при которых составляющие извлекаются из покрышки без нарушения физико-химических свойств, чтобы была возможность их повторного использования, например, при производстве новых автомобильных покрышек. Бортовые кольца редко получают повреждения ввиду своей прочности и вполне пригодны для повторного использования. Усилитель борта также является достаточно прочным элементом, число поврежденных в ходе эксплуатации нитей невелико и их также можно использовать повторно. Брекер подвергается деформации при движении - механические повреждения брекера в процессе его эксплуатации часто приводят к нецелесообразности его повторного использования. К тому же извлечение нитей брекера (доли миллиметра) - достаточно сложная техническая задача. Однако извлеченный брекер, даже в виде пучка стальных нитей, нашел применение, например, в строительстве – при производстве фибробетонов. Сталь, используемая в покрышках, имеет высокое качество, поэтому актуальность вторичного использования стальных элементов не вызывает сомнений. Таким образом, на первом этапе из покрышки удаляют бортовые кольца, затем брекера, а затем отделяется беговая дорожка (протектор). Удаление нейлоновых нитей бандажа возможно как в целом, так и измельченном виде [5].

Ряд компаний – производителей [16] предлагают технологическую схему и оборудование для переработки шин в крошку – на рис. 5 представлен один из вариантов такой линии.

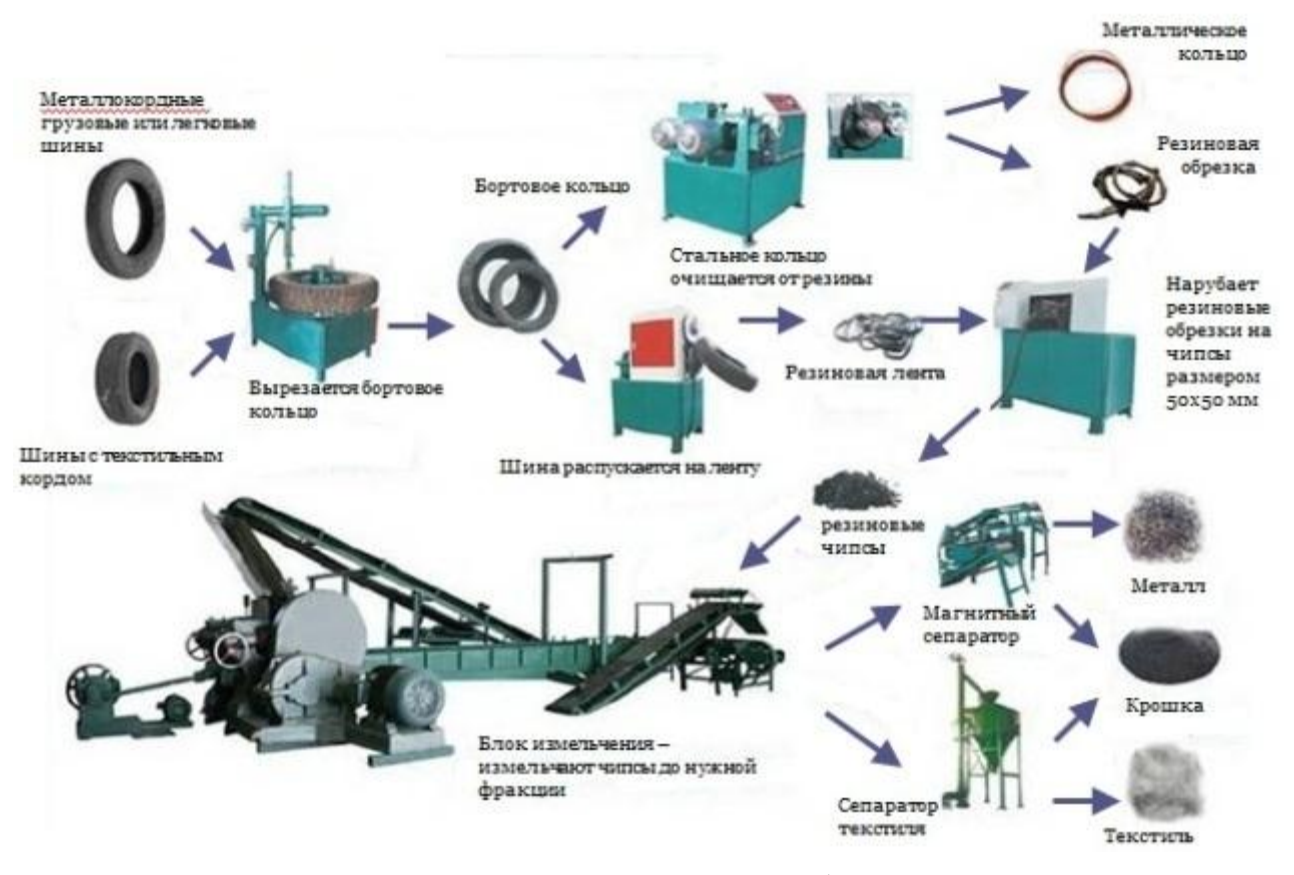

**Рис. 5. Полуавтоматическая линия по переработке шин в крошку** [http://www.import-terminal.ru/raznoe/128-oborudovanie-dlya-pererabotki-shin.html]

По данным поставщика [16], производительность такой линии составляет 200 кг/ч, стоимость – 387 000 юаней (по курсу на 29.05.2016 это составит 3 896 199,90 руб.).

Резиновая крошка используется во многих областях. Из нее изготавливают новые автомобильные покрышки, РТИ для автомобилей, техпластины, водоотталкивающие покрытия для крыш, ж/д шпалы и подрельсовые прокладки, напольные коврики и подошвы для обуви, колеса для инвалидных колясок и коек. Также этот материал используют для покрытия дорог, футбольных полей, теннисных кортов и детских площадок. Из резиновой крошки изготавливают плитки, и добавляют её в бетон для строительства [6]. Преимущества применения резиновой крошки: долговечность: срок службы изготовленного по всем правилам продукта может варьироваться от 20 до 40 лет и основные показатели, которыми обладает резиновая крошка, во многом превосходят аналогичные показатели керамической плитки, асфальта, бетона, песчаной брусчатки, линолеума и других; резиновые покрытия могут поглощать уровень шума до 28 децибел; резиновое покрытие является отличным амортизирующим материалом, а также отличным противоскользящим средством; не задерживает на себе снег, наледь и другие осадки; высокий уровень износоустойчивости позволяет резиновым покрытиям препятствовать вредным воздействиям окружающей среды [7]. На рис. 6 представлены некоторые направления вторичного использования шин и резиновой крошки, полученной от переработки пневматических шин.

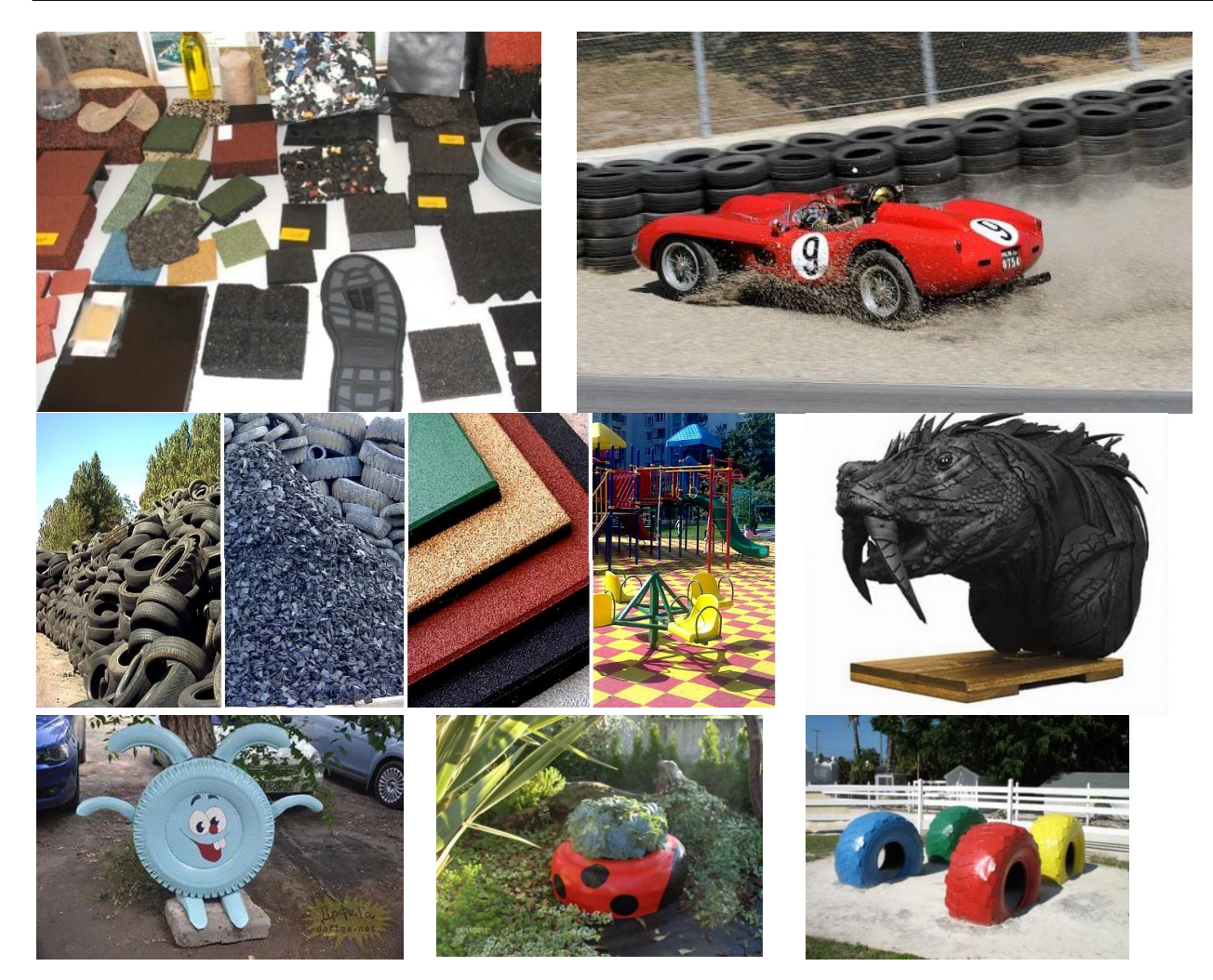

**Рис. 6. Вторичное использование пневматических шин и резиновой крошки**

В 2004 году компания Michelin продемонстрировала мировому рынку автомобильные шины без воздуха с упругими деформируемыми спицами из полиуретана Tweel (рис. 7, *а*). Конструктивно Tweel представляют собой систему цельных внутренних ступиц, прикреплённых к полуоси. Вокруг них расположены полиуретановые спицы, соединенные в определенной последовательности. Через спицы проходит растяжной хомут, формируя внешний край шины [16]. Компания Bridgestone представила конструкцию непневматической шины AirFree – колесо состоит из металлического диска и шины, которая представляет собой два кольца, соединенные упругими элементами (рис. 7, *б*) [17]. Безвоздушные покрышки Air Free имеют три основных конкурентных преимущества: улучшенные ездовые характеристики, повышенную грузоподъемность и бесспорную экологичность. Материалы, применяемые в новых шинах, подлежат утилизации и повторной переработке. За счет этого достигается дополнительная экономия на ресурсах (и снижение стоимости для покупателей). Компания Polaris продемонстрировали своё видение безвоздушных шин, заменив систему спиц на систему сот (рис. 7, *в*). Компания Hankook (рис. 7, *г*) создала шины, в которой собственно шина и обод - одно целое [17-19].

Таким образом, непневматические шины – «спицевые» или «состовые» - конструктивно функционируют как единое целое. Среди преимуществ iFlex корейцы называют упрощённую утилизацию, благодаря особому материалу, из которого они изготовлены (синтетический полиуретан). 95% I-Flex – это переработанные материалы.

Методы вторичной переработки продуктов из полиуретана включают процессы регенерации энергии, такие как сжигание и использование выделяемого тепла для производства электроэнергии. Другой способ заключается в механической переработке, включая измельчение и повторное использование отходов полиуретана в качестве наполнителя формованной продукции. Третий способ представляет собой химическое разделение полиуретана на его мономерные составляющие с последующим повторным использованием мономеров для производства новой полиуретановой продукции [20].

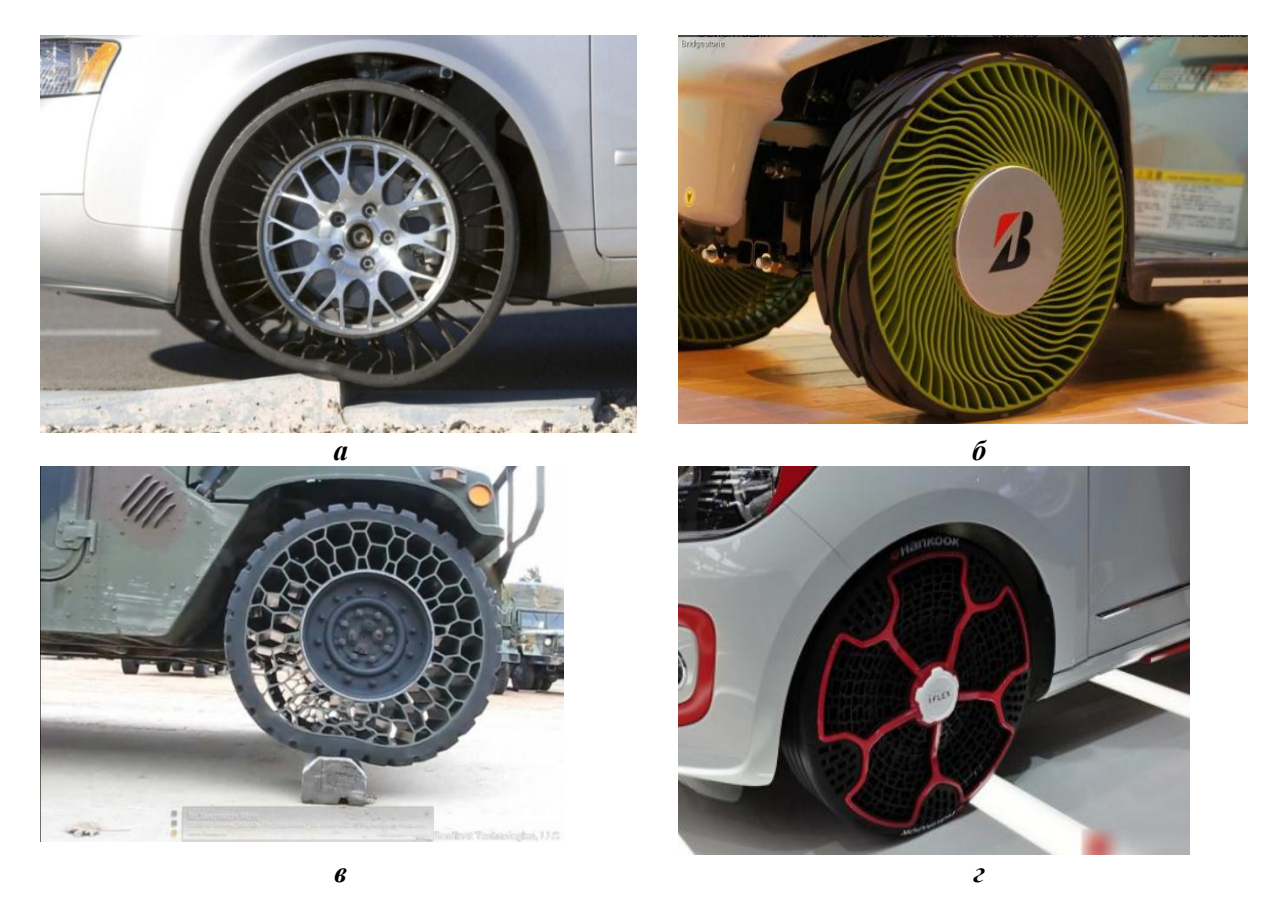

**Рис. 7. Непневматические (безвоздушные) шины:** 

*а* - шины Michelin Tweel; *б* – шины Bridgestone AirFree; *в* – шины Polaris; *г* – шины Hankook iFlex

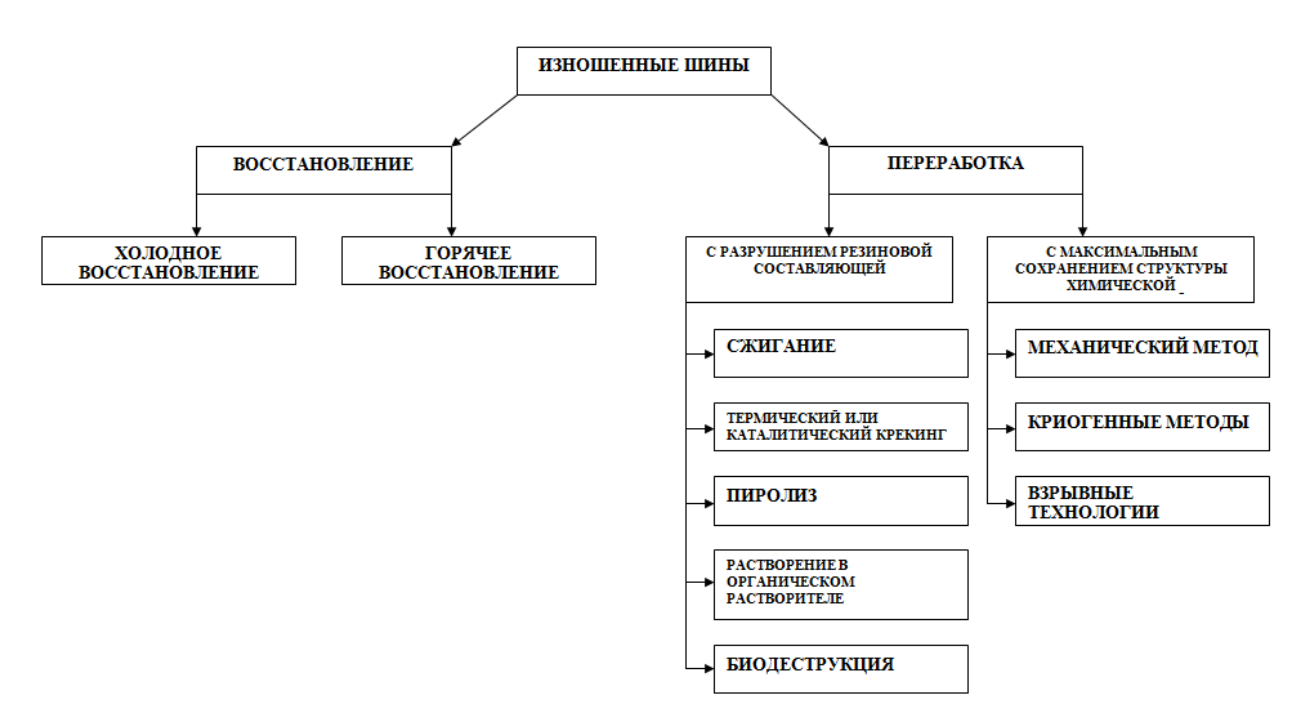

**Рис. 8. Классификация способов работы с шинами, вышедшими из употребления**

Таким образом, на сегодняшний день возможны следующие варианты переработки вышедших из употребления шин, классификация которых представлена на рис. 8.

Из изложенного можно сделать вывод, что утилизация непневматических шин значительно упрощается по сравнению с переработкой пневматических шин за счет изменения конструкции колеса (нет необходимости дополнительного извлечения металлических и других составляющих), а также материала покрышки.

#### **Библиографический список**

- 1. Утилизация и вторичное использование резины. URL: <http://vtorothodi.ru/pererabotka/> pererabotka-rezinovyx-pokryshek. Дата доступа 15.05.2016.
- 2. **Пармухина, Е.Л.** Как склад для изношенных шин превратить в прибыльное предприятие // Экологический вестник России. – 2010. – №3. – С. 22–24.
- 3. **Ветошкин, А.Г.** Утилизация резинотехнических изделий. Защита литосферы от отходов: учеб. пособие / А.Г. Ветошкин. – Пенза: Изд-во Пенз. гос. ун-та, 2005. – 189 с.
- 4. **Старков, С.В.** Технология переработки автошин путем растворения в органическом растворителе, предлагаемая ООО «Н.Т.Д. ТАМАННО» г. Москва. URL: http://drimer.pro/catalog/kompaniia-tamanno.
- 5. **Куракова, П.А.** К вопросу о выборе способа переработки автомобильных покрытий / П.А. Куракова, М.М. Макаров, Ю.В. Родионов // Автотранспортное предприятие. – 2008. – №12. – С. 23–25.
- 6. Переработка покрышек. URL: http://mmgazeta.ru/06.07.2012/pererabotka-pokryshek.htm. Дата доступа 05.05.2016.
- 7. Новая жизнь старой покрышки. URL: http://lenoblnews.info/ecology/item/8009-novaya-zhyznstaroy-pokryshki.html. Дата доступа 30.04.2016.
- 8. «Сибур» проанализировал проблему утилизации шин в России. URL: http://colesa.ru/news/10449. Дата доступа 18.05.2016.
- 9. **Старков, С.В.** Анализ технологий переработки автошин. URL: http://www.newgarbage.com/?id=12808&page=1&part=27. Дата доступа 25.04.2016.
- 10.**Ростарчук, М.** Как утилизируют старые покрышки в Финляндии. URL: http://xn-- 80aafn3bdn2bw.xn--p1ai/stati/kak-utiliziruyut-starye-pokryshki-v-finljandiii.html. Дата доступа 18.05.2016.
- 11.О восстановлении шин. URL: http://www.rktp-trade.ru/?page\_id=1719. Дата доступа 18.05.2016.
- 12.Грузовые шины Michelin. URL: http://www.td-dsm.ru/goods/40401418 gruzovyye\_shiny\_michelin\_275\_70\_r\_22\_5\_protektor\_x\_incity\_xzu. Дата доступа 25.05.2016.
- 13.Шины автомобильные восстановленные. URL: http://nizhniy-novgorod.regmarkets.ru/shinyavtomobilnye-vosstanovlennye-43055/ Дата доступа 25.05.2016.
- 14.**Виколов, М.П.** Восстановленные шины в России. URL: http://xn--80aplfcfh0e.xn- p1ai/tekhnicheskaia-informatciia/ Дата доступа 15.05.2016.
- 15.**Веселов, И.В.** Переработка использованных шин: международный опыт / И.В. Веселов [и др.] // Твердые бытовые отходы. – 2012. –  $\mathcal{N}$ <sup>0</sup>12. – С. 58–63.
- 16.**Мазур, В.В.** Способы повышения живучести и безопасности автомобильных шин // Системы. Методы. Технологии. – 2009. – №1. – С. 41–45.
- 17.**Михеев, А.В.** Оценка деформации колеса, оснащенного непневматической шиной при компьютерном моделировании вертикального статического нагружения / А.В. Михеев [и др.] // Труды НГТУ им. Р.Е. Алексеева. – 2015. – №2 (109). – С. 162–169.
- 18.**Беляков, В.В.** Статистическая модель выбора геометрических параметров, массоинерционных, мощностных и скоростных характеристик многоосных колесных транспортнотехнологических машин / В.В. Беляков [и др.] // Труды НГТУ им. Р.Е. Алексеева. – 2015. –  $N<sub>2</sub>4(111)$ . – C. 136–147.
- 19.**Беляков, В.В.** Концепция подвижности наземных транспортно-технологических машин / В.В. Беляков [и др.] // Труды НГТУ им. Р.Е. Алексеева. – 2013. – № 3 (100). – С. 145–174.

20.**Михеев А.В.** Анализ возможностей применения безвоздушных шин на автотракторной технике и сельхозмашинах / А.В. Михеев [и др.] // Тракторы и сельхозмашины. – 2016. – № 5.  $- C. 21-26.$ 

*Дата поступления в редакцию 22.06.2016*

#### **Z.A. Kostrova, A.V. Miheev, M.E. Bushueva, V.V. Belyakov, S.N. Mityakov**

### **THE UTILIZATION OF PNEUMATIC AND AIRLESS TIRES**

Nizhny Novgorod state technical university n. a. R. E. Alexeyev

This article describes some reasons for the need of processing and recycling of pneumatic tires, their composition and properties, examples of regulation of recycling in different countries, the calculation of income from the processing of 1 ton of tires, the methods of recovery of tires and the economic effect from using retreaded tires, as well as their consumption in several countries. Described some methods of processing of worn tires, shows an example of semi-automatic processing line of pneumatic tires, as well as the direction of the use of secondary crumb rubber and tires. Also, the design features non-pneumatic (airless) tires and their recycling and disposal. The purpose of this article is to compare the utilization and ways of reusing of non-pneumatic and pneumatic tires.

*Key words*: pneumatic tire, non-pneumatic (airless) tires, recycling tire, tire recycling, Osborne Reef, dumping of tires, composition of tires, tax and recycling fees, used tires, composition and structure of non-pneumatic (airless) and pneumatic tires, retreading, tire recycling, the economic effect from the use of retreaded tires, semi-automatic line for processing of tires, crumb rubber, polyurethanes.

### **УДК 621.791**

## **И.К. Козлов, А.С. Трофимов**

## **ИССЛЕДОВАНИЕ ПРИЧИН ВОЗНИКНОВЕНИЯ ДЕФЕКТОВ КОНТАКТНОЙ СТЫКОВОЙ СВАРКИ СОПРОТИВЛЕНИЕМ КРУГЛОЗВЕННЫХ ЦЕПЕЙ**

Нижегородский государственный технический университет им. Р.Е. Алексеева

Произведена систематизация основных видов дефектов, возникающих в процессе гибки и сварки звеньев круглозвенной цепи, исследованы причины их возникновения, а также описаны методы их устранения. Данное исследование позволит значительно сократить время и средства на поиск причин, вызывающих дефекты, а также снизить общий их объем, что значительно повысит как объем выпуска продукции, так и его качество.

*Ключевые слова: к*онтактная стыковая сварка, дефект, сварное соединение, круглозвенная цепь.

Наиболее перспективной сваркой круглозвенных цепей следует считать контактную стыковую сварку сопротивлением, характеризующуюся в отличие от стыковой сварки оплавлением меньшей энергоемкостью, высокой производительностью, гигиеничностью процесса. При стыковой сварке оплавлением номенклатура дефектов много больше, что связано с взрывным характером процесса, его большей длительностью и большим размером зоны термомеханического влияния.

Контактная стыковая сварка сопротивлением обеспечивает получение твердофазного сварного соединения изделий с прочностными характеристиками, равными более 90% основного металла. Однако в процессе подготовки деталей к сварке и собственно сварки, вследствие различного рода причин, возможно образование дефектов.

Таким образом, актуальным вопросом является описание основных видов дефектов сварного соединения, причин, вызывающих их возникновение, и способов их устранения. Данное исследование позволит значительно сократить время и средства на поиск причин, вызывающих дефекты, а также снизить общий их объем, что значительно повысит как объем выпускаемой продукции, так и его качество.

Процесс сварки круглозвенных цепей состоит из заготовительной операции (гибки звеньев) и собственно сварки, таким образом, произведем пооперационное разделение дефектов.

#### **Дефекты подготовки заготовок к сварке**

Для повышения стабильности процесса сварки цепи необходимо обеспечить высокие требования по качеству изготовления заготовок звеньев и, что особенно важно, симметричности их геометрических параметров, это особенно важно при сварке цепи на одной машине, т.е. "звено за звеном", так как настройка сварочной машины производится под конкретное звено и при несимметричности звеньев настройка может не соответсвовать процессу получения качественного сварного соединения. Все виды дефектов, их влияние на процесс сварки, причины возникновения и методы устранения сведены в табл. 1, изображение каждого вида дефекта представлено на рис. 1.

1

<sup>©</sup> Козлов И.К., Трофимов А.С., 2016.

# *Таблица 1*

## **Основные дефекты, обусловленные подготовкой деталей к сварке**

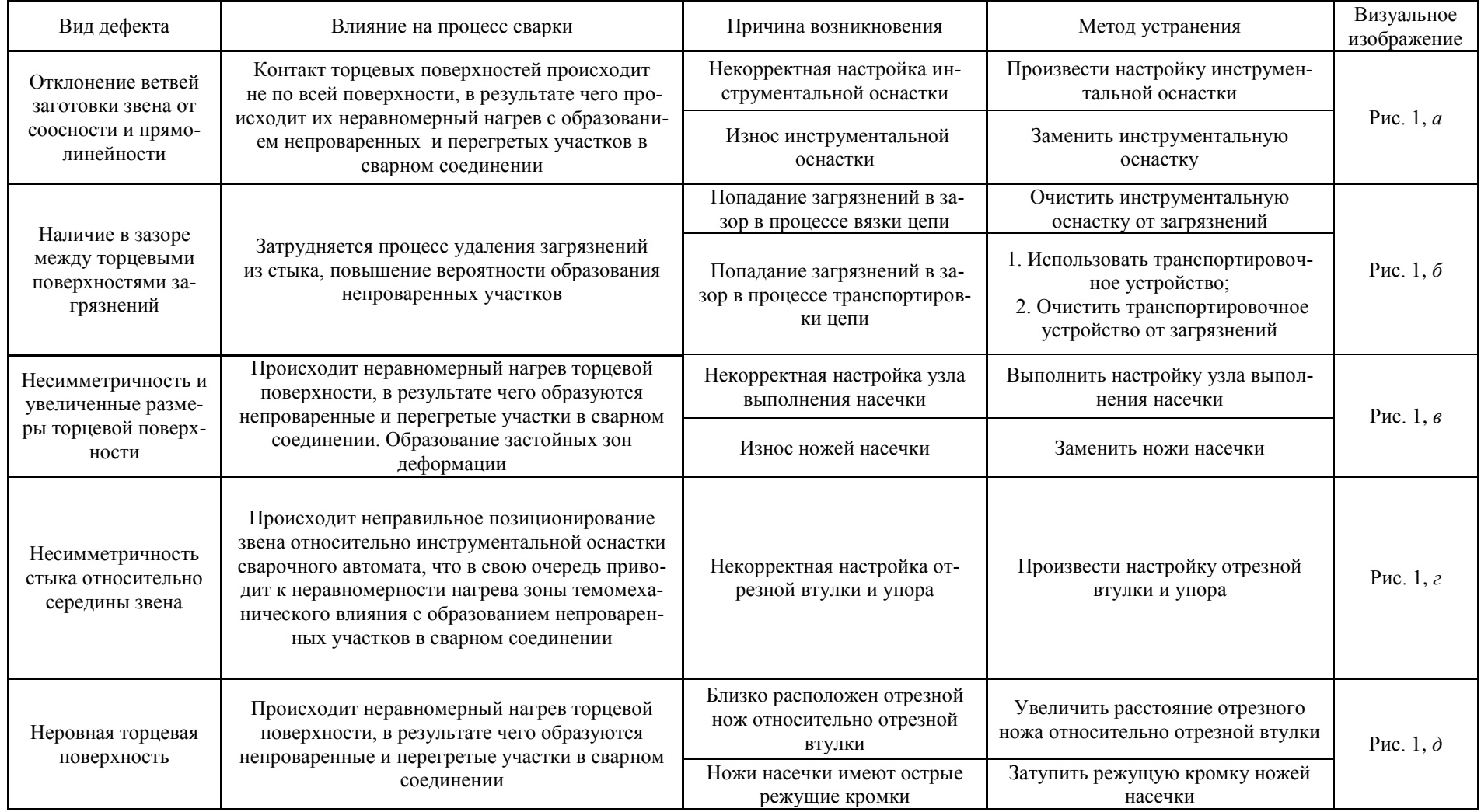

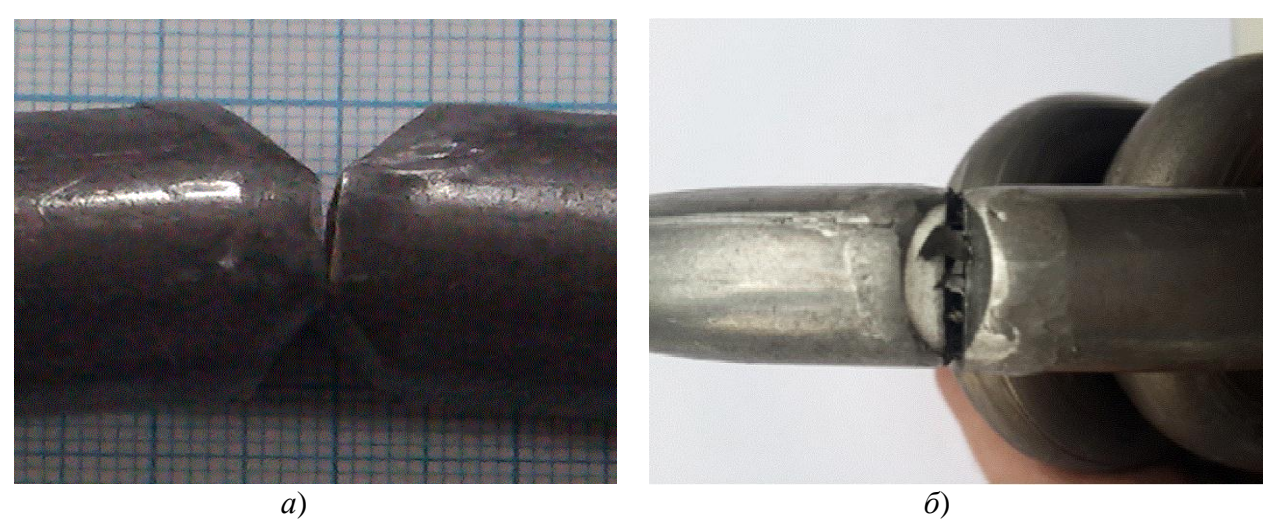

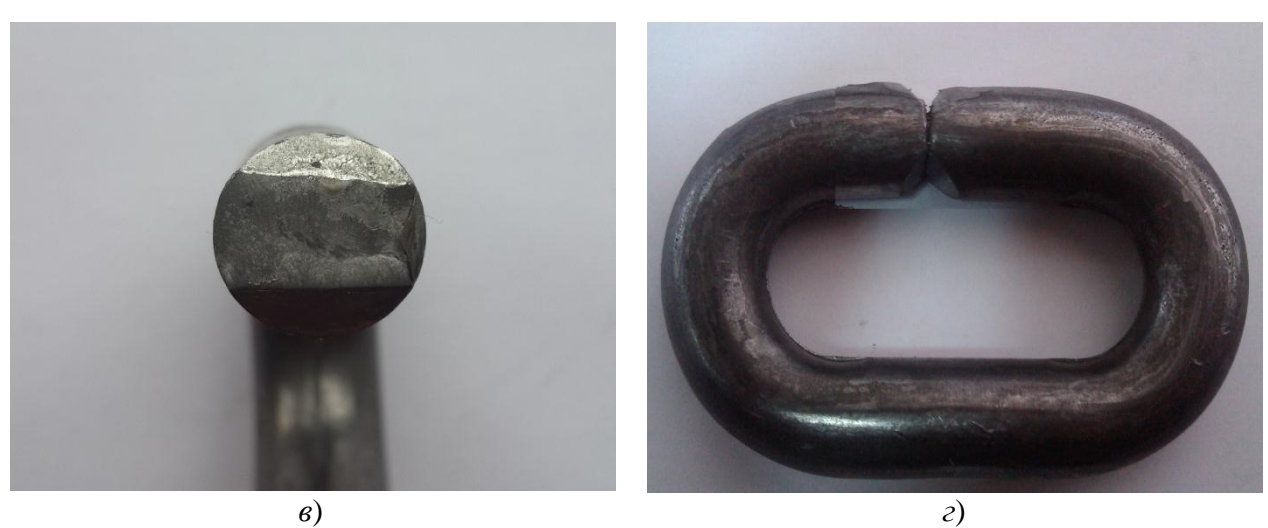

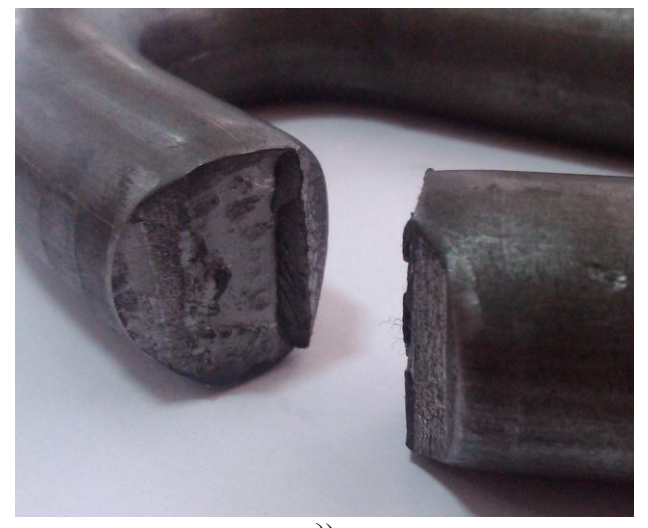

*д*)

### **Рис. 1. Визуальное изображение дефектов подготовки заготовок к сварке:** *а* – отклонение ветвей от соосности и прямолинейности; *б* – наличие в зазоре между торцевыми поверхностями загрязнений; *в* – несимметричность и увеличенные размеры торцевой поверхности; *г* – несимметричность стыка относительно середины звена; *д* – неровная торцевая поверхность

### **Дефекты сварных соединений**

В процессе сварки цепи имеется вероятность образования дефектов, вызванных отклонением состояния заготовки звена от требуемых параметров, технологических параметров в процессе сварки, а также их неоптимальным выбором. Все эти факторы отрицательно сказываются на стабильности выполнения качественного сварного соединения. Все виды дефектов, причины возникновения и методы устранения сведены в табл. 2, изображение каждого вида дефекта представлено на рис. 2.

## *Таблица 2*

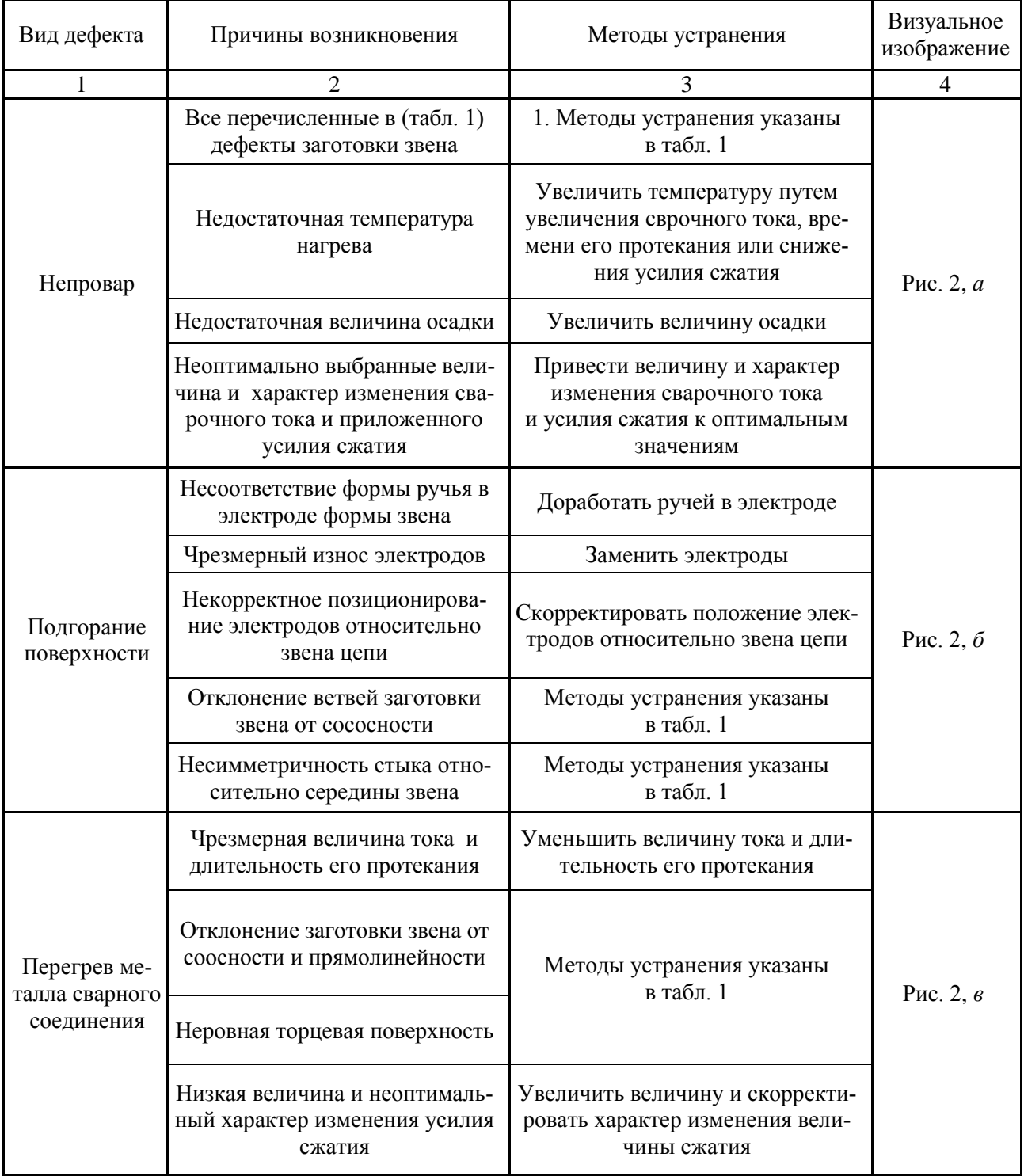

### **Основные дефекты сваренного звена цепи**

#### *Окончание табл. 2*

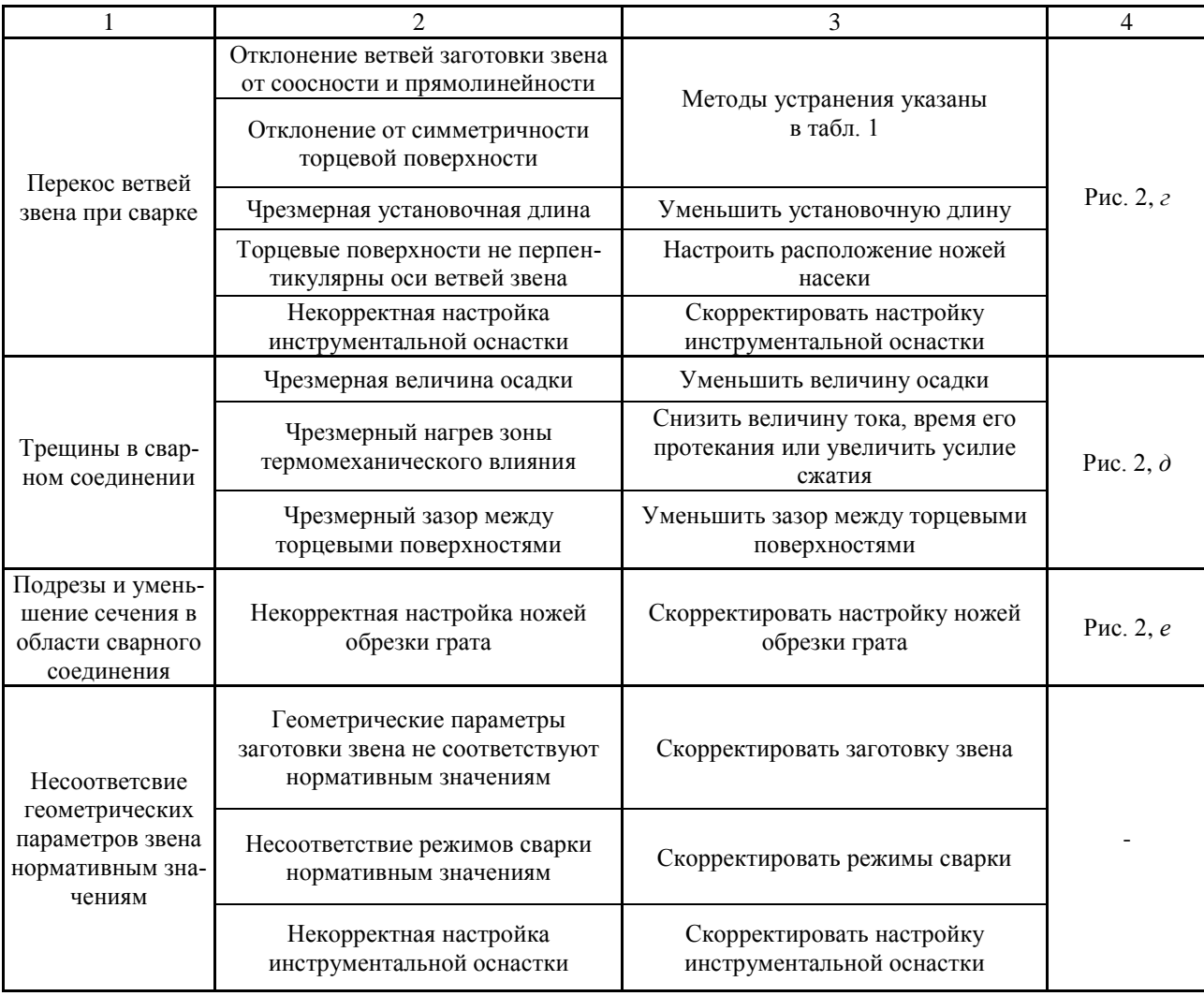

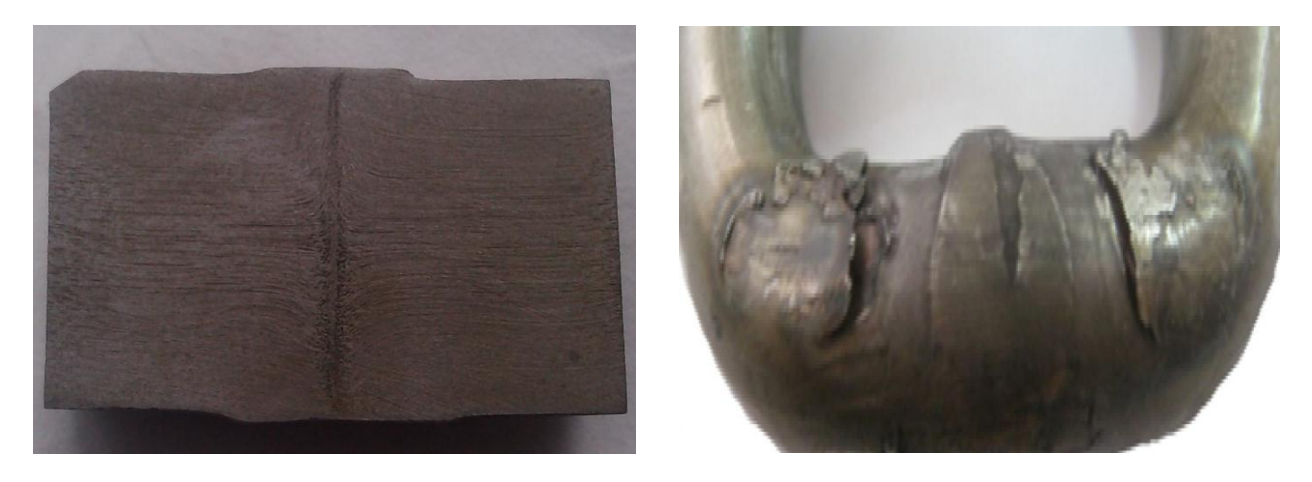

*а*) *б*)

**Рис. 2. Визуальное изображение дефектов сварного соединения:** *а* – непровар; *б* – подгорание поверхности

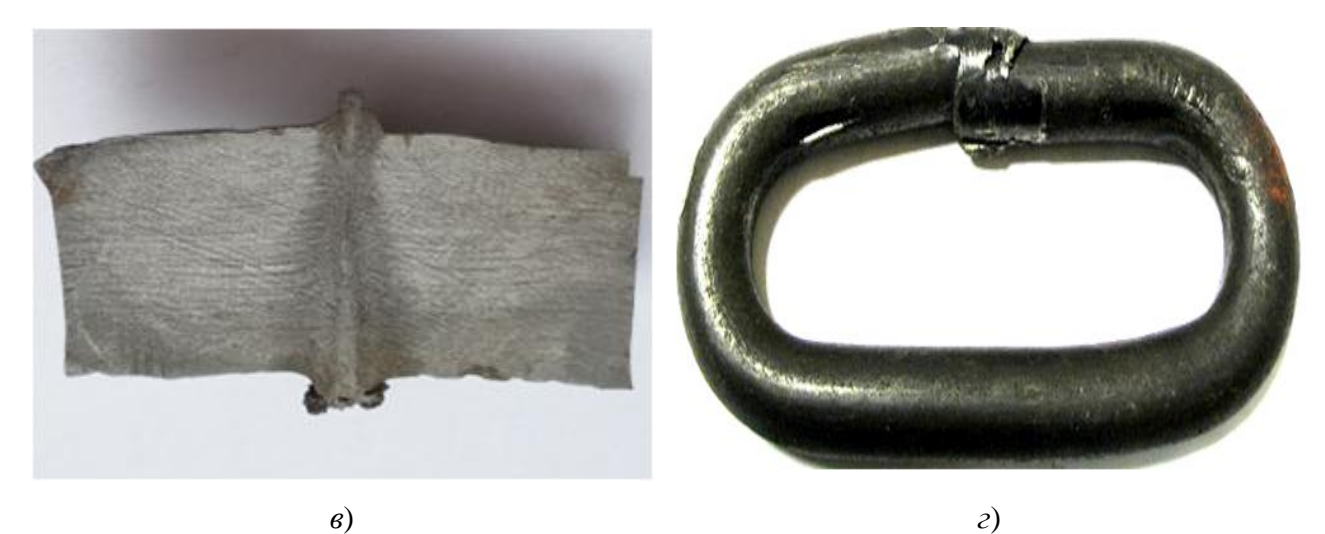

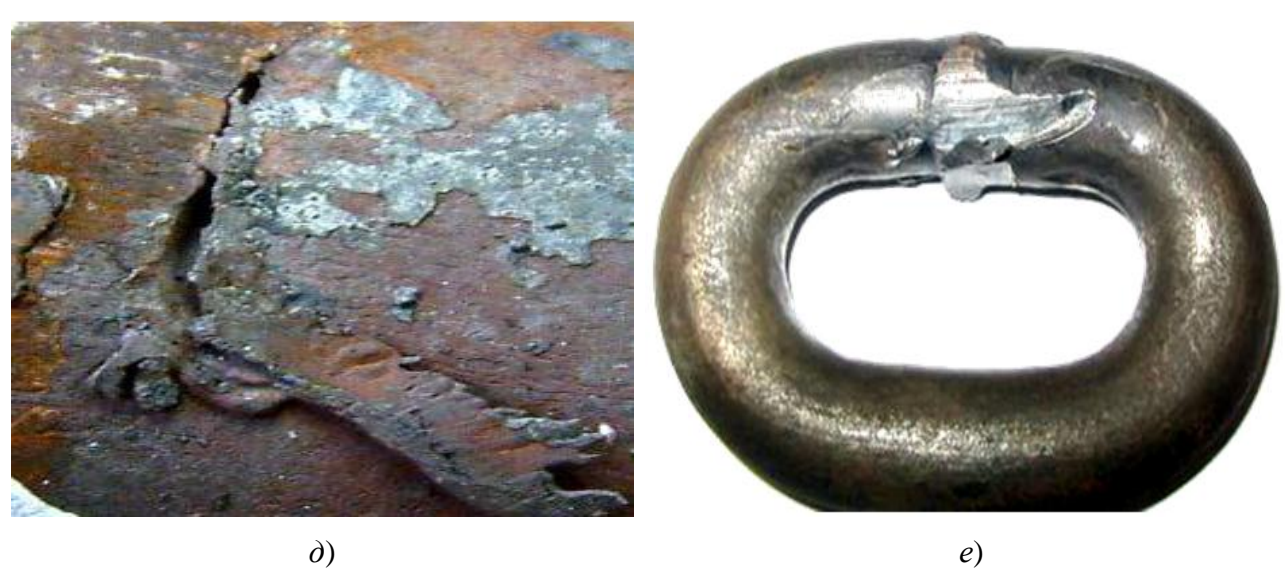

**Рис. 2 (окончание). Визуальное изображение дефектов сварного соединения:** *в* – перегрев металла сварного соединения; *г* – перекос ветвей звена при сварке; *д* – трещины в сварном соединении; *е* – подрезы и уменьшение сечения в области сварного соединения

В настоящей статье представлены наиболее часто встречающиеся дефекты, образующиеся в процессе сварки, а также основные причины, их вызывающие. Не исключен вариант образования других, менее встречающихся дефектов, например, вмятин и подрезов на поверхности от инструментальной оснастки. Также нельзя исключать влияние других факторов, вызывающих дефекты, одним из таких факторов может стать использование металлопроката с внутренними и поверхностными недопустимыми дефектами.

#### **Выводы**

1. Показано, что номенклатура основных дефектов, возникающих в процессе контактной стыковой сварки сопротивлением, меньше, чем в случае сварки оплавлением;

2. Классифицированы основные виды дефектов, обусловленных нарушением технологического процесса как подготовки деталей к сварке, так и собственно сваркой;

3. Наиболее часто встречающимся недопустимым дефектом является непровар, в первую очередь обусловленный отклонением ветвей заготовки звена от соосности и прямолинейности, а также недостаточной величиной осадки.

#### **Библиографический список**

- 1. **Чуларис, А.А.** Технология сварки давлением / А.А. Чуларис, Д.В. Рогозин. Ростов н/Д: Феникс, 2006. – 221 с.
- 2. **Кабанов, Н.С.** Технология стыковой контактной сварки / Н.С. Кабанов, Э.Ш. Слепак. М.: Машиностроение, 1970. – 264 с.
- 3. **Атращенко, В.В.** Гибридная интеллектуальная система контроля качества конденсаторной сварки / В.В. Атращенко, В.А. Тефанов, С.И. Полосков // Вестник УГАТУ. – 2010. – №1. – С. 108–116.
- 4. **Кучук-Яценко, С.И.** Дефекты соединений высокопрочных рельсов, выполненных контактной стыковой сваркой оплавлением / С.И. Кучук-Яценко [и др.] // Автоматическая сварка. –  $2013. - N<sub>2</sub>9. - C. 3-9.$
- 5. **Коновалов, Н.А.** Прогнозирование качества сварных соединений по данным мониторинга процесса контактной стыковой сварки оплавлением / Н.А. Коновалов, В.А.Ерофеев, С.И. Полосков // Известия высших учебных заведений. Машиностроение. – 2014. – №1. – С. 73–81.

*Дата поступления в редакцию 27.06.2016*

## **I.K. Kozlov, A.S. Trofimov**

## **STUDY THE CAUSES OF DEFECTS IN BUTT RESISTANCE WELDING OF ROUND-LINK CHAINS**

Nizhny Novgorod state technical university n. a. R. E. Alexeyev

**Purpose:** Systematization of major defects in butt resistance welding and development of methods to address them.

**Approach:** Conducted surveillance during manufacturing of round-link chains and metallographic examinations of the welded joint.

**Findings:** Major defects in the process of manufacturing of round-link chains have been classified. The most common unacceptable defect is a lack of penetration which in general is caused by low quality billet of a chain and insufficient welding pressure.

**Research implications:** Developed methods to eliminate causes of the formation of defects in the manufacturing process of round-link chains.

Value: The classification of the major defects, as well as the development of methods for their removal[prevention] would reduce the number of rejects.

*Key words:* contact butt welding, defect, welded, Round-link chain.

## **УДК 629.113**

### **В.С. Макаров, Д.В. Зезюлин, А.М. Беляев, П.О. Береснев, В.И. Филатов, В.В. Беляков**

## **КЛАССИФИКАЦИЯ БЕРЕГОВЫХ ЗОН КАК ПОЛОТНА ПУТИ ДЛЯ ТРАНСПОРТНО-ТЕХНОЛОГИЧЕСКИХ МАШИН И КОМПЛЕКСОВ**

Нижегородский государственный технический университет им. Р.Е. Алексеева

Рассматривается необходимость движения транспортно-технологических машин и робототехнических комплексов по береговым зонам. Приведена их классификация с точки зрения этих поверхностей как полотна пути. Выделены следующие классификационные группы: с точки зрения геологии, с точки зрения теории движения транспортных средств, по размерам водного объекта, по типу грунта, по наличию растительности, при движении в зимнее (снежное) время года, по наличию подъезда и съезда к берегу, по наличию и размеру поперечного уклона, по постоянству характеристик движения, по изменению влажности в зависимости от близости к воде, по изменчивости во времени, с точки зрения формирования.

*Ключевые слова:* прибрежная зона, классификация, автономный мобильный робототехнический комплекс.

В рамках проекта, проводимого в НГТУ им. Р.Е. Алексеева, ведется разработка автономного мобильного робототехнического комплекса (АМРК) мониторинга и прогнозирования состояния окружающей среды береговой зоны с использованием радиолокационных средств измерений, транспортируемых беспилотными внедорожными машинами. Такие системы идеально подходят для долгосрочного развертывания, так как они дают возможность непрерывного получения данных, охватывая несколько сотен метров от береговой линии, позволяют изучать прибрежные территории в различных временных и пространственных масштабах [1-5].

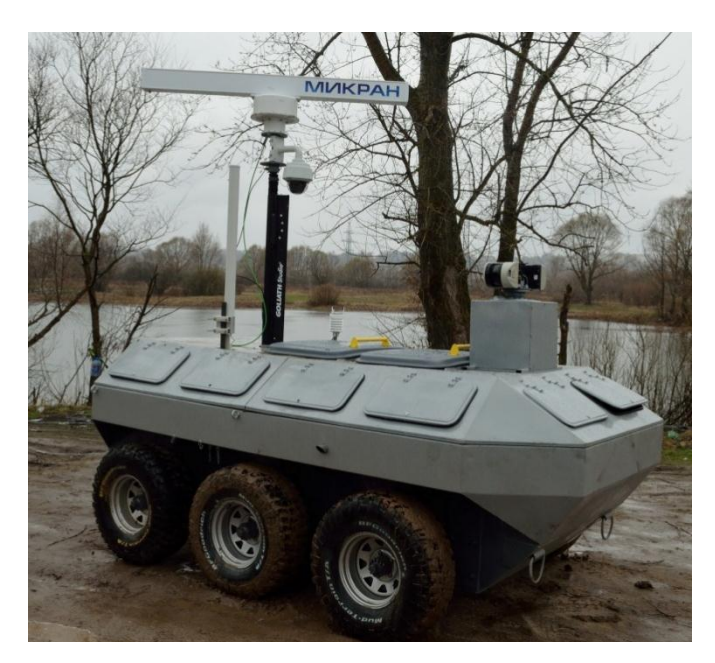

**Рис. 1. Общий вид АМРК, разработанного в НГТУ им. Р.Е. Алексеева**

1

Создание таких комплексов на базе обычных дорожных транспортных средств (ТС) ограничивает их применение относительно ровной поверхностью и благоприятным климатом, поэтому было выбрано шасси, на которое устанавливается исследовательское оборудования, а в зависимости от условий движения, ТС может оснащаться сменными движителями (колесный гусенично-модульным, роторно-винтовым).

Для оценки проходимости АМРК необходимо знать ряд показателей, характеризующих как машину, так и среду, с которой эта машина взаимодействует. Для формирования полных исходных данных о местности необходимо знать следующие характеристики грунтов: влажность, объемную плотность грунта; модуль деформации; угол внутреннего трения; внутреннее сцепление в грунте;

толщину мягкого слоя. Грунты неоднородны, прежде всего, по влажности и по плотности. Также необходимо учитывать рельеф местности, по которой должен передвигаться АМРК. Отметим, что общепринятой классификации береговых зон не существует. Если рассматри-

<sup>©</sup> Макаров В.С., Зезюлин Д.В., Беляев А.М., Береснев П.О., Филатов В.И., Беляков В.В., 2016.

вать береговые зоны с точки зрения полотна пути для ТС (в том числе для АМРК), то можно выделить некоторую классификацию. Первое что можно выделить – это то, что эти поверхности подчиняются все тем же особенностям, что и другие типы дорог, такие как макро- и микропрофиль, опорные и сдвиговые характеристики грунтов. Второе – это специфические требования, характерные именно для береговых зон. В соответствии с данным положением приведем *обоснование и видение классификации береговых зон как полотна пути для транспортно-технологических машин и комплексов (ТТМиК)*:

С сточки зрения геологии [6, 7], можно различать эти зоны по следующим признакам: морфологическая – берега крутые, со штрандом, низменные и т. п.; структурная — берега продольные, поперечные, диагональные; динамическая, учитывающая исходный рельеф, уклоны дна, интенсивность и направление волн, геологическое строение и баланс наносов; генетическая, в основу которой положены разнообразные принципы [6, 7].

Рассмотрев классификацию чисто геологическую, рассмотрим особенности опорных поверхностей, характерных для ТТМиК. Опорные поверхности классифицируются: по макропрофилю, определяющему холмистость, микропрофилю, важному для оценки плавности хода, и несущим и сдвиговым характеристикам грунта, определяющим возможность движения всякого ТС, в том числе АМРК.

Далее можно выделить береговые зоны по размерам водного объекта – это река, озеро, море, океан. Причем данное разделение должно быть, так как оно характеризует масштабность.

Известно, что всякое ТС движется по грунтам, наиболее характерными являются такие, как песчаные (различаются по размеру зерна), глинистые (различаются по пластичности), скальные (каменистые, различаются по размеру гальки), миксты. В данном случае возможны разные классификации. Есть соответствующие ГОСТ [8] и прочие нормативные документы. Для каменных дорог или дорог типа «stone-road» можно применить классификацию из работ [4-8].

Также береговые зоны являются тем местом, где есть растения. С точки зрения поверхностей движения можно выделить участки с растительностью и без. Причем флора может быт различной, так, на участках берегов могут произрастать кустарники и быстрорастущие деревья, представляющие некоторую сложность для движения ТММ, а на некоторых участках иметься только травянистые растения, не представлющие трудности для передвижения. Особенности движения ТС и изменчивость характеристик опорных поверхностей с растительностью (при движении по зарастающим лугам) представлены в работах [9-12].

В зимнее время года сложностью для передвижения являются снег, лед, шуга, льдины. Работами по статистическому анализу распределения снежного покрова в течение зимнего (снежного) периода являются [13-18]. Также в это время важен подъезд к береговой зоне, собственно, как и в другие времена года. Для ТС можно выделить участки с возможностью съезда, труднодоступные и с невозможностью съезда. Для последних возможность движения определяется наличием в приграничных районах смежных участков.

Движение ТС и АМРК практически всегда осуществляется с некоторым креном. Данные режимы будут определяться продольным углом наклона береговой зоны, поэтому можно выделить участки с большим поперечным уклоном, малым и движение по дороге без поперечного уклона.

С точки зрения движения АМРК можно выделить участки по равномерности характеристик движения. Это постоянство (в определенных границах) опорно-тяговых характеристик поверхностей движения, характеристик макро- и микропрофиля, в том числе наличие затопленных участков и бухт.

По мере приближения к воде влажность грунтовой поверхности будет расти, поэтому можно предложить этот классификационный признак.

Очевидно, что многие рассмотренные характеристики будут изменчивы по времени. Так, параметры береговых зон являются величиной периодичной, например, дневной или сезонной. Изменчивость в течение дня будет определяться приливной активностью.

С точки зрения формирования характеристик, а в основном геометрии берега можно выделить естественные и антропогенные (техногенные) факторы. Естественные участки береговых линий могут быть сформированы благодаря циркуляции атмосферы, процессам стока вод, движением волн в прибрежной зоне, а также миграциям растений и животных.

Отметим, что данная классификация может быть дополнена и частично изменена и является видением авторов на проблему передвижения ТТМиК и АМРК в прибрежных зонах. Для наглядности представим данную классификацию на рис. 2.

КЛАССИФИКАЦИЯ БЕРЕГОВЫХ ЗОН С точки зрения геологии •Морфологическая Динамическая •Структурная •Генетическая С точки зрения теории движения ТС •Макропрофиль и микропрофиль •Несущие и сдвиговые характеристики грунта По размерам водного объекта  $\cdot$ Речные •Морские Озерные •Океанические По типу грунта •Песчаные •Скапьные (каменистые) •Глинистые  $Muxcmw$ По наличию растений При движение взимнее (снежное) время года  $\cdot$ Chez •Шуга  $\cdot$ *Med* •Ледовая обстановка По наличию подъезда и съезда к берегу •Свозможностью съезда •С невозможностью съезда •Труднодоступные По наличию и размеру поперечного уклона •Большой уклон •Без уклона •Малый уклон По постоянству характеристик движения •Опорно-тяговых •Наличие заводненных участков и характеристики бүхт •Макро и микропрофиль По изменению влажности Изменчивость по времени •Дневная •Сезонная С точки зрения формирования •Естественное •Антропогенное (техногенное)

**Рис. 2. Классификация береговых зон**

Использование данной классификации позволит систематизировать данные о береговых зонах как полотна пути для транспортно-технологических машин и автономных, а также автономных мобильных робототехнических комплексов, что в свою очередь даст возможность спрогнозировать подвижность [19-21] АМРК.

*Исследование проведено при поддержке «грантов Президента РФ» по теме: «Экспериментально-теоретическое исследование и разработка статистических моделей грунтовых поверхностей береговых зон для прогнозирования путей повышения эффективности функционирования мобильных робототехнических комплексов мониторинга прибрежных районов». Договор № 14.Z56.16.5854-МК от 14 марта 2016 г.*

#### **Библиографический список**

- 1. **Беляков, В.В.** Шасси робототехнического комплекса мониторинга прибрежной зоны / В.В. Беляков [и др.] // Труды НГТУ им. Р.Е. Алексеева. Н.Новгород. - 2014. -№4(106).  $-$  C. 353–357.
- 2. **Куркин, А.А.** Новые тенденции в обследовании цунами / А.А. Куркин [и др.] // Экологические системы и приборы. – 2014. – № 12. – С. 40–55.
- 3. **Kurkin, A.** Autonomous Robotic System for Coastal Monitoring, Proceedings / A. Kurkin [et al.] // Proceedings of the 12th International Conference on the Mediterranean Coastal Environment, MEDCOAST. – 2015. – Р. 933–944.
- 4. **Makarov, V.** Development of chassis of robotic system for coastal monitoring / V. Makarov [et al.] // Proceedings of the 13th European Conference of the International Society for Terrain-Vehicle Systems. – 2015. Rome, Italy. – Р. 524–529.
- 5. **Филатов, В.И.** Автономный мобильный робототехнический комплекс для мониторинга прибрежных зон / В.И. Филатов [и др.] // Беспилотные транспортные средства: проблемы и перспективы: сборник материалов 94 международной научно-технической конференции Ассоциации автомобильных инженеров / НГТУ им. Р.Е. Алексеева. – Нижний Новгород. – 2016. С. 149–153.
- 6. Российская геологическая энциклопедия: в 3 т. / гл. ред. Е. А. Козловский, А. А. Ледовских; Федер. агентство по недропользованию РФ (Роснедра). — М.; СПб.: Изд-во ВСЕГЕИ, 2010.
- 7. http://dic.academic.ru/dic.nsf/enc\_geolog/11391/%D0%9A%D0%9B%D0%90%D0%A1%D0%A1 %D0%98%D0%A4%D0%98%D0%9A%D0%90%D0%A6%D0%98%D0%AF
- 8. ГОСТ 25100-95 Грунты. Классификация. М., 1995.
- 9. **Вахидов, У.Ш.** Определение характеристик микропрофиля в поймах рек Северного Кавказа / У.Ш.Вахидов, В.С.Макаров, В.В. Беляков // Интеллектуальные системы в производстве. –  $2011. - N_2. - C. 82 - 87.$
- 10.**Беляков, В.С.** Моделирование трасс движения транспортных средств, характерных для территории Северного Кавказа / В.С. Беляков, У.Ш. Вахидов, В.С. Макаров //Известия высших учебных заведений. Машиностроение. – 2011. – №7. – С. 24–26.
- 11.**Вахидов, У.Ш.** Математическое описание дорог типа «stone-road» / У.Ш. Вахидов, В.С. Макаров, В.В. Беляков // Современные проблемы науки и образования. – 2012. – № 3; URL: www.science-education.ru/103-6376.
- 12.**Макаров, В.С.** Математическая модель поверхности дорожно-грунтовых оснований, насыщенных характерными повторяющимися дискретными препятствиями / В.С. Макаров [и др.] // Современные проблемы науки и образования. – 2013. – № 5; URL: http://www.scienceeducation.ru/111-10472
- 13.**Макаров, В.С.** Многоуровневая модель снега как полотна пути для транспортнотехнологических машин на примере территории Российской Федерации / В.С. Макаров, Д.В.Зезюлин, В.В. Беляков // Фундаментальные исследования. – 2013. – № 10-2. – С. 270–276.
- 14.**Макаров, В.С.** Статистический анализ характеристик снежного покрова // Современные проблемы науки и образования. – 2013. – № 1. – С. 147.
- 15.**Макаров, В.С.** Оценка эффективности движения колесных машин на основании статистических характеристик снежного покрова / В.С. Макаров [и др.] // Труды НГТУ им. Р.Е. Алексеева. – 2013. – № 1 (98). – С. 150–157.
- 16.**Макаров, В.С**. Формирование снежного покрова в зависимости от ландшафта местности и оценка подвижности транспортно-технологических машин в течение зимнего периода / В.С. Макаров [и др.] // Труды НГТУ им. Р.Е. Алексеева. – 2013. – № 2 (99). – С. 155–160.
- 17.**Макаров, В.С.** Характер изменения снежного покрова как полотна пути с учетом неравномерности его залегания на местности / В.С. Макаров [и др.] // Современные проблемы науки и образования. – 2013. – № 4. – С. 33.
- 18.**Зезюлин, Д.В.** Метод повышения эффективности движения колесных машин по снегу путем выбора рациональных параметров движителей / Д.В. Зезюлин [и др.] // Фундаментальные исследования. – 2013. – № 10-6. – С. 1203–1208.

*Дата поступления в редакцию 10.05.2016*

### **V.S. Makarov, D.V. Zeziulin, A.M. Belyaev, P.O. Beresnev, V.I. Filatov, V.V. Belyakov**

## **CLASSIFICATION OF COASTAL ZONES AS A ROAD TO TRANSPORTAL AND TECHNOLOGICAL VEHICLES AND SYSTEMS**

Nizhny Novgorod state technical university n. a. R. E. Alexeyev

The article deals with the necessity of movement of transport and technological vehicles and robotic systems along the coastal zones. Their classification from the standpoint of ground surfaces as the path is shown. The following classification groups of coastlines are identified: in terms of geology, from the point of view of the theory of vehicles movement, in terms of size of the water body, in terms of soil type, in terms of presence of vegetation, in terms of when driving during the winter, in terms of presence and size of the cross-slope, in terms of constancy of movement characteristics, in terms of humidity changing and the proximity to the water, in terms of formation.

*Key words*: coastal zone, classification, autonomous mobile robot.

## **УДК 629.12**

### **Нгуен Нгок Тан**

## **НАКЛОНЕНИЯ ВОДОИЗМЕЩАЮЩЕГО СУДНА НА ПРОДОЛЬНОМ ВОЛНЕНИИ ПРИ ДЕЙСТВИИ КРЕНЯЩЕГО МОМЕНТА**

Социалистическая Республика Вьетнам,

Нижегородский государственный технический университет им Р.Е. Алексеева

**Цель:** Исследование движения водоизмещающего судна на продольном волнении при действии кренящего момента.

**Метод:** При действии кренящего момента на судно, двигающееся на продольном волнении, возникают наклонения по крену и дифференту. Движения судна описано по методу «ДИНАМИКА» системой уравнений. Расчет был выполнен по численному методу Рунг-Кутта 4 порядка c помощью ПЭВМ.

**Результаты:** По результатам расчетов угол крена судна на продольном волнении зависит от скорости хода судна, курсового угла на волнении и значения приложенного кренящего момента. Максимальное значение угла крена не только зависит от динамического кренящего момента, но и от параметрического резонанса.

**Выводы:** Полученные результаты в этой работе дают возможность оценки поперечной остойчивости судна на продольном волнении. При действии динамических нагрузок на небольшое по длине судно, расчет остойчивости нельзя выполнить по мгновенной диаграмме остойчивости. По результатам расчета, экипаж сможет выбрать скорость хода, коровой угол волнения с целью уменьшения опасности опрокидывания и заливаемости.

*Ключевые слова:* кренящий момент, остойчивость, крен, дифферент, динамическая нагрузка.

Сложная ответная реакция судна на внешнее воздействие характеризуется возникновением побочных движений. В теории остойчивости известно изменение характеристик поперечной остойчивости на вершине и на подошве волны при продольной качке. При плавании судна на волнении и за счет качки непрерывно меняется величина и форма погруженного объема, а, следовательно, и величина восстанавливающего момента. Проведенные многими авторами [1, 5, 6] исследования показали, что возможно существенное снижение характеристик поперечной остойчивости судна. Полагается, что особую опасность представляет движение судна на попутном волнении со скоростью, близкой к скорости бега волн.

По нашему мнению, представляет интерес исследовать случай, когда кажущаяся частота волн совпадает с частотой собственных колебаний по крену из-за возможного возникновения параметрического резонанса.

С целью тестирования программы расчета [4] и выявления особенностей в характеристиках движения корпуса при сложных видах воздействия внешних сил были рассмотрены расчетные случаи плавания судна на продольном волнении. Расчет выполнен на объекты, которые описаны в работах [2, 3].

На продольном волнении (КУВ=0<sup>0</sup>;  $v = 0$  м/c;  $h_B = 2.0$  м;  $\sigma_K = \omega_\theta = 0.883 \text{ c}^{-1}$ ;  $h_B$  $\lambda_{AB} = \frac{1}{40}$ ;  $\lambda_B = 80$  м, где - КУВ - курсовой угол волнения,  $v$  - скорость хода судна;

 $h_{\textrm{\tiny{B}}}$  - максимальная высота волны; σ<sub>к</sub> - частота волны; ω<sub>θ</sub> - частота собственных колебаний судна;  $\lambda_B$  - длина волны) на 60 с к судну внезапно был приложен кренящий момент 450 кН·м. На рис. 1 приведены зависимости параметров движения. До приложения кренящего момента наклонения судна по крену при этом отсутствовали. После приложения кренящего момента стали развиваться интенсивные колебания по крену с нарастающей амплитудой. Очевидно, это обусловлено изменением характеристик поперечной остойчивости и проявлением параметрического резонанса.

При динамическом приложении кренящего момента к судну, совершающего качку на продольном волнении, по крену имеют место три составляющих наклонения: *1* - динамиче-

1

<sup>©</sup> Нгуен Нгок Тан, 2016.

ская составляющая, затухающая со временем; *2* - статическая составляющая; *3* - параметрическая составляющая, развивающаяся и незатухающая со временем. В начальный момент времени после приложения кренящего момента в течение 3-5 колебаний может наблюдаться наибольшее наклонение.

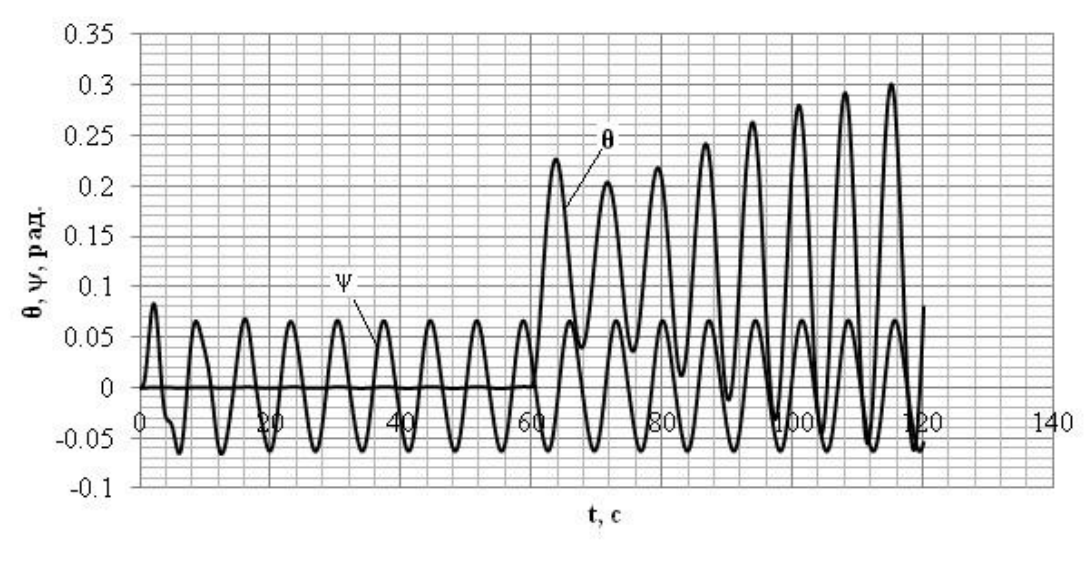

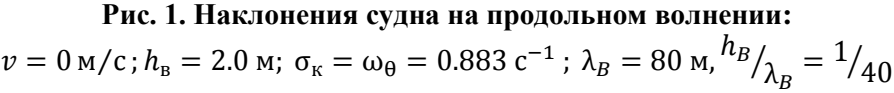

Следует указать, что амплитуда угла крена при параметрическом резонансе превысила динамический угол крена в начальный период действия динамически приложенного кренящего момента.

Также аналогичная ситуация смоделирована смещением груза 150 кН на правый борт на 62 с, который создал кренящий момент 450 кН·м. На рис. 2 приведены зависимости параметров движения корпуса. До приложения кренящего момента наклонения судна по крену отсутствовали. После смещения груза также стали развиваться интенсивные колебания по крену с нарастающей амплитудой.

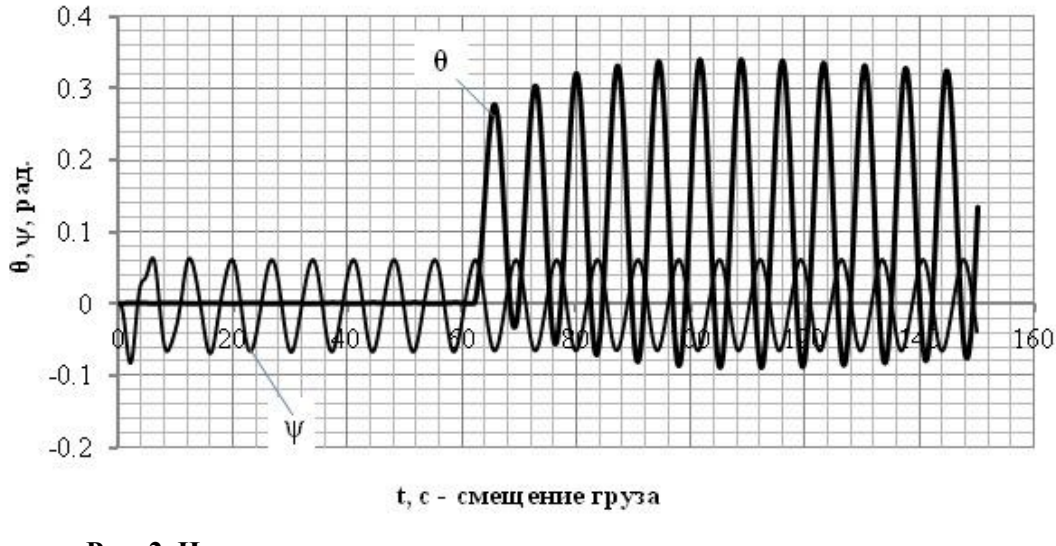

**Рис. 2. Наклонения судна на продольном волнении при смещении** груза при  $v = 0$  м/с

Таким образом, на продольном волнении при совпадении кажущейся частоты волн с
частотой собственных бортовых колебаний  $\sigma_{\kappa} = \omega_{\theta}$  имеют место интенсивные периодические наклонения по крену, обусловленные параметрическим резонансом и возникающие с началом действия постоянного кренящего момента.

Смоделирована ситуация прекращения действия кренящего момента. На волнении (КУВ=0) до 60 с к судну приложен кренящий момент 450 кН $\cdot$ м. Затем кренящий момент был убран. На рис. 3 приведены зависимости параметров движения. После прекращения действия кренящего момента колебания по крену продолжались, но уже с убывающей во времени амплитудой.

В итоге можно отметить, что инициирующим параметрический резонанс по крену на продольном волнении фактором является приложение кренящего момента независимо от его физической сущности. Развитие и угасание параметрического резонанса носит медленно изменяющийся во времени процесс.

Исследуем влияние курсового угла и скорости хода. Встречное волнение характеризуется значением  $\text{KVB}=180^\circ$ . Попутное волнение характеризуется значением КУВ=0<sup>0</sup>. Параметры волн соответствовали резонансу колебаний судна по крену:

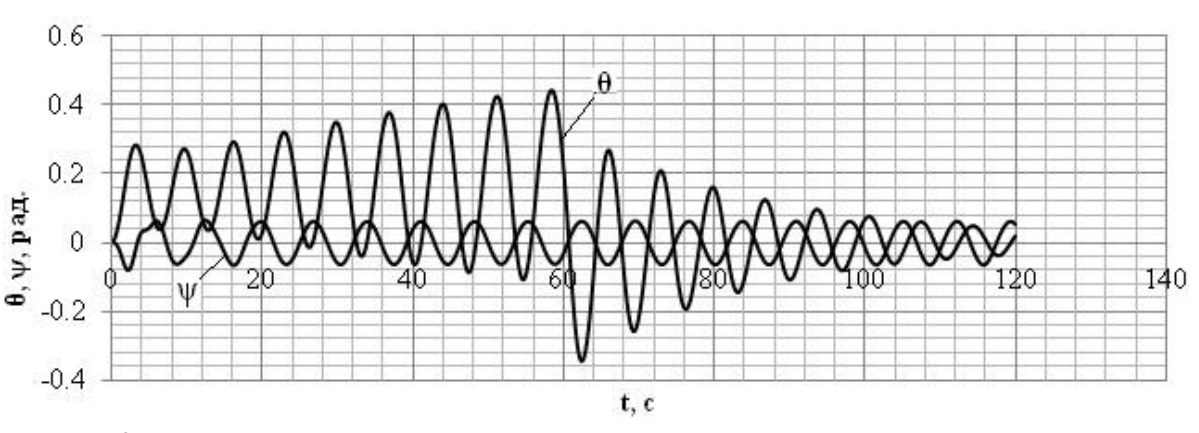

$$
h_{\rm B} = 2.0
$$
 m;  $\lambda_B = 80$  m.  $\sigma_{\rm K} = \omega_{\theta} = 0.883$  c<sup>-1</sup>.

**Рис. 3. Наклонения судна на продольном волнении после прекращения действия**  кренящего момента  $v = 0$  м/c

Результаты расчета наклонений судна по крену и дифференту при действии динамически приложенного кренящего момента величиной 450 кН $\cdot$ м показаны на графиках рис. 4 – рис. 7.

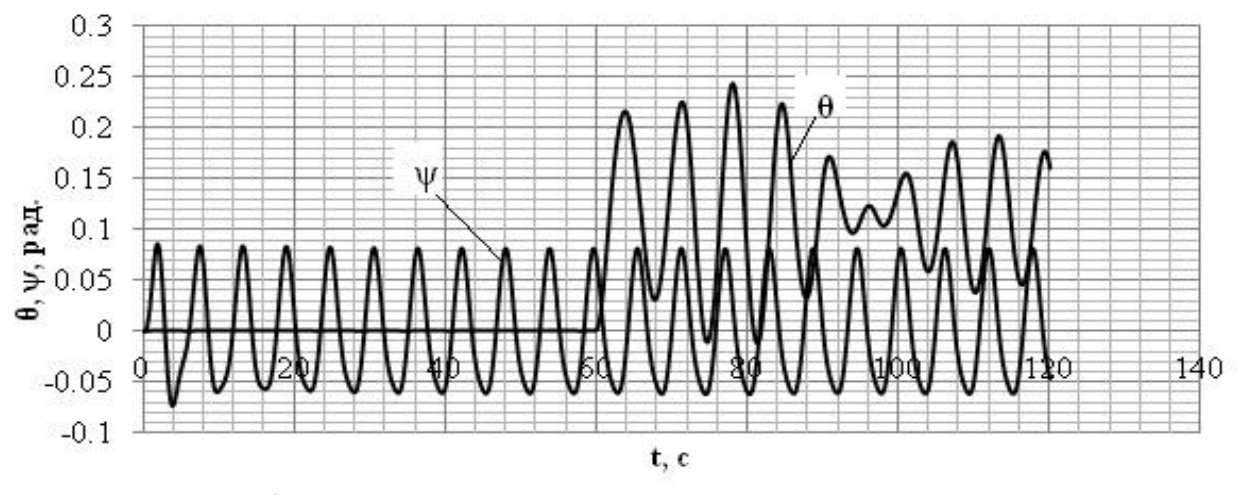

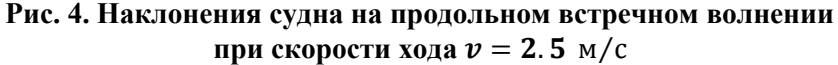

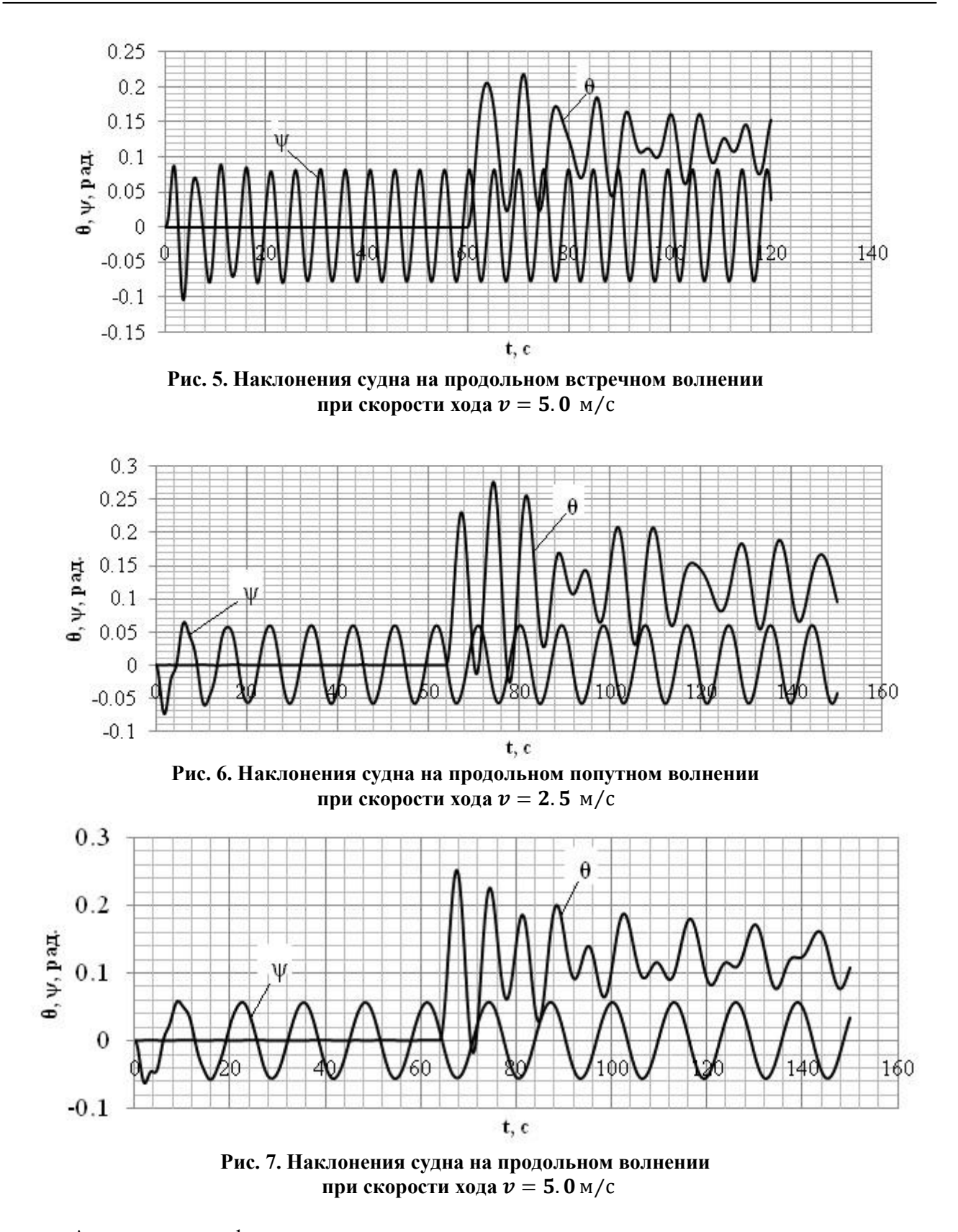

Анализ этих графиков показывает, что имеют место амплитудные наклонения по крену в двух моментах:  $I$  - при динамическом приложении кренящего момента  $\delta\theta_{1d}^{\max}$ ;  $2$  - в процессе развития параметрического резонанса  $\delta \theta^{\mathrm{max}}_{2d}$ .

На графиках рис. 8 приведены зависимости  $\delta\theta_{1d}^{\text{max}}$  и  $\delta\theta_{2d}^{\text{max}}$  от значения кажущейся частоты волн:

$$
\sigma_k = \sigma - \nu \cdot k \cdot \cos \epsilon.
$$

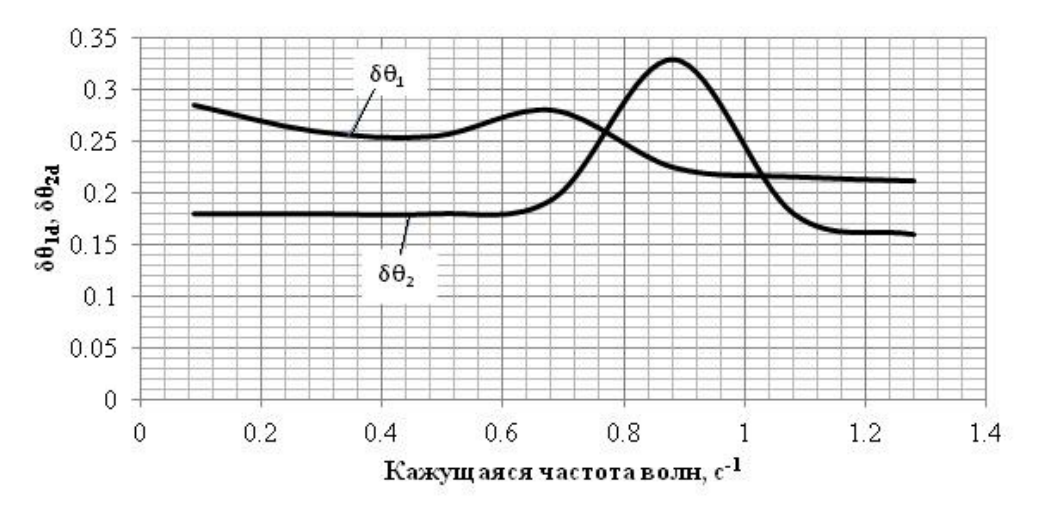

**Рис. 8. Зависимость максимальных углов крена:**  *1* – от динамического кренящего момента; *2* – от параметрического резонанса

Видим, что в наибольшей степени параметрический резонанс развивается в области частот  $\sigma_{\kappa} = \omega_{\theta}$  и представляет большую опасность опрокидывания, нежели динамический способ приложения кренящего момента.

Время от момента приложения кренящего момента до достижения максимума угла крена  $\delta\theta_{1d}^{\rm max}$  составляет 3.8 с, а скорость перемещения профиля данной волны составляет 11 м/с. За это время профиль волны пройдет путь порядка длины корпуса этого судна и судно совершает при этом килевую и вертикальную качку. Это означает, что работа восстанавливающего момента за время наклонения не может быть оценена по мгновенной диаграмме статической остойчивости (при неизменном положении профиля волны относительно корпуса и фиксированной посадке судна).

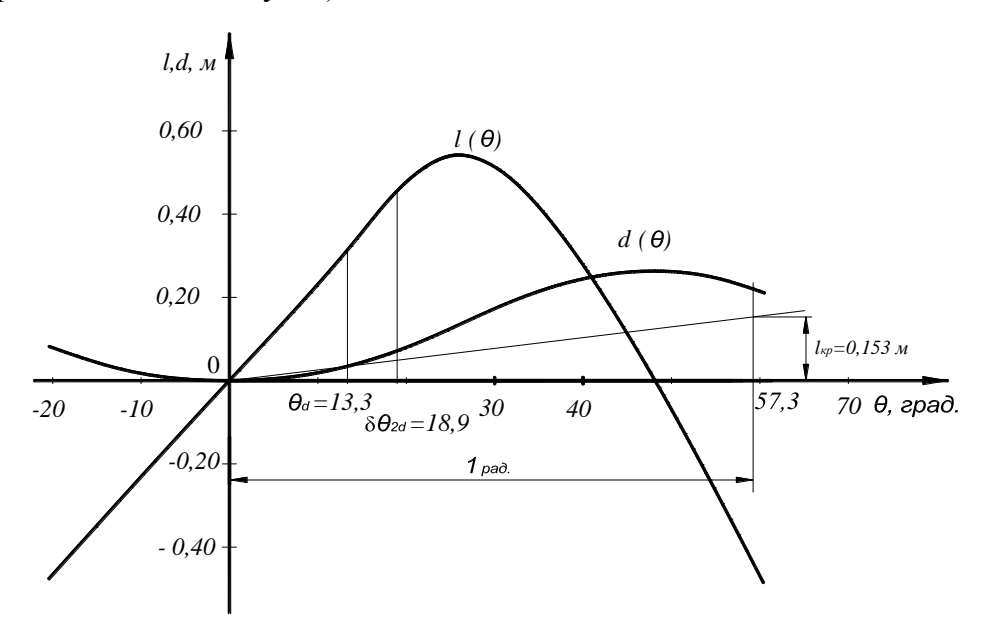

**Рис. 9. Анализ крена судна по методу статики при динамическом приложении кренящего момента**

Принимая некоторую условность сравнения, на диаграмме рис. 9 выполнен анализ динамического крена судна на основе диаграмм статической и динамической остойчивости этого судна, рассчитанных в условиях тихой воды.

Приведенное плечо кренящей пары равно 0,153 м. Динамический угол крена, определенный по диаграммам, составляет 13,5 градуса.

По расчету угол  $\delta\theta_{1d}^{\max}=14.3$  градуса, а угол  $\delta\theta_{2d}^{\max}=18.9$  градуса (рис. 8). Из этого следует вывод, что наклонения судна по крену на продольном волнении с резонансной частотой волны могут оказаться более опасными в отношении опрокидывания и заливания корпуса, нежели в условиях тихой воды или при боковой качке.

Далее исследован случай смены знака кренящего момента со значения  $M_{\text{KD}} = -450 \text{ kH} \cdot \text{m}$  на значение  $M_{\text{KD}} = +450 \text{ kH} \cdot \text{m}$  (например, перекатывающийся груз). В данной расчетной ситуации (рис. 9) наблюдается весьма большое по значению динамическое наклонение по крену судна, значительно превышающее аналогичное значение при боковой качке на поперечном волнении.

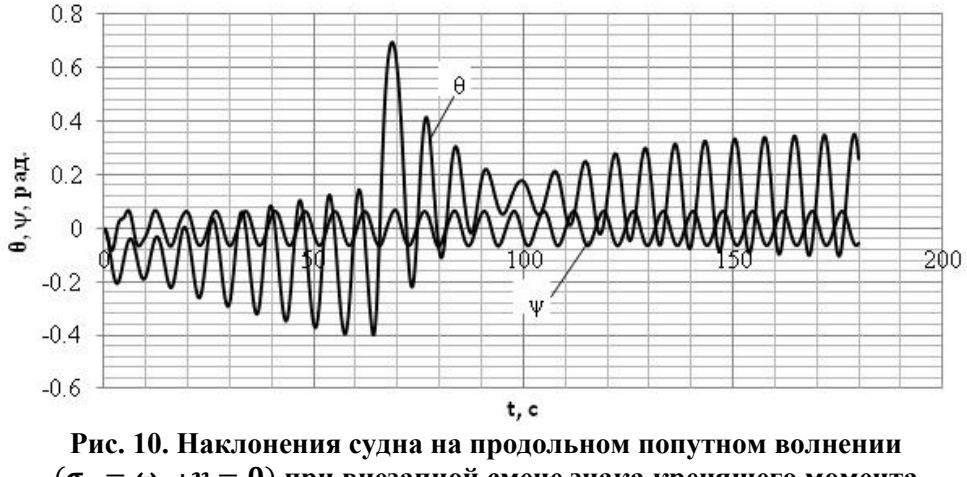

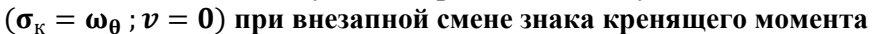

Оценка влияния крутизны волны.

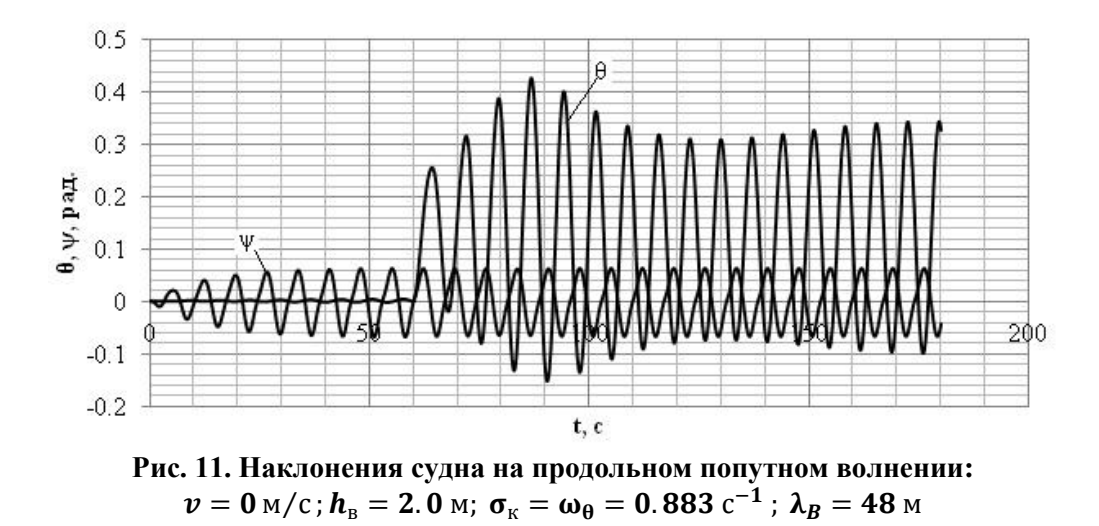

Особенностью небольшого по длине судна на продольном волнении еще раз можно отметить, что за время наклонения при динамическом приложении расчет остойчивости нельзя выполнить по мгновенной диаграмме остойчивости, рассчитанной для определенного положения корпуса на волне. Возникновение и развитие параметрического резонанса, вызванного действием кренящего момента, происходит в течение нескольких периодов волн и может оказаться опаснее импульсного приложения  $M_{\text{kn}}$ .

Оценка возможных поперечных наклонений судна при ходе на продольном волнении, по нашему мнению, является необходимой расчетной процедурой, которая вполне доступна проектанту при использовании разработанной в этой работе методике и программе «ПО-САДКА».

#### **Выводы**

1. Проведенные нами исследования **подтвердили**, что на продольном волнении возможно существенное снижение характеристик поперечной остойчивости судна. Оценка возможных поперечных наклонений судна при ходе на продольном волнении, по нашему мнению, является необходимой расчетной процедурой, которая вполне доступна проектанту на начальной стадии проектирования при использовании разработанной методики и программы «ПОСАДКА».

2. Особенностью небольшого по длине судна на продольном волнении является то, что за время наклонения при динамическом приложении расчет остойчивости нельзя выполнить по мгновенной диаграмме остойчивости, рассчитанной для определенного положения корпуса на профиле волны. Возникновение и развитие параметрического резонанса, вызванного действием кренящего момента, происходит в течение нескольких периодов колебаний и это сложный по динамике процесс.

#### **Библиографический список**

- 1. **Благовещенский, С. Н.** Справочник по статике и динамике корабля: в 2 т./Т. 2. Динамика (качка) корабля / С. Н. Благовещенский, А. Н. Холодилин. – 2-е изд., перераб. и доп. – Л.: Судостроение, 1976. – 366 с.
- 2. **Ваганов, А.Б.** Динамика неравнообъемных наклонений судна при внезапном изменении нагрузки / А.Б. Ваганов, Н.Т. Нгуен // Труды НГТУ им. Р.Е. Алексеева. – 2014. – № 3.
- 3. **Ваганов, А.Б.** Динамика судна при сложном внезапном воздействии внешних сил / А.Б.Ваганов, Н.Т. Нгуен // Вестник АГТУ. – 2014. – №3.
- 4. **Ваганов, А.Б.** Свидетельство о государственной Регистрации программы для ЭВМ, №2014612390 «Расчет гидростатических характеристик и диаграмм остойчивости судовых корпусов сложной геометрической формы при произвольной посадке» / А.Б. Ваганов, И.Д. Краснокутский, 2014.
- 5. Справочник по статике и динамике корабля: в 2 т. /Т. 1. Статика корабля. 2-е изд., перераб. и доп. – Л.: Судостроение», 1976.
- 6. Справочник по теории корабля: в 3 т./Т. 2. Статика судов. Качка судов / под ред. Я. И. Войткунского. – Л.: Судостроение, 1985. – 440 с.

*Дата поступления в редакцию 01.07.2016*

#### **Nguyen Ngoc Tan**

#### **THE INCLINATION OF THE WATER REPLACEMENT VESSEL UNDER A LIST IN LONGITUDINAL ROUGH SEA**

#### Socialist Republic of Vietnam,

The Nizhny Novgorod state technical university n. a. R. E. Alexeyev

**Purpose**: Research of the movement of the water replacement vessel under a list in longitudinal rough sea.

**Method**: When the list is affecting the vessel moving longitudinally in rough sea. Changes in list & trim difference occur. The movement of the vessel is descended in the method "dynamics" of the system of equations. The calculation was made in numerical Runge-Kutta R-R 4 order with the help of IBM PC.

**Results:** The calculation show that the angle of the list of the vessel in longitudinal rough sea depends on the speed of the vessel, cause angle on the rough sea and the meaning of the applied list up moment. The maximum value of the angle of list depends not only on the dynamic heeling moment, but also on the parametric resonance.

**Conclusions**: The results, obtained in this study, allowed to evaluate the transverse ship stability on longitudinal waves. Under the influence of dynamic loads on the length of a small vessel the calculation of ship stability can not be made on the instant chart of stability. According to the results of calculation, the crew can select the speed, the target angle on the wave to reduce the risk of capsizing and swapping.

*Key words:* the heeling moment, stability, list, trim, dynamic load.

**УДК 621.787**

#### **Н.М. Тудакова, В.В. Крайнов**

## **ДОРН ДЛЯ ПОВЕРХНОСТНОЙ ПЛАСТИЧЕСКОЙ ДЕФОРМАЦИИ ВНУТРЕННИХ ПОВЕРХНОСТЕЙ**

Нижегородский государственный технический университет им. Р.Е. Алексеева

Приведена новая конструкция и теоретические исследования формирования упрочненного поверхностного слоя внутренних цилиндрических поверхностей.

*Ключевые слова*: качество, отверстие, дорн, упрочнение.

Разработана конструкция деформирующего сборного инструмента - дорна для поверхностной пластической деформации (ППД) внутренних длинномерных поверхностей отверстий деталей из сталей и сплавов со статико-возвратно-поступательным нагружением  $[1, 2]$ .

При дорновании отверстий особенно дорнами с несколькими деформирующими элементами, которые конструктивно выполняют таким образом, что последующий деформирующий элемент установлен в максимуме волны внеконтактной деформации, образованной предыдущим элементом, можно эффективно управлять точностью обрабатываемого отверстия детали использованием внеконтактных зон, образующихся как перед, так и после зоны контакта деформирующего кольца дорна с деталью [3, 4].

На рис. 1 представлена конструкция разработанного авторами дорна [1, 2]. В корпусе *1* (рис. 1, *а*) установлен шток *2*, который состоит из двух частей: поступательновозвратной части *3* с поступательно-возвратной полумуфтой *4* и вращательно-поступательной части *5* с вращательно-поступательной полумуфтой *6*, которые сопряжены между собой по зубчатой поверхности, включающей наклонные участки *7* и участки *8*, параллельные оси штока *2* 1.

При этом полумуфты *4* и *6* могут соприкасаться торцовыми синусоидальными поверхностями, образованными шариками *17*, закрепленными пластинами *18* 2.

Чтобы поступательно-возвратная полумуфта *4* не проворачивалась в радиальном направлении, на ней установлен штифт *9*, который другим концом входит в продольный паз *10* корпуса *1*. Вращательно-поступательная часть *5* штока *2* сопрягается по резьбовой поверхности с резьбовым отверстием в крышке *11*, которая установлена в корпусе *1*.

На поступательно-возвратной части *3* штока *2* жестко закреплены деформирующее поступательно-возвратное кольцо *12* и опорная шайба *13*, между которыми по скользящей посадке установлены деформирующее поступательное кольцо *14* и пластинчатая Z-образная пружина *15*. Корпус *1* и обрабатываемая деталь *16* жестко закреплены.

Обработку внутренних поверхностей осуществляют следующим образом. Вращательно-поступательной части *5* штока *2* сообщают рабочее движение по резьбовой поверхности в крышке *11*. Вращательно-поступательная полумуфта *6* контактирует по наклонным участкам *7* с поступательно-возвратной полумуфтой *4*, сообщая ей поступательное движение, причем, чтобы полумуфта *4* не проворачивалась в радиальном направлении, на ней установлен штифт *9*, который другим концом входит в продольный паз *10* корпуса *1*. Длина продольного паза *10* (*l*п) позволяет штифту *9* свободно перемещаться в неподвижно закрепленном корпусе *1*.

В момент соприкосновения полумуфт *4* и *6* по наклонным участкам *7* в контакт с обрабатываемой поверхностью детали *16* входит деформирующее поступательно-возвратное

1

Тудакова Н.М., Крайнов В.В., 2016.

кольцо *12*, которое осуществляет поверхностную пластическую деформацию (рис. 2, *а*), в процессе которой движение штока *2* замедляется, а жестко закрепленная на нем опорная шайба *13* передает усилие на пластинчатую Z-образную пружину *15*, по окончании перемещения которой в работу вступает деформирующее поступательное кольцо *14* дорна (рис. 2, *б*).

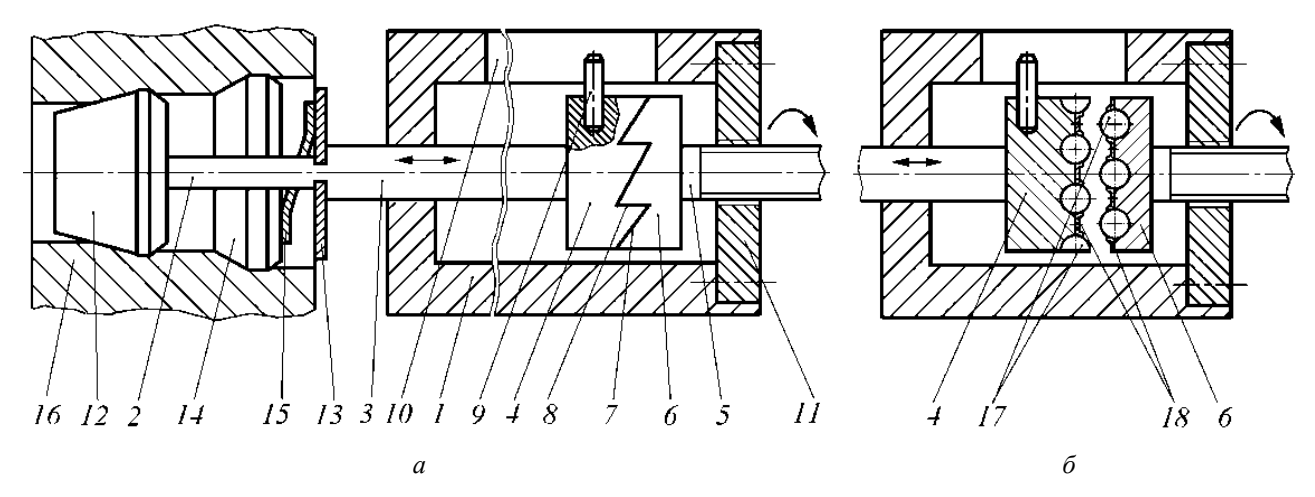

**Рис. 1. Дорн для поверхностной пластической деформации отверстий:** *а –* с сопряжением полумуфт по зубчатой поверхности; *б* – с сопряжением полумуфт по синусоидальной поверхности; *1* - корпус; *2* - шток; *3* - поступательно-возвратная часть; *4* - поступательно-возвратная полумуфта; *5* - вращательно-поступательная часть; *6* - вращательно-поступательная полумуфта; *7* - наклонные участки; *8* – участки, параллельные оси штока;*9* - штифт; *10* - продольный паз; *11* - крышка с резьбовым отверстием; *12* - деформирующее поступательно-возвратное кольцо; *13* - опорная шайба;

*14* - деформирующее поступательное кольцо; *15* - пластинчатая Z-образная пружина; *16* - обрабатываемая деталь; *17* – шарики; *18* - пластины

Угол наклона заборного конуса (4-5) деформирующего поступательно-возвратного кольца *12* дорна соответствует углу между участками *8*, параллельными оси штока *2* и наклонными участками *7* сопрягаемых полумуфт *4* и *6*, в процессе зацепления которых по наклонным участкам *7* создается усилие, которое передается на поступательно-возвратное кольцо *12* дорна, т. е. копируется контактное давление.

При дальнейшем перемещении вращательно-поступательной части *5* штока по резьбе в крышке *11* полумуфты *6* и *4,* достигнув высоты зуба (рис. 2, *б*), выходят из контакта по наклонным участкам *7*. После соприкосновения полумуфт *4* и *6* вершинами зубьев действие осевого усилия, инициирующего поверхностную пластическую деформацию деформирующим поступательно-возвратным кольцом *12*, прекращается, его поступательное движение резко (скачком) переходит в возвратное перемещение.

При возвратном перемещении пластинчатая Z-образная пружина *15* разжимается и, опираясь в деформирующее поступательное кольцо *14* и опорную шайбу *13*, выводит из контакта с обрабатываемой поверхностью деформирующее поступательно-возвратное кольцо *12*, что позволяет беспрепятственно проникнуть смазывающей жидкости в зону поверхностной пластической деформации.

Высота зуба *h*зуба полумуфт *4* и *6* рассчитывается по формуле:

$$
h_{\text{3y6a\,moyay}\varphi_{\text{T}}} > (2i/z) + \Delta_1 + \Delta_2,\tag{1}
$$

где *i* – шаг резьбы; *z* – количество зубьев в муфте;  $\Delta_1$  – гарантийный зазор между вращательной полумуфты  $(0,2-0,3)$  мм);  $\Delta_2$  – износ зубьев муфты  $(0,2-0,3)$  мм).

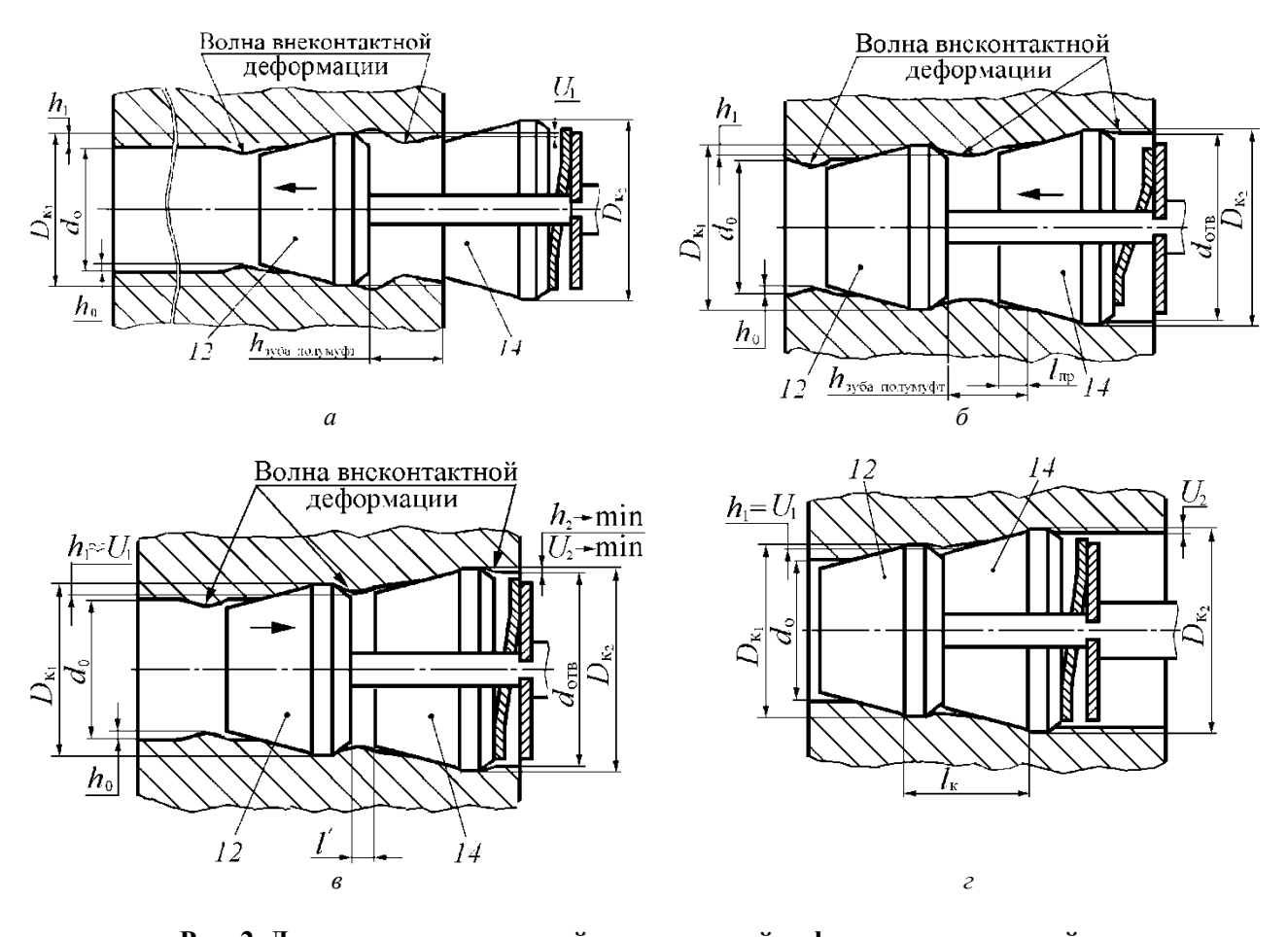

**Рис. 2. Дорн для поверхностной пластической деформации отверстий:**  *а* – поступательное перемещение кольца *12* в начале ППД; *б* – перемещение кольца *12* замедляется и в работу вступает деформирующее поступательное кольцо *14*; *в*– возвратное перемещение деформирующего поступательно-возвратного кольца *12*; *г* – полное контактирование колец *12* и *14* при полном зацеплении полумуфт *4* и *6*: *d*<sup>о</sup> – диаметр отверстия перед дорнованием; *d*о - диаметр отверстия после дорнования;  $D_{\kappa_1}$ ,  $D_{\kappa_2}$  - диаметр ленточки дорна первого и второго деформирующего элемента дорна;  $U_1, U_2$  - величина упругого восстановления диаметра отверстия после 1-го и 2-го колец;  $h_0$ ,  $h_1$ ,  $h_2$  - высота волны внеконтактной деформации перед первым, после 1-го и 2-го колец;  $h_{300a \text{ non} x \text{ mod } x}$  – высота зуба полумуфт 12 и 14;  $l_{np}$ - ход пружины

При дорновании диаметр обработанного отверстия всегда меньше диаметра последнего деформирующего элемента  $\mathit{D}_{_{\kappa_{2}}}$ , так как высота волны внеконтактной деформации очень мала и всегда меньше упругого восстановления стенок отверстия  $h_1 \langle U_1, h_2 \langle U_2 \text{.}$ Чтобы получить заданный диаметр отверстия  $d_{\text{ons}}$ . и определить диметры деформирующих элементов, необходимо знать усадку, которая в свою очередь зависит от упругого восстановления стенок отверстия  $h_1 \langle U_1, h_2 \langle U_2, \rangle$  упругой деформации кольца дорна 2*у*, высоты волны внеконтактной деформации  $h_1 \langle U_1, h_2 \langle U_2 \rangle$ , сглаживания шероховатостей.

Сглаживание шероховатости отверстия особенно важно для первого деформирующего кольца дорна, работающего по просверленному или расточенному отверстию, имеющему значительную шероховатость [3, 4]. Первый деформирующий элемент, сглаживая неровности высотой  $R_{z_0}$ , может увеличить диаметр отверстия, не производя пластической деформации на величину  $R_{z_0} - R_{z_1}$ . При натягах, применяемых при дорновани, уменьшается величину *R*<sub>z<sub>0</sub></sub> в 5...10 раз.

Величина упругого восстановления диаметра (рис. 2, *а*) отверстия *U*1 :

$$
U_1 = (D_{\kappa_2} - D_{\kappa_1}) + 2h_1 - 2y - (R_{z_0} - R_{z_1} - R_{z_2}),
$$
\n(2)

где  $D_{\kappa_1}$  - диаметр ленточки дорна первого деформирующего элемента дорна;  $D_{\kappa_2}$  - диаметр ленточки дорна второго деформирующего элемента дорна; <sup>1</sup> *h* - высота волны внеконтактной деформации после первого кольца; *y* - упругая деформация деформирующего элемента (*y* = 0);  $R_{z_0}$  - высота шероховатости перед первым кольцом (предварительная);  $R_{z_1}$ - высота шероховатости после первого перед вторым кольцом;  $R_{z_2}$ - высота шероховатости после второго кольца.

Сумма номинальных натягов колец дорна [3]

$$
\sum a = D_{\kappa_2} - D_{\kappa_1} \,. \tag{3}
$$

Диаметр обработанного отверстия *d*отв (рис. 2, *г*) после дорнования

$$
d_{\text{orb}} = D_{\kappa_2} + 2h_2 - U_2, \tag{4}
$$

где  $h_2$  - высота волны внеконтактной деформации после 2-го кольца;  $U_2$  - величина упругого восстановления диаметра отверстия.

Поскольку  $R_{z_2} \langle \langle R_{z_1} \langle \langle R_{z_0} \rangle$ в уравнении будем использовать  $R_{z_0}$ . Величина упругого восстановления (упругой усадки) диаметра отверстия *U* :

$$
U = \left(1 - \frac{W_{oc}}{W}\right) \left[ \left(D_{\kappa_2} - D_{\kappa_1}\right) + 2h_{\rm np} \left( R_{z_0} - R_{z_1} - R_{z_2} \right) \right],\tag{5}
$$

где $W_{\text{oc}}$ – остаточная деформация;  $W$  — общая деформация;  $h_{\text{np}}$  - приведенная величина волны внеконтактной деформации,

При дорновании отверстий особенно дорнами с несколькими деформирующими элементами, которые конструктивно выполняют таким образом, что последующий деформирующий элемент установлен в максимуме волны внеконтактной деформации, образованной предыдущим элементом, можно эффективно управлять точностью обрабатываемого отверстия детали использованием внеконтактных зон, образующихся как перед, так и после зоны контакта деформирующего кольца дорна с деталью.

Экранирующее свойство смазки при деформирующем протягивании (при ее отсутствии процесс неосуществим) предотвращает схватывание, т.е. непосредственный контакт поверхностей металлов инструмента и обрабатываемой поверхности, причем при использовании смазок с высокими экранирующими свойствами (твердые смазки), совершенно исключающие контакт, сдвиговые деформации локализуются в слое смазки, не распространяясь на поверхностные слои металла. При применении смазки с высокими экранирующими свойствами в поверхностном слое отверстия не образуется текстура, нет дополнительной деформации, твердость на поверхности обработанного отверстия повышается незначительно, шероховатость практически не изменяется, причем большая часть такой смазки удаляется с обрабатываемой поверхности вначале процесса деформирующими элементами.

При применении смазки с низкими экранирующими свойствами (например, сульфафрезол), которые позволяют ей в процессе возвратного перемещения поступательновозвратного кольца *12* (рис. 1, *а*) дорна затекать по наклонной плоскости заборной части дорна, образуется значительный слой текстуры с очень высокой степенью дополнительной деформации и высокой твердостью, создаются остаточные напряжения сжатия на поверхности и в толщине стенок детали, можно получить характеристику шероховатости обработанной поверхности *R*<sup>a</sup> = 0,05-0,10 мкм при исходной *R*<sup>a</sup> = 4-6 мкм.

Данное конструктивное решение за счет возможности реализации поступательновозвратного перемещения обрабатывающего инструмента позволяет исключить вероятность разрыва смазочного слоя в зоне контакта инструмента с деталью, снизить коэффициент трения, работу трения и энергетические затраты на процесс смазки и таким образом улучшить шероховатость обработанной поверхности, повысить эффект ее выглаживания.

Применение данного технического решения улучшает условия смазывания за счет поступательно-возвратного перемещения жестко закрепленного деформирующего поступательно-возвратного кольца и свободно установленных деформирующего поступательного кольца и пластинчатой Z-образной пружины.

В результате данной обработки формируется упрочненный поверхностный слой с остаточными напряжениями сжатия  $\sigma_{\text{ocr}}=300\div800$  МПа и шероховатостью поверхности  $R_a=0.05\div 0.10$  MKM.

#### **Библиографический список**

- 1. **Пат.РФ № 2533507 В24В39/02.** Дорн / Тудакова Н.М., Крайнов В.В. [и др.]. 20.11.2014. – 6 с.
- 2. **Пат. № 153613 В24В39/00**. Дорн / Тудакова Н.М., Крайнов В.В., Сорокин В.М. 30.06.2015.  $-4c$
- 3. **Тудакова, Н.М.** Повышение качества и эксплуатационных свойств поверхностей деталей многозвенных ушковых соединений, работающих в условиях фреттинг-коррозии, на основе комбинированной упрочняющей (на примере стыковых соединений планера самолета): дисс. … канд. техн. наук / Тудакова Нина Михайлоана. – Н.Новгород, НГТУ. – 2002. – 190 с.
- 4. **Розенберг, А.М.** Механика пластического деформирования в процессах резания и деформирующего протягивания / А.М. Розенберг, О.А. Розенберг. – Киев: Наукова думка, 1990.  $-320$  c.

*Дата поступления в редакцию 22.06.2016*

#### **N.M. Tudakova, V.V. Kraynov**

#### **DORN FOR SURFACE PLASTIC DEFORMATION INTERNAL SURFACES**

#### Nizhny Novgorod state technical university n. a. R. E. Alexeyev

**Purpose:** Shows the new design and theoretical studies of the formation of the hardened surface layer of the internal cylindrical surfaces.

**Design/methodology/approach:** Implementation of translational return movement of the processing tool, eliminates the probability of rupture of the lubricating layer in the contact area of the tool to the workpiece, reduce friction, friction work and energy costs of lubrication process.

**Findings:** The application of this technical solution improves the lubrication conditions at the expense of translational return movement of rigidly fixed-deforming progressively return the ring and freely set by deforming and progressive ring plate Z-shaped spring.

**Originalitu/value:** Reciprocating internal burnishing holes.

*Key words:* quality, hole, mandrel, hardening.

#### **УДК 629.113**

#### **В.Ю. Шурыгин, Л.Н. Орлов, А.С. Вашурин**

#### **ЭКСПЕРИМЕНТАЛЬНОЕ ИССЛЕДОВАНИЕ ЖЕСТКОСТИ ОПОР КАБИНЫ ЛЕГКОГО КОММЕРЧЕСКОГО АВТОМОБИЛЯ**

Нижегородский государственный технический университет им. Р.Е. Алексеева

Представлены результаты испытаний элементов крепления кабины к раме автомобиля категории N1. В качестве объекта исследования выбран автомобиль ГАЗ A21R22 NEXT. В ходе экспериментального исследования получена горизонтальная и вертикальная характеристика жесткости резино-металлического элемента крепления кабины к раме автомобиля. Полученные характеристики могут быть использованы для последующего применения в конечно-элементном расчете прочности несущих систем легких коммерческих автомобилей ГАЗ.

*Ключевые слова:* испытания, резино-металлический элемент, жесткость.

Целью работы является исследование характеристик резино-металлических элементов крепления кабины для внесения полученных характеристик в расчетную модель по оценке прочности и жесткости несущей системы, включающей раму, кабину и грузовую платформу [1, 2]. Известно, что кабина обладает относительно высокой жесткостью и при абсолютно жестком её соединении с рамой автомобиля, в расчетной модели, общая жесткость несущей системы оказывается неоправданно завышенной.

Резино-металлические элементы крепления кабины имеют определенную податливость, за счет чего суммарная жесткость несущей системы снижается, но при этом обеспечивается изоляция водителя и пассажиров от вибраций.

Задачи исследования:

- разработка оснастки для крепления резино-металлического элемента на станине разрывной машины;
- подготовка испытательного оборудования;
- проведение эксперимента;
- математическая обработка полученных данных;
- вывод графической характеристики элемента крепления кабины.

Автомобиль в процессе эксплуатации передвигается по различным типам дорог, которые являются основным источником возмущений и вибраций, отрицательно сказывающихся как на автомобиле в целом, так и на пассажирах и перевозимых грузах, в частности [3]. Рама автомобиля воспринимает возмущения, исходящие от дорожного полотна, при этом все возмущения передаются на кабину автомобиля и в этом случае важен тип крепления кабины автомобиля на раме. Тип крепления должен обеспечивать достаточную виброизоляцию кабины, с одной стороны, но и быть достаточно жестким с точки зрения жесткости несущей системы, с другой.

Объектом данного исследования является резино-металлический элемент крепления кабины легкого коммерческого автомобиля ГАЗель Некст, внешний вид которого показан на рис. 1. Данный объект исследования устанавливается между кабиной и рамой автомобиля, он таким образом «подрессоривает» кабину и снижает вибрации, воспринимаемые водителем и пассажиром.

В ходе проведения экспериментальных исследований было использовано оборудование Центра коллективного пользования «Транспортные системы» НГТУ, а также лаборатории Института физико-химических технологий и материаловедения: LS5 100/200 – лазерный триангуляционный датчик положения, УМЭ10-ТМ – разрывная машина, TCLP-30KNB – датчик силы.

1

Шурыгин В.Ю., Орлов Л.Н., Вашурин А.С., 2016.

Хорошо известны методы и подходы исследователей, выполнявших ранее аналогичные натурные эксперименты по оценке жесткости упругих элементов конструкции транспортных средств [4, 5]. При проведении данного исследования резино-металлический элемент крепления кабины был расположен на станине разрывной машины, при этом к станине он был прикреплен с помощью болтового соединения, а в нижней части через переходное кольцо был установлен упор для соединения с датчиком силы. При поступательном перемещении станины разрывной машины в вертикальном направлении, резиновый элемент упирался в датчик силы и при этом деформировался на величину перемещения станины. Датчик силы замерял контактное усилие в месте соприкосновения резинового элемента и переходного кольца. Лазерный датчик перемещения замерял перемещение станины в вертикальном направлении, равное величине деформации резинового элемента. Испытательная установка, использованная в работе, показана на рис. 2.

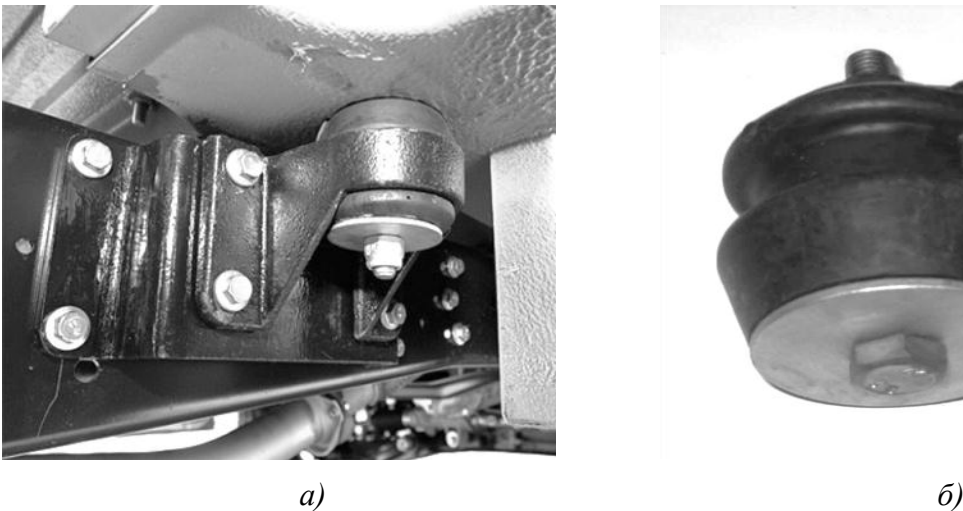

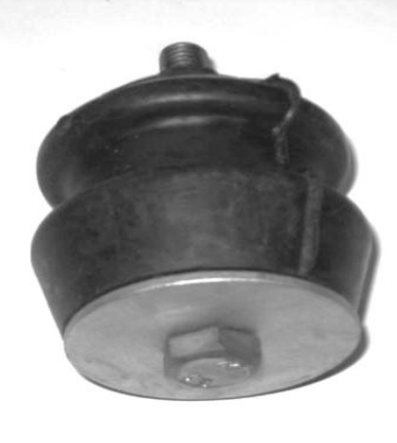

**Рис. 1. Резино-металлический элемент крепления кабины к раме:** *а* – установка на автомобиле; *б* – резино-металлический элемент

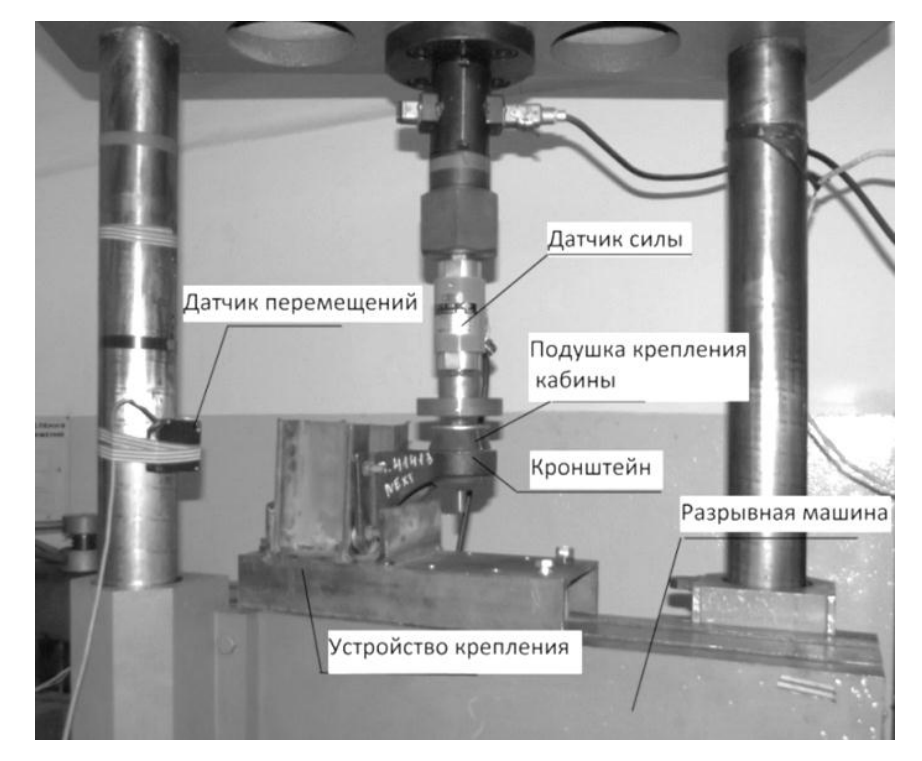

**Рис. 2. Экспериментальная установка при исследовании вертикальной жесткости**

На рис. 3, *а* показан резиновый элемент в сжатом состоянии, при максимальной нагрузке, действующей в вертикальном направлении. При исследовании горизонтальной жесткости резино-металлического элемента был применен аналогичный подход, с разницей закрепления кронштейна на станине разрывной машины (рис. 3, *б*).

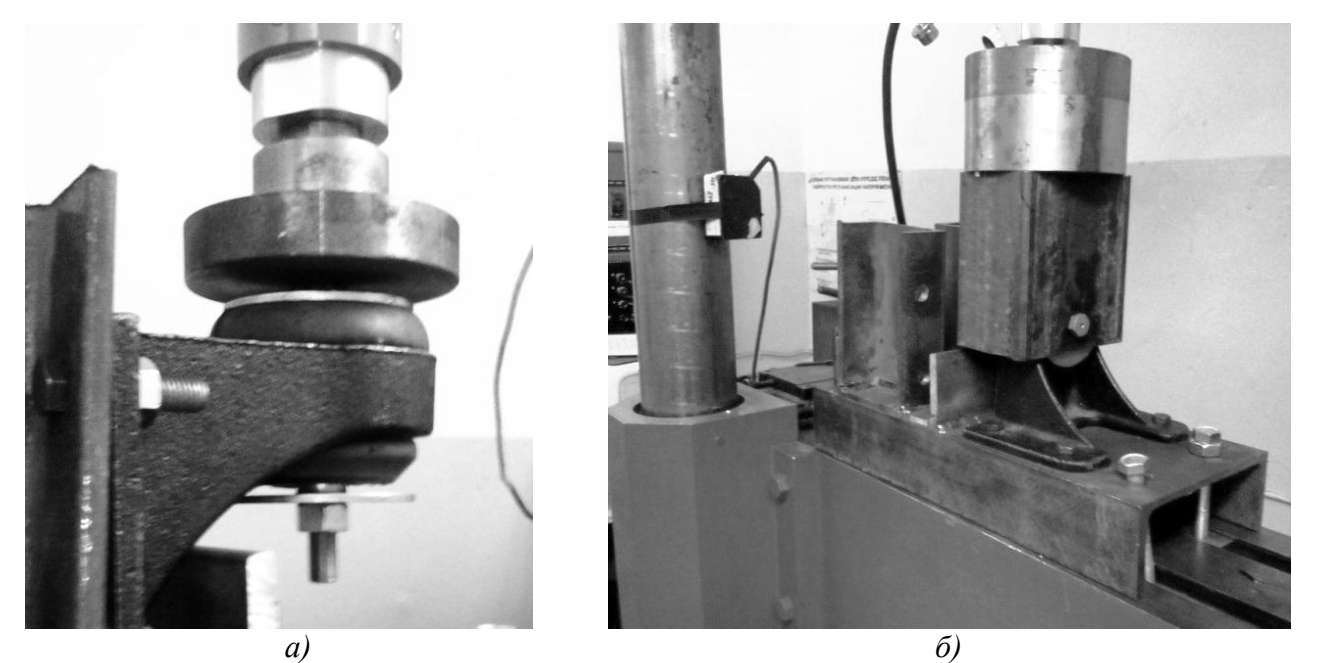

**Рис. 3. Фрагменты испытания:** *а* – сжатый резиновый элемент; *б* – исследование горизонтальной жесткости

В ходе экспериментальных исследований проводились замеры интересующих величин: сила и перемещения (деформации упругой опоры), при этом оценивалась погрешность проводимых измерений, для этого была выполнена обработка данных физических экспериментов [6]. Каждая кривая была аппроксимирована под линейную функцию с помощью уравнения:

$$
y = ax + b. \tag{1}
$$

В этом случае аппроксимация заключается в отыскании коэффициентов уравнения *a* и *b* таких, чтобы все экспериментальные точки лежали наиболее близко к аппроксимирующей прямой. В работе использовался метод наименьших квадратов, суть которого заключается в том, чтобы сумма квадратов отклонений значения точки от аппроксимирующей точки принимала минимальное значение:

$$
F(a,b) = \sum_{i=1}^{n} (y_i - (ax_i + b))^2 \to \min.
$$
 (2)

Решение поставленной задачи сводится к нахождению экстремума указанной функции двух переменных. С этой целью находятся частные производные функции по коэффициентам *a* и *b* и приравниваются к нулю.

$$
\begin{cases}\n\frac{dF(a,b)}{da} = -2 \sum_{i=1}^{n} (y_i - (ax_i + b)x_i = 0; \\
\frac{dF(a,b)}{db} = -2 \sum_{i=1}^{n} (y_i - (ax_i + b) = 0.\n\end{cases}
$$
\n(3)

Решая полученную систему уравнений, можно определить значения коэффициентов:

$$
\begin{cases}\na = \frac{n \sum_{i=1}^{n} x_i y_i - \sum_{i=1}^{n} x_i \sum_{i=1}^{n} y_i}{n \sum_{i=1}^{n} x_i^2 - (\sum_{i=1}^{n} x_i)^2}; \\
b = \frac{\sum_{i=1}^{n} y_i - a \sum_{i=1}^{n} x_i}{n}.\n\end{cases} \tag{4}
$$

Поскольку в рассматриваемой задаче важно, чтобы при нулевых деформациях усилия в опоре также равнялись нулю, то коэффициент b во всех случаях принимал нулевые значения. После обработки экспериментальных данных получены графики зависимостей силы от перемещения в вертикальном (рис. 4) и горизонтальном (рис. 5) направлениях.

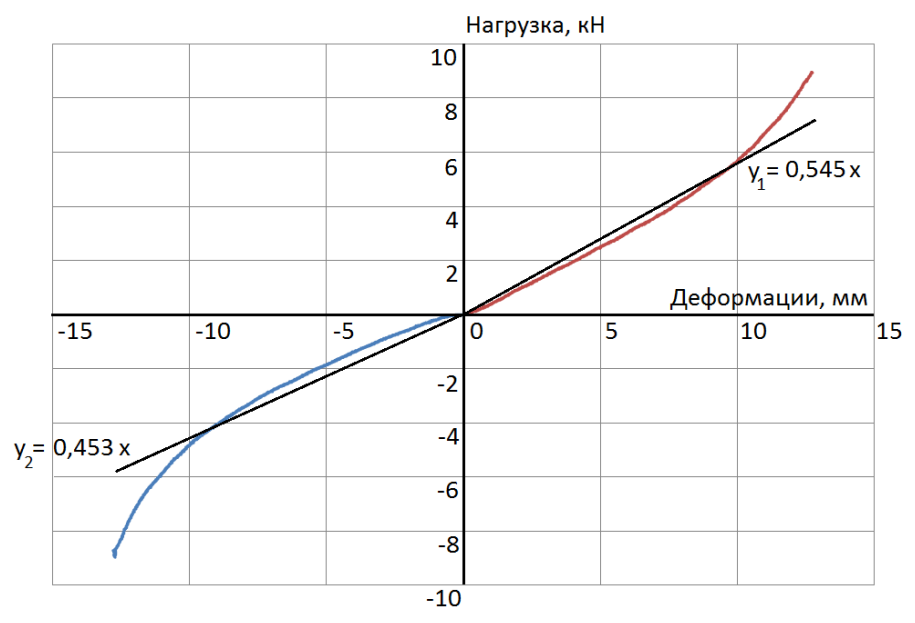

**Рис. 4. Характеристика упругого элемента в вертикальном направлении**

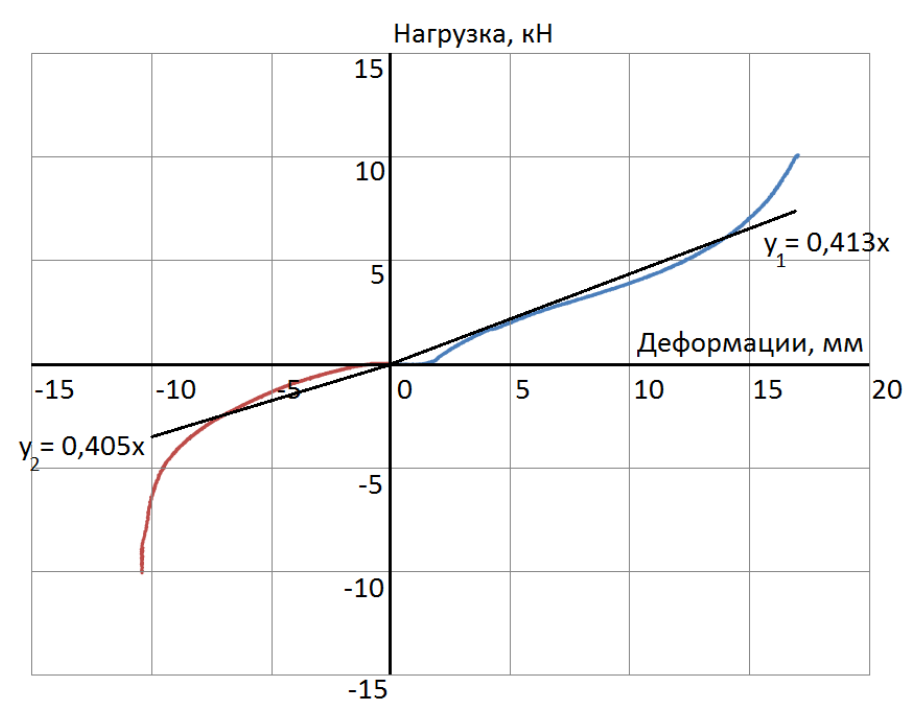

**Рис. 5. Характеристика упругого элемента в горизонтальном направлении**

Полученные характеристики (уравнения) могут быть использованы для последую-

щего применения в конечно-элементном расчете прочности несущих систем легких коммерческих автомобилей, в которых используются аналогичные резино-металлические опоры.

#### **Библиографический список**

- 1. **Тумасов, А.В.** Сравнительная оценка результатов компьютерного моделирования и испытаний рамы легкого коммерческого автомобиля на прочность / А.В. Тумасов, Л.Н. Орлов, А.В. Герасин // Известия высших учебных заведений. Машиностроение. – 2013. – № 10.  $- C. 63 - 68.$
- 2. **Тумасов, А.В.** Оценка прочности несущих систем легких коммерческих автомобилей с внесенными в их конструкцию изменениями / А.В. Тумасов, Л.Н. Орлов, В.Ю. Шурыгин, Д.В. Шаров // Известия Московского государственного технического университета МАМИ.  $-2016. - N91(27)$ . – C. 66–70.
- 3. **Лозовский, Н.Т.** Эксплуатационная долговечность кабин грузовых автомобилей / Н.Т. Лозовский, Г.В. Борисов, Н.А. Кузьмин // Труды Нижегородского государственного технического университета им. Р.Е. Алексеева. – №4 (101). – С. 44–49.
- 4. **Wolf, D.** Experimental Elastomer Analysis, Presented at a meeting of the Rubber Division / D.Wolf, K. Miller **//**American Chemical Society, Orlando, Florida, September 21-24, 1999.
- 5. **Gent, A.N.**, Engineering with Rubber / A.N.Gent. Oxford University Press, New York, NY, 1992.
- 6. **Шейнман, И.Л.** Методы обработки результатов физического эксперимента / И.Л. Шейнман, В.В. Морозов, Б.Е. Соботковский // М-во образования и науки РФ, С.-Петерб. гос. электротехн. ун-т "ЛЭТИ". – СПб., 2004. – 63 с.

*Дата поступления в редакцию 27.06.2016*

# **V.Y. Shurygin, L.N. Orlov, A.S. Vashurin**

#### **EXPERIMENTAL RESEARCH OF STIFFNESS OF LIGHT COMMERCIAL VEHICLE CAB SUPPORT**

#### Nizhny Novgorod state technical university n. a. R. E. Alexeyev

**Purpose:** Determination of stiffness of light commercial vehicle cab support for further using in finite element analysis of robustness of bearing structure.

**Design/methodology/approach:** The experimental study made on tensile-testing machine with using of special devices and equipment of Center of collective using "Transport systems".

**Findings:** The results obtained during the experiment allow estimate the vertical and horizontal stiffness of light commercial vehicle cab support.

**Research limitations/implications:** The present study provides a starting-point for further research of robustness of light commercial vehicle bearing structure taking in account mechanical characteristics of a frame, cab, platform and all rubber-metal elements including cab and platform supports.

**Originality/value:** The main feature of the study is using of modern measurement equipment and analytical approach that could be used for determination of vehicles fuel consumption.

*Key words:* test, rubber-metal element, stiffness.

**УДК 629.12.001**  ľ

# **М.Э. Францев <sup>1</sup> , О.В. Зайцев<sup>2</sup> , И.Д. Золотаренко<sup>2</sup>**

#### **МОДЕЛЬ ПРОЕКТНОГО ОБЕСПЕЧЕНИЯ ПРОЧНОСТИ НАДСТРОЙКИ ИЗ КОМПОЗИТОВ ПАССАЖИРСКОГО СУДНА НА ПОДВОДНЫХ КРЫЛЬЯХ С ИСПОЛЬЗОВАНИЕМ ЧИСЛЕННЫХ МЕТОДОВ**

АОЗТ «Нептун-Судомонтаж» (г. Долгопрудный) **<sup>1</sup>** , МГТУ им. Н.Э. Баумана**<sup>2</sup>**

Проектирование надстройки из полимерных композиционных материалов для пассажирского судна на подводных крыльях (далее СПК), как элемента судна, неразрывно связано с проектированием самого судна. Надстройка входит в подсистему «Корпус» в качестве подсистемы. Оптимизация конструкции надстройки СПК из композитов напрямую связана с оптимизацией всего судна.

Критерием экономической эффективности СПК является условие минимизации расхода топлива на перемещение 1 т дедвейта (полезной нагрузки) на 1 км пути. Минимизация водоизмещения порожнем пассажирского СПК обеспечивается за счет обеспечения минимизации массы корпуса (в состав которого входит и надстройка) при прочих равных других статьях весовой нагрузки при необходимости обеспечения характеристик его прочности.

Модель проектного обеспечения прочности надстройки из композитов пассажирского судна на подводных крыльях с использованием численных методов включает следующие этапы: определение внешних нагрузок от общего изгиба, декомпозицию подсистемы «Корпус», определение исходных матричной и армирующей фаз композита, схем армирования, технологии изготовления надстройки СПК, материалов и схем, и способов закрепления закладных деталей надстройки, разработку конструктивно-силовой схемы и схемы взаимного расположения элементов надстройки СПК из композитов, разработку 3D-модели надстройки СПК из композитов численными методами, проверку прочности элементов надстройки СПК из композитов и оптимизацию конструкции. При анализе результатов произведенных расчетов можно видеть, что прочность надстройки обеспечена во всех расчетных случаях.

*Ключевые слова:* проектная модель, прочность, судно на подводных крыльях, надстройка из композитов, внешние нагрузки, общий изгиб, численные методы.

#### **Введение**

Отдельные результаты настоящей работы получены в рамках работ по Соглашения о предоставлении субсидии №14.577.21.0103 c Министерством образования и науки Российской Федерации. (Уникальный идентификатор прикладных научных исследований (проекта) RFMEFI57714X0103), в рамках ФЦП «Исследования и разработки по приоритетным направлениям развития научно-технологического комплекса России на 2014–2020 годы».

Проектирование надстройки из полимерных композиционных материалов для пассажирского судна на подводных крыльях (далее СПК), как элемента судна, неразрывно связано с проектированием самого судна. Так как СПК является системой, состоящей из подсистем, то на первом уровне декомпозиции оно рассматривается как совокупность подсистем, выделенных по функциональному признаку. Подсистема «Корпус» является доминирующей по отношению ко всем остальным подсистемам судна. При этом надстройка, в свою очередь, входит в подсистему «Корпус» в качестве подсистемы.

Подсистема «Гидродинамический комплекс», включающая обводы погруженной части корпуса с частью надводного борта, собственно, подводные крылья со стойками, а также движитель с опорой гребного вала, находящийся под корпусом и рулями, расположенными за кормовым крылом при проектировании надстройки, рассматривались в качестве готового модуля, примененного из проекта 17091 пассажирского СПК «Полесье».

Для детализации свойств надстройки должна быть выполнена декомпозиция подсистемы «Корпус» на отдельные подсистемы, одной из которых является подсистема «Надстройка СПК из композитов». При этом на этом этапе декомпозиции определяются гра-

1

Францев М.Э., Зайцев О.В., Золотаренко И.Д., 2016.

ничные условия подсистемы «Надстройка», а также определяются связи, которыми надстройка взаимодействует с подсистемой «Корпус». Таким образом, оптимизация конструкции надстройки СПК из композитов напрямую связана с оптимизацией всего судна.

Оптимизация пассажирского судна на подводных крыльях определяется критериями его экономической эффективности, как транспортного средства, которая учитывает и понятие конкурентоспособности. Критерием экономической эффективности СПК является условие минимизации расхода топлива на перемещение 1 т дедвейта (полезной нагрузки) на 1 км пути в виде:

$$
P_{DW} = \frac{qN}{D\eta\nu} \to \min.
$$
 (1)

Из условия (1) для пассажирского СПК вытекает условие минимизации расхода топлива на перемещение одного пассажира на 1 км пути в виде:

$$
P_{IIACC} = \frac{qN}{nv} \to \min \,,\tag{2}
$$

где *D* – полная масса;

*N* – мощность главных двигателей;

*DW* – дедвейт (полезная нагрузка);

*q* – удельный расход топлива двигателей на номинальном режиме;

*v* – эксплуатационная скорость;

*n* – пассажировместимость, чел.

Условия (1) и (2) определяют условия минимизации мощности главных двигателей *N.*  В связи с тем, что размерный ряд двигателей для пассажирских СПК, как правило, ограничен, наиболее широкие возможности по повышению эффективности эксплуатации судов этого типа связаны с повышением их коэффициента утилизации по полезной нагрузке η при фиксированных значениях скорости, определяемых особенностями гидродинамического комплекса судна. Максимум коэффициента утилизации по полезной нагрузке η для пассажирского СПК определяет максимум его пассажировместимости *n.*

Для обеспечения необходимых характеристик экономичности пассажирское СПК должно иметь наибольшее соотношение между его полезной нагрузкой и полной массой:

$$
\eta = \frac{DW}{D} \to \max. \tag{3}
$$

При анализе уравнений (1)–(3) при фиксированных размерах судна (*L, B, H*=const*),* обусловленных особенностями гидродинамического комплекса, определяется условие обеспечения минимального водоизмещения порожнем (собственного веса судна). Минимизация водоизмещения порожнем пассажирского СПК обеспечивается за счет обеспечения минимизации массы корпуса (в состав которого входит и надстройка) при прочих равных других статьях весовой нагрузки при необходимости обеспечения характеристик его прочности:

$$
P_{\kappa} \to \min. \tag{4}
$$

Надстройка СПК из композитов представляет собой многослойную оболочку. Для любого скоростного судна, в том числе и для пассажирского СПК, имеющего надстройку из композитов, при фиксированных геометрических размерах корпуса условие его весовой эффективности (4) трансформируется в условие минимизации толщины его обшивки:

$$
t_{cp} \to \min. \tag{5}
$$

Толщины обшивки нижней части корпуса, вступающие в контакт с водной поверхностью, обусловлены комплексом гидростатических и гидродинамических нагрузок и изменены в сторону уменьшения быть не могут. В то же время, существует резерв уменьшения массы надстройки СПК из композитов за счет снижения толщины ее отдельных слоев.

#### **Декомпозиция подсистемы «Корпус» и определение внешних нагрузок**

При проектировании надстройки СПК в виде многослойной оболочковой конструкции из композитов необходимо ясно представлять картину действующих на нее нагрузок. Это позволяет обеспечить необходимую прочность конструкции при ее оптимальных массовых параметрах. Различные элементы надстройки СПК в эксплуатации находятся в различных условиях, с точки зрения действующих на них внешних усилий. Действие определенных усилий может распространяться как сразу на группу элементов надстройки СПК, так и на отдельные ее фрагменты. Учет суммарного воздействия всех внешних усилий на элемент надстройки СПК, как правило, затруднителен. В строительной механике корабля принят метод, позволяющий рассчитывать конструкции на обеспечение прочности от действия преимущественных нагрузок по отдельности и в дальнейшем суммировать их влияние.

Модель проектного обеспечения прочности надстройки из композитов пассажирского судна на подводных крыльях с использованием численных методов включает следующие этапы:

- определение внешних нагрузок от общего изгиба, действующих на подсистему «Корпус» пассажирского судна на подводных крыльях в основных эксплуатационных режимах движения;
- декомпозиция подсистемы «Корпус» на подсистемы «Собственно корпус СПК» и «Надстройка СПК из композитов»;
- определение исходных матричной и армирующей фаз композита, схем армирования, технологии изготовления надстройки СПК, материалов и схем и способов закрепления закладных деталей надстройки;
- разработка конструктивно-силовой схемы и схемы взаимного расположения элементов надстройки СПК из композитов;
- разработка 3D-модели надстройки СПК из композитов;
- проверка прочности элементов надстройки СПК из композитов и оптимизация конструкции;
- доработка исходной конструктивно-силовой схемы надстройки СПК из композитов по результатам проверки прочности.

Определение внешних нагрузок от общего изгиба, действующих на подсистему «Корпус» пассажирского судна на подводных крыльях в основных эксплуатационных режимах движения, производилось в соответствии с требованиями Раздела 5 Части I ПСВП (Правила классификации и постройки судов внутреннего плавания Российского Речного Регистра) [1].

При проверке общей прочности корпуса СПК вместе с надстройкой рассматриваются следующие расчетные случаи при движении СПК:

- СПК движется в водоизмещающем положении на тихой воде;
- СПК движется в водоизмещающем положении на волнении (прогиб и перегиб);
- СПК движется в расчетном режиме (на крыльях на тихой воде).

Для СПК внутреннего плавания влияние волнения учитывается следующим образом. Напряжения от общего изгиба при движении на крыльях суммируются с напряжениями от ударов волны. В качестве расчетных случаев рассматриваются два случая: лобовой удар носовой части корпуса о поверхность воды, связанный с зарыванием носовых подводных крыльев в волну, и удар волны в носовое крыло.

Методики расчета внешних нагрузок от общего изгиба, действующих на подсистему «Корпус» пассажирского СПК в основных эксплуатационных режимах движения, известны и изложены в специализированной литературе [2–4].

При проведении оценочных расчетов при декомпозиции подсистемы «Корпус» и при разработке конструктивно-силовой схемы и схемы взаимного расположения элементов

надстройки СПК из композитов удобно не производить поэлементного расчета массы конструкции, а пользоваться приближенными удельными значениями, приведенными к единице площади поверхности или объема конструкции, поэтому необходимо иметь возможность расчета массы надстройки и механических характеристик ее отдельных элементов в укрупненном виде на основе уравнения прочности.

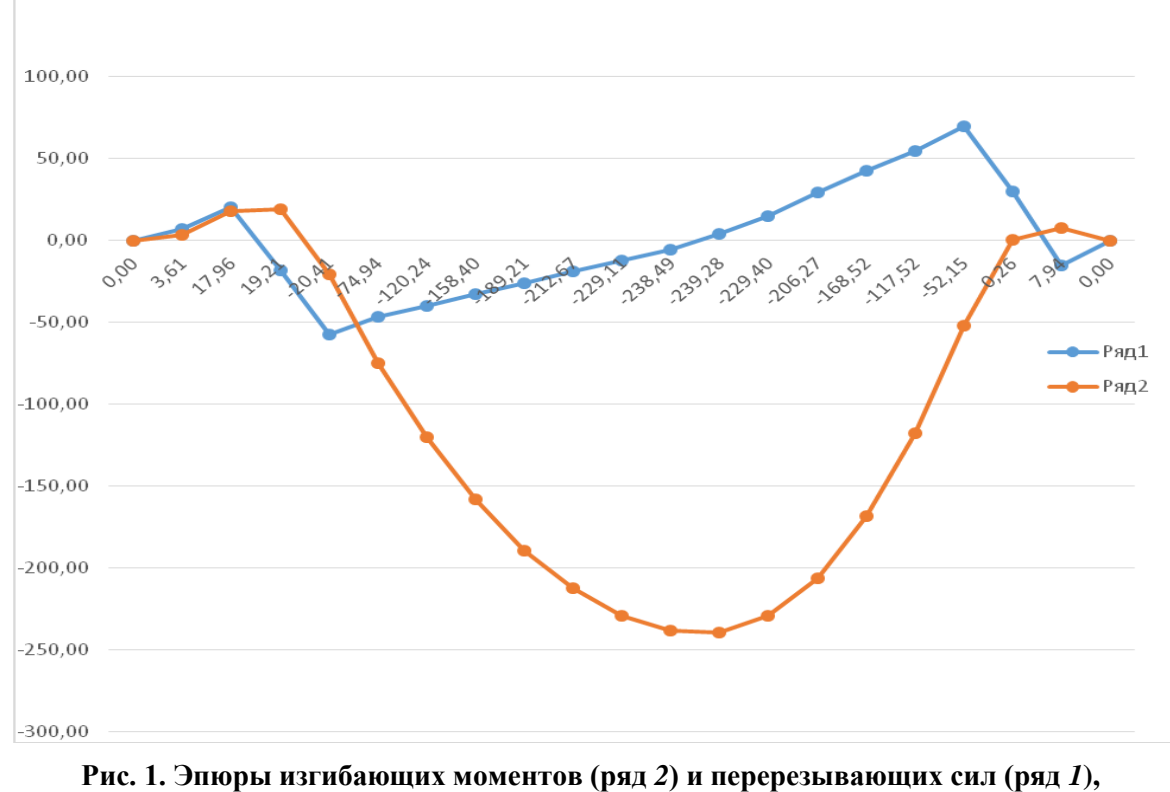

**действующих при движении СПК на крыльях на тихой воде**

Методика определения допускаемых напряжений композита и его среднюю толщину в наиболее нагруженных сечениях при условии совместной деформации при общем изгибе эквивалентного бруса, состоящего из нижней части (собственно корпуса), изготовленного из легких сплавов, и верхней части (надстройки), изготовленной из композита приведена в [5]. Для этого используется уравнение прочности СПК.

Изгибающий момент рассматривается для наиболее неблагоприятного случая нагрузки при движении СПК в двух основных режимах на подводных крыльях и в водоизмещающем положении для каждого из режимов отдельно.

Эпюры изгибающих моментов и перерезывающих сил, действующих при движении СПК на крыльях на тихой воде, представлены на рис. 1

При ходе СПК на крыльях по взволнованной поверхности воды к его изгибающему моменту на тихой воде следует добавлять изгибающие моменты, возникающие на корпусе от ударов в него и в крылья (стартовые элементы) волны. При этом следует учитывать, что указанные силы действуют разновременно, в разных плоскостях и разное по длительности время, а, следовательно, вызывают разные механические явления на корпусе. Так, если воздействие нестационарных сил на несущие элементы относительно длительно по времени и вызывает общее перемещение судна, то удары волны в корпус и, особенно, в крылья скоротечны и приводят к быстро затухающим вибрационным колебаниям корпуса с периодом свободных колебаний первого тона.

Методика определения изгибающих моментов при движении СПК на крыльях изложена в [2-4].

Результаты расчетов ударных нагрузок представлены на рис. 2.

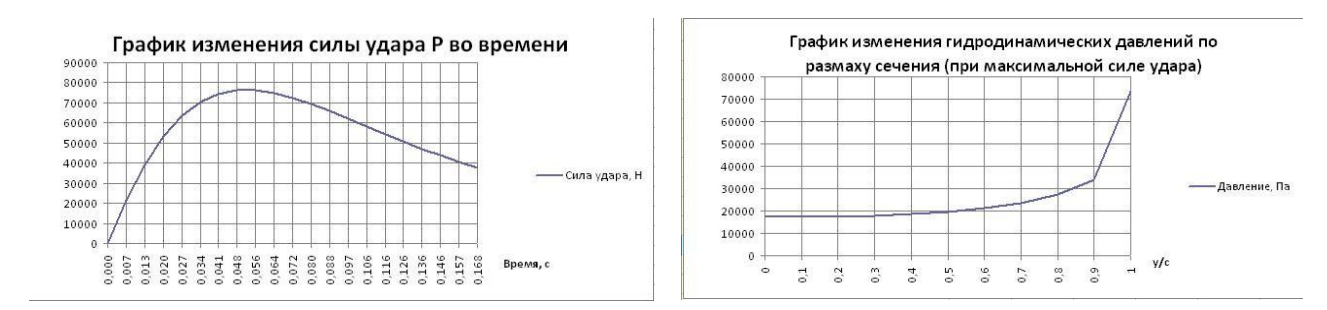

**Рис. 2. Результаты расчетов ударных нагрузок, действующих на СПК** 

При ходе СПК по взволнованной поверхности в водоизмещающем положении общий изгиб корпуса от гидростатических сил, возникающих на тихой воде, дополняется общим изгибом на волновом профиле, а также изгибающими моментами от гидродинамических усилий, возникающих при ударах волн в носовую оконечность судна и в стартовые элементы его крыльев. Удары волн в корпус и в крылья также вызывают свободные колебания корпуса первого тона, которые к моменту очередного удара успевают затухать.

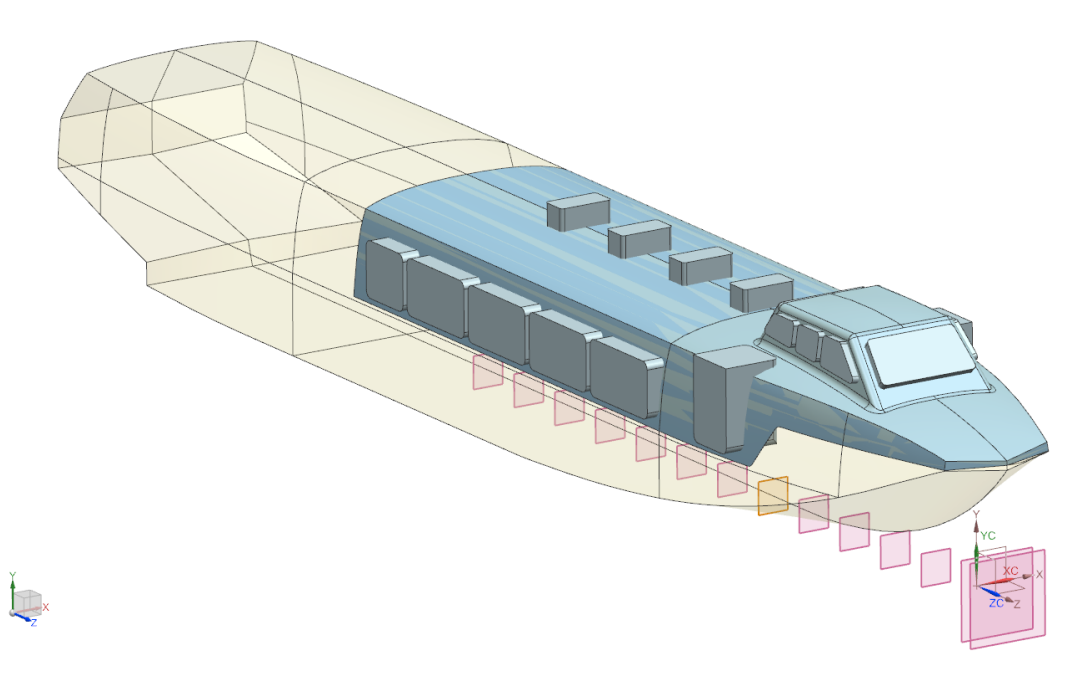

**Рис. 3. Промежуточный результат декомпозиции теоретического контура надстройки**

При ходе СПК по взволнованной поверхности в водоизмещающем положении общий изгиб корпуса от гидростатических сил, возникающих на тихой воде, дополняется общим изгибом на волновом профиле, а также изгибающими моментами от гидродинамических усилий, возникающих при ударах волн в носовую оконечность судна и в стартовые элементы его крыльев. Удары волн в корпус и в крылья также вызывают свободные колебания корпуса первого тона, которые к моменту очередного удара успевают затухать.

Методика определения изгибающих моментов при движении СПК в водоизмещающем положении изложена в [2–4].

Местные нагрузки учитываются в качестве различных величин расчетного напора, действующих на различные элементы надстройки. Методика определения местных нагрузок, действующих на надстройку пассажирского СПК в основных эксплуатационных случаях, изложена в [1].

При проведении оценочных расчетов при декомпозиции подсистемы «Корпус», при разработке конструктивно-силовой схемы и схемы взаимного расположения элементов надстройки СПК из композитов удобно не производить поэлементного расчета массы кон-

струкции, а пользоваться приближенными удельными значениями, приведенными к единице площади поверхности или объема конструкции, поэтому необходимо рассчитывать массу надстройки СПК и механические характеристики ее отдельных элементов в укрупненном виде на основе уравнения прочности.

Основой для декомпозиции является уравнение прочности СПК. При этом допускаемые напряжения в композите, а также его средняя толщина в наиболее нагруженных сечениях определяются из условия совместной деформации при общем изгибе эквивалентного бруса. Эквивалентный брус состоит из нижней части (собственно, корпуса СПК), изготовленного из легких сплавов, и верхней части (надстройки СПК), изготовленной из композитов. Методика такого расчета приведена в [5].

#### **Подготовка исходных данных для расчетов численными методами**

Определение исходных матричной и армирующей фаз композита и схем армирования, а также обоснование выбора материалов, схем и способов закрепления закладных деталей надстройки СПК производится с учетом предполагаемых технологий ее изготовления. В качестве основных технологий изготовления надстройки СПК рассматривались контактное формование и вакуумная инфузия. Предпочтение отдано контактному формованию, как наиболее гибкой технологии на стадии НИОКР. В качестве основных матричных и армирующих материалов с учетом необходимости импортозамещения выбраны стеклосетка, стеклоткань и полиэфирная смола отечественного производства. В качестве вспененного материала среднего слоя выбран импортный поливинилхлоридный пенопласт.

В качестве исходных документов при разработке конструктивно-силовой схемы и схемы взаимного расположения элементов надстройки СПК из композитов используются теоретический чертеж корпуса и надстройки СПК, чертеж общего расположения СПК, а также конструктивный чертеж корпуса СПК.

Разработке прочностной модели надстройки пассажирского СПК из композитов предшествует разработка 3D-модели ее конструкции с использованием CAD/CAE технологий, позволяющих получить компьютерную модель, пригодную для передачи в программы конечно-элементного анализа в качестве исходной геометрии. Разработка компьютерной модели надстройки СПК проводится в два этапа.

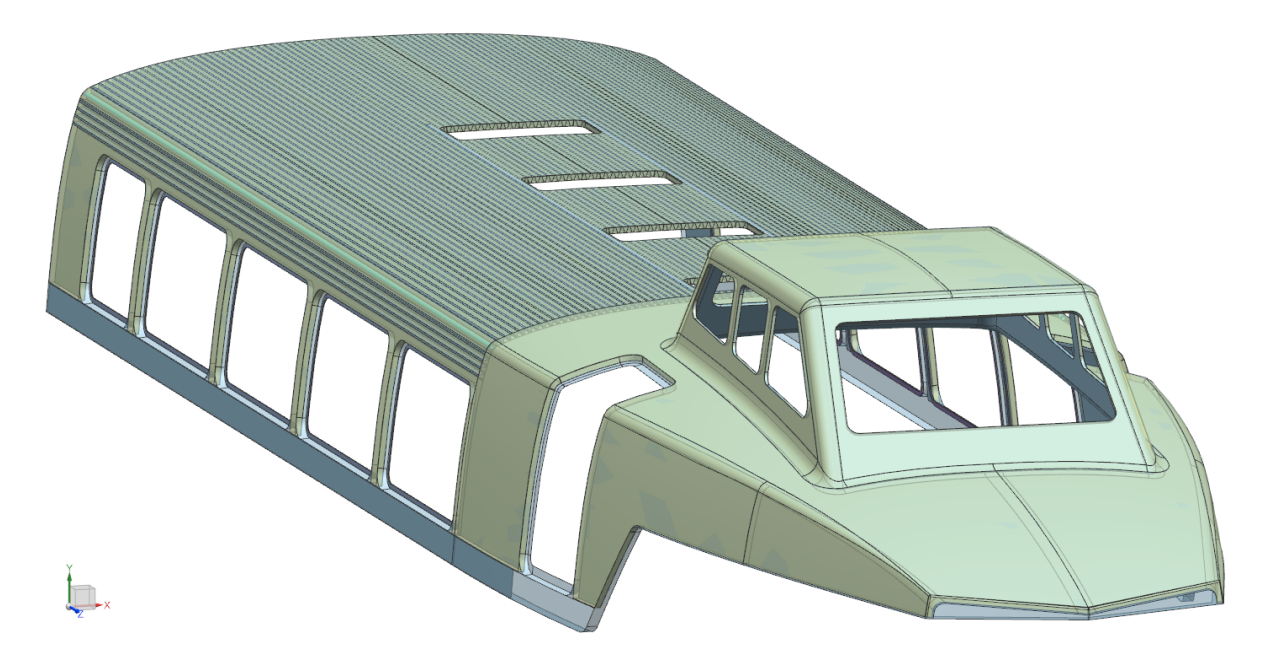

**Рис. 4. Надстройка СПК из композитов (исходная геометрия)**

В первую очередь разрабатывается электронная модель теоретического чертежа корпуса СПК с надстройкой из композитов. После предварительной оцифровки исходных данных в двумерном редакторе полученный промежуточный файл передается в основную среду разработки. При этом выполняется повторное согласование теоретического чертежа. В качестве базовых кривых могут использоваться кривые Безье (кубические сплайны), построенные через точки излома сечений шпангоутов в зонах, в которых форма теоретических поверхностей нелинейна в продольном направлении. Базовое семейство кривых формирует продольные и поперечные кривые компьютерной модели надстройки, которые, в сою очередь, формируют поверхности. Далее на основе полученных поверхностей создаются схемы армирования надстройки, схема расположения каркаса легкого среднего слоя и схема локальных подкреплений надстройки. После завершения всех процессов моделирования элементов надстройки СПК, включая закладные детали, полученная компьютерная модель пригодна для передачи в программы конечно-элементного анализа в качестве исходной геометрии.

Создание рабочего проекта производится в среде моделирования ANSYS Workbench. Первым шагом является выбор типа решаемой задачи (статический анализ) для подготовки FEM модели и дальнейшего решения задачи статики. Для моделирования композиционного материала выбирается модуль ACP. Для дальнейшего анализа на прочность надстройки из композита, модули ACP (Pre) и Static Structural соединяются с ACP (Post). Далее производится импорт геометрии из внешнего файла. Импорт геометрии осуществляется через внешний файл в формате Parasolid V21.

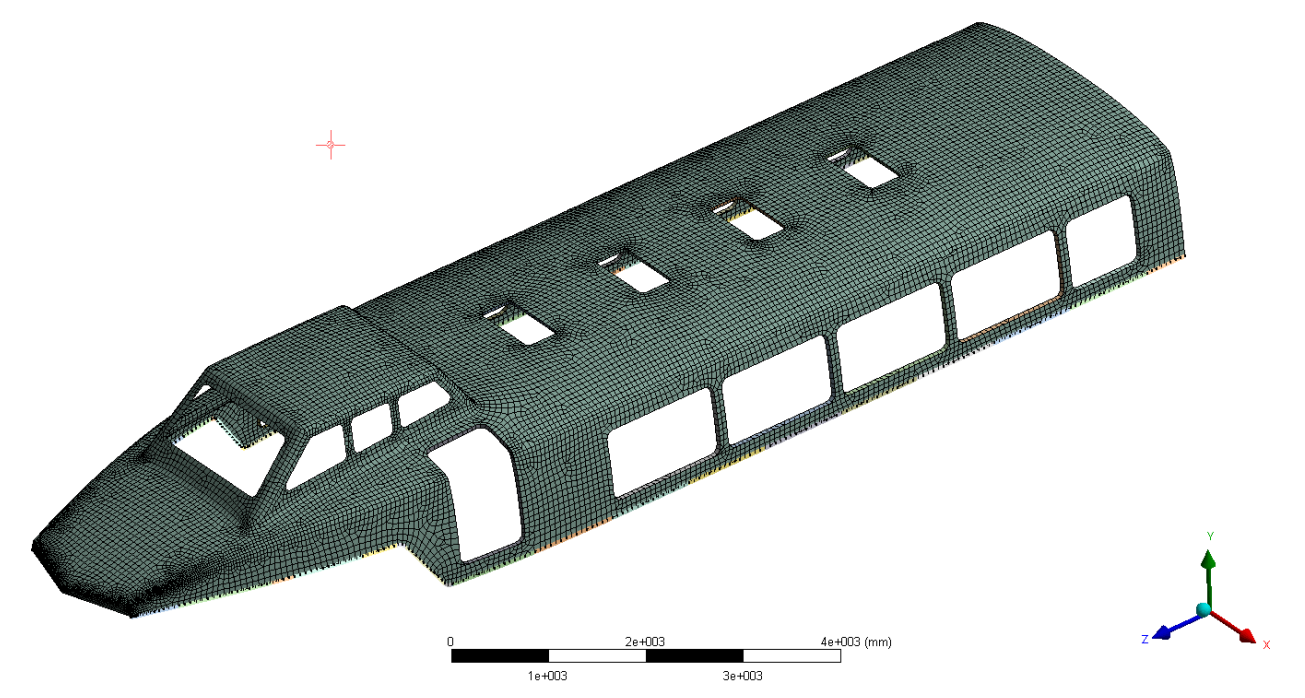

**Рис. 5. Разбиение конечно-элементной сетки по надстройке СПК из композитов**

Задание свойств композита для монослоя производится путем занесения в установленную форму характеристик материалов. После этого производится присвоение свойств материала к геометрии. При этом выбирается геометрия и ее элементам присваиваются заранее заданные свойства материала. После этого производится задание симметричного композитного пакета, описываемого углами и толщинами укладок. Затем осуществляется указание размеров элементов выбранных тел и число разбиений сетки на выбранных поверхностях. Следующим шагом является указание поверхностей, имеющих регулярную зону для построения конечно-элементной сетки (рис. 5).

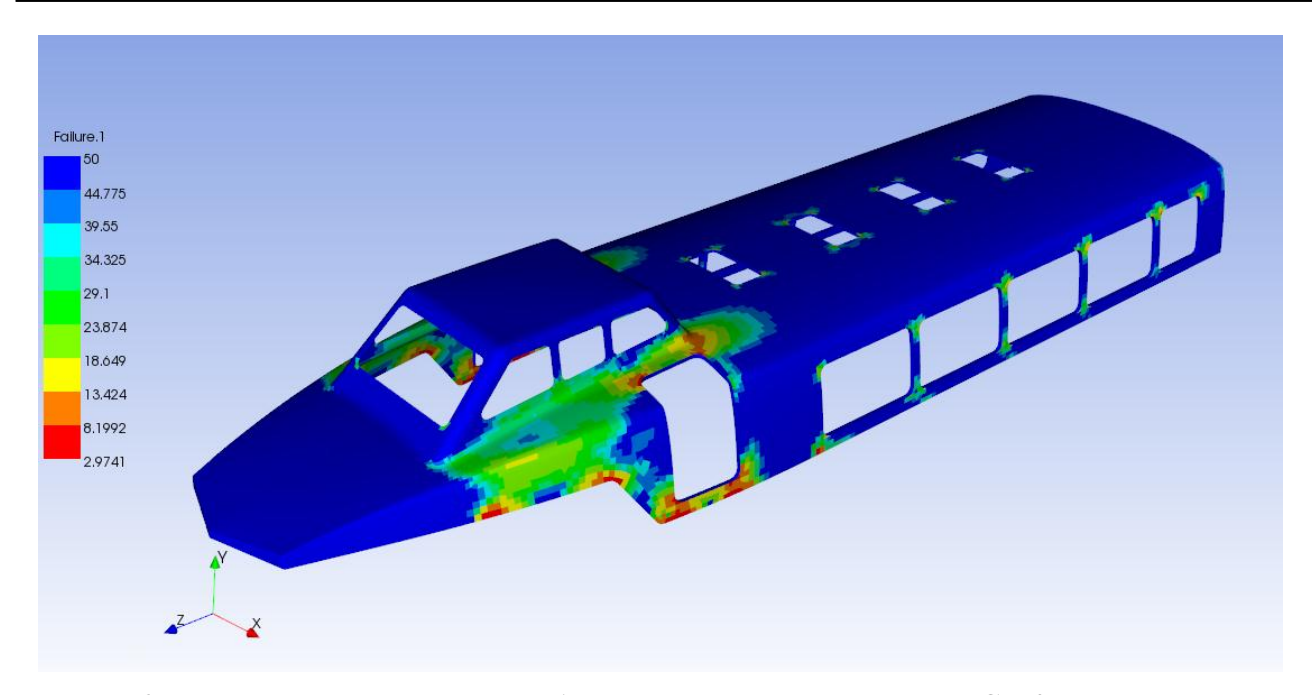

**Рис. 6. Перегрузки от действия изгибающего момента в надстройке СПК из композитов**

Сетка должна разрешать интересующие зоны, подробности геометрии, а также градиенты основных переменных. Для определения зон, где возникают наибольшие градиенты, может применяться адаптация (автоматическое сгущение) сетки. При этом необходимо учитывать, что размерность сетки всегда ограничена компьютерными ресурсами, поэтому необходимо, исходя из доступных вычислительных ресурсов, оценить максимальное количество ячеек в модели. Кроме того, необходимо определить сложность моделей и количество уравнений, решаемых для каждой ячейки.

При выборе альтернативы между структурированной сеткой гексаэдров или неструктурированной сеткой тетраэдров необходимо руководствоваться особенностями решаемой задачи. При этом нужно учитывать, что сетка гексаэдров/четырехугольников может дать более качественное решение с меньшим количеством ячеек/узлов в сравнении с сеткой тетраэдров/треугольников.

Сетка гексаэдров/четырехугольников в ряде случаев дает меньшую численную диффузию, но для построения такой сетки, как правило, требуется больше времени и усилий.

В ряде случаев создаются гибридные сетки, которые обычно комбинируют сетку тетраэдров/треугольников с другими типами в заданных областях, например, с треугольными призмами. Такая сетка дает большую точность и эффективность, чем только тетраэдры/треугольники.

После разбиения надстройки на конечные элементы по поверхностям производится задание граничных условий для надстройки пассажирского СПК. При этом запрещаются перемещения в стенке в местах отверстий по всем осям, в том числе запрещаются углы поворота (заделка). Следующим этапом является приложение к надстройке нагрузок, определенных при расчете общего изгиба корпуса СПК в различных эксплуатационных случаях, а также местных нагрузок. Вычисленные значения перерезывающей силы и изгибающего момента, а также расчетных давлений прикладываются к конечно-элементной модели для проведения расчета. Отдельным этапом является расчет устойчивости элементов надстройки СПК из композитов. Для этого готовится отдельная модель. После этого производится отправка моделей в решатель.

#### **Заключение**

При анализе результатов произведенных расчетов можно видеть, что прочность надстройки СПК из композитов обеспечена во всех расчетных случаях (рис. 6). Распределение внутренних усилий, действующих в надстройке, в целом, имеет характер, описанный в специализированной литературе [2-4], что свидетельствует о корректном определении внешних нагрузок.

#### **Библиографический список**

- 1. Российский Речной Регистр. Правила. Т. 2. М., 2008. 400 с.
- 2. Справочник по проектированию судов с динамическими принципами поддержания / Б.А. Колызаев [и др.]. – Л.: Судостроение, 1980.
- 3. **Маттес, Н.В.** Прочность судов на подводных крыльях / Н.В. Маттес, А.В. Уткин. Л.: Судостроение, 1966. – 193 с.
- 4. **Зиганченко, П.П.** Суда на подводных крыльях (Конструирование и прочность) / П.П. Зиганченко, Б.П. Кузовенков, И.К. Тарасов. – Л.: Судостроение, 1981. – 313 с.
- 5. **Францев, М.Э.** Проектное обоснование повышения полезной нагрузки амфибийного судна на воздушной подушке за счет применения в его конструкции композиционных материалов // Труды НГТУ им. Р.Е. Алексеева. – Нижний Новгород. – 2015. – № 1. – С. 197–202.

*Дата поступления в редакцию 01.07.2016*

# **M. E. Frantsev<sup>1</sup> , О. V. Zaytsev<sup>2</sup> , I. D. Zolotarenko<sup>2</sup>**

### **THE MODEL OF THE PROJECT'S ENSURING OF THE STRENGTH OF THE SUPERSTRUCTURE FROM COMPOSITES FOR A PESSENGER HYDROFOIL CRAFT IS USING THE NUMERICAL METHODS**

AO3T Neptune-Sudomontazh" (Dolgoprudny)<sup>1</sup>, Moscow state technical university n. a. Bauman<sup>2</sup>

The design of the superstructure made of polymer composite materials for passenger hydrofoils, is a part of the design of vessel. The superstructure enters to subsystem "hull" as a subsystem. Design optimization of superstructure from composites is directly related to the optimization of the entire vessel. The subsystem "Hydrodynamic complex", including contours immersed part of the body with a part of the freeboard actually underwater wings with racks and propulsion to support the propeller shaft, which is under the hull and rudders located behind the aft wing in the design of the superstructure considered as a finished module applied from the project 17091 passenger SEC "Polesie". The criterion of economic efficiency of the hydrofoil craft is the condition to minimize fuel consumption on the movement of 1 dwt (payload) at 1 km. Minimization of empty displacement of the passenger hydrofoil craft is provided by ensuring minimization of the mass of the body (which includes and superstructure) ceteris paribus other articles weighing load characteristics of the need to ensure its durability. The model of the project to ensure the strength of the superstructure of the composites for passenger hydrofoil craft is using numerical methods includes the following steps: determination of external loads of the total bending decomposition subsystem "hull", the definition of the original matrix and reinforcing phase for composites and schemes of reinforcement and technology of the superstructure materials and schemes and methods of fixing, fixings superstructure, the development of a constructive force scheme and the mutual arrangement of the elements of the superstructure from composites for hydrofoil craft, development of 3D-model of the superstructure from composites by numerical methods, testing the strength of the superstructure elements from composite design and optimization. When analyzing the results of calculations made by it can be seen that the strength of the superstructure is provided in all cases the settlement.

*Key words:* design model, the strength of the hydrofoil craft, superstructure from composites, external loads, the overall bending, numerical methods.

# **НАШИ АВТОРЫ**

#### **ИНФОРМАТИКА И УПРАВЛЕНИЕ В ТЕХНИЧЕСКИХ И СОЦИАЛЬНЫХ СИСТЕМАХ**

**Бляхман Людмила Григорьевна** – ст. преподаватель Национального исследовательского университета «Высшая школа экономики»;

[lblyakhman@hse.ru](mailto:lblyakhman@hse.ru)

**Галкин Владимир Михайлович** – д-р физ. мат. наук, профессор НГТУ

им. Р.Е.Алексеева; [vm@nntu.nnov.ru](mailto:vm@nntu.nnov.ru)

**Красильников Дмитрий Евгеньевич** – почтальон 2-го класса отделения почтовой связи №24 г. Нижнего Новгорода;

crass1984@mail.ru

**Махфуд Билал Ахмед Мохаммед –** аспирант Казанского национального исследовательского технического университета им. А. Н. Туполева;

[Bilalok@mail.ru](mailto:Bilalok@mail.ru)

**Морозов Владимир Павлович** – канд. физ. мат. наук, доцент Национального исследовательского университета «Высшая школа экономики»;

[vpmorozov@hse.ru](mailto:vpmorozov@hse.ru)

**Тютин Виктор Владимирович –** канд. физ. мат. наук, доцент, зам. зав. кафедрой Национального исследовательского университета «Высшая школа экономики»; [vtyutin@hse.ru](mailto:vtyutin@hse.ru)

#### **ЭНЕРГЕТИЧЕСКИЕ СИСТЕМЫ И КОМПЛЕКСЫ**

**Байков Александр Иванович –** канд. техн. наук, доцент НГТУ им. Р.Е. Алексеева; baikov alexandr [baikov-a-i@yandex.ru] **Баландин Алексей Борисович** – магистрант НГТУ им. Р.Е. Алексеева; [lexa\\_bal1n@mail.ru](mailto:lexa_bal1n@mail.ru)  **Батырев Илья Алексеевич** – бакалавр НГТУ им. Р.Е. Алексеева; [ilya\\_batyrev@mail.ru](mailto:ilya_batyrev@mail.ru) **Бородин Сергей Сергеевич –** зам. директора ИЯЭ и ТФ НГТУ им. Р.Е. Алексеева,

канд. техн. наук, доцент; borodinss@mail.ru

**Буров Андрей Леонидович –** ст. преподаватель кафедры ТЭС БНТУ (Минск); burov@tut.by

**Варенцов Андрей Владиславович** – аспирант НГТУ им. Р.Е. Алексеева;

vav88@mail.ru

**Добров Александр Алексеевич –** аспирант НГТУ им. Р. Е. Алексеева; [a.a.dobrov@yandex.ru](mailto:a.a.dobrov@yandex.ru)

**Ершов Александр Дмитриевич** – студент НГТУ им. Р.Е. Алексеева; e1995ad@mail.ru

**Зырин Дмитрий Владимирович –** аспирант, ведущий инженер НГТУ им. Р.Е. Алексеева;

zirindv@yandex.ru

**Кононов Александр Иванович –** канд. техн. наук, доцент НГТУ им. Р.Е. Алексеева; [Alex.KOHOHOB@gmail.com](mailto:Alex.KOHOHOB@gmail.com)

**Коробко Григорий Иванович** - канд. техн. наук, доцент Волжского Государственного университета водного транспорта;

[tv-out@narod.ru](mailto:tv-out@narod.ru)

**Коробко Иван Григорьевич –** аспирант Волжского Государственного университета водного транспорта;

[tv-out@narod.ru](mailto:tv-out@narod.ru)

**Кисиленко Кирилл Игоревич –** аспирант, ассистент НГТУ им. Р.Е. Алексеева;

служебный телефон: (8312) 436-82-33.

**Лоскутов Алексей Борисович**, д-р техн. наук, профессор, заведующий кафедрой НГТУ им. Р.Е. Алексеева;

loskutov@nntu.nnov.ru

**Лоскутов Антон Алексеевич –** канд. техн. наук, ведущий инженер НГТУ им. Р.Е. Алексеева;

loskutov.nnov@gmail.com

**Мартынова Кристина Андреевна –** магистрант НГТУ им. Р. Е. Алексеева;

[kristina-m2014@rambler.ru](mailto:kristina-m2014@rambler.ru)

**Мякишева Мария Сергеевна –** студент НГТУ им. Р.Е. Алексеева;

служебный телефон: (8312) 436-82-33

**Титов Владимир Георгиевич –** д-р. техн. наук, профессор НГТУ им. Р.Е. Алексеева; eos@nntu.nnov.ru

**Тимофеев Евгений Петрович –** профессор, канд. техн. наук, ст. науч. сотрудник НГТУ им. Р.Е. Алексеева; physics@nntu.nnov.ru **Пронин Алексей Николаевич** – аспирант НГТУ им. Р.Е. Алексеева; [Proninaleksei@mail.ru](mailto:Proninaleksei@mail.ru) **Умяров Дамир Вафиевич –** канд. техн. наук, нач. отдела ОАО КБ «Вымпел»; umyarovdv@mail.ru **Фадеева Юлия Александровна –** магистрант НГТУ им. Р. Е. Алексеева; [julia\\_fadeeva@inbox.ru](mailto:julia_fadeeva@inbox.ru) **Хробостов Александр Евгеньевич** – канд. техн. наук, доцент, директор ИЯЭ и ТФ НГТУ им. Р. Е. Алексеева; [khrobostov@nntu.nnov.ru](mailto:khrobostov@nntu.nnov.ru) **МАШИНОСТРОЕНИЕ И ТРАНСПОРТ: ТЕОРИЯ, ТЕХНОЛОГИИ, ПРОИЗВОДСТВО**

**Бушуева Марина Евгеньевна** – канд. техн. наук, доцент, декан ФДП и ДОУ НГТУ им. Р.Е. Алексеева;

bme@nntu.nnov.ru

**Беляков Владимир Викторович** – д-р техн. наук, профессор, начальник УНИиИР НГТУ им. Р.Е. Алексеева; nauka@nntu.nnov.ru

**Вашурин Андрей Сергеевич –** канд. техн. наук**,** зам. директора Центра разработки специальных транспортных средств НГТУ им. Р.Е. Алексеева; andreyctg@gmail.com

**Воронков Олег Викторович –** канд. техн. наук, научный сотрудник ООО «СИНЦ» (г. Нижний Новгород);

[olegvoronkov@inbox.ru](mailto:olegvoronkov@inbox.ru)

**Зайцев Олег Владимирович –** межотраслевой инжиниринговый центр «Новые материалы, композиты и нанотехнологии» при МГТУ им. Н.Э. Баумана;

[oleg17luck@gmail.com](mailto:oleg17luck@gmail.com)

**Запорожцев Александр Валерьевич –** канд. техн. наук, доцент НГТУ им. Р.Е. Алексеева; wing10@narod.ru

**Золотаренко Иван Дмитриевич –** межотраслевой инжиниринговый центр «Новые материалы, композиты и нанотехнологии» при МГТУ им. Н.Э. Баумана; [id\\_z@mail.ru](mailto:id_z@mail.ru)

**Козлов Игорь Константинович** – канд. техн. наук, доцент НГТУ им. Р. Е. Алексеева; monitorweld@rambler.ru **Крайнов Вадим Владимирович** – ст. преподаватель, аспирант НГТУ им. Р.Е. Алексеева; [Kraynovvv@mail.ru](mailto:Kraynovvv@mail.ru) **Кострова Зоя Александровна** – аспирант НГТУ им. Р.Е. Алексеева; zzz2015@yandex.ru **Михеев Артур Владимирович** – магистрант НГТУ им. Р.Е. Алексеева; micheev-av@mail.ru **Митяков Сергей Николаевич** – д-р физ. – мат. наук, профессор, директор ИНЭУ НГТУ им. Р.Е. Алексеева; ineu@nntu.nnov.ru **Нгуен Нгок Тан** – Социалистическая Республика Вьетнам, аспирант НГТУ им. Р.Е. Алексеева; [namtananh@gmail.com](mailto:namtananh@gmail.com)  **Орлов Лев Николаевич –** д-р. техн. наук, профессор, заведующий кафедрой НГТУ им. Р.Е. Алексеева; [Lev.n.orlov@mail.ru](mailto:Lev.n.orlov@mail.ru) **Песков Вячеслав Иванович –** канд. техн. наук, профессор, НГТУ им. Р.Е. Алексеева; [vp.peskov@mail.ru](mailto:vp.peskov@mail.ru) **Трофимов Андрей Сергеевич** – магистрант НГТУ им. Р.Е. Алексеева; trof-andreyy@rambler.ru **Тудакова Нина Михаловна** – канд. техн. наук, доцент НГТУ им. Р.Е. Алексеева; kpmis@nntu.nnov.ru **Францев Михаил Эрнстович –** канд. техн. наук**,** директор АОЗТ «Нептун-Судомонтаж» (г. Долгопрудный п. Водники), старший эксперт Московского филиала Российского Речного Регистра; [gepard629@yandex.ru,](mailto:gepard629@yandex.ru) **Шурыгин Вадим Юрьевич –** инженер НГТУ им. Р.Е. Алексеева; bymer.94@mail.ru

#### **РЕКОМЕНДАЦИИ ПО НАПИСАНИЮ АВТОРСКИХ РЕЗЮМЕ**

#### (АННОТАЦИЙ, РЕФЕРАТОВ К СТАТЬЯМ)

Авторский реферат на английском языке должен быть понятен без ссылки на саму статью. Это краткое точное изложение содержания документа, включающее основные фактические сведения и выводы описываемой работы. Объем не менее 10 строк (100–250 слов – 850 знаков). Реферат включает: 1) предмет, тему, цель работы; 2) метод или методологию проведения работы; 3) результаты и область их применения; 4) выводы. Таблицы, формулы, рисунки (нумерация в реферате может не совпадать с текстом статьи) включаются, если раскрывают основное содержание документа и позволяют сократить объем реферата.

Реферат можно начать с изложения результатов работы и выводов. Сведения, содержащиеся в заглавии статьи, не должны повторяться в тексте реферата. Следует применять терминологию, характерную для иностранных специальных текстов, избегать терминов, являющихся прямой калькой русскоязычных слов. Текст должен быть связным с использованием слов «следовательно», «более того», «например», «в результате» (consequently, moreover, for example, the benefits of this study, as a result). Необходимо использовать активный, а не пассивный залог, т.е. «The study tested», но не «It was tested in the study».

Авторское резюме из International Journal of Operations & Production Management. V.22.N 8

#### **B. Meijboom, M. Houtepens**

#### **STRUCTURING INTERNATIONAL SERVICE OPERATIONS: A THEORETICAL FRAMEWORK AND A CASE STUDY IN THE IT-SECTOR**

#### **The name of organization**

**Purpose:** The specific challenges with which companies pursuing international manufacturing strategies are faced, if their output also contains a service dimension, are addressed.

**Design/methodology/approach:** A theoretical framework is proposed based on three virtually complementary perspectives by integrating international production, demand, and contemporary ICT-based theory. Subsequently, an exploratory case study in a pure service environment is described that illustrates the value of the framework.

**Findings:** It is possible, for example, to apply the theoretical framework to case studies in internationally-operating companies delivering a mix of goods and services.

**Research limitations/implications:** The present study provides a starting-point for further research in the international manufacturing sector.

**Originality/value:** Moreover, the framework has proven to be useful in improving the European structure of the case company. This is a notable and promising side-effect of the exploratory study, at least from a managerial point of view.

*Key words*: multinationals, service operations, location, decision making, case studies.

# **ПРИНИМАЕМ В ПЕЧАТЬ НАУЧНЫЕ СТАТЬИ В ЖУРНАЛ «ТРУДЫ НИЖЕГОРОДСКОГО ГОСУДАРСТВЕННОГО ТЕХНИЧЕСКОГО УНИВЕРСИТЕТА им. Р.Е. АЛЕКСЕЕВА»**

*Адрес редакции: 603950, Нижний Новгород, ул. Минина, 24 Телефон: 8(920)00-37-877 E-mail: [rsl@nntu.nnov.ru](mailto:rsl@nntu.nnov.ru)* 

# *ПРАВИЛА ОФОРМЛЕНИЯ СТАТЕЙ, НАПРАВЛЯЕМЫХ В РЕДАКЦИЮ*

• В редакцию направляют **два экземпляра** статьи, отпечатанных на лазерном принтере на белой бумаге формата А4, с одной стороны листа, через один интервал 12 кеглем. Сноски и примечания 10 кеглем. Поля: левое, правое и нижнее – 20 мм, верхнее  $-25$  мм.

• Желательно, чтобы объем статьи не превышал 10 страниц текста и 4–6 рисунков. Все страницы должны быть пронумерованы. Минимальное количество страниц – 6.

• Статью необходимо сопроводить актом экспертизы, выпиской из заседания кафедры, рекомендующей статью к опубликованию, сведениями об авторах и рецензией.

• Статья должна быть подписана **всеми авторами.**

• Текст набирают без переносов, используя формат *Word for Windows* и стандартные шрифты *Times New Roman* и *Symbol.*

• Формульные выражения выполняют строго в редакторе MS Equation  $3-12$  кегль. Размерность физических величин должна соответствовать системе СИ.

• Первая страница статьи должна содержать следующую информацию: УДК (код по универсальному десятичному классификатору); инициалы и фамилии авторов (в следующем порядке); название статьи; место работы всех авторов (полное название организации, город); аннотацию; ключевые слова (не более 10).

.

• Изложение материала должно быть ясным, логически выстроенным. Рекомендуется следующая структура статьи: вводная часть с обоснованием необходимости и изложением цели работы, теоретический анализ, методика, экспериментальная часть, результаты и выводы (не более 0,5 страницы), библиографический список.

• Сокращение слов, кроме общепринятых, не допускается.

• Таблицы (11 кегль жирный) должны иметь названия, их следует располагать по тексту статьи, ссылки на таблицы (табл. 1).

• Диаграммы выполняются в формате Excel.

• Графический материал (только в чернобелом изображении) должен быть четким и не требовать перерисовки. Изображение выполняется в формате **jpf** или **tif** с разрешением 300 **dpi**. Рисунки выполняются по ГОСТ, подрисуночная подпись 11 жирный кегль.

• К статье cледует приложить СD с файлами: текста статьи с библиографией на русском языке; **фамилиями авторов, названием статьи, информацией о месте работы всех авторов, аннотацией и ключевыми словами на английском языке***.*

• В сведениях об авторах следует сообщить: ФИО (полностью), место работы, должность, ученую степень и звание, телефон и адрес электронной почты.

# **ТРУДЫ НГТУ им. Р.Е. АЛЕКСЕЕВА**

# **№ 3 (114)**

Редакторы: **Т.В. Третьякова, Е.В. Комарова** Технический редактор **Т.П. Новикова**

*Редакция:* 603950, Нижний Новгород, ул. Минина, д. 24. rsl@nntu.nnov.ru

Подписано в печать 05.09.2016. Формат  $60x84$   $\frac{1}{8}$ . Бумага офсетная. Печать трафаретная. Усл. печ. л. 21,75. Тираж 300 экз. Заказ .

Нижегородский государственный технический университет им. Р.Е. Алексеева. Типография НГТУ. Адрес университета и полиграфического предприятия: 603950, Нижний Новгород, ул. Минина, 24.

**Индекс 44757 Объединенный каталог «Пресса России»**

**Свидетельство о регистрации периодического печатного издания ПИ № ФС 77-56417 от 11 декабря 2013**